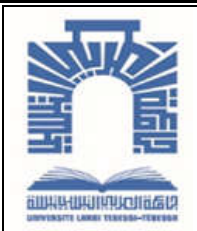

الجمــهـوريــــــــة الجـــــزائـريــة الديمــــــــــقـراطيــة *الــشــــــــــــــــعــبـيـة* 

*Republique Algerienne Democratique Et Populaire* وزارة التــــــــعـــليــــم العــــــالي والبـــــحث العــــــــــــــــــــي

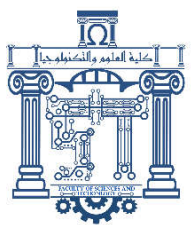

*Ministère de l'Enseignement Supérieur et de la Recherche Scientifique*

جـــــــــــــــــــــــــــــــــــامعة العربــــــــــــي التبســــــــــــي - تــــبس ـــــــــــــــــــــــــــــــــة

*Université Larbi Tébessi – Tébessa – Faculté des Sciences et de la Technologie Département de Génie Civil*

#### *MEMOIRE*

*Présenté pour l'obtention du diplôme de Master Académique En : Génie Civil*

*Spécialité : Structures* 

*Par : SAHI ABDELHAKIM*

*Sujet* 

## *Étude d'un Hôtel en (R+6+2SS) implanté en zone sismique (Tébessa) sur un sol de capacité de 1 bar*

*Présenté et soutenu publiquement, le 13 / 06 / 2022 , devant le jury composé de :*

*Pr. HARKATI EL-HADDI Président Dr. ABDERAHMANI SAIF EDDINE Examinateur Mr. GOUDJIL FAYÇAL Encadreur*

*Promotion : 2021/2022*

*Dédicace*

*À vous nos très chers parents en signe de reconnaissance Aucune dédicace ne saurait être assez éloquente pour Exprimer ce que vous méritez Pour tous les sacrifices que vous n'avez cessés de nous donner À Tous ceux qui nous ont aidés de près ou de loin À Tous , on leurs dédie ce travail*

# *Remerciement An nom de dieu le tout miséricorde le tout miséricordieux*

*Nous tenons à remercier dieu tout puissant de nous avoir donné la force pour réaliser ce mémoire de fin de formation.* 

*Nos sincères gratitudes à nos parents pour leurs soutiens pendant un long parchemin et leurs préoccupations de notre avenir*

*Nous tenons à remercier GOUDJIL FAYÇAL pour son encadrement .*

*L'expérience humaine que nous avons partagée constitue l'une des principales richesses que nous a apportées ce travail.*

*Enfin, Nous remercions toutes les personnes qui nous ont conseillé, guidé, encouragé et soutenu tout au long de cette formation, et qui ont contribués de près ou de loin à l'aboutissement de ce travail.*

## **Sommaire**

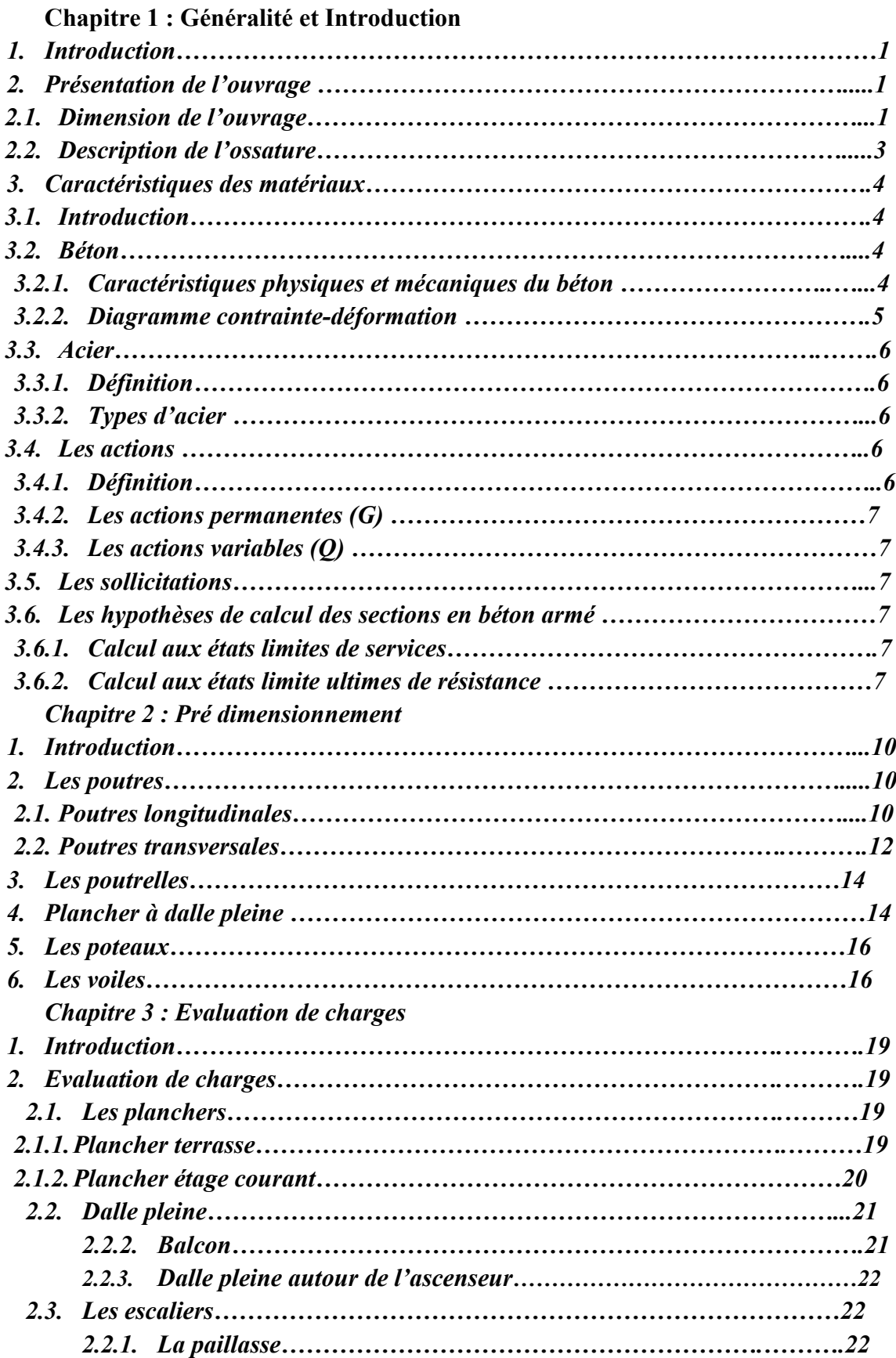

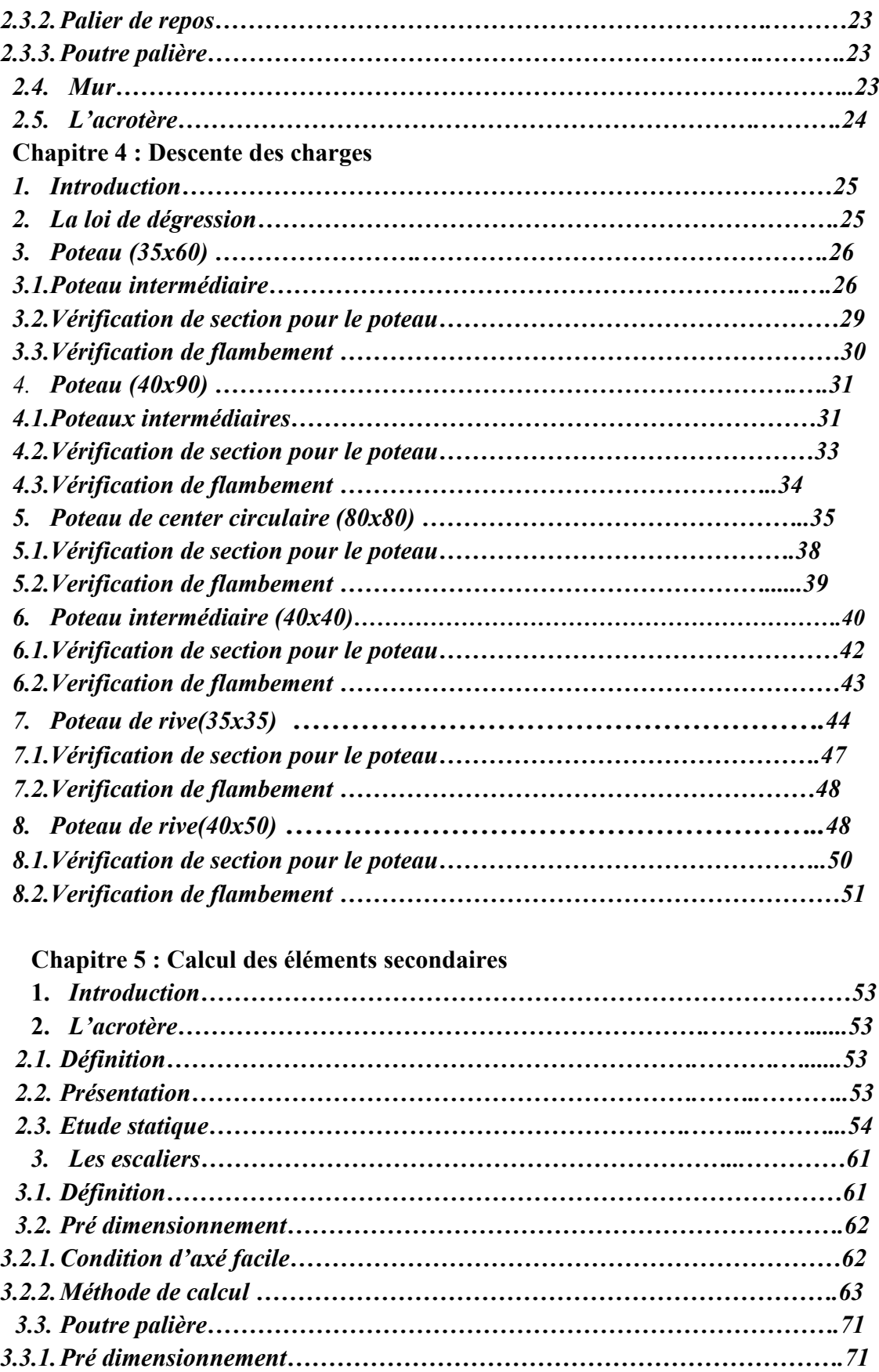

*3.3.2.Ferraillage……………………………………………………………………..72 4. Le balcon……………………………………………………………………...75*

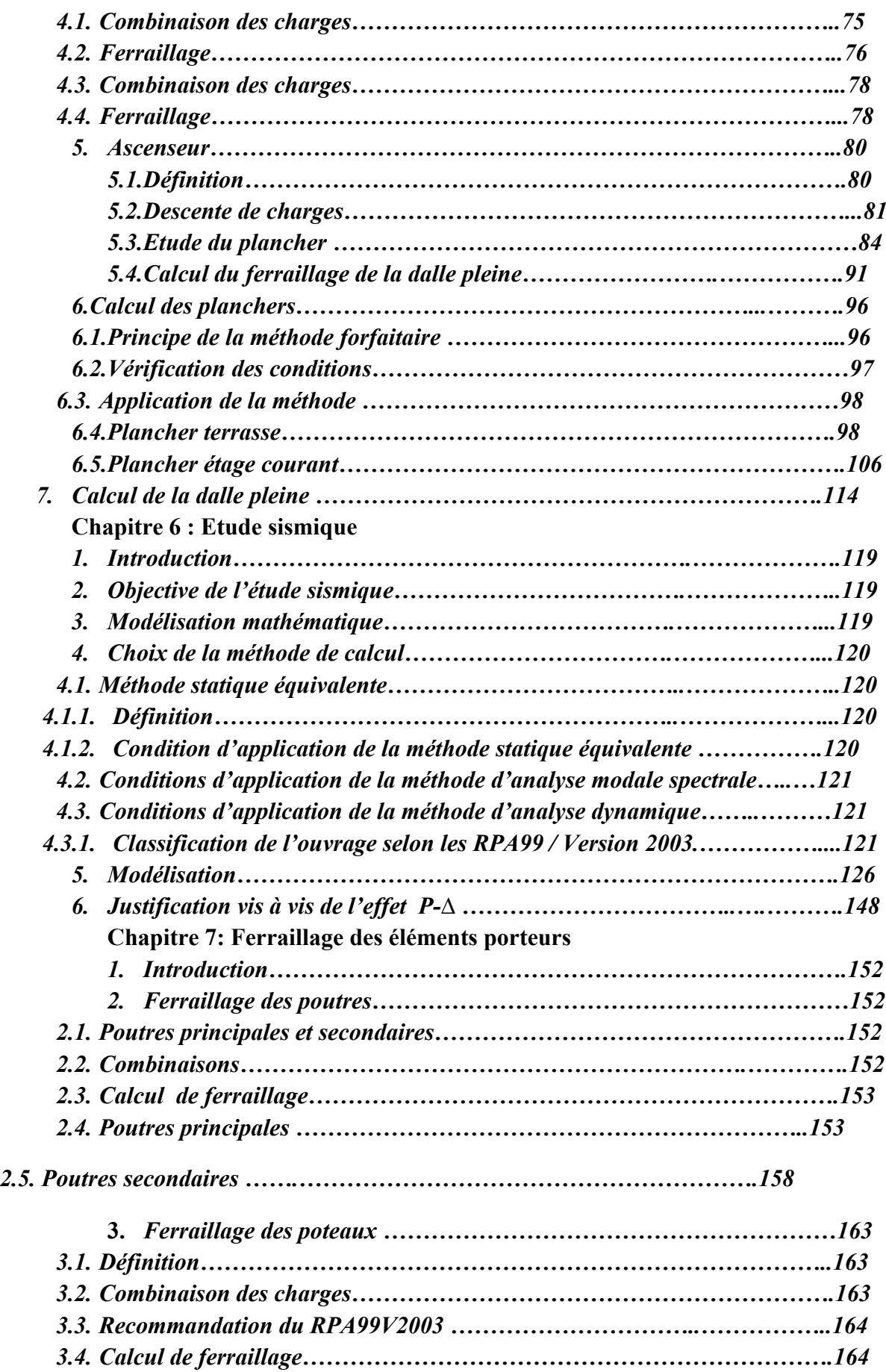

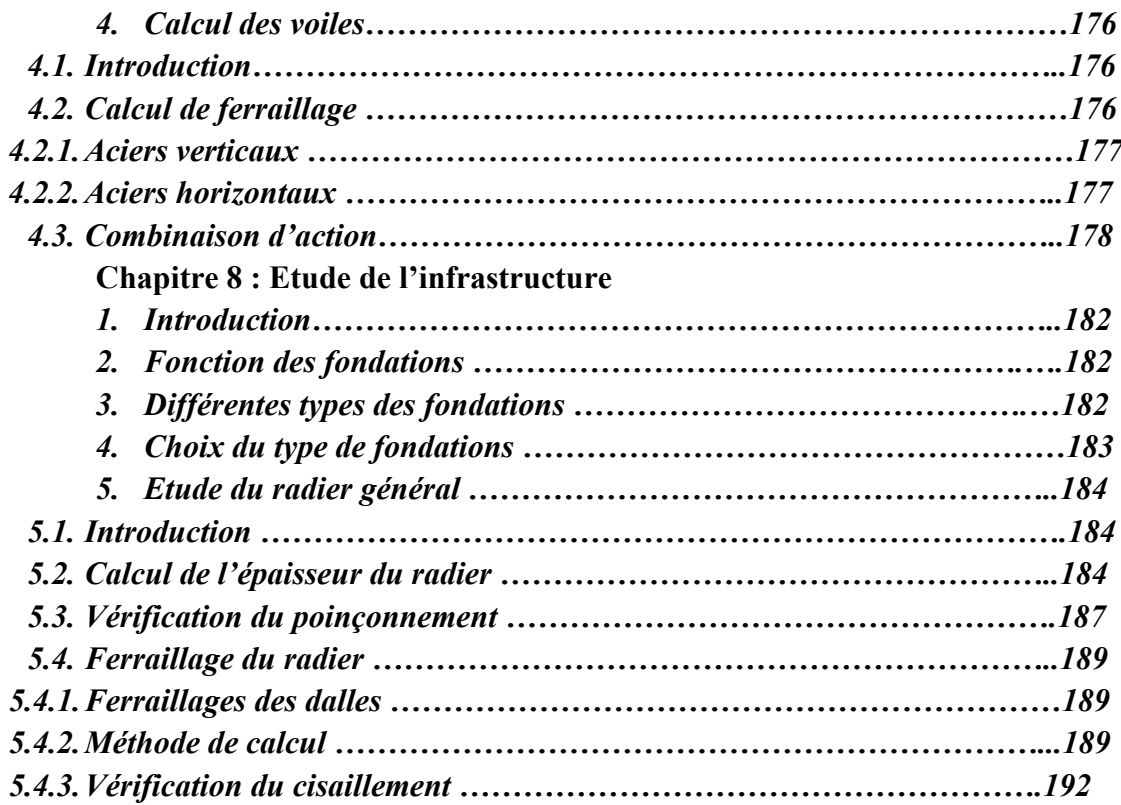

## **Liste de figures**

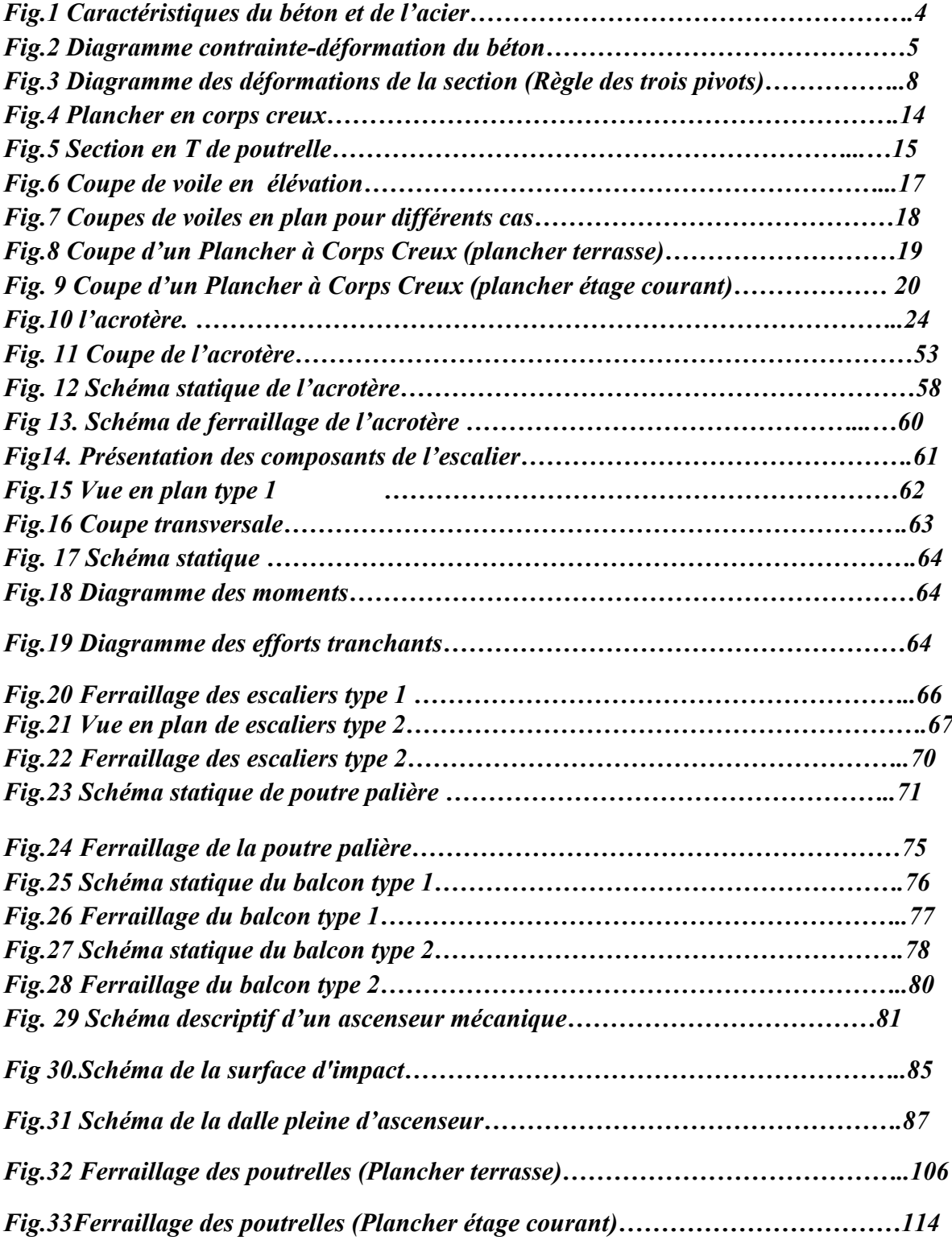

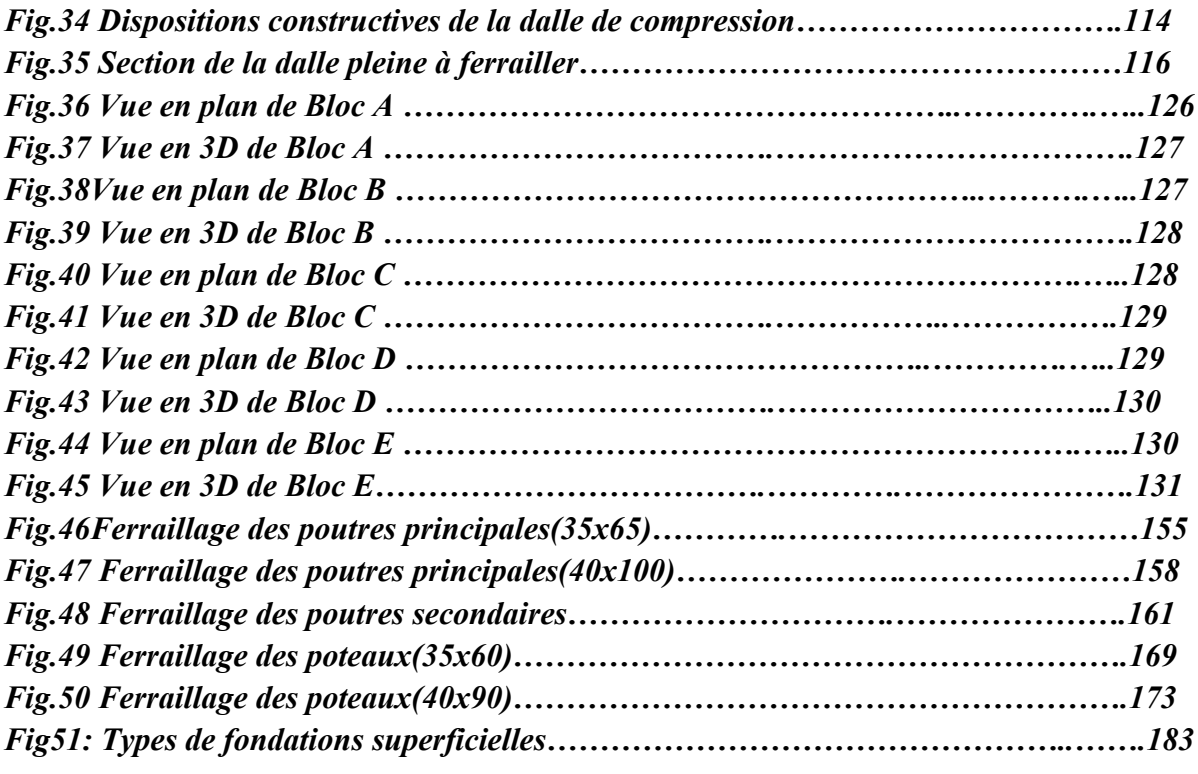

### **Liste des tableaux**

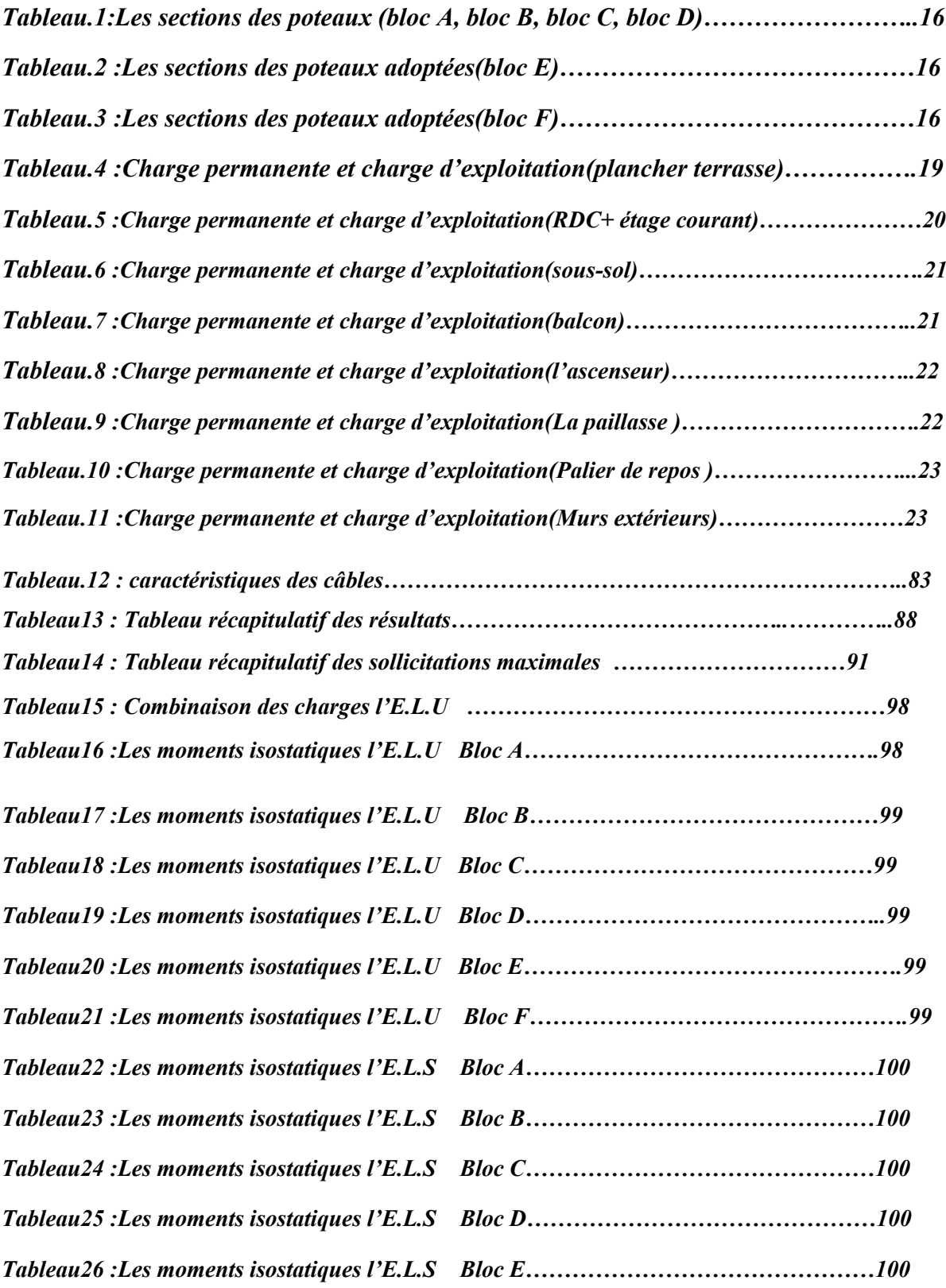

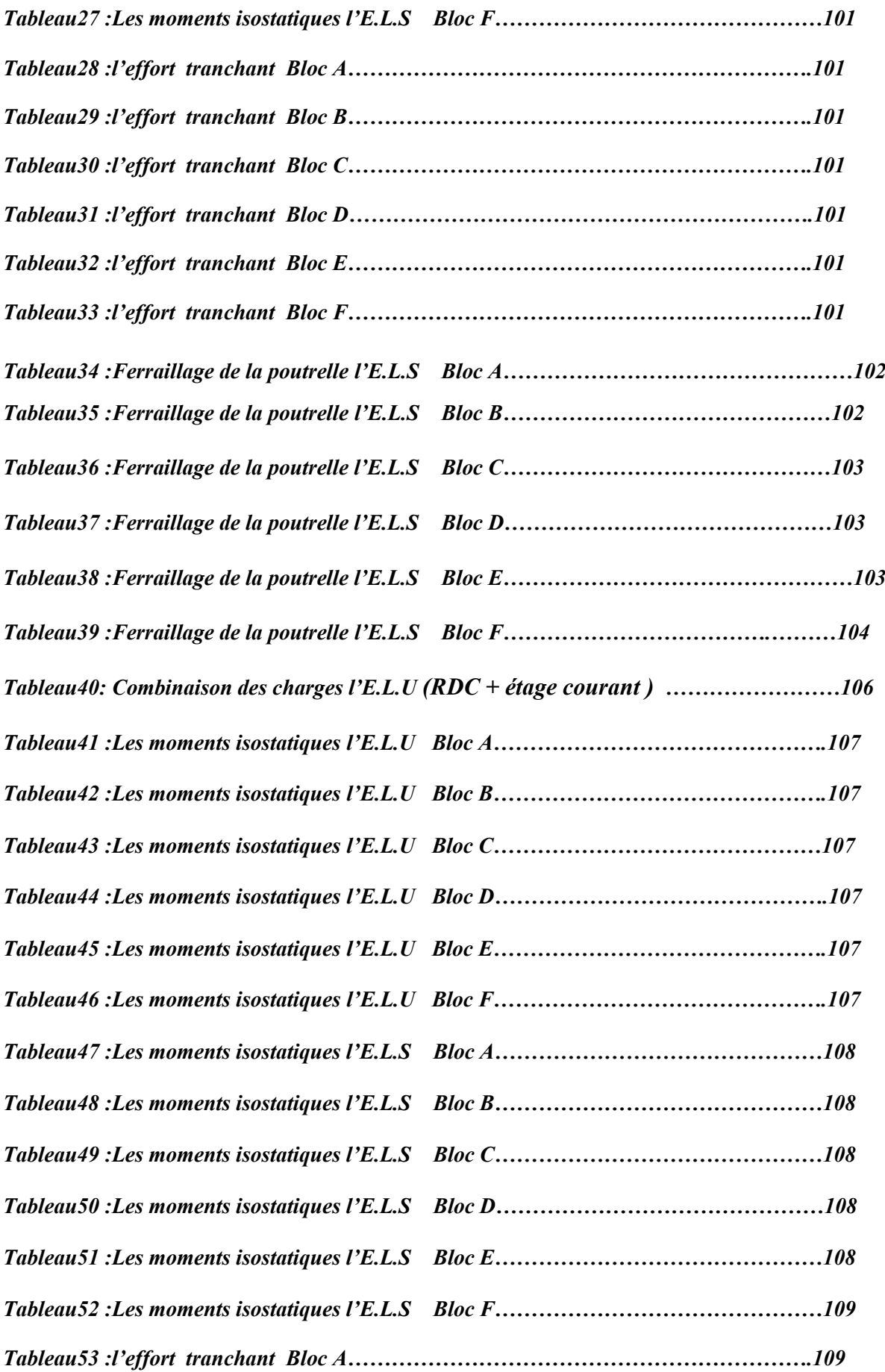

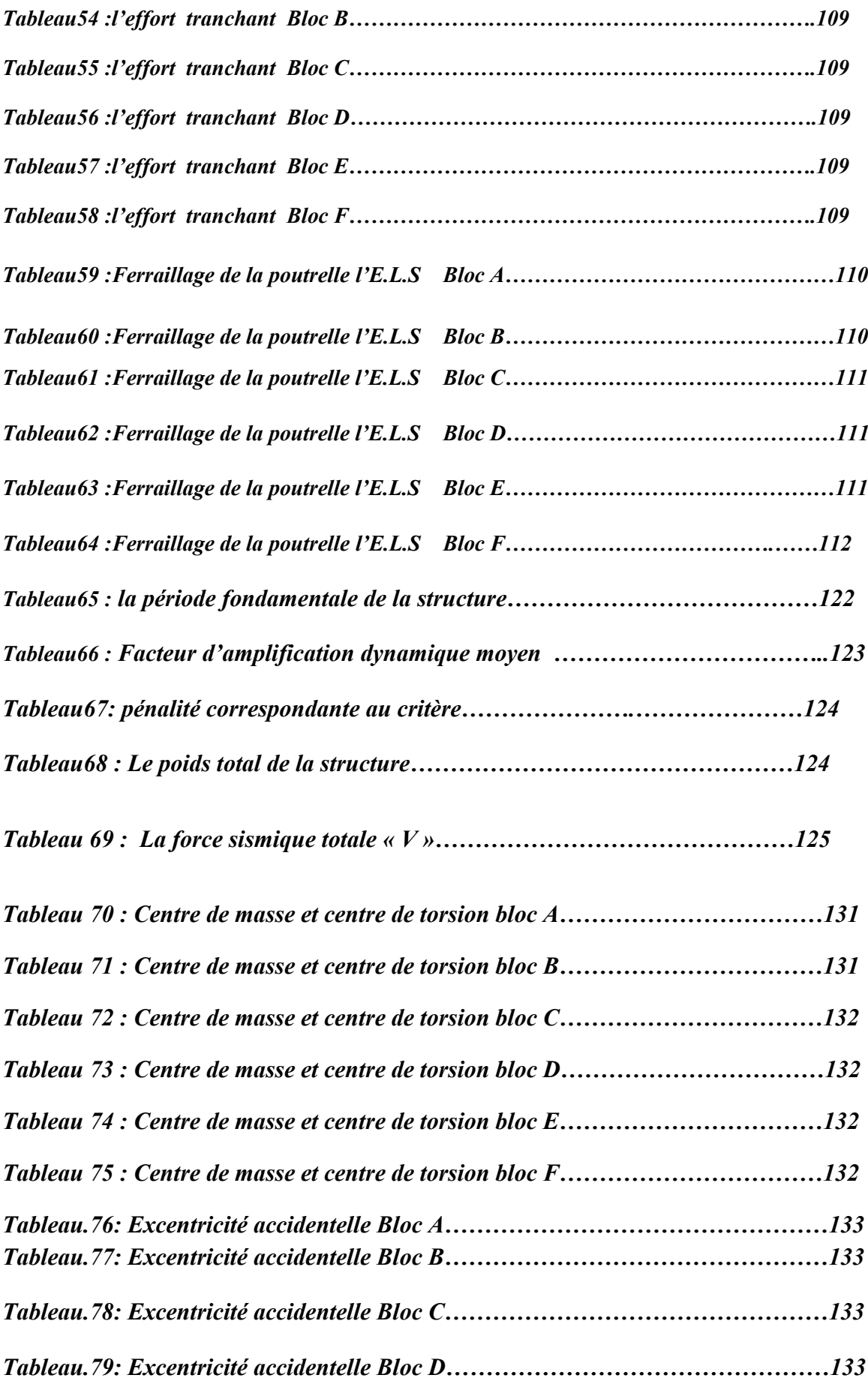

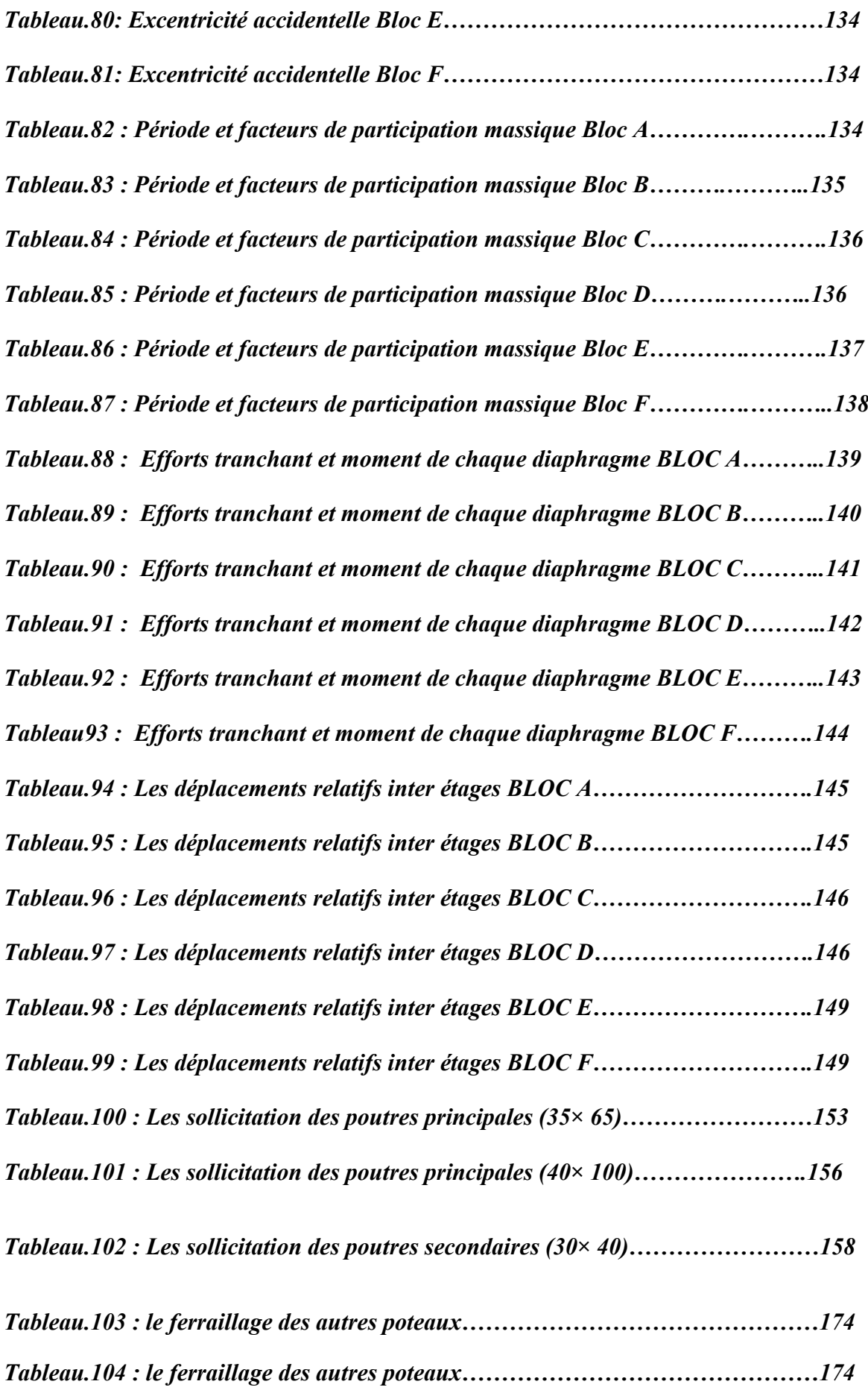

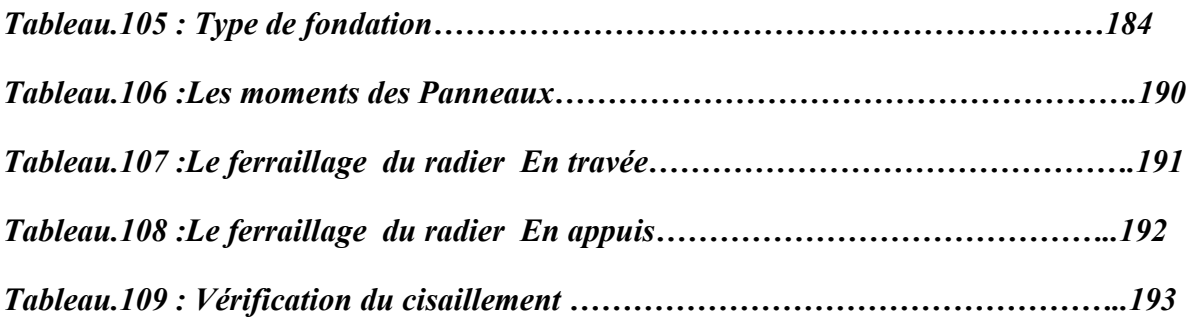

## *Introduction générale*

*Le Génie civil représente l'ensemble des techniques concernant les constructions civiles et militaires. Les ingénieurs civils s'occupent de la conception, la réalisation, l'exploitation et la réhabilitation d'ouvrages de construction et d'infrastructures urbaines, dont ils assurent la gestion afin de répondre aux besoins de la société tout en assurant la sécurité du public et la protection de l'environnement. Très variées, leurs réalisations se répartissent principalement dans le domaine d'intervention : BTPH*

*Le domaine d'application du génie civil est très vaste ; il englobe les travaux publics et le Bâtiment. Dans le but de récapituler l'essentiel de ce que nous avons acquis durant notre formation, d'approfondir nos connaissances dans le domaine de calcul des structures et s'initier au canevas de calcul, nous avons procédé au calcul d'un Hôtel R+6+2SS à usage d'habitation.*

*Pour ce faire, nous allons répartir le travail en six chapitres à savoir :*

- *Chapitre 01 consiste en la présentation de l'Hôtel, la définition des différents éléments et le choix des matériaux à utiliser.*
- *chapitre 02 consacré au pré-dimensionnement des éléments structuraux.*
- *Chapitre 03 Evaluation des charges*
- *Chapitre 04 traite le calcul des éléments secondaires.*
- *Chapitre 05 traite le calcul des éléments secondaire*
- *Chapitre 06 comporte la modélisation et l'étude dynamique du bâtiment réalisé par le logiciel Autodesk Robot Structural Analysis*
- *Le calcul des ferraillages des éléments structuraux, fondé sur les résultats du logiciel ARSA est l'objet du chapitre 07.*
- *Dernier chapitre aborde l'étude de l'infrastructure.*

# *Chapitre 1*

# *Présentation du projet*

#### *1. Introduction :*

*L'étude des structures est une étape clé et un passage obligé dans l'acte de bâtir. Faire Cette étude vise à mettre en application les connaissances acquises durant les années de formation à travers l'étude d'un ouvrage en béton armé. L'ouvrage en question est un hôtel.* 

*Après une descente de charges et un pré-dimensionnement des éléments de notre structure, une étude est effectuée pour trouver les caractéristiques essentielles du bâtiment et calculer les efforts produits par les différentes sollicitations. Dans le cadre de cette étude, on a utilisé la méthode forfaitaire pour faire les calculs statiques structuraux. Les efforts produits dans le bâtiment, sont utilisés pour ferrailler les éléments résistants suivant les combinaisons des charges et les dispositions constructives exigées par le CBA93, RPA99/version2003, DTR et BAEL99. Un certain nombre de vérifications à la sécurité et au service des éléments a été également effectué comme :* 

- *\* Etat limite d'ouverture des fissures.*
- *\* Etat limite de compression de service dans le béton.*

#### *2. Présentation de l'ouvrage :*

*Le projet consiste à l'étude d'un hôtel (R+6+ 2SS), à utilisation d'habitation avec parking (sous-sol) à TEBESSA qui est classée en zone (I) selon le RPA99v2003. On s'intéresse dans ce projet à étudier les 06 bloc (voire le plan de la structure) qui composent notre Projet.*

#### *2.1.Dimension de l'ouvrage :*

#### *Bloc A (R+6+2SS+Terasse inacc):*

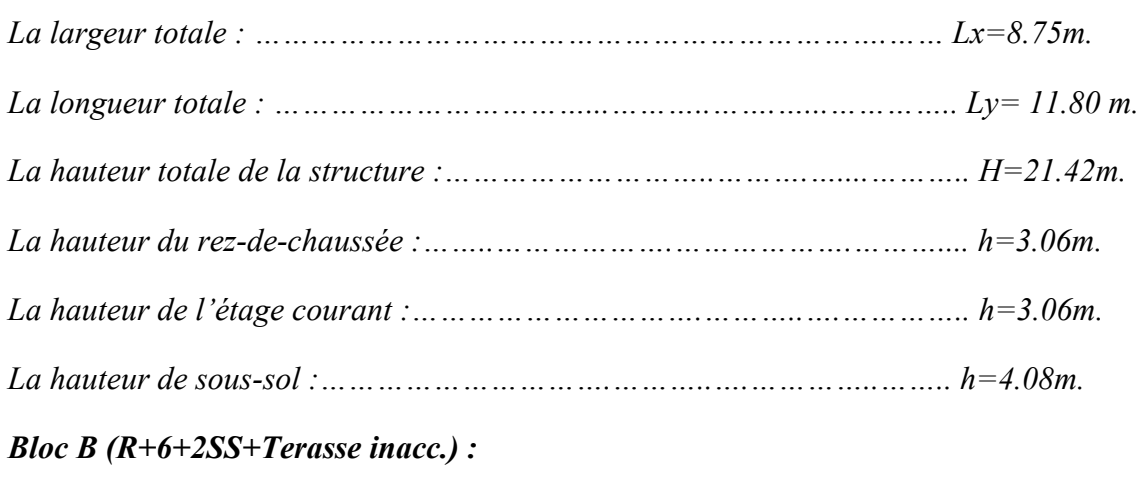

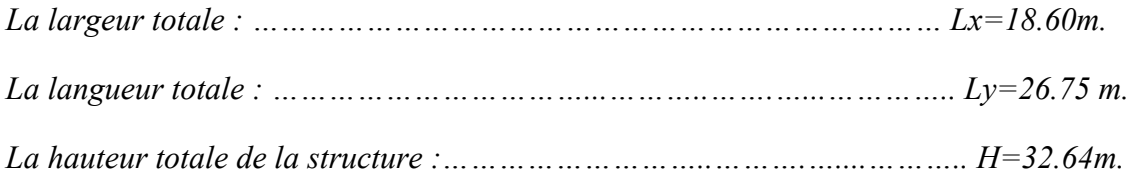

#### **Chapitre1 : Présentation de l'ouvrage**

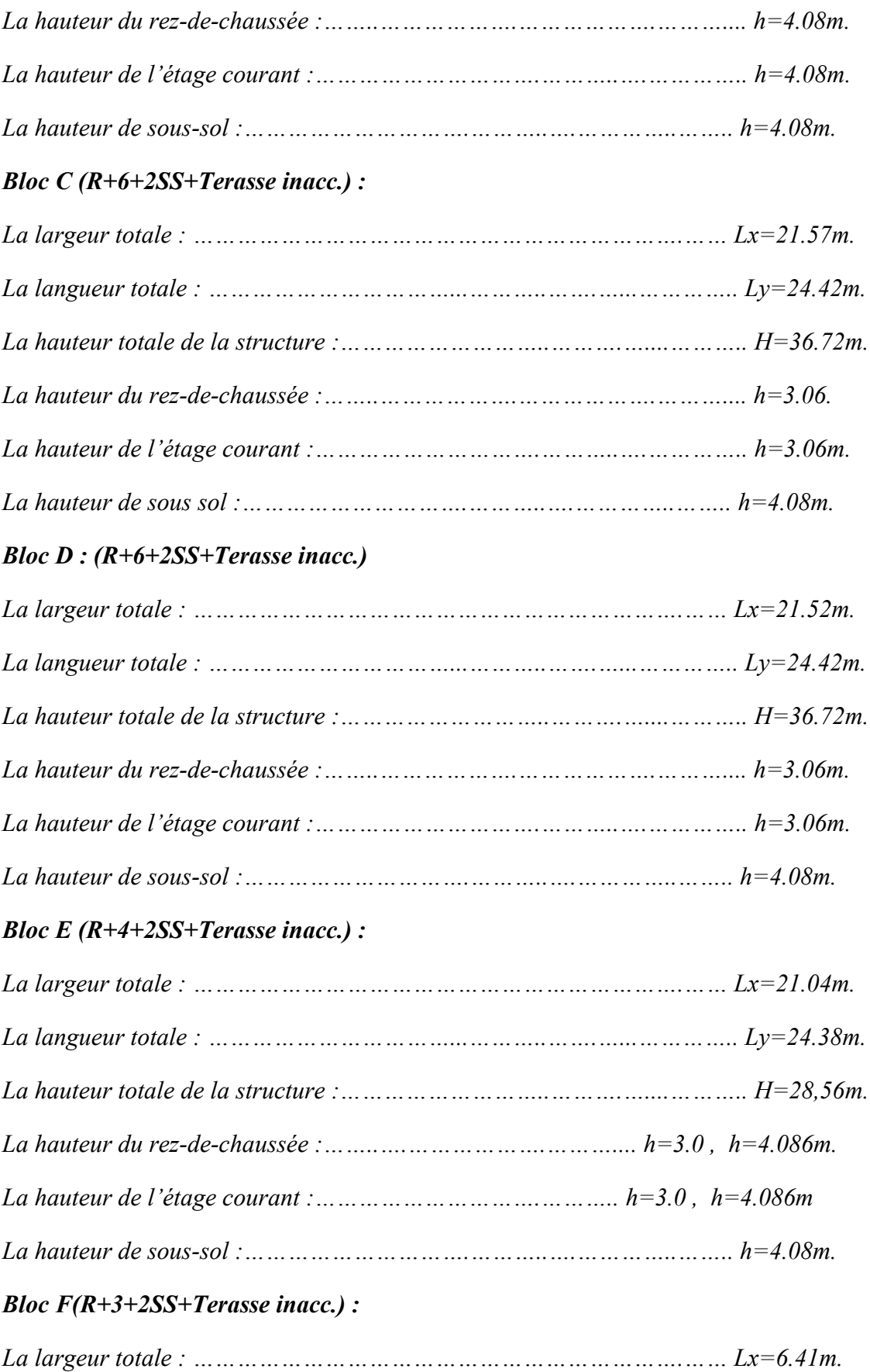

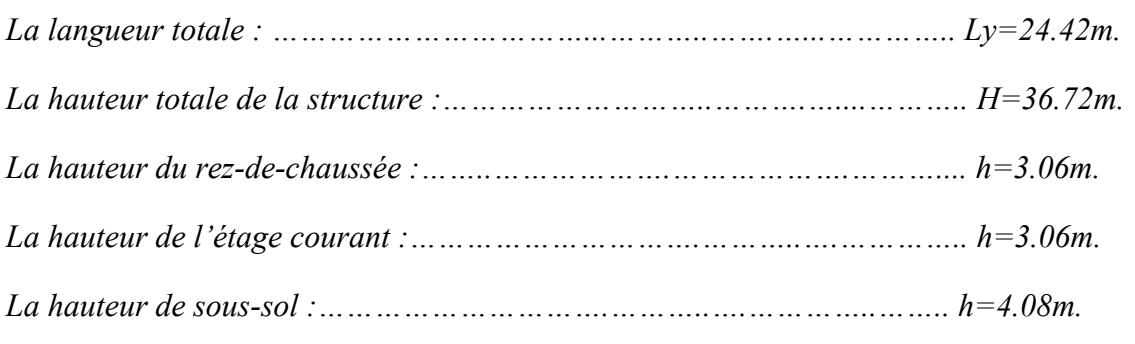

*- Notre hôtel est une ossature en béton avec un contreventement mixte (portiques -voiles) .*

#### *2.2 Caractéristiques du sol*

*La structure repose sur un sol dont les caractéristiques sont les suivantes :* 

• La contrainte admissible du sol:  $\sigma_{adm} = 1$ bar

#### *2.2.Description de l'ossature :*

- *plancher : Ils déterminent les différents niveaux d'une construction et supportent les revêtements. Leur rôle est de résister aux charges permanentes et surcharges des mobiliers. Ils jouent aussi le rôle d'un isolant phonique et thermique entre les étages du bâtiment.*

*Les planchers de notre structure sont :* 

*Sous-sol : dalle pleine* 

*RDC et* **é***tage courant : corps creux.*

- *Escaliers : La structure comporte un seul type d'escaliers à deux volées et un palier de repos. Les escaliers sont coulés surplace.*
- *L'ascenseur : L'ascenseur est un appareil destiné à faire monter ou descendre verticalement (des personnes ou des chargements) aux différents étages d'un bâtiment. Il se constitue d'une cabine, qui se déplace le long d'une glissière verticale dans l'ascenseur muni d'un dispositif permettant le déplacement de la cabine. L'ascenseur qu'on étudie est un ascenseur sans local de machine ; dans ce nouveau concept, le système de traction de l'ascenseur est placé dans la gaine. L'ensemble de l'espace occupé par l'ascenseur est donc réduit*.
- Les poutres : Sont des éléments nécessaire pour les constructions, ce sont des *éléments qui peuvent supporter des charges variées, pour la liaison entre les poteaux et aussi les poutres qui portant les dalles est les planchers .les poutres intérieure sont généralement rectangulaire ou en T, cependant on peut être amené à les réaliser en formes carrées (rectangulaires) ou même des poutres plates.*
- *Les poteaux : Sont des éléments nécessaires pour n'importe quelle construction. Ce sont eux qui portent la construction et aussi des éléments de liaison, il y a plusieurs types de sections des poteaux (carrée, rectangulaire,...).*

- *Maçonnerie : les murs extérieurs sont constitués en double parois de briques (10 cm et 15 cm d'épaisseur) séparés par une lame d'air de 5cm d'épaisseur pour assurer l'isolation thermique.*

*Les murs intérieurs sont constitués d'une seule paroi de brique d'épaisseur 10 cm.*

- *L'acrotère : au niveau de la terrasse, l'hôtel est entouré d'une acrotère conçu en béton armé de 60cm d'hauteur et de 10 cm d'épaisseur.*
- *Revêtement :* 
	- *Carrelage pour les planchers et les escaliers.*
	- *Mortier de ciment pour les murs extérieurs.*
	- *Enduit de plâtre pour les plafonds et les murs intérieurs.*

#### *3. Caractéristiques des matériaux :*

#### *3.1.Introduction :*

*Le béton armé se compose de béton et d'armature. Le béton n'a pas une bonne résistance à la traction ou au cisaillement, mais l'acier offre à l'ensemble une bonne résistance aux efforts de traction. De l'association de ces deux matériaux, il résulte un matériau composite dans lequel chacun répond au mieux aux sollicitations auxquelles il est soumis. La complémentarité entre le béton et l'acier se résume dans la figure 3.1*

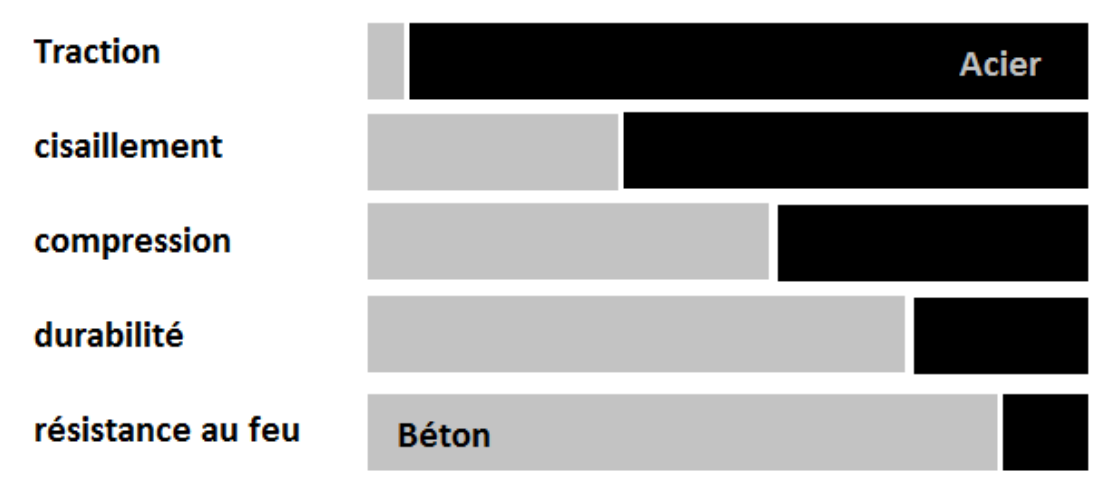

#### *Fig1 Caractéristiques du béton et de l'acier*

#### *3.2.Béton :*

- *3.2.1. Caractéristiques physiques et mécaniques du béton :*
- *La masse volumique : La masse volumique du béton est comprise entre 2200 et 2500kg/m³. Cette masse volumique peut augmenter avec la modalité de mise en œuvre, en particulier avec la vibration.*
- *Le retrait : C'est la diminution de longueur d'un élément de béton. On peut l'assimiler à l'effet d'un abaissement de la température qui entraine un raccourcissement.*
- *La dilatation : Puisque le coefficient de dilatation du béton est évaluer à 10-5 , pour une variation de ±20°C on obtient : ΔL= ±2‰ x longueur.*
- *Le fluage : C'est le phénomène de déformation provoquée dans le temps sous une charge fixe constamment appliquée.*
- *La résistance :*
	- *À la compression : Un béton est défini par la valeur de sa résistance à la compression à 28 jours, dite valeur caractéristique, elle est représentée par le*  symbole  $f_{c28}$ .

*Elle se mesure par compression axiale de cylindre de béton (200cm2 ) dont la hauteur est double du diamètre.*

*Pour* 
$$
f_{c28} \leq 40MPa
$$
 :  $f_{cj} = \frac{j}{4.76 + 0.83j} f_{c28}$ .

 $Pour f c28 \geq 40 MPa$  :  $f_{cj} = \frac{j}{1.40 + 0.95j} f_{c28}$ .

*Dans notre cas : fc28= 25MPa.*

 $\blacktriangleright$  *À* la traction : la résistance à la traction du béton à « *j* » jours notée  $f_{ij}$  est *conventionnellement définie par la relation :*  $f_{ij} = 0.6 + 0.06f_{cj}$ *.* 

*Dans notre cas : f<sub>t28</sub> = 2.1MPa.* 

 *Le module d'élasticité longitudinal : le module d'élasticité E est défini par le rapport :* 

> $E = \frac{contract \ unitaire}{\frac{1}{2}(\frac{formula}{100})}$ déformation relative

*Pour un chargement d'une durée d'application<24h : Eij=11000xfcj1/3.*

*Pour un chargement d'une durée d'application>24h :*  $E_{vj} = \frac{E_{ij}}{3}$ .

*Pour notre cas : Eij= 32164.19MPa et Evj=10721.40MPa.*

 *Le coefficient de Poisson : La déformation longitudinale est accompagnée d'une déformation transversale, le coefficient de Poisson est le rapport :* 

 $v = \frac{d\acute{e}formation \ transversale}{d\acute{e}f}$ 

déformation longitudinale

*V=0.2 pour le calcul des déformations à l'ELS.*

*V=0 pour le calcul des déplacements à l'ELU.*

- *3.2.2. Diagramme contrainte-déformation :*
- *a. Etat limite ultime ELU :*
- *Contrainte ultime du béton : pour le calcul à l'ELU on adopte le diagramme parabole-rectangle suivant :*

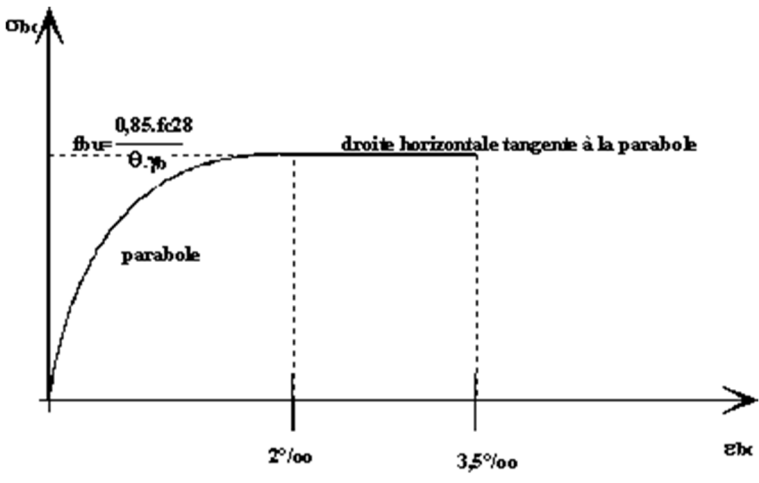

*Fig.5 Diagramme contrainte-déformation du béton*

 $f_{bu}$  : Contrainte ultime du béton en compression  $f_{bu} = \frac{0.85 f_{c28}}{\theta \gamma_b}$ 

*: Coefficient de sécurité :*

 $\gamma_h = 1.5$  *En* situation durables ou transitoires.

 $\gamma_b = 1.15$  *En* situation accidentelles.

Le coefficient θ est fixe à 1 lorsque la durée probable d'application de la combinaison *d'action considérée est supérieure à 24h. À 0.9 lorsque cette durée est comprise entre 1h et 24h, et à 0.85 lorsqu'elle est inférieure à 1h.*

 *Contrainte ultime de cisaillement : la contrainte ultime de cisaillement est limitée par* :  $\tau \leq [\tau]$ .

*3.3.Acier :* 

- *3.3.1. Définition : l'acier est un alliage fer-carbone en faible pourcentage, son rôle est d'absorbé les efforts de traction, de cisaillement et de torsion, on distingue deux types d'aciers :*
- *Aciers doux ou mi-durs pour 0.15 à 0.25% de carbone.*
- *Aciers durs pour 0.25 à 0.40% de carbone.*
- *Le module d'élasticité longitudinal de l'acier est pris égale à : Es= 200 000MPa. 3.3.2. Types d'acier : valeur de la limite d'élasticité garantie fe*
- *Barre à haute adhérence (HA)→FeE 400.*
- *Les ronds lisses (RL)→ FeE235.*
- *Treillis soudés (TS) →FeE520.*
- *Contraintes limites de calculs :*
	- *1- L'état limite ultime ELU :*

*Contractive de l'accier* : 
$$
\sigma_s = \frac{f_e}{\gamma_s}
$$
.

*: Coefficient de sécurité :*

 $\gamma_s = 1.15$  *Dans les cas courants.* 

 $\gamma_s = 1$  *Dans les cas accidentels.* 

- *2- L'état limite service ELS :*
- *Fissuration peu nuisible : pas de vérification.*
- *Fissuration préjudiciable* :  $\bar{\sigma_s} = min(\frac{2}{3}f_e; 150\eta)$  *(MPa).*
- *Fissuration très préjudiciable :*  $\overline{\sigma_s} = min(\frac{1}{2}f_e; 110\eta)$  *(MPa).*

*: Coefficient de fissuration :*

 $\eta = 1$  *Pour les aciers ronds lisses.* 

= 1.60 *Pour les aciers à haute adhérence.*

*Coefficient d'équivalence :*  $n = \frac{E_s}{E_b}$ 

#### *3.4.Les actions :*

- *3.4.1. Définition : les actions sont des forces appliquées à une construction soit :*
- *Directement : action permanentes ; actions variables d'exploitation ; action climatiques et action accidentelles.*
- *Indirectement : effet de retrait et de fluage, variation de température et tassement. 3.4.2. Les actions permanentes (G) : Elles ont une intensité constante ou très* 
	- *peu variable dans le temps, elles comprennent :*
- *Poids propre de la structure.*
- *Poids des éléments (remplissage en maçonnerie, cloisonnement, revêtement)*
- *Efforts (poids, poussée des eaux et des terres)*
- *Efforts dues à des déformations permanentes (mode de construction, tassement, retrait).*

#### *3.4.3. Les actions variables (Q) : Elles varient de façon importante dans le temps :*

- *Les charges d'exploitation.*
- *Les charges climatiques.*
- *Explosion (gaz, bombes).*
- *Séismes.*
	- *3.5.Les sollicitations : les sollicitations sont définis comme étant les efforts provoquées en chaque point et sur chaque section de la structure, par les actions qui s'exercent sur elles ; les sollicitations sont exprimées sous formes des forces ; d'efforts (normaux ou tranchants) de moment (de flexion, de torsion,… etc.).*

#### *3.6.Les hypothèses de calcul des sections en béton armé :*

- *3.6.1. Calcul aux états limites de services :*
- *Les sections droites restent planes, et il n'y a pas de glissement relatif entre les armatures et le béton.*
- *La résistance de traction de béton est négligée.*

#### **Chapitre1 : Présentation de l'ouvrage**

- *Le béton et l'acier sont considérés comme des matériaux linéairement élastiques.*
- *Le rapport des modules d'élasticités longitudinaux de l'acier et le béton est*  pris égal à 15 (n =  $\frac{E_s}{E_b}$ ), n : est appelé coefficient d'équivalence.

*3.6.2. Calcul aux états limites ultimes de résistance :*

- *Les sections droites restent planes, et il n'y a pas de glissement relatif entre les armatures et le béton.*
- *Le béton tendu est négligé.*
- *Le raccourcissement relatif de l'acier est limite à 10%.*
- *Le raccourcissement ultime du béton est limité à :*

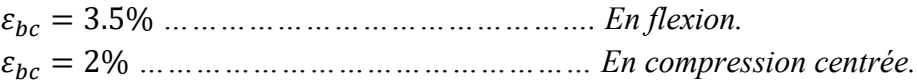

 *La règle des trois pivots qui consiste à supposer que le domaine de sécurité est défini par un diagramme des déformations passant par l'un des trois pivots A,B ou C définis par la figure 6.*

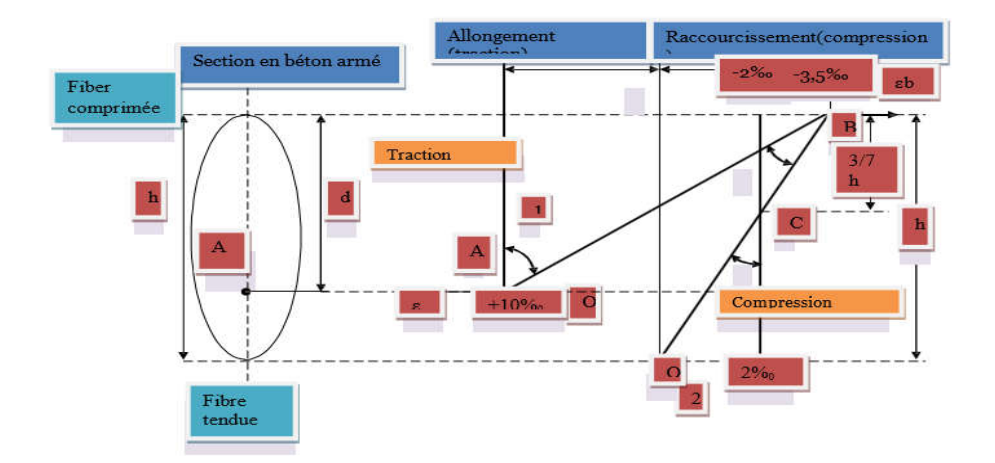

*Fig.3 Diagramme des déformations de la section (Règle des trois pivots)*

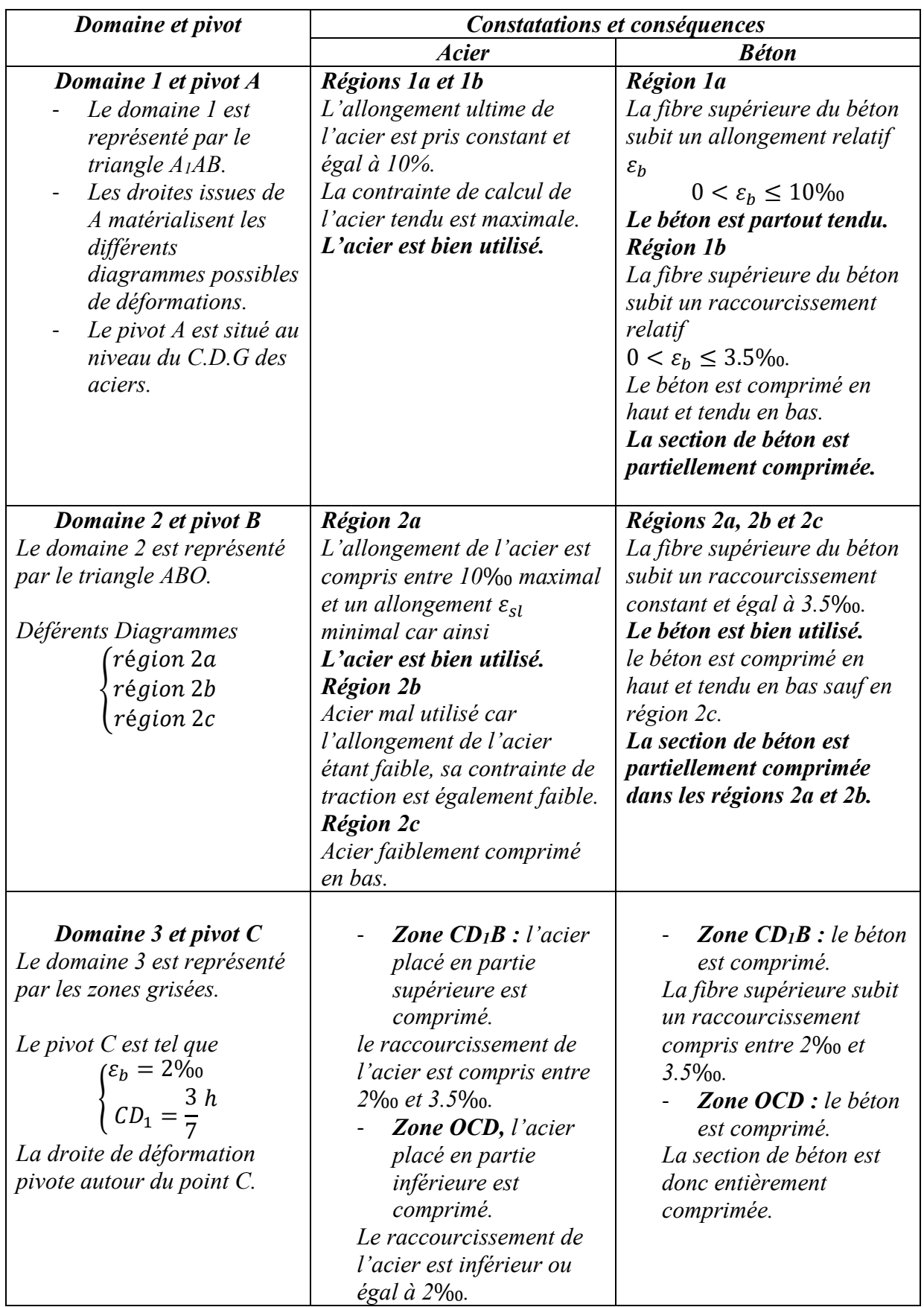

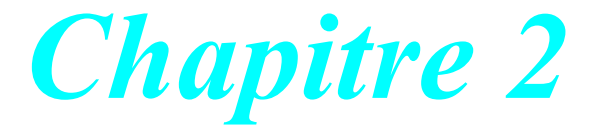

# *Pré-dimensionnement*

#### *1. Introduction :*

*Le prédimensionnement a pour but « le pré calcul » des sections des différents éléments résistants. Il sera fait selon les règles du BAEL91 et le RPA99 modifié2003, pour arriver à déterminer une épaisseur économique afin d'éviter un sur plus d'acier et du béton. Les résultats obtenus ne sont pas définitifs, ils peuvent être augmentés après vérifications dans la phase du dimensionnement.*

*2. Les poutres : les poutres sont des éléments porteurs en béton avec des armatures en acier incorporé, servant de base à transmettre les charges aux poteaux.*

Le pré dimensionnement des poutres est effectué selon les formules de BAEL91 et vérifiée selon le *RPA99-2003.*

*Selon BAEL91 :*

$$
\begin{cases} \frac{L}{15} \le h \le \frac{L}{10} \\ 0.3h \le b \le 0.7h \end{cases}
$$

*Vérification d'après RPA99 version 2003 :*

$$
\begin{cases}\nb \ge 20cm \\
h \ge 30cm \\
\frac{h}{b} \le 4\n\end{cases}
$$
\n*L*: *la portée de la pourre.*\n*h*: *la hauteur de la pourre.*

*b : la largeur de la poutre.*

#### *2.1.Les poutres longitudinales :*

*Bloc A* :  $L=L_{max}=8,20m$ .

*Par BAEL 91 :*  $\{$  $\frac{L}{15} \le h \le \frac{L}{10} \Rightarrow 54,66 \le h \le 82$  $19.5 \le b \le 45.5$ *On prend : h= 65 cm. b= 35 cm.*

#### *Vérification d'après RPA99 version 2003 :*

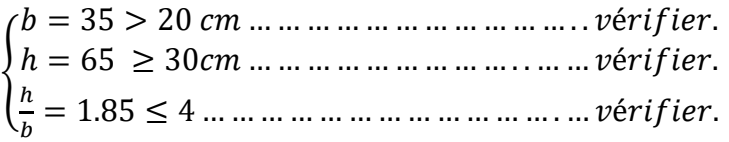

*Donc on choisit une poutre de section « 35x65 »*

*Bloc B: L=Lmax= 8,20m.*

*Par BAEL 91 :* ∤  $\frac{L}{15} \le h \le \frac{L}{10} \Rightarrow 54,66 \le h \le 82$  $19.5 \le b \le 45.5$ *On prend : h= 65 cm.*

#### *b= 35 cm. Vérification d'après RPA99 version 2003 :*

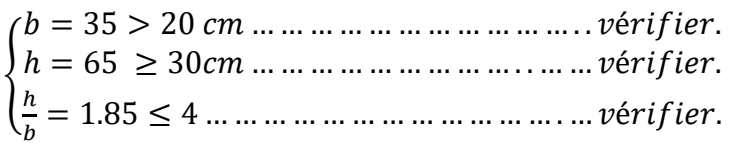

*Donc on choisit une poutre de section « 35x65 »*

*Bloc C: L=Lmax= 8,20m.*

*Par BAEL 91 :*  $\{$  $\frac{L}{15} \le h \le \frac{L}{10} \Rightarrow 54,66 \le h \le 82$  $19.5 \le b \le 45.5$ *On prend : h= 65 cm. b= 35 cm.*

#### *Vérification d'après RPA99 version 2003 :*

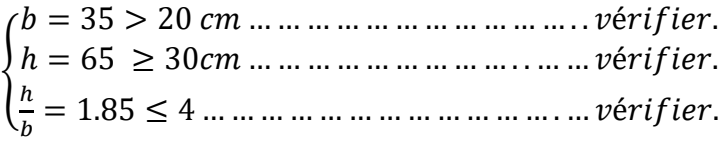

*Donc on choisit une poutre de section « 35x65 »*

*Bloc D: L=Lmax= 8,20m.*

#### *Par BAEL 91 :*

∤  $\frac{L}{15} \le h \le \frac{L}{10} \Rightarrow 54,66 \le h \le 82$  $19.5 \le b \le 45.5$ *On prend : h= 65 cm. b= 35 cm.*

*Vérification d'après RPA99 version 2003 :*

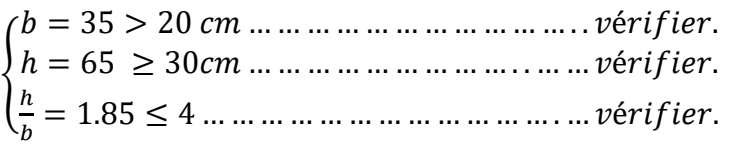

*Donc on choisit une poutre de section « 35x65 »*

*Bloc E: L=Lmax= 11.84m.*

**2** Par BAEL 91 :  
\n
$$
\begin{cases}\n\frac{L}{15} \le h \le \frac{L}{10} \Rightarrow 78.93 \le h \le 118.4 \\
30 \le b \le 70\n\end{cases}
$$
\nOn pred :  $h = 100$  cm.  
\n $b = 40$  cm.

*Vérification d'après RPA99 version 2003 :*

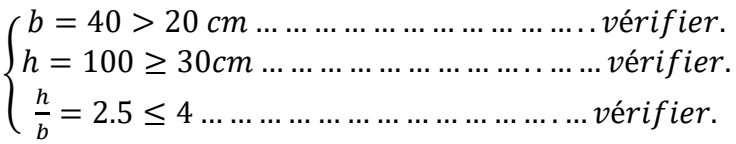

*Donc on choisit une poutre de section « 40x100»*

#### *Bloc F: L=Lmax= 5.92m.*

*Par BAEL 91 :* ∤  $\frac{L}{15} \le h \le \frac{L}{10} \Rightarrow 39.46 \le h \le 59.2$  $15 \le b \le 35$ *On prend : h= 50 cm. b= 35 cm.*

*Vérification d'après RPA99 version 2003 :*

 $\left\{h = 50 \geq 30$  cm  $\ldots \ldots \ldots \ldots \ldots \ldots \ldots \ldots \ldots \ldots$  vérifier. = 35 > 20 … … … … … … … … … … … . . é.  $\frac{h}{b} = 1.42 \leq 4 \dots \dots \dots \dots \dots \dots \dots \dots \dots \dots \dots$  vérifier.

*Donc on choisit une poutre de section « 35x50 » 2.2.Les poutres transversales : Bloc A L=Lmax= 4.20m .*

*Par BAEL 91 :*  $\frac{L}{15} \le h \le \frac{L}{10} \Rightarrow 28 \le h \le 42$  $12 \le b \le 28$ *On prend : h= 40cm. b= 30cm.*

*Vérification d'après RPA99 version 2003 :*

 ℎ = 40 ≥ 30 … … … … … … … … … . . … … é. = 30 > 20 … … … … … … … … … … … . . é.  $\frac{h}{b} = 1.33 \leq 4 \dots \dots \dots \dots \dots \dots \dots \dots \dots \dots \dots$  vérifier.

*Donc on choisit une poutre de section « 30×40 »*

 *Bloc B: L=Lmax= 4.40m .*

*Par BAEL 91 :*  $\frac{L}{15} \le h \le \frac{L}{10} \Rightarrow 23.33 \le h \le 35$  $12 \leq b \leq 28$ *On prend : h= 40cm. b= 30cm.*

*Vérification d'après RPA99 version 2003 :*

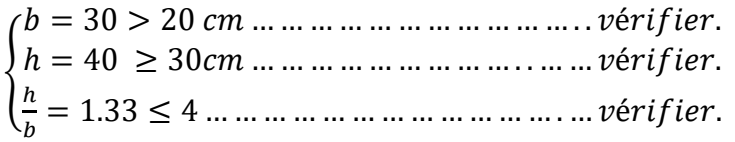

*Donc on choisit une poutre de section « 30×40 »*

#### *Bloc C : L=Lmax= 4.40m .*

*Par BAEL 91 :*  $\frac{L}{15} \le h \le \frac{L}{10} \Rightarrow 23.33 \le h \le 35$  $12 \le b \le 28$ *On prend : h= 40cm. b= 30cm.*

*Vérification d'après RPA99 version 2003 :*

 ℎ = 40 ≥ 30 … … … … … … … … … . . … … é. = 30 > 20 … … … … … … … … … … … . . é.  $\frac{h}{b} = 1.33 \leq 4 \dots \dots \dots \dots \dots \dots \dots \dots \dots \dots \dots$  vérifier.

*Donc on choisit une poutre de section « 30×40 »*

*Bloc D : L=Lmax= 4.40m .*

**2 Par BALL** 91 :  
\n
$$
\frac{L}{15} \le h \le \frac{L}{10} \Rightarrow 23.33 \le h \le 35
$$
\n
$$
12 \le b \le 28
$$
\n
$$
On \text{ prend}: \quad h = 40cm.
$$
\n
$$
b = 30cm.
$$

*Vérification d'après RPA99 version 2003 :*

 ℎ = 40 ≥ 30 … … … … … … … … … . . … … é. = 30 > 20 … … … … … … … … … … … . . é.  $\frac{h}{b} = 1.33 \leq 4 \dots \dots \dots \dots \dots \dots \dots \dots \dots \dots \dots$  vérifier.

*Donc on choisit une poutre de section « 30×40 »*

*Bloc E* :  $L = L_{max} = 4.40m$ .

**X** Par BAEL 91 :  
\n
$$
\frac{L}{15} \le h \le \frac{L}{10} \Rightarrow 23.33 \le h \le 35
$$
\n
$$
12 \le b \le 28
$$
\nOn pred :  $h = 40$  cm.  
\n $b = 30$  cm.

*Vérification d'après RPA99 version 2003 :*

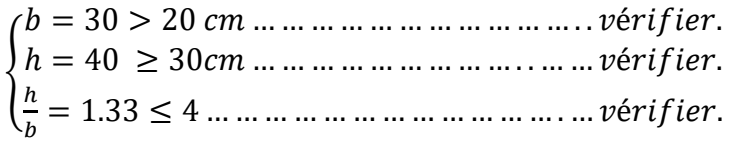

*Donc on choisit une poutre de section « 30×40 »*

*Bloc F: L=Lmax= 35.40m . Par BAEL 91 :*  $\frac{L}{15} \le h \le \frac{L}{10} \Rightarrow 23.6 \le h \le 35.4$  $12 \le b \le 28$ *On prend : h= 40cm. b= 30cm. Vérification d'après RPA99 version 2003 :*

 ℎ = 40 ≥ 30 … … … … … … … … … . . … … é. = 30 > 20 … … … … … … … … … … … . . é.  $\frac{h}{b} = 1.33 \leq 4 \dots \dots \dots \dots \dots \dots \dots \dots \dots \dots \dots$  vérifier.

*Donc on choisit une poutre de section « 30×40 »*

#### *3. Les poutrelles (planchers à corps creux) :*

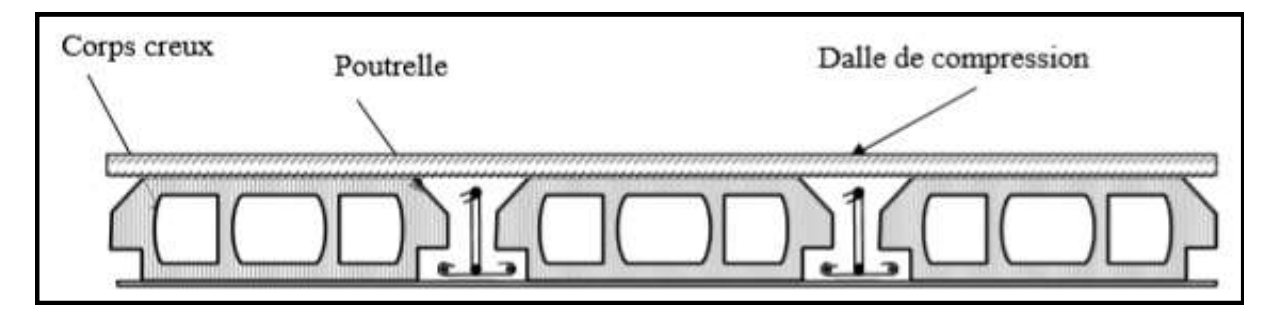

#### *Fig.4 Plancher en corps creux.*

*D'après les règles B.A.E.L 91 mod 99 on doit vérifier la condition de la flèche*

*ht*  $/L \geq 1/22.5$  avec:

 *ht : la hauteur maximale de la section du plancher.* 

*L: la plus grande portée de la poutrelle. Lmax = 3.85 m. (entre nu d'appuis)*

*.ht*  $/L \ge 1/22, 5 \implies ht \ge 385/22, 5 \implies ht \ge 17, 11 \text{ cm}$ . Donc en adopte ht = 20 cm. Dalle de compression  $h_0 =$ *4 cm. Corps creux h= 16cm*.

#### *Poutrelle :*

*On a b = 2b<sub>1</sub> + b<sub>0</sub>.* 

 $b_0 \ge 0.3$  *ht*; 0,4 *ht* ] avec *ht* = 20 *cm.* 

- *b*<sub>0</sub>  $\ge$  *[* 6*;* 8 *]* = > *on adopte b*<sub>0</sub> = *10 cm.*
- *b*<sub>1</sub>  $\geq$  *min*[ $L/2$  *;*  $L_{max}/10$ ] tel que :  $L = b b_0 = 65 10 = 55$  cm.
- *b<sub>1</sub>*  $\geq$  *min*[55/2 *;* 385/10] = *min* (27,5 *;* 38,5) *cm ; on adopte b<sub>1</sub></sub> = 27,5 <i>cm.*

 $b = 2b_1 + b_0 = 2(27.5) + 10 = 65$  cm.

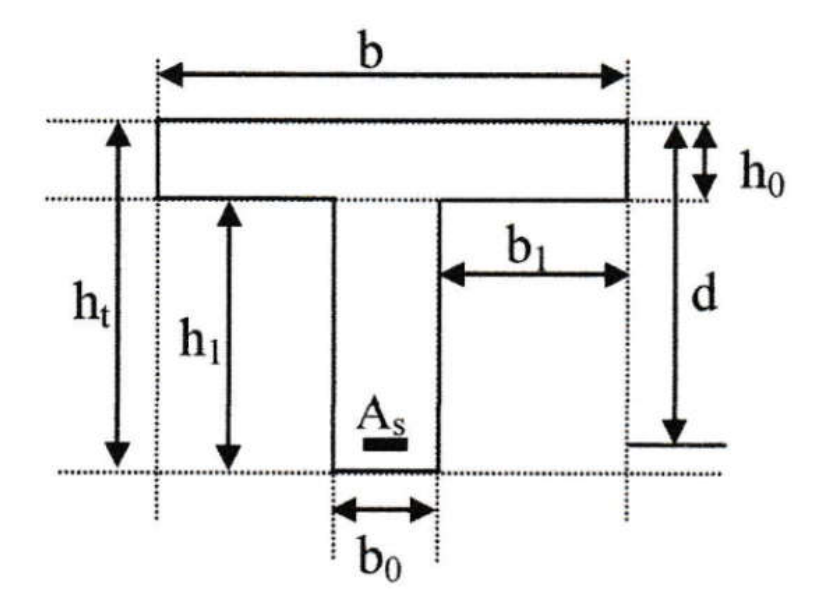

*Fig. 5 Section en T de poutrelle.*

#### *4. Plancher à dalle pleine :*

*Dalle reposant sur deux appuis* :

*Dalle reposant sur trois ou quatre appuis* :  $L_{\chi}$  $\frac{L_x}{50} < e < \frac{L_x}{40}$ 

*Lx : est la petite portée du panneau le plus sollicité.*

*Dans notre cas les dalles reposent sur quatre (04) appuis pour une portée Lx égale à :*

$$
\frac{820}{50} < e < \frac{820}{40} \Rightarrow 16,4 < e < 20,5
$$

 $L_{\chi}$ 

 $\frac{L_x}{35} < e < \frac{L_x}{30}$ 

*On prend donc*  $e = 20$ 

#### *5. Les poteaux :*

*Ce sont des éléments en béton armé carrée, rectangulaire ou circulaire, destiné transmettre les charges*  aux fondations, leurs pré dimensionnement se fait à la compression centrée selon les règles du **CBA93** *(ArticleB. 8. 2. 1) Une fois la résistance à la compression vérifiée ; ces poteaux doivent répondre au critère de stabilité de forme exigé par le RPA.*

$$
N_u \le \left(\frac{B_r \cdot f_{c28}}{0.9 \gamma_{\rm b}} + \frac{A \cdot f_e}{\gamma_{\rm s}}\right) \alpha
$$

*B* : Section réduite du béton.

*As :*Section des armatures.

**b**: coefficient de sécurité de béton=1.5

**s**: coefficient de sécurité des aciers=1.15

*: coefficient fonction de l'élément mécanique « » qui prend les valeurs :*

$$
\alpha = \frac{0.85}{1 + 0.2(\frac{\lambda}{35})^2} \Rightarrow \mathbf{0} < \lambda \le 50
$$
\n
$$
\alpha = 0.6(\frac{50}{\lambda})^2 \Rightarrow \mathbf{50} < \lambda \le 70
$$

$$
Avec: \lambda = \frac{l_f}{i}
$$

*: Longueur de flambement.*  $*l*<sup>f</sup> = 0$ *.*  $7 \times *l*<sup>0</sup>$  : Longueur du poteau. i ∶Rayon de giration.

$$
\boldsymbol{i} = \sqrt{\frac{I}{B}}
$$

*Les sections des poteaux adoptées préalablement, et après avoir effectué la descente décharge on vérifiant les recommandations de RPA99 (chapitre04) citées ci-dessus.*

*Tableau.1:Les sections des poteaux (bloc A, bloc B, bloc C, bloc D)*

| <b>Étage</b>                | section (cm2)           | Hauteur(m) |
|-----------------------------|-------------------------|------------|
| <b>Sous-sol</b>             | $35\times60$            | 4.08       |
|                             | 35x35                   | 4.08       |
|                             | $\phi$ 80 (Bloc B)      | 4.08       |
| RDC                         | $35\times60$            | 3,06       |
|                             | 35x35                   | 3,06       |
|                             | $\emptyset$ 80 (Bloc B) | 3,06       |
| <i><b>Étage courant</b></i> | $35\times60$            | 3,06       |
|                             | 35x35                   | 3,06       |
|                             | $\emptyset$ 80 (Bloc B) | 3,06       |

*Tableau.2 :Les sections des poteaux adoptées(bloc E)*

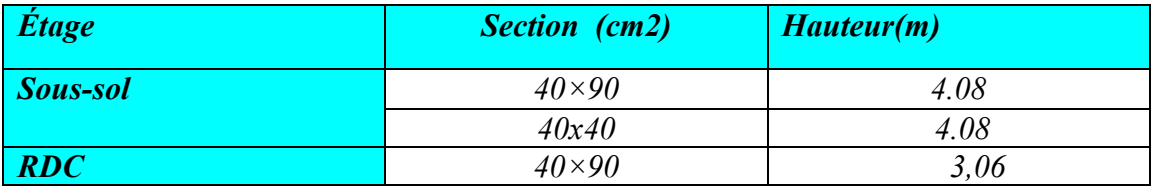

#### **Chapitre2 : Pré dimensionnement**

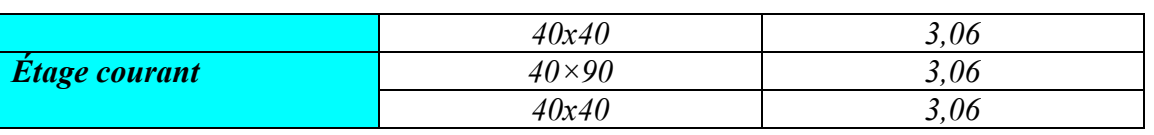

*Tableau.3 :Les sections des poteaux adoptées(bloc F)*

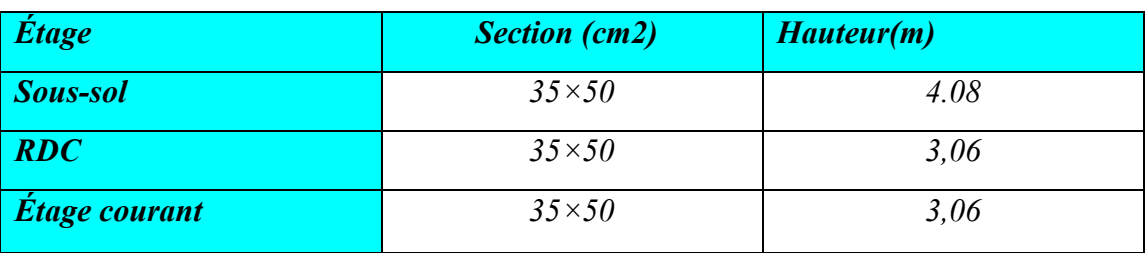

#### *6. Les voiles :*

*Le Pré dimensionnement des murs en béton armé justifié par l'article 7.7 de RPA 99.*

Les voiles servent, d'une part, à contreventer le bâtiment en reprenant les efforts horizontaux (séisme), et *d'autre part, à reprendre les efforts verticaux (poids propre et autres) qu'ils transmettent aux fondations.*

- *Les charges verticales : charges permanentes et surcharges.*
- *Les actions horizontales : effets de séisme.*
- *Les voiles assurant le contreventement sont supposés pleins.*

*D'après le RPA 99 article 7.7.1 sont considérés comme voiles les éléments satisfaisants à la condition: L≥4e. Dans le cas contraire, les éléments sont considérés comme des éléments linéaires.* 

*Avec :* 

- *L : longueur de voile.*
- *e : épaisseur du voile.*

*L'épaisseur minimale est de 15 cm. De plus, l'épaisseur doit être déterminée en fonction de la hauteur libre d'étage he et des conditions de rigidité aux extrémités comme indiquées à la Figure cidessous :*

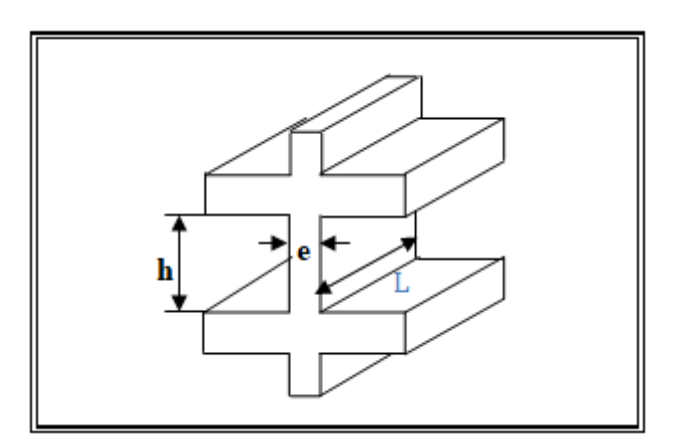

 $e \geq h_e/25$  $\geq 3e$  $e > h_*/22$  $\geq 2e$  $>3e$  $e \geq h_e/20$ 

*Fig.6 Coupe de voile en élévation.*

*Fig.7 Coupes de voiles en plan pour différents cas*

 $e \ge \max\left(\frac{h_e}{25}; \frac{h_e}{22}; \frac{h_e}{20}\right) \rightarrow e \ge \max\left(\frac{3.43}{25}; \frac{3.43}{22}; \frac{3.43}{20}\right)$  $e \ge max(13.72; 15.59; 17.15)$ 

 $e \geq 17.15$ 

*On adopte l'épaisseur des voiles : e= 20 cm.*

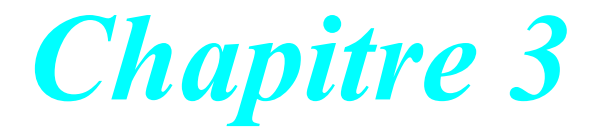

# *Evaluation de charge*
#### *1. Introduction*

*Pour l'obtention d'une bonne résistance et d'une bonne stabilité de l'ouvrage il est nécessaire d'uniformiser la distribution des charges au niveau de tous les éléments porteurs de charges des planchers.*

*Les charges réglementaires sont en général de :*

- *Les charges permanentes qui présentent le poids mort.*
- *Les charges d'exploitation ou surcharges.*

#### *Les charges permanentes :*

*Il s'agit de prendre en compte le poids réel des éléments mis en œuvre pour construire le bâtiment. Là encore, afin d'uniformiser et faciliter les procédures de calcul, le législateur fourni des listes de poids volumiques en fonction des matériaux utilisés.*

#### *Les charges d'exploitations :*

*Tout bâtiment entre dans une catégorie réglementaire et doit être capable de supporter les charges et sollicitations correspondant à une utilisation* "*normale*"*. On comprend aisément que le plancher d'un groupe à usage d'habitation, est à priori, moins chargé qu'un plancher d'une bibliothèque.*

#### *2. Évaluation des charges*

La descente de charge a pour but de déterminer les charges et les surcharges revenant à chaque élément *porteur.*

#### *2.1. Les planchers*

#### *2.1.1. Plancher terrasse*

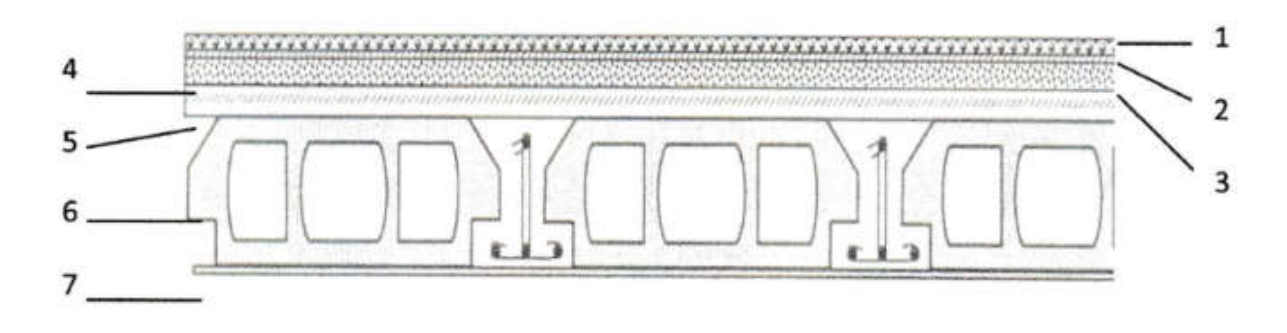

*Fig.11 Coupe d'un Plancher à Corps Creux (plancher terrasse)*

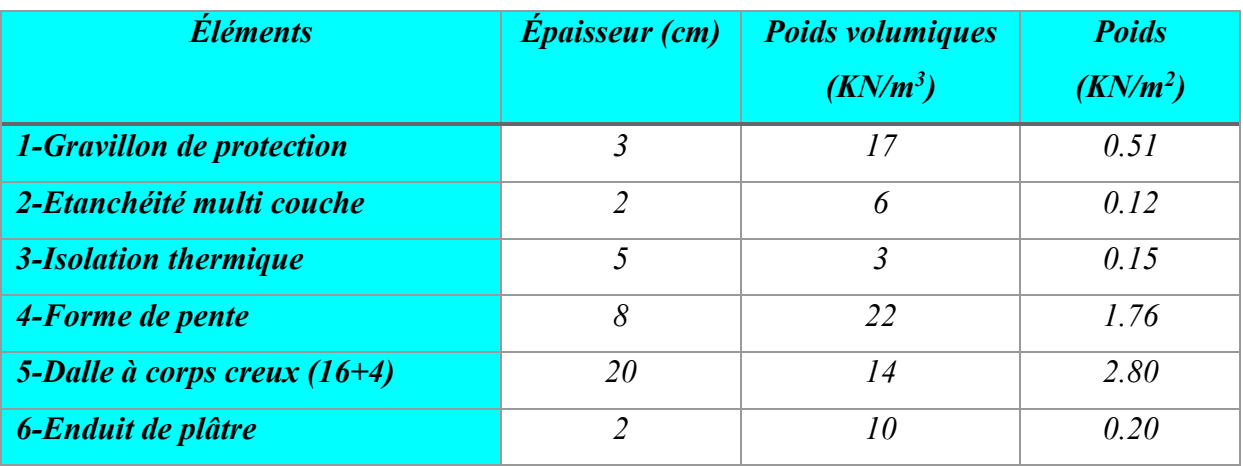

#### *Tableau.4 : Charge permanente et charge d'éxploitation (plancher terrasse)*

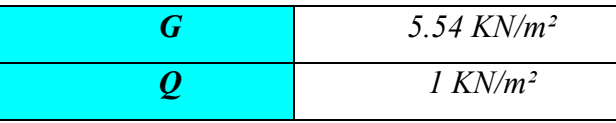

#### *2.1.2. Plancher (RDC+ étage courant)*

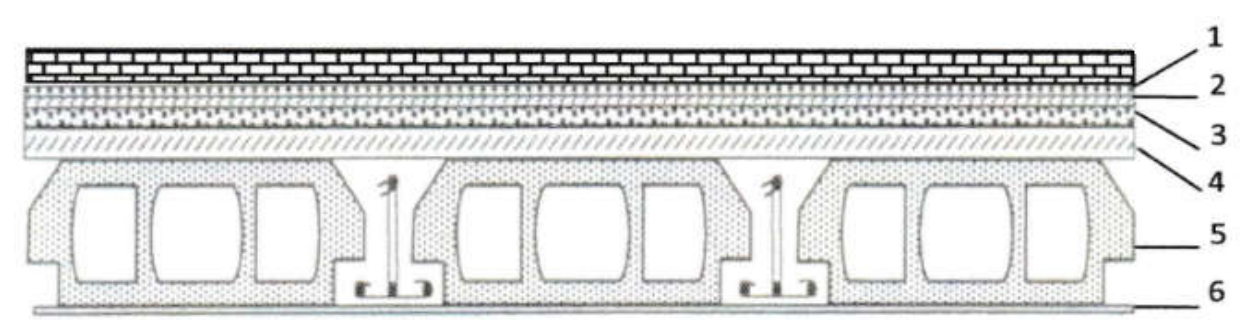

*Fig.9 Coupe d'un Plancher à Corps Creux (plancher RDC+étage courant)*

*Tableau.5 : Charge permanente et charge d'éxploitation (RDC+ étage courant)*

| <b>Eléments</b>               | <b>Epaisseur</b><br>(cm) | <b>Poids volumiques</b><br>$(KN/m^3)$ | Poids $(KN/m^2)$ |
|-------------------------------|--------------------------|---------------------------------------|------------------|
| 1-Carrelage                   | 2                        | 20                                    | 0.40             |
| 2-Mortier de ciment           | $\mathfrak{D}$           | 20                                    | 0.40             |
| 3-Couche de sable             | $\mathcal{L}$            | 19                                    | 0.38             |
| 4- Dalle à corps creux (16+4) | 20                       | 14                                    | 2.80             |
| 5- Brique creux               | 10                       | 10                                    | 1.00             |
| 6- Enduit de plâtre           | $\mathfrak{D}$           | 18                                    | 0.36             |

# **Chapitre 3 : Évaluation des charges**

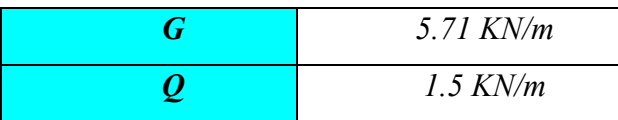

#### *2.2. La dalle pleine*

*2.2.1 plancher sous-sol :*

*Tableau.6 :Charge permanente et charge d'exploitation(sous-sol)*

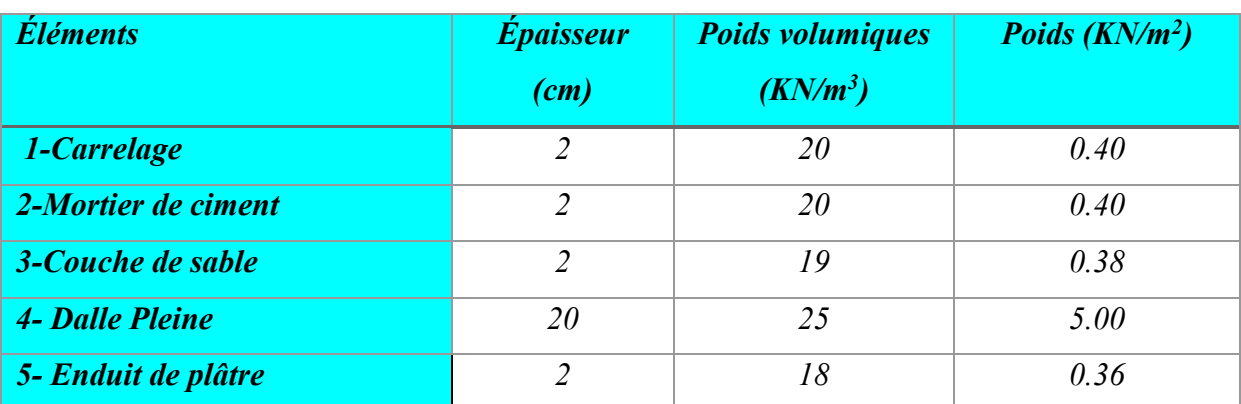

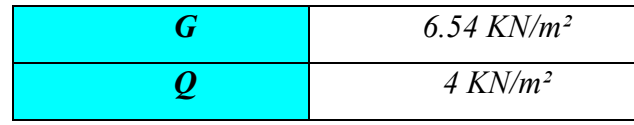

#### *2.2.2 Balcon*

*Tableau.7 :Charge permanente et charge d'exploitation(balcon)*

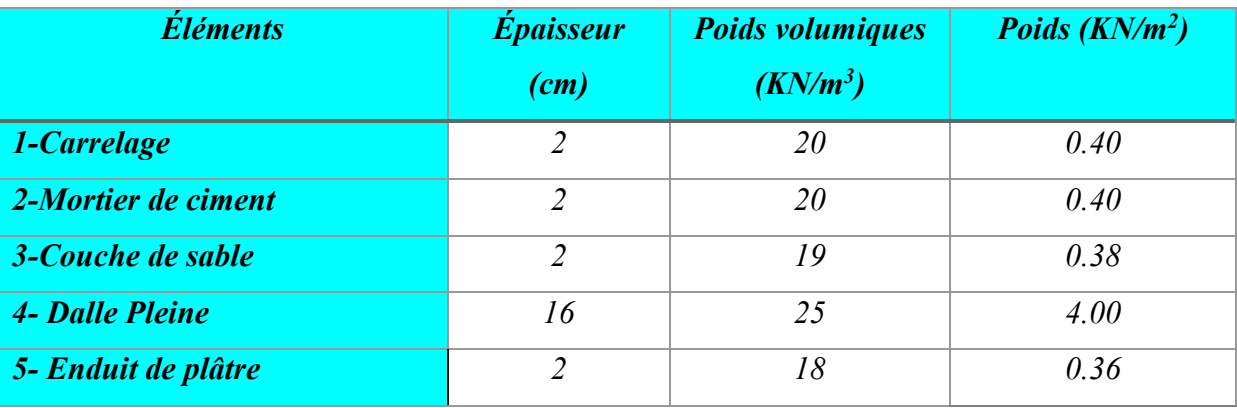

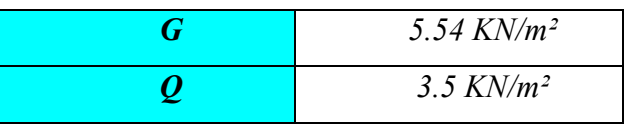

## *2.2.3 Dalle pleine autour de l'ascenseur*

*Tableau.8 :Charge permanente et charge d'exploitation(l'ascenseur*

| ິ<br><b>Éléments</b>   | <b>Épaisseur</b><br>(cm) | <b>Poids volumiques</b><br>$(KN/m^3)$ | Poids $(KN/m^2)$ |
|------------------------|--------------------------|---------------------------------------|------------------|
| Mortier de ciment      |                          | 20                                    | 0.40             |
| <b>Sable fin</b>       |                          | 19                                    | 0.38             |
| Plancher à dalle plein | 20                       | 25                                    |                  |
| Enduit de plâtre       |                          | 18                                    | 0.36             |

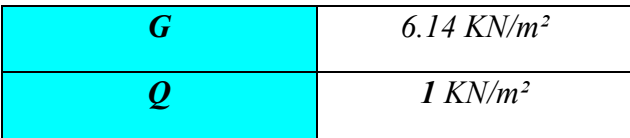

*2.3. Les escaliers*

*2.3.1. La paillasse :* 

#### *Tableau.9 :Charge permanente et charge d'exploitation(La paillasse )*

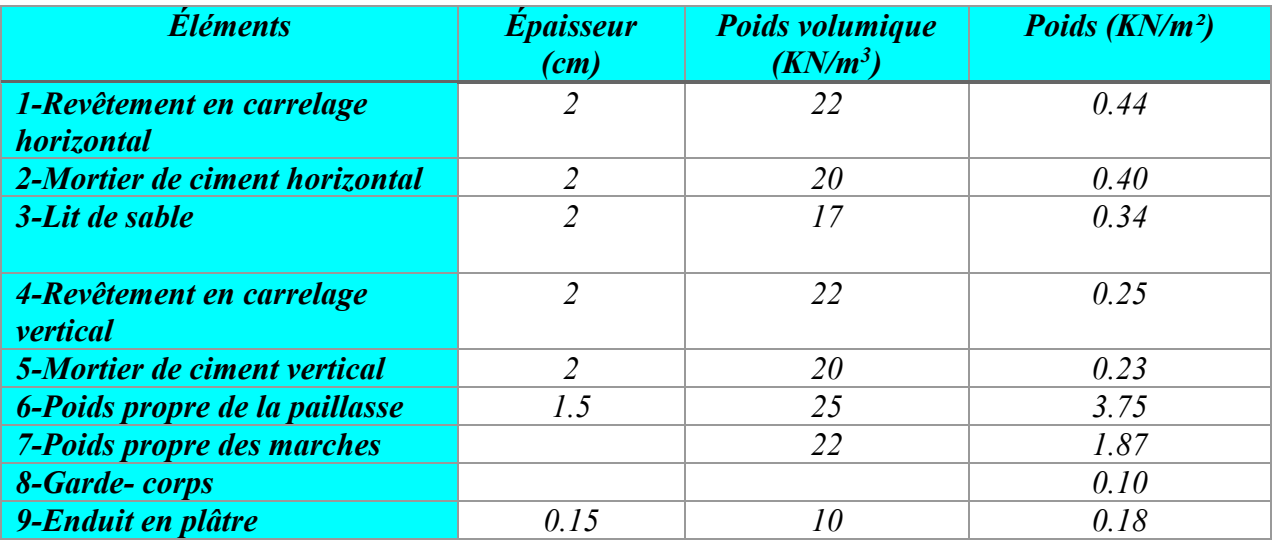

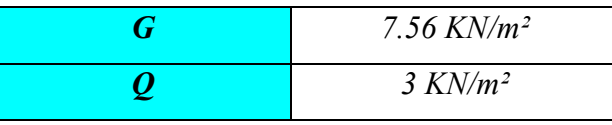

#### *2.3.2. Palier de repos :*

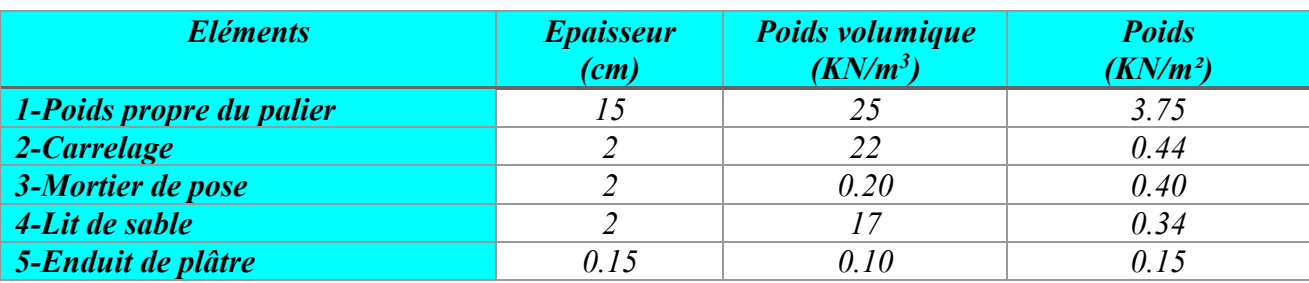

#### *Tableau.10 :Charge permanente et charge d'exploitation(Palier de repos )*

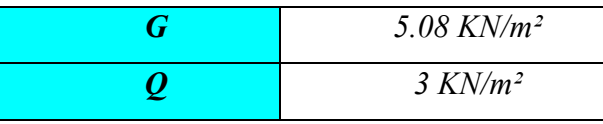

#### **2.3.3.** *Poutre palière :*

*Poids propre de la pouter 0.3×0.4×25= 3 KN/m2 Poids de mur sur palier: 3.48/2 ×4.18=7.27KN/m2 G =10.27 KN/m2*

#### *2.3.4. Poutre principale*

#### *RDC et étage courant :*

*Poids propre de la poutre 0.35×0.65×25= 5.68 KN/m2 Plancher corps-creux 5,34 KN/m<sup>2</sup> G =11.02 KN/m2*

#### *Sous-sol :*

*Poids propre de la poutre 0.35×0.65×25= 5.68 KN/m2 Plancher sous-sol 6.54 KN/m<sup>2</sup> G =11.22 KN/m2*

#### *2.4. Murs*

*2.4.1 Murs extérieurs (Doubles parois en briques creuses)*

 *Tableau.11 :Charge permanente et charge d'exploitation(Murs extérieurs)*

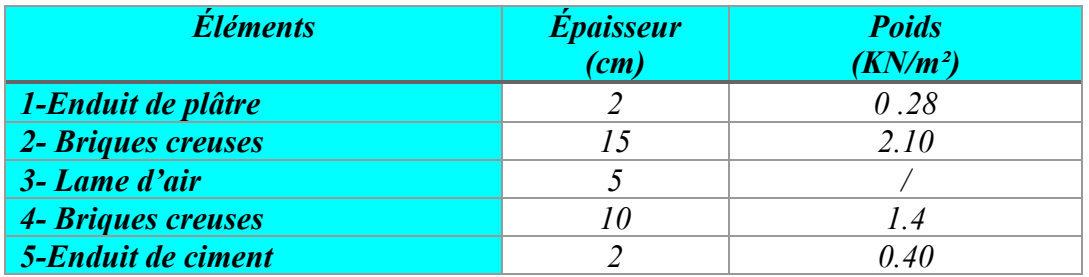

*G = 4.18 KN/m2* 

## *2.5. L'acrotère*

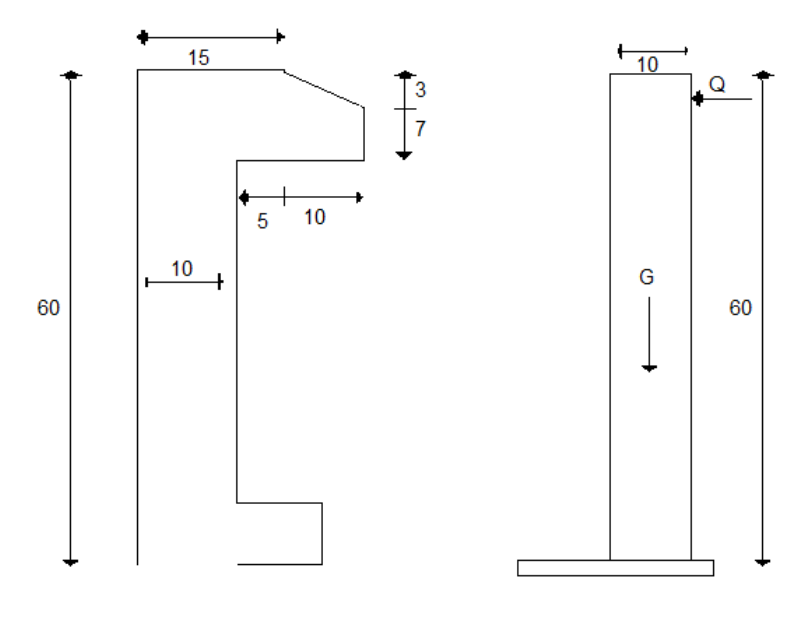

*Coupe transversale coupe longitudinale*

*Fig.10 l'acrotère.* 

*On fait les calculs pour 1m de longueur*

### *Charge permanente :*

$$
G_{acr} = 25S_{acr} (l'acrotére est fait en B.A)
$$

$$
G_{acr} = 25 \left( \frac{0.03 \times 0.1}{2} + 0.07 \times 0.1 + 0.05 \times 0.1 + 0.1 \times 0.6 \right)
$$

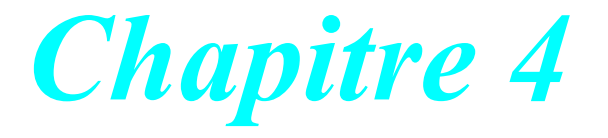

# *Descente des charges*

#### *1. Introduction:*

 *La descente des charges est l'opération qui consiste à calculer pour chaque élément porteur (poteau, refend, ..), les charges qu'il supporte au niveau de chaque étage jusqu'au fondation.*

*Pratiquement, la descente des charges précède toujours le calcul des dalles et des*  poutres car il est impossible de tenir compte de la continuité des dalles, des poutres et *des poteaux.*

Par mesures de simplification les calculs de descente des charges sont faites en *délimitant les zones d'influence des dalles et des poutres par des lignes correspondant au milieu des portés (poutres simplement appuyées sur des poteaux), il est tenue compte de l'effet de continuité des dalles et des poutres sur les moments de flexion dans les poteaux de manière approximative sous forme de majoration des efforts normaux :*

*15% pour les poteaux courant de la file centrale d'un bâtiment à deux travées.*

 *10% pour les poteaux centraux voisins des poteaux de rive dans un bâtiment dont au moins il y a trios travées.*

 *Pour les décomptes des murs, le vide des ouvertures est négligé quand la surface de celle – ci est au plus égal à 25% de la surface des murs. Dans le cas contraire la déduction des vides des ouvertures (portes et fenêtres), se fait sous la forme d'un cœfficient minoratif égale au rapport de surface des éléments pleins sur la surface totale des murs.*

#### *2. La loi de dégression*

*Soit Q0 la charge d'exploitation sur le toit de la terrasse couvrant le bâtiment, Q1, Q2…Qn les charges d'exploitation respectives des planchers des étages (1,2….n) numérotés à partir du sommet du bâtiment.*

*On adoptera pour le calcul des points d'appuis des charges d'exploitation suivantes : - sous la terrasse : Q0.*

- *- sous le premier étage à partir du sommet (i=1) : Q0+Q1.*
- *- sous le deuxième étage (i=2) : Q0+0.95(Q1+Q2).*
- *- sous le troisième étage (i=3) : Q0+0.90(Q1+Q2+Q3).*
- *- sous le quatrième étage (i=4) Q0+0.85(Q1+Q2+Q3+Q4)*
- $-Pour n \text{ étage}$  :  $Q0+(3+n/2n)$   $*(Q1+Q2+Q3+...)$ .

*Dans notre étude, on a choisi pour faire la descente des charges les Poteaux intermédiaires de chaque type*

## *3. Poteau (35x60) :*

*Exemple de calcul du poteau le plus sollicité du bloc D*

## *3.1.Poteau intermédiaire*

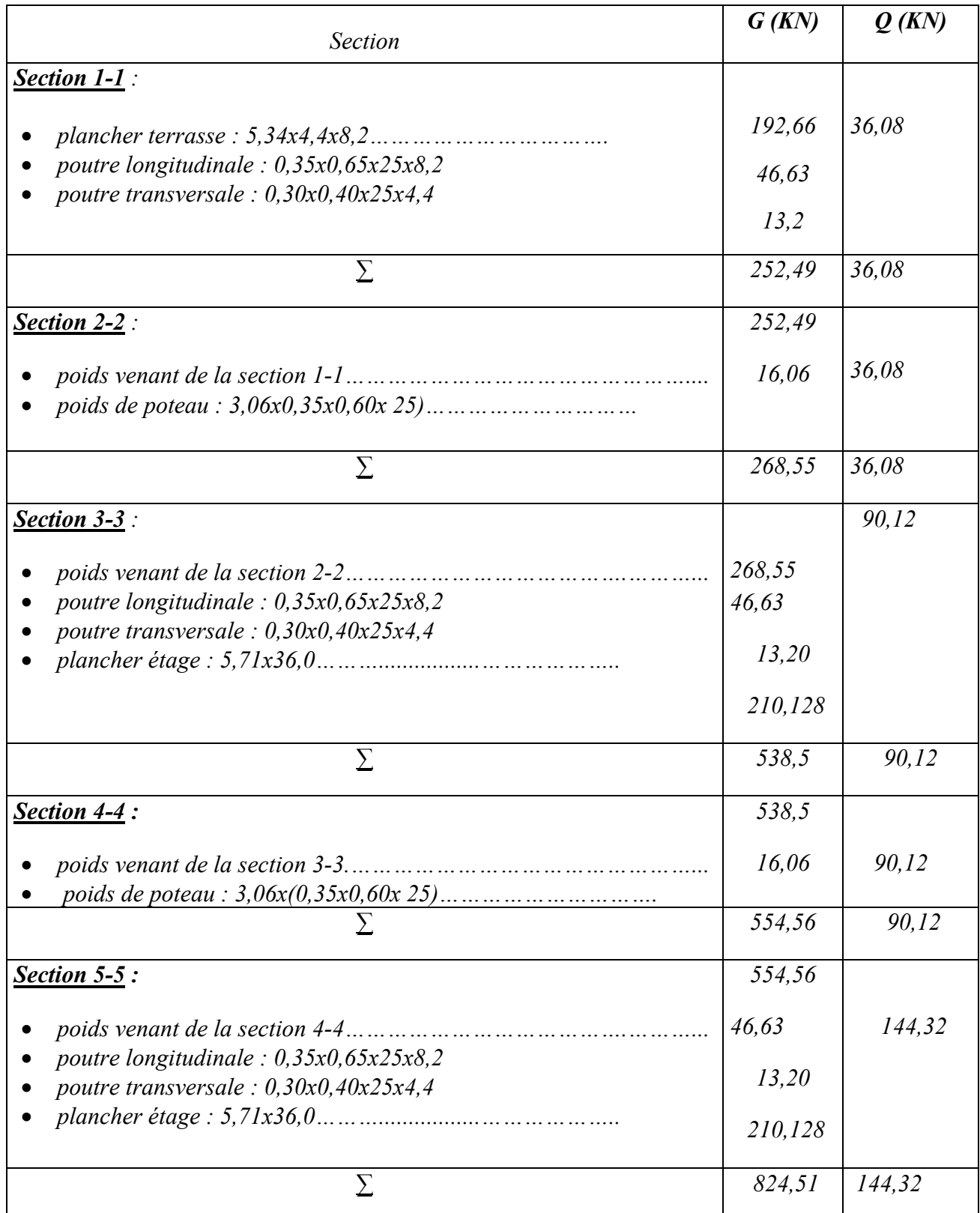

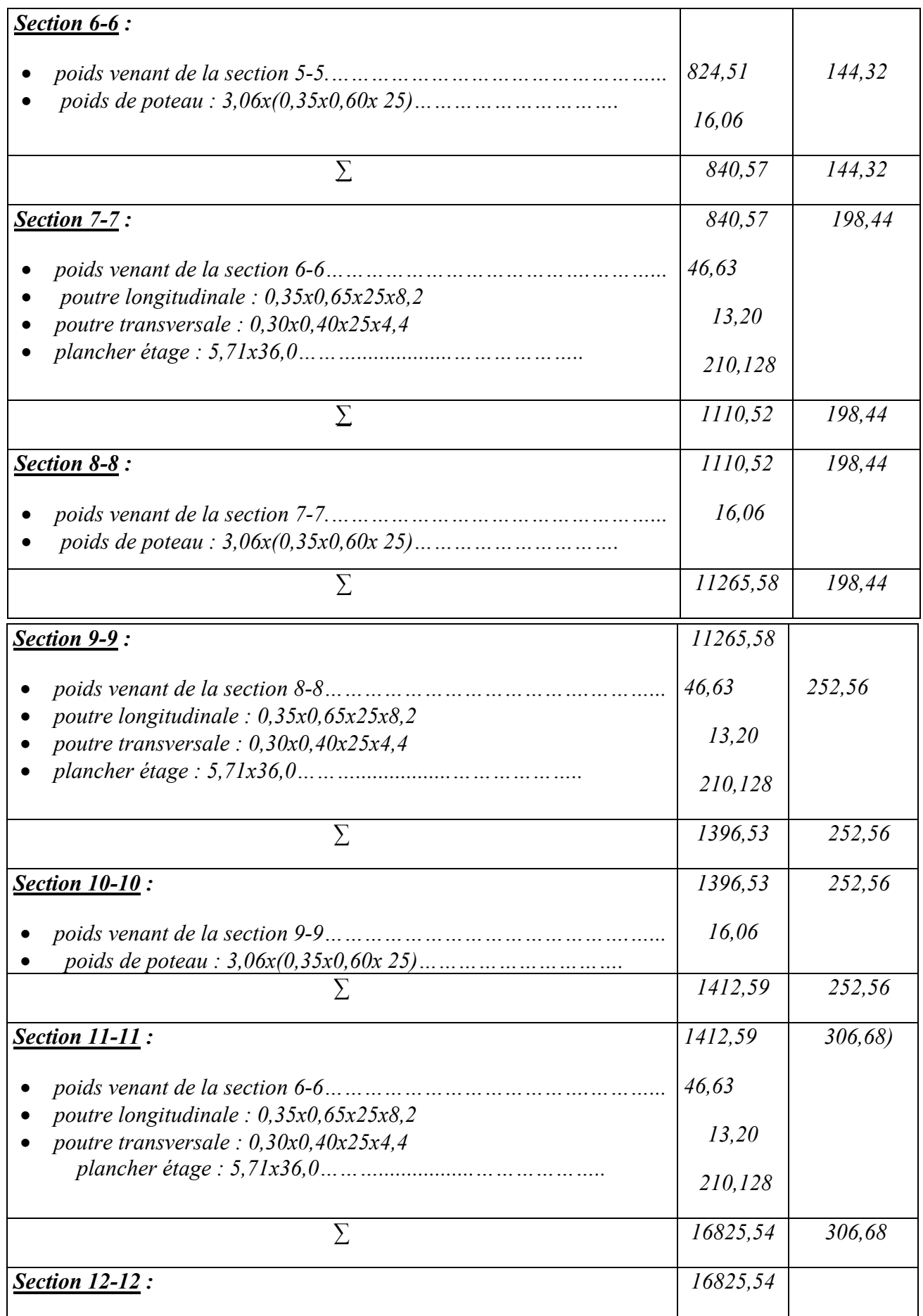

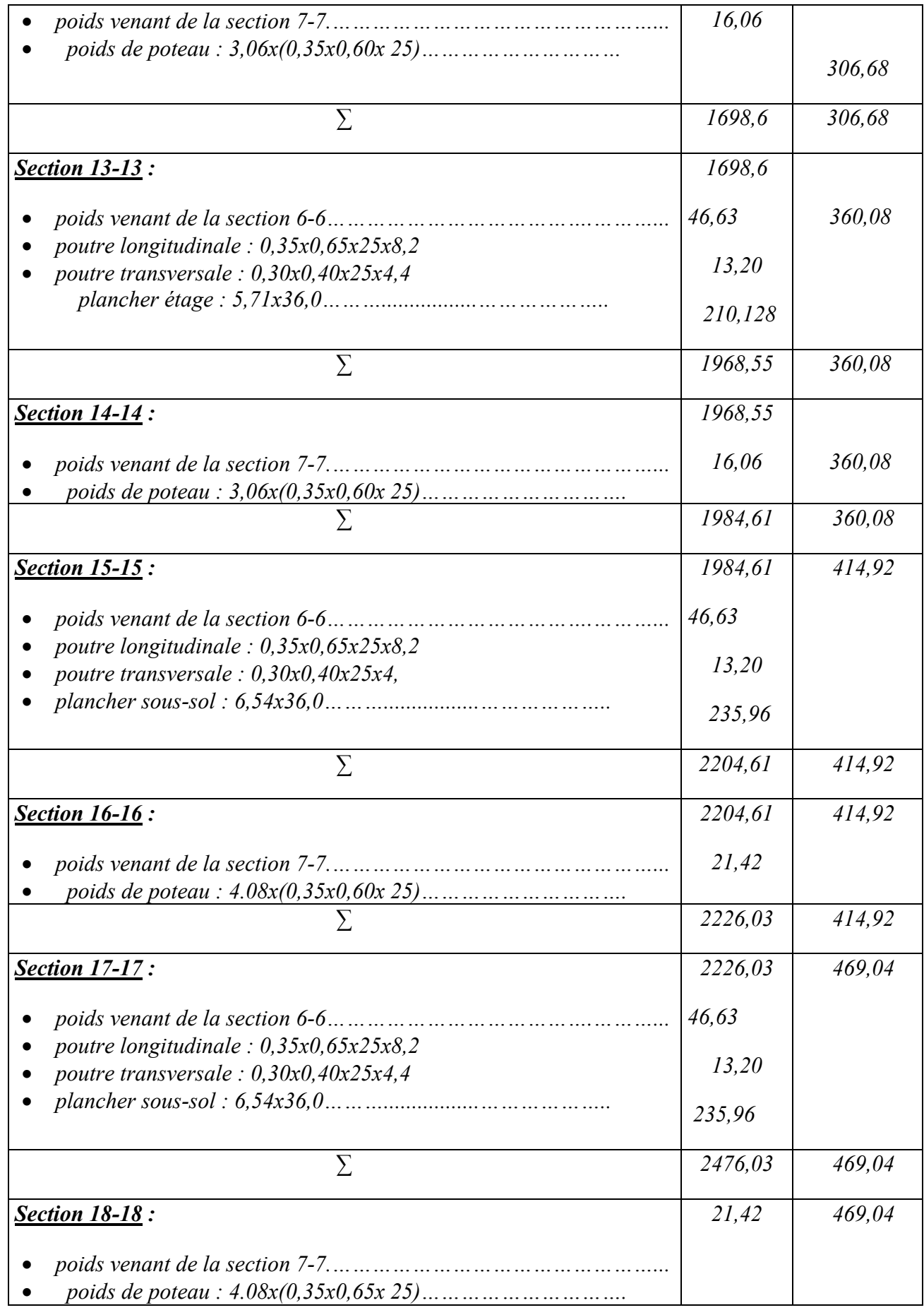

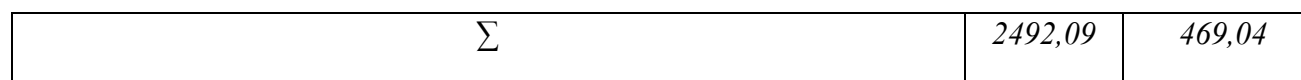

$$
G total = 2492,09 KN
$$
  $Q total = 469,04KN$ 

*3.2.Vérification de section pour le poteau*

*D'après les règles BAEL 91 :*

$$
Nu = \alpha [(Br * fc28) / (0.9 * \gamma_b) + (A * fe / \gamma_s)]
$$

 $\gamma_s$ : Coefficient de sécurité du béton = 1.5<br>  $\gamma_s$  : Coefficient de sécurité de l'acier = 1.

 $\triangleright$   $\gamma_s$ : Coefficient de sécurité de l'acier = 1.15<br> $\triangleright$  fe : Nuance de l'acier limite élastiaue = 40

*: Nuance de l'acier limite élastique* = 400

*A : Section d'armature à mettre en place*

*α : Coefficient dépend de l'élancement* 

 *: Section réduite du poteau, obtenue en déduisant de sa section réelle 1 cm d'épaisseur sur toute sa périphérique avec :*

 $\triangleright$  *Br* = (a-2) (b-2) est b en [cm]

*D'après le critère de résistance, on a :*

 $Pu = 1.35 G + 1.5 Q = 4108,38 KN$ 

= 1.5 *=6162,57 KN. (D'après les règles BAEL 91)*

*La résistance du béton comprimé:*  $\sigma_{bc} = (0.85 \times f c 28) / \gamma_s = (0.85 \times 25 / 1.5) = 14.17 MPa$ 

$$
Pour \lambda \le 50 : \alpha = \frac{0.85}{1 + 0.2(\frac{\lambda}{35})^2} = \frac{0.85}{\beta}
$$

 $Avec : \beta = 1 + 0.2(\frac{\lambda}{35})^2$ 

⇒ *La formule générale donne :* 

$$
Br \ge \frac{\beta N u}{\frac{\sigma b}{0.9} + 0.85(\frac{A}{Br})\frac{fe}{\gamma s}} \dots \dots \dots \dots \dots (*)
$$
  
On prend  $\frac{A}{Br} = 1\% = \frac{1}{100} \text{ [BALD1]}$ 

 $\triangleright$   $\sigma_s$  : Contrainte de l'acier :  $\sigma_s = \frac{f e}{\gamma s} = \frac{347.83 \text{ MPa}}{5.5 \text{ MPa}}$ 

Suivant les règles BAEL91 : un poteau rectangulaire ( $a \leq b$ ), il est préférable de prendre  $\lambda \leq$ 35

$$
\beta = 1 + 0.2(\frac{35}{35})^2 = 1.2
$$

*En introduisant ces valeurs dans l'inégalité (\*), on trouve:*

$$
Br \ge \frac{1.2xNu}{\frac{14.17}{0.9} + 0.85\left(\frac{1}{100}\right)\left(\frac{400}{1.15}\right)10} = 0.064Nu
$$

 $Br = (a - 2)(b - 2) \ge 0.0641Nu = 395,43cm2$ 

 $0n$  *adopte*  $a = 35$ *cm et*  $b = 60$ *cm* 

*Vérification des conditions imposées par le RPA 99:*

- $\triangleright$  Min  $(a, b) = 35$ cm  $\geq 25$ cm .........CV (Zone I)
- (, ) = 35 ≥ <sup>=</sup> *……………………..CV*
- $\blacktriangleright$  $\frac{1}{4} < \frac{a}{b} < 4$  donc  $\frac{1}{4} < \frac{35}{60}$ *< 4………………..CV*

#### *3.3.Vérification de la condition de flambement :*

$$
\lambda = \frac{Lf}{i} \le 35
$$
  
\n
$$
L_f = 0.7 L_0
$$
  
\n
$$
I = \frac{bh^3}{12}
$$
  
\n
$$
B = b * h
$$
  
\n
$$
i = \sqrt{\frac{I}{B}}
$$

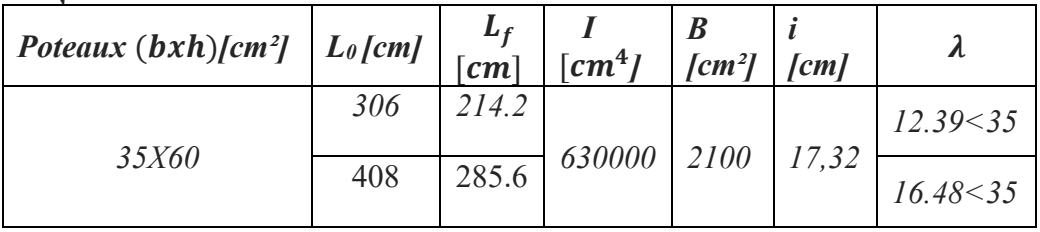

## *4. Poteau (40x90)*

*Exemple de calcul du poteau le plus sollicité du bloc E*

## *4.1.Poteau intermédiaire :*

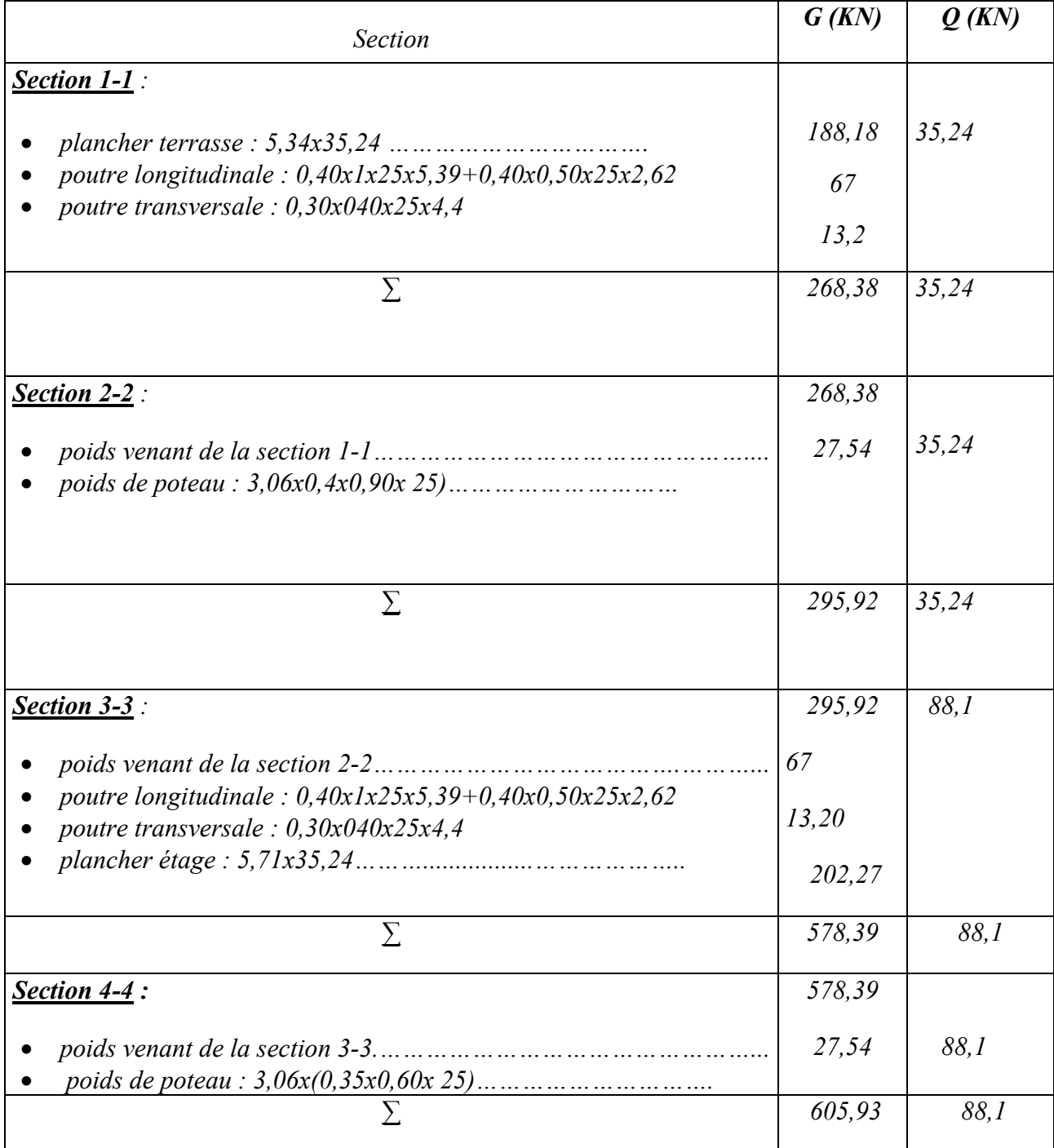

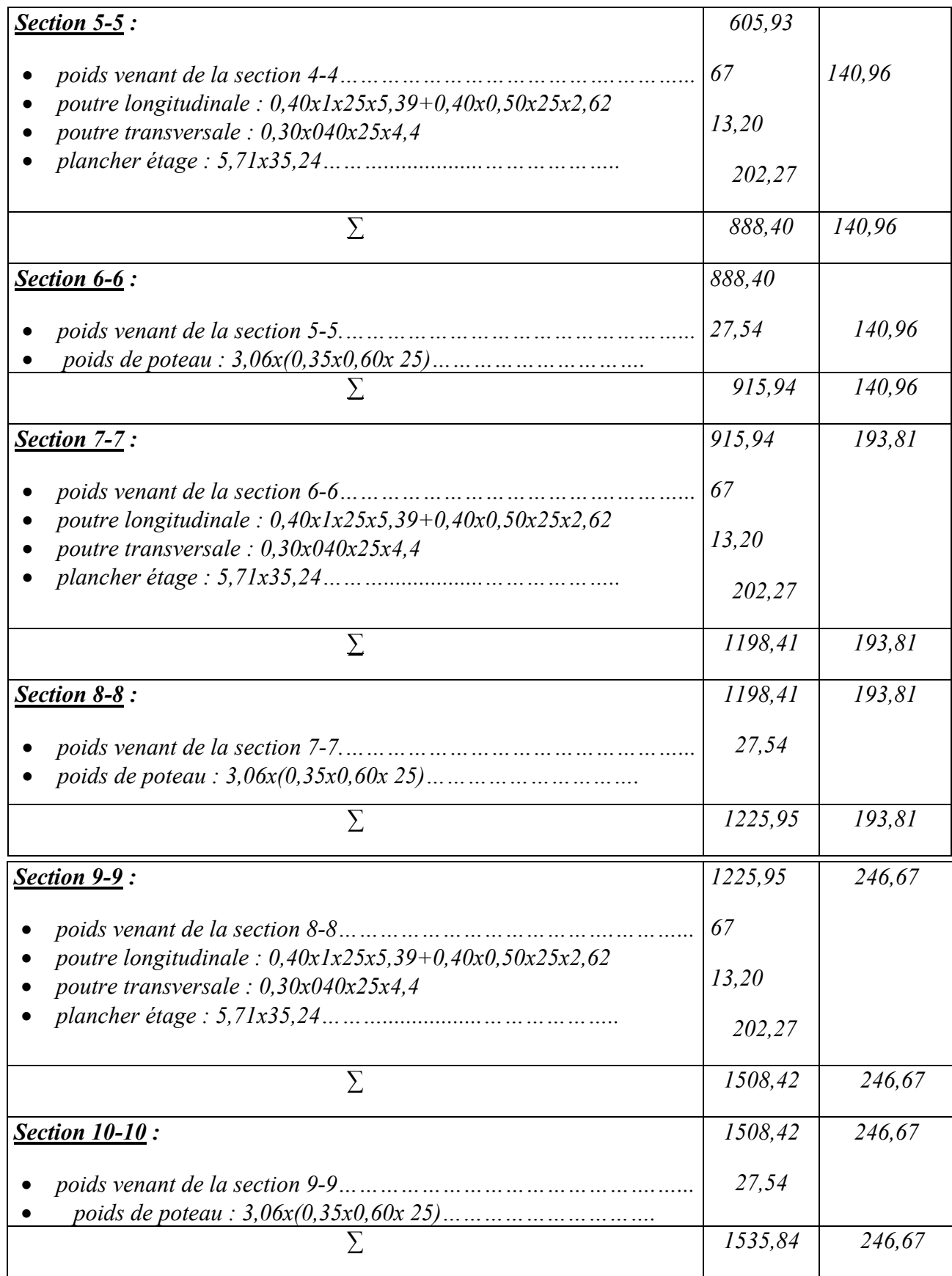

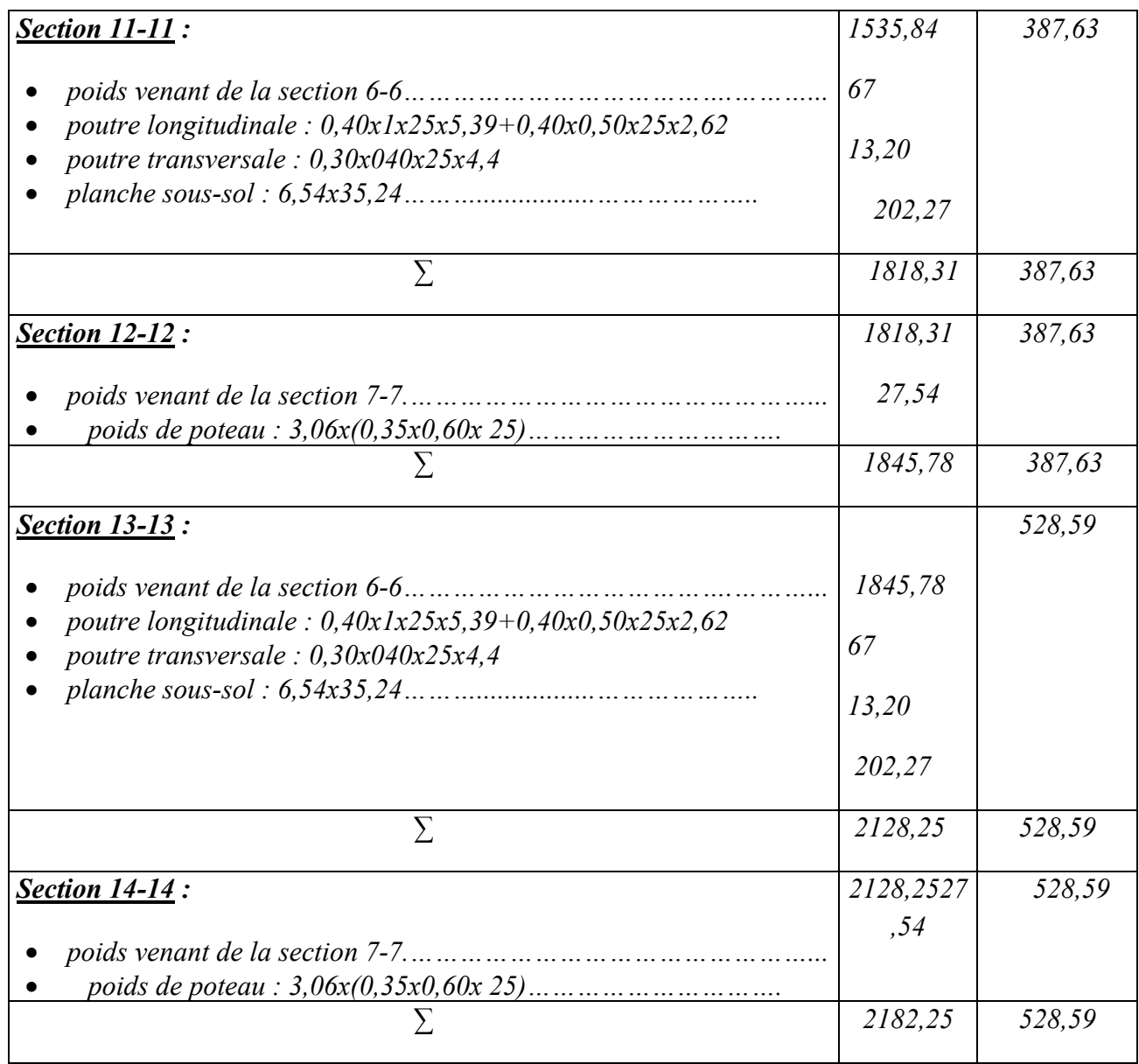

#### *4.2.Vérification de section pour le poteau*

*D'après les règles BAEL 91 :*

$$
Nu = \alpha [(Br * fc28) / (0.9 * \gamma_b) + (A * fe / \gamma_s)]
$$

- 
- $\gamma_s$ *: Coefficient de sécurité du béton = 1.5*<br>  $\gamma_s$  : Coefficient de sécurité de l'acier = 1.<br>  $\triangleright$  f e : Nuance de l'acier limite élastique =<br>  $\lambda$  A : Section d'armature à mettre en place *: Coefficient de sécurité de l'acier = 1.15*
- *: Nuance de l'acier limite élastique* = 400
- *A : Section d'armature à mettre en place*

*α : Coefficient dépend de l'élancement* 

 *: Section réduite du poteau, obtenue en déduisant de sa section réelle 1 cm d'épaisseur sur toute sa périphérique avec :*

 $\triangleright$  *Br* = (a-2) (b-2) est b en [cm] *D'après le critère de résistance, on a :*  $Pu = 1.35 G + 1.5 Q = 3738.92 KN$ = 1.5 *=5608.38 KN. (D'après les règles BAEL 91)*

*La résistance du béton comprimé:*  $\sigma_{bc} = (0.85 \times f c 28) / \gamma_s = (0.85 \times 25 / 1.5) = 14.17 MPa$ 

$$
Pour \lambda \le 50 : \alpha = \frac{0.85}{1 + 0.2(\frac{\lambda}{35})^2} = \frac{0.85}{\beta}
$$

 $Avec : \beta = 1 + 0.2(\frac{\lambda}{35})^2$ 

⇒ *La formule générale donne :* 

$$
Br \ge \frac{\beta N u}{\frac{\sigma b}{0.9} + 0.85(\frac{A}{Br})\frac{fe}{\gamma s}} \dots \dots \dots \dots \dots \dots (*)
$$
  
On prend  $\frac{A}{Br} = 1\% = \frac{1}{100} \text{ [BALD1]}$ 

 $\triangleright$   $\sigma_s$ : Contrainte de l'acier :  $\sigma_s = \frac{f e}{\gamma s} = \frac{347.83 \text{ MPa}}{50 \text{ MPa}}$ 

*Suivant les règles BAEL91 : un poteau rectangulaire (a ≤ b), il est préférable de prendre*   $\lambda \leq 35$ 

$$
\beta = 1 + 0.2 \left(\frac{35}{35}\right)^2 = 1.2
$$
  
En introduisant ces valeurs dans l'inégalité (\*), on trouve:  

$$
Br \ge \frac{1.2xNu}{\frac{14.17}{0.9} + 0.85 \left(\frac{1}{100}\right) \left(\frac{400}{1.15}\right) 10} = 0.064Nu
$$

 $Br = (a - 2)(b - 2) \geq 0.0641Nu = 359.49cm2$ 

*On adopte*  $a = 40$ *cm et*  $b = 90$ *cm* 

#### *Vérification des conditions imposées par le RPA 99:*

 $\triangleright$  Min  $(a, b) = 40cm \geq 25 cm$  ........CV (Zone I) (, ) = 40 ≥ <sup>=</sup> *……………………..CV*  $\triangleright$   $\frac{1}{4} < \frac{a}{b} < 4$  donc  $\frac{1}{4} < \frac{40}{90}$ *< 4………………..CV*

#### *4.3.Vérification de la condition de flambement :*

$$
\lambda = \frac{Lf}{i} \le 35
$$

$$
L_f = 0.7 L_0
$$
  

$$
I = \frac{bh^3}{12}
$$
  

$$
B = b * h
$$
  

$$
i = \sqrt{\frac{I}{B}}
$$

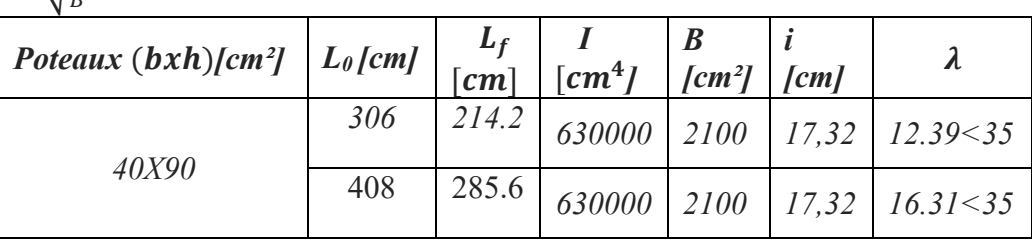

## *5. Poteau de center circulaire( 80x80) :*

*Exemple de calcul du poteau le plus sollicité du bloc B*

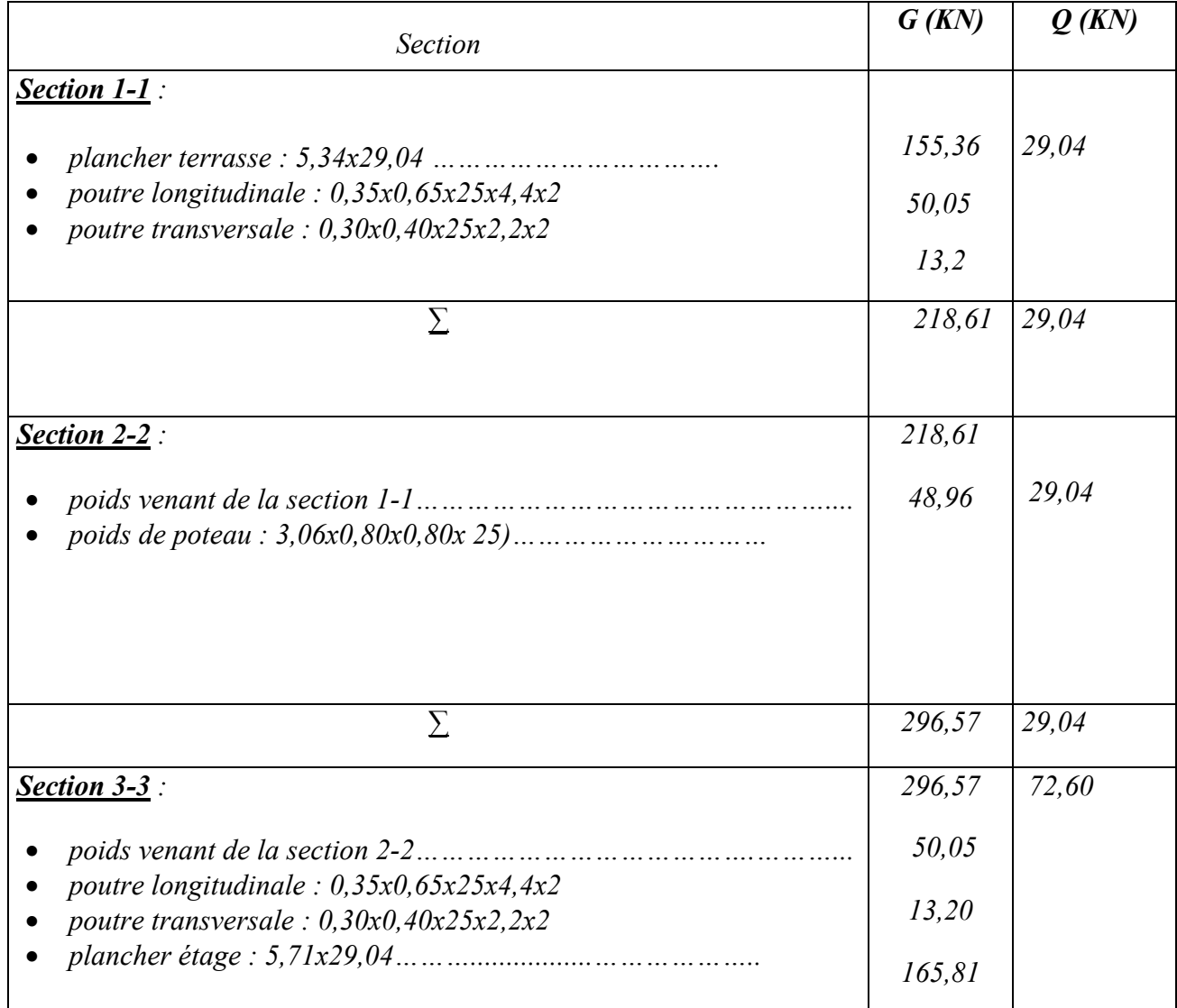

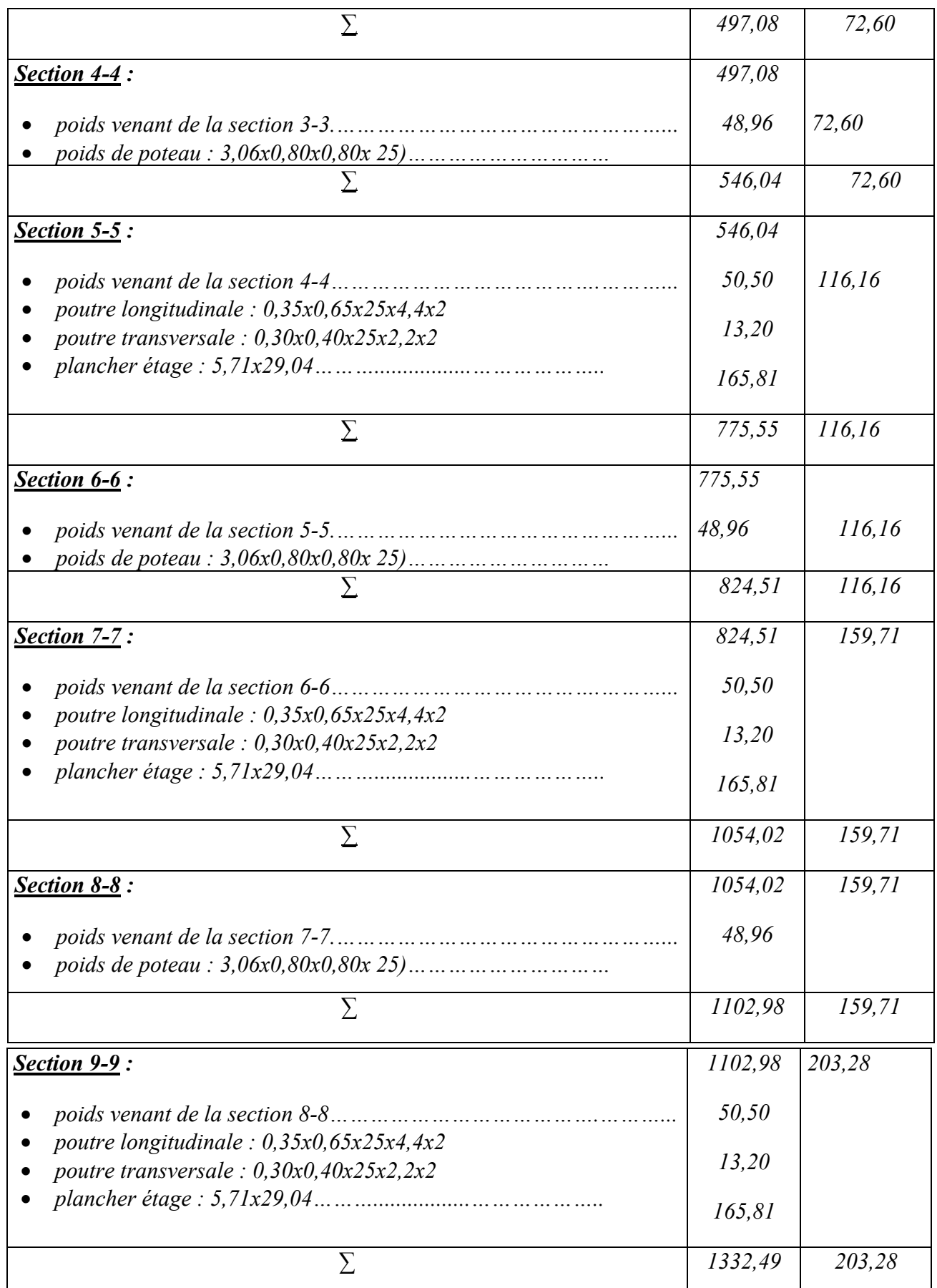

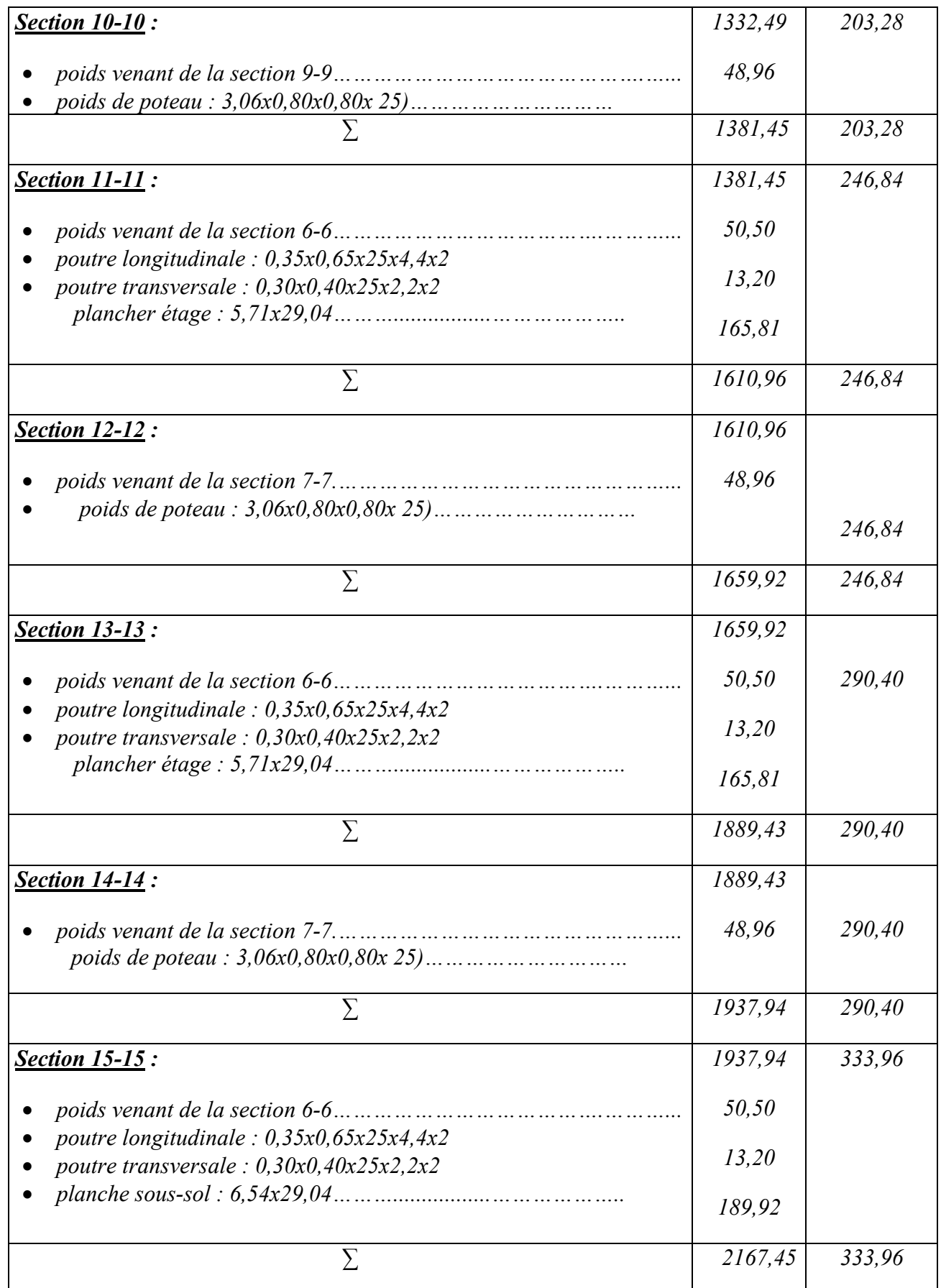

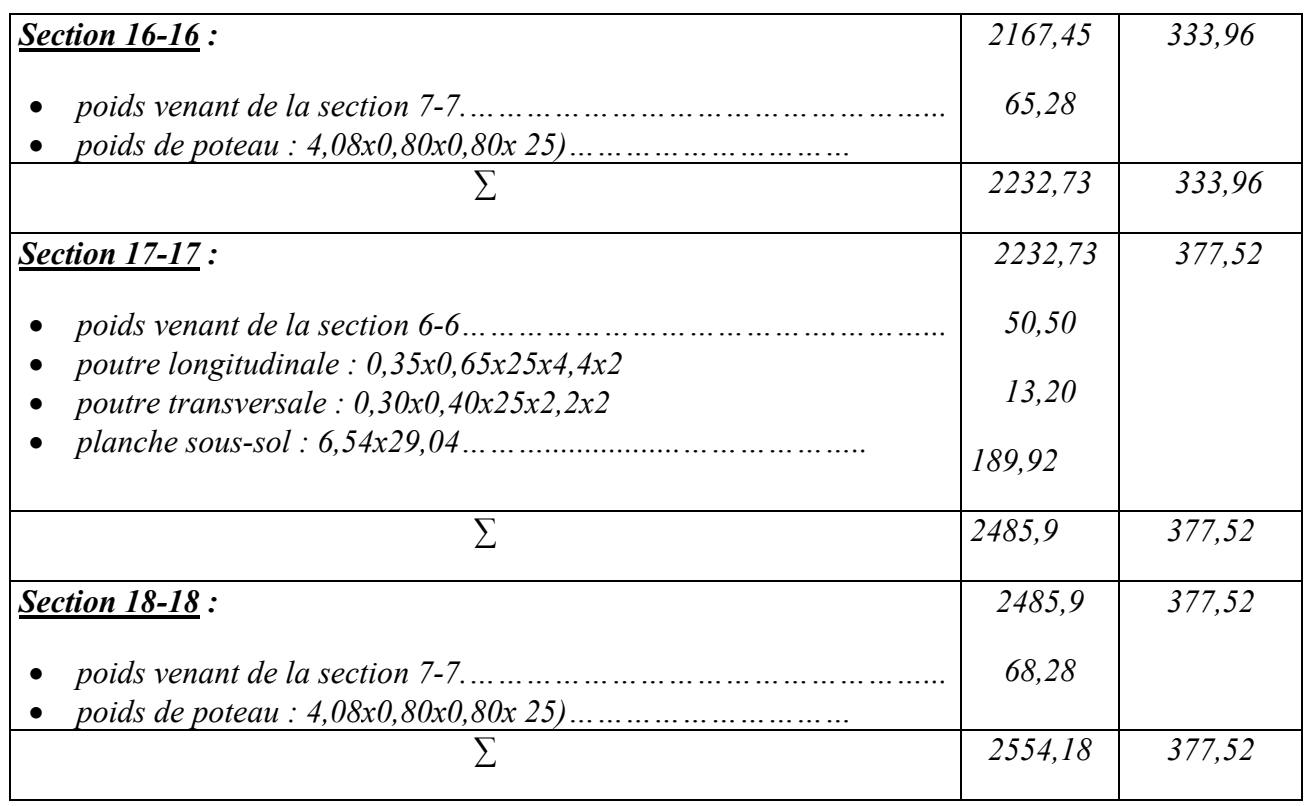

#### *5.1.Vérification de section pour le poteau*

*D'après les règles BAEL 91 :*

$$
Nu = \alpha [(Br * fc28) / (0.9 * \gamma_b) + (A * fe / \gamma_s)]
$$

- $\triangleright \qquad \gamma_s$ : Coefficient de sécurité du béton = 1.5<br> $\triangleright \qquad \gamma_s$ : Coefficient de sécurité de l'acier = 1.
- $\triangleright$   $\gamma_s$ : Coefficient de sécurité de l'acier = 1.15<br> $\triangleright$  fe : Nuance de l'acier limite élastique = 40
- *ia fe : Nuance de l'acier limite élastique* = 400 MPa<br> **2** *A : Section d'armature à mettre en place*
- *A : Section d'armature à mettre en place*
- *α : Coefficient dépend de l'élancement*

 *: Section réduite du poteau, obtenue en déduisant de sa section réelle 1 cm d'épaisseur sur toute sa périphérique avec :*

*D'après le critère de résistance, on a :*

 $Pu = 1.35 G + 1.5 Q = 4014.42 KN$ 

= 1.5 *=6021.63 KN. (D'après les règles BAEL 91)*

*La résistance du béton comprimé:*

 $G$  total = 2554, 18KN

*G total = 2554,18KN Q total = 377,52KN*

$$
Pour \lambda \le 50 : \alpha = \frac{0.85}{1 + 0.2(\frac{\lambda}{35})^2} = \frac{0.85}{\beta}
$$

$$
Avec: \beta = 1 + 0.2(\frac{\lambda}{35})^2
$$

⇒ *La formule générale donne :* 

$$
Br \ge \frac{\beta N u}{\frac{\sigma b}{0.9} + 0.85(\frac{A}{Br})\frac{fe}{\gamma s}} \dots \dots \dots \dots \dots (*)
$$
  
On prend  $\frac{A}{Br} = 1\% = \frac{1}{100} \text{ [BAEL91]}$ 

 $\triangleright$   $\sigma_s$  : Contrainte de l'acier :  $\sigma_s = \frac{f e}{\gamma s} = \frac{347.83 \text{ MPa}}{5}$ 

*Suivant les règles BAEL91 : un poteau rectangulaire (a ≤ b), il est préférable de prendre*   $\lambda \leq 35$ 

 $\beta = 1 + 0.2(\frac{35}{35})^2 = 1.2$ *En introduisant ces valeurs dans l'inégalité (\*), on trouve:*

$$
Br \ge \frac{1.2xNu}{\frac{14.17}{0.9} + 0.85\left(\frac{1}{100}\right)\left(\frac{400}{1.15}\right)10} = 0.064Nu
$$

$$
Br = \pi \left(\frac{p}{2} - 1\right)^2 \ge 0.0641Nu = 385.38cm2
$$

 $0n$  *adopte*  $D = 80$ *cm* 

*Vérification des conditions imposées par le RPA 99:*

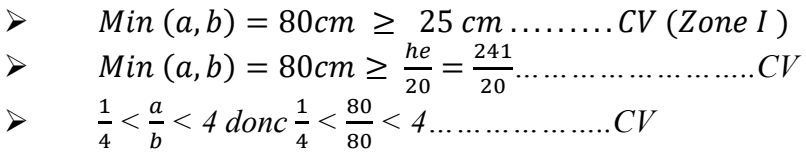

*5.2.Vérification de la condition de flambement :*

$$
\lambda = \frac{Lf}{i} \le 35
$$

$$
L_f = 0.7 L_0
$$

$$
I = \frac{\pi D^4}{64}
$$

$$
B = \frac{\pi D^2}{4}
$$

$$
i = \sqrt{\frac{I}{B}}
$$

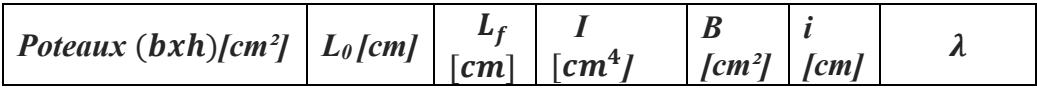

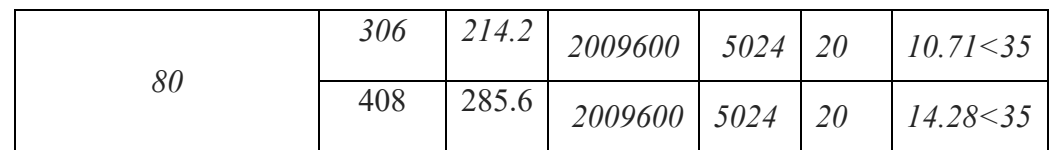

## *6. Poteau intermédiaire (40x40) :*

## *Exemple de calcul du poteau le plus sollicité du bloc E*

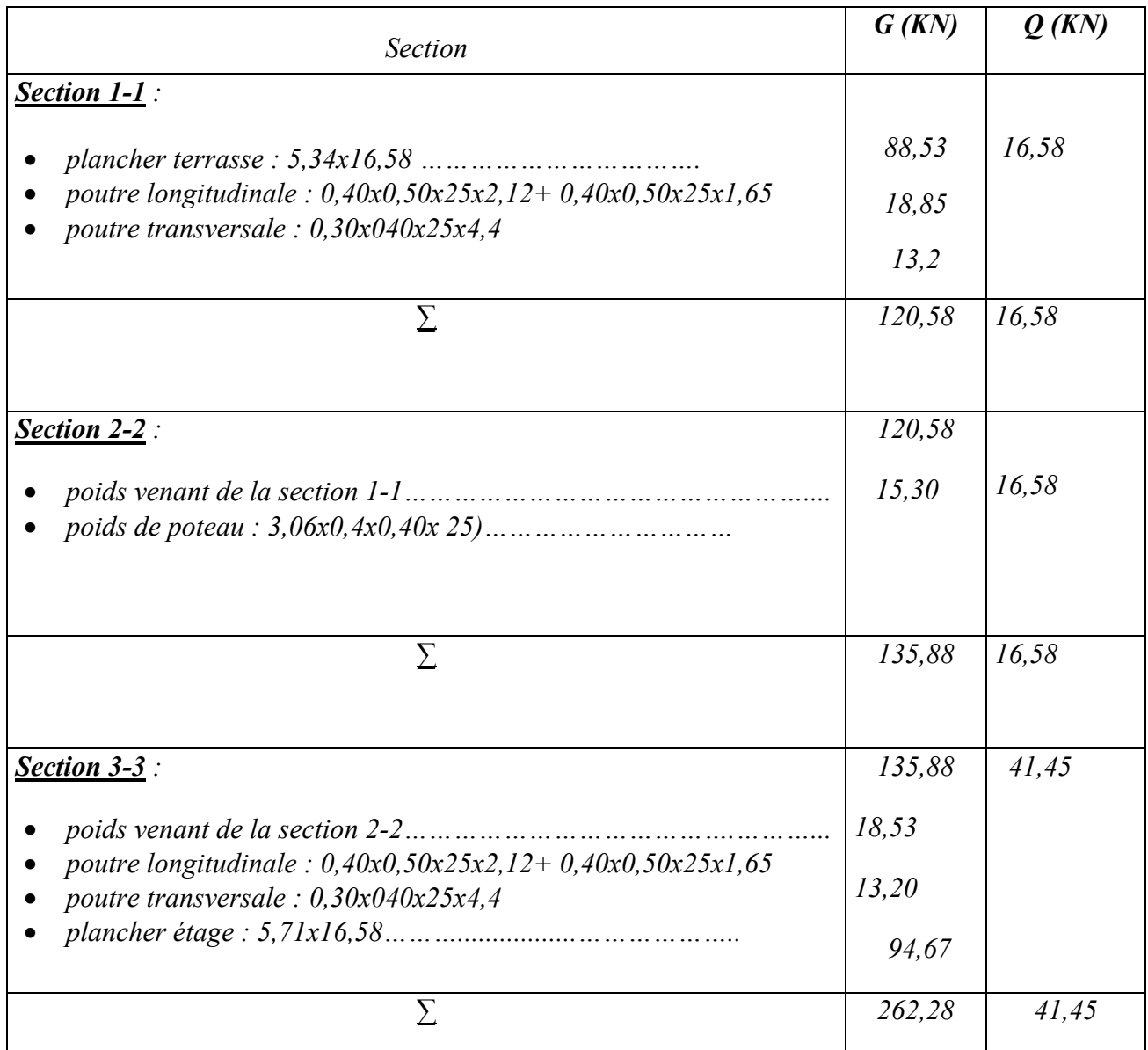

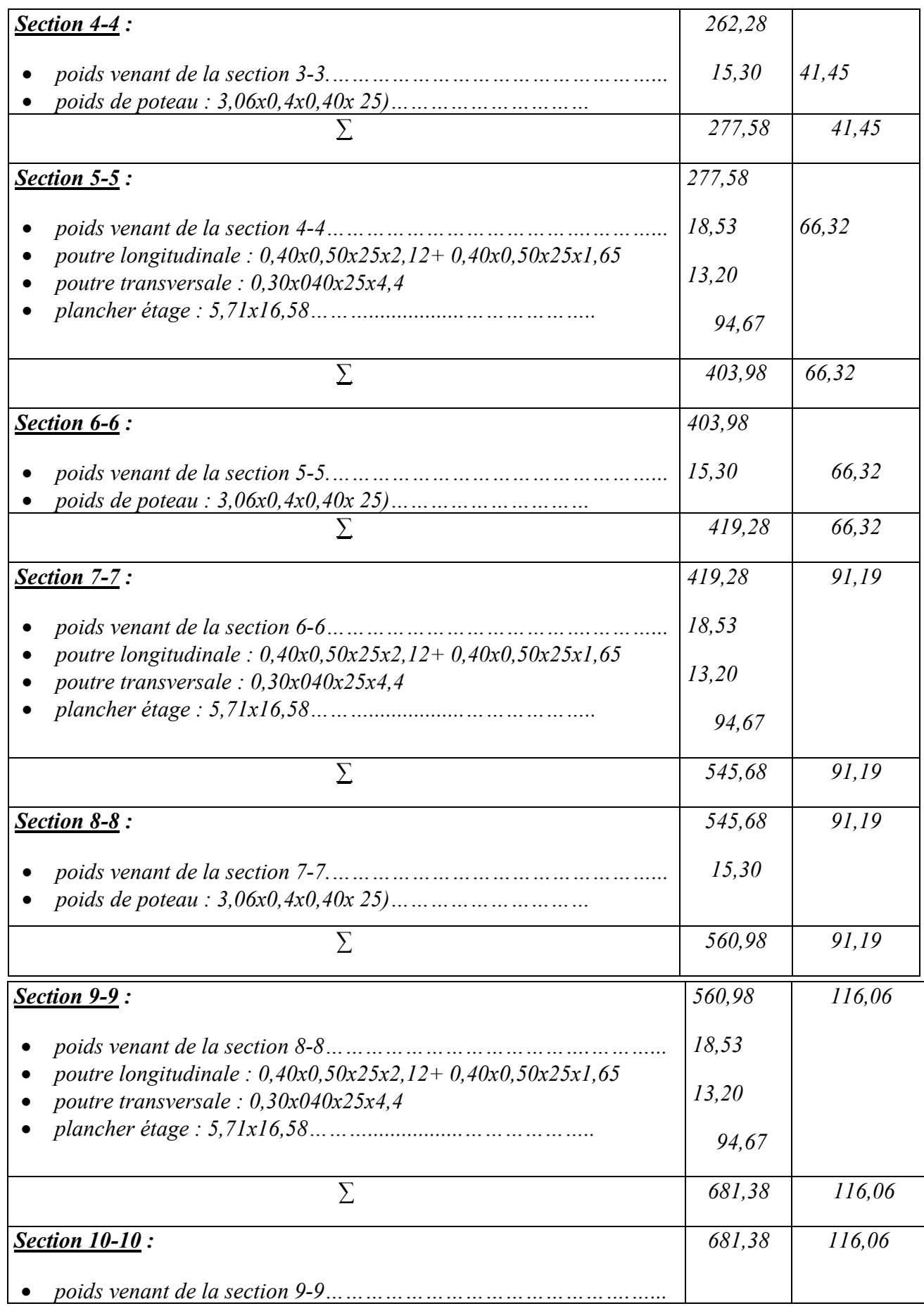

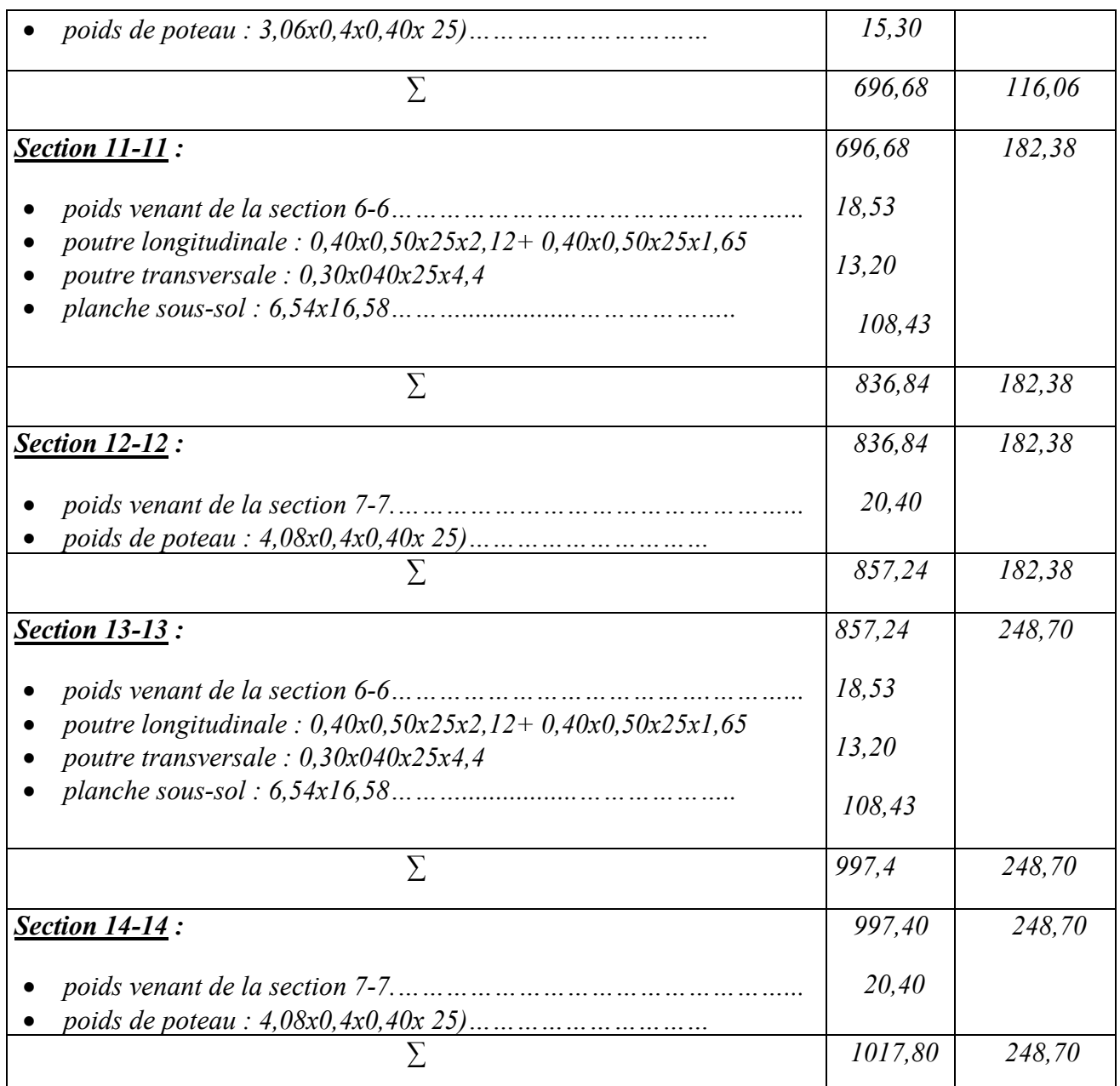

*G total = 1017,80KN Q total = 248,70KN*

## *6.1.Vérification de section pour le poteau*

*D'après les règles BAEL 91 :*

$$
Nu = \alpha [(Br * fc28) / (0.9 * \gamma_b) + (A * fe / \gamma_s)]
$$

- $\triangleright$   $\gamma_s$ : Coefficient de sécurité du béton = 1.5<br> $\triangleright$   $\gamma_s$ : Coefficient de sécurité de l'acier = 1.
- $\begin{array}{ll}\n\triangleright & \gamma_s : Coefficient \, de \, s'ecurité \, de \, l'acier = 1.15 \\
\triangleright & fe \, : \, Nuance \, de \, l'acier \, limit \, e'lasticigue = 40 \\
\triangleright & A \, : \, Section \, d'armature \, à \, metric \, en \, place\n\end{array}$
- *: Nuance de l'acier limite élastique* = 400
- *A : Section d'armature à mettre en place*
- *α : Coefficient dépend de l'élancement*

 *: Section réduite du poteau, obtenue en déduisant de sa section réelle 1 cm d'épaisseur sur toute sa périphérique avec :*

 $\triangleright$  *Br* = (a-2) (b-2) est b en [cm]

*D'après le critère de résistance, on a :*

 $Pu = 1.35 G + 1.5 Q = 1747.08 KN$ 

= 1.5 *=2620.62KN. (D'après les règles BAEL 91)*

*La résistance du béton comprimé:*  

$$
\sigma_{bc} = (0.85 \times f c 28) / \gamma_s = (0.85 \times 25 / 1.5) = 14.17 MPa
$$

$$
Pour \lambda \le 50 : \alpha = \frac{0.85}{1 + 0.2(\frac{\lambda}{35})^2} = \frac{0.85}{\beta}
$$

$$
Avec: \beta = 1 + 0.2(\frac{\lambda}{35})^2
$$

⇒ *La formule générale donne :* 

$$
Br \ge \frac{\beta N u}{\frac{\sigma b}{0.9} + 0.85(\frac{A}{Br})\frac{fe}{\gamma s}} \dots \dots \dots \dots \dots (*)
$$
  
On prend  $\frac{A}{Br} = 1\% = \frac{1}{100} \text{ [BALI91]}$ 

 $\triangleright$   $\sigma_s$ : Contrainte de l'acier :  $\sigma_s = \frac{f e}{\gamma s} = \frac{347.83 \text{ MPa}}{50 \text{ MPa}}$ 

*Suivant les règles BAEL91 : un poteau rectangulaire (a ≤ b), il est préférable de prendre*   $\lambda \leq 35$ 

 $\beta = 1 + 0.2(\frac{35}{35})^2 = 1.2$ *En introduisant ces valeurs dans l'inégalité (\*), on trouve:*

$$
Br \ge \frac{1.2xNu}{\frac{14.17}{0.9} + 0.85\left(\frac{1}{100}\right)\left(\frac{400}{1.15}\right)10} = 0.064Nu
$$

 $Br = (a - 2)(b - 2) \geq 0.0641Nu = cm^2$ 

*On adopte*  $a = 40$ *cm et b = 400cm* 

#### *Vérification des conditions imposées par le RPA 99:*

- $\triangleright$  Min  $(a, b) = 40cm \geq 25 cm$  ........CV (Zone I)
- (, ) = 40 ≥ <sup>=</sup> *……………………..CV*
- $\triangleright$   $\frac{1}{4} < \frac{a}{b} < 4$  donc  $\frac{1}{4} < \frac{35}{50}$ *< 4………………..CV*

#### *6.2. Vérification de la condition de flambement :*

$$
\lambda = \frac{Lf}{i} \le 35
$$
  
\n
$$
L_f = 0.7 L_0
$$
  
\n
$$
I = \frac{bh^3}{12}
$$
  
\n
$$
B = b * h
$$
  
\n
$$
i = \sqrt{\frac{l}{B}}
$$

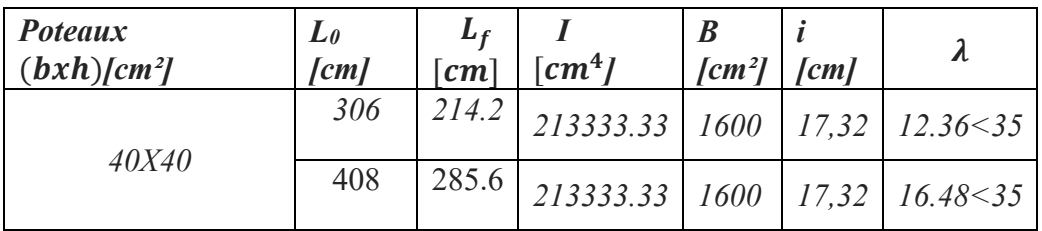

## *7. Poteau de rive(35x35) :*

*Exemple de calcul du poteau le plus sollicité du bloc A*

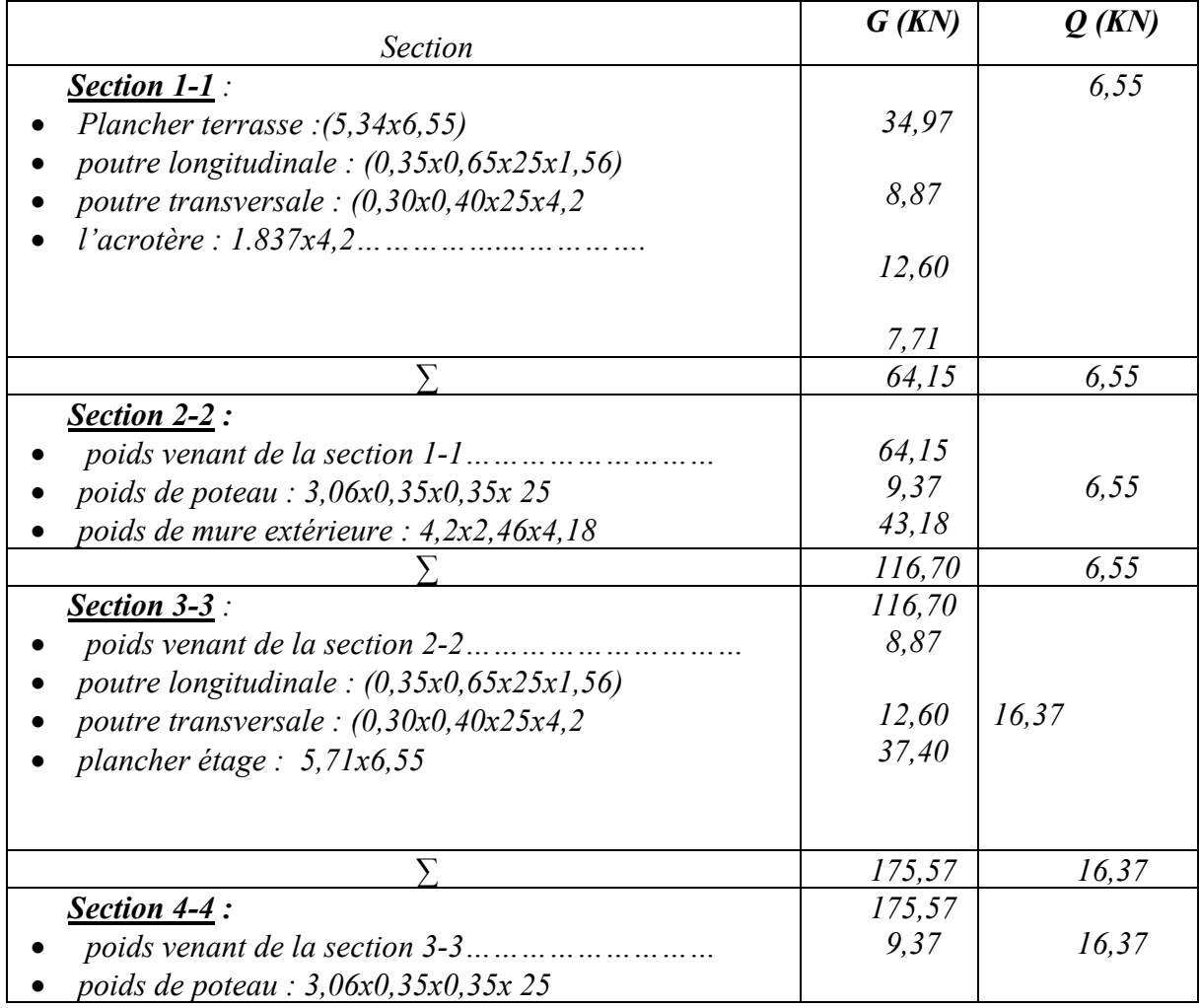

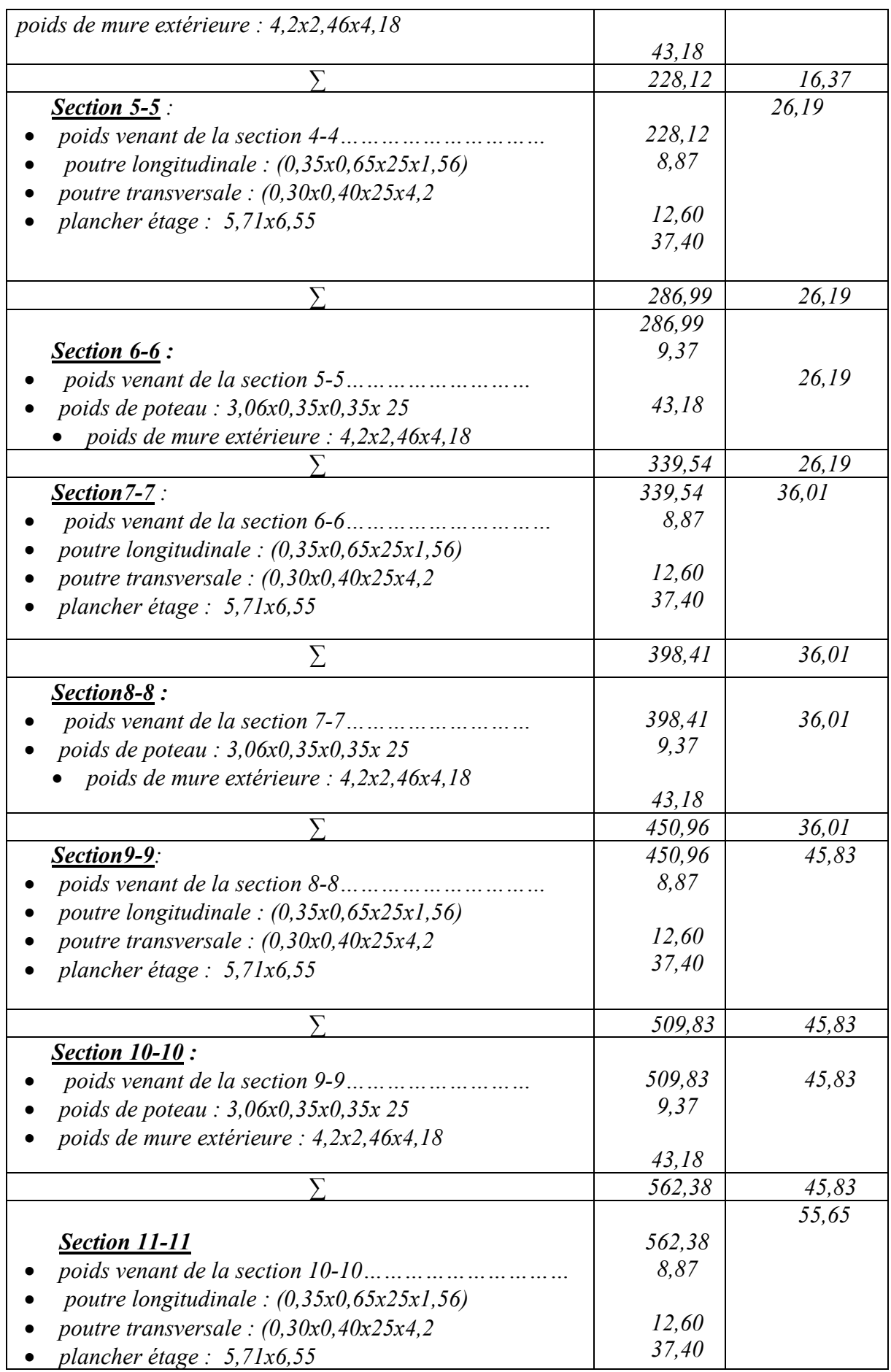

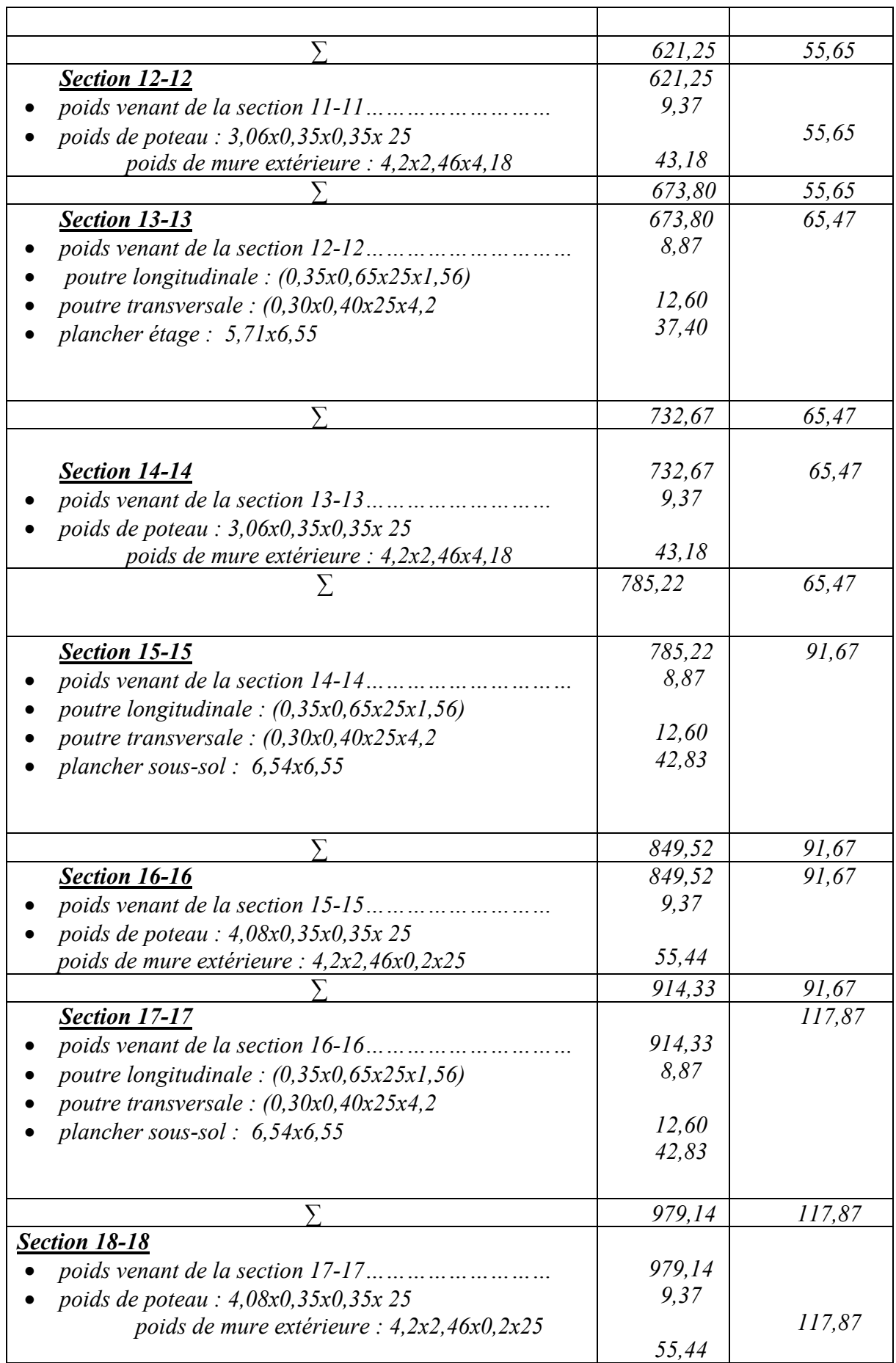

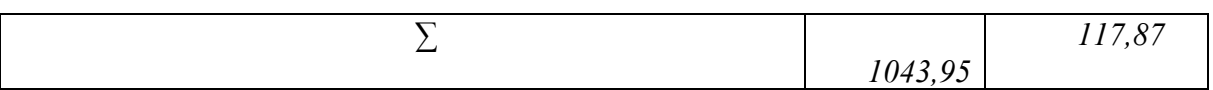

7.1. **G** total = 
$$
1043,95
$$
 KN  
note **Q** total =  $117,87$  KN

*D'après les règles BAEL 91 :*

$$
Nu = \alpha [(Br * fc28) / (0.9 * \gamma_b) + (A * fe / \gamma_s)]
$$

- $\triangleright \qquad \gamma_s$ : Coefficient de sécurité du béton = 1.5<br> $\triangleright \qquad \gamma_s$ : Coefficient de sécurité de l'acier = 1.
- $\triangleright$   $\gamma_s$ : Coefficient de sécurité de l'acier = 1.15<br> $\triangleright$  fe : Nuance de l'acier limite élastique = 40
- *: Nuance de l'acier limite élastique* = 400

*A : Section d'armature à mettre en place*

*α : Coefficient dépend de l'élancement* 

 *: Section réduite du poteau, obtenue en déduisant de sa section réelle 1 cm d'épaisseur sur toute sa périphérique avec :*

 $\triangleright$  *Br* = (a-2) (b-2) est b en [cm]

*D'après le critère de résistance, on a :*

 $Pu = 1.35 G + 1.5 Q = 1586.13 KN$ 

= 1.5 *=2379.20KN. (D'après les règles BAEL 91)*

*La résistance du béton comprimé:*  

$$
\sigma_{bc} = (0.85 \times f c 28) / \gamma_s = (0.85 \times 25 / 1.5) = 14.17 MPa
$$

*Pour* 
$$
\lambda \le 50
$$
 :  $\alpha = \frac{0.85}{1 + 0.2(\frac{\lambda}{35})^2} = \frac{0.85}{\beta}$ 

$$
Avec: \beta = 1 + 0.2(\frac{\lambda}{35})^2
$$

⇒ *La formule générale donne :* 

$$
Br \ge \frac{\beta N u}{\frac{\sigma b}{0.9} + 0.85(\frac{A}{Br})\frac{fe}{\gamma s}} \dots \dots \dots \dots \dots \dots (*)
$$
  
On prend  $\frac{A}{Br} = 1\% = \frac{1}{100} \text{ [BAEL91]}$ 

 $\triangleright$   $\sigma_s$  : Contrainte de l'acier :  $\sigma_s = \frac{f e}{\gamma s} = \frac{347.83 \text{ MPa}}{5.5 \text{ MPa}}$ 

*Suivant les règles BAEL91 : un poteau rectangulaire (a ≤ b), il est préférable de prendre*   $\lambda \leq 35$ 

$$
\beta = 1 + 0.2(\frac{35}{35})^2 = 1.2
$$
  
En introduisant ces valeurs dans l'inégalité (\*), on trouve:  

$$
Br \ge \frac{1.2xNu}{\frac{14.17}{0.9} + 0.85(\frac{1}{100})(\frac{400}{1.15})10} = 0.0641Nu
$$

47

 $Br = (a - 2)(b - 2) \ge 0.0641Nu = 151.50cm2$ 

*On adopte*  $a = 35$ *cm et b = 35cm* 

*Vérification des conditions imposées par le RPA 99:*

 $\triangleright$  Min  $(a, b) = 35$ cm  $\geq 25$ cm ........CV (Zone I) (, ) = 35 ≥ <sup>=</sup> *……………………..CV*  $\blacktriangleright$  $\frac{1}{4} < \frac{a}{b} < 4$  donc  $\frac{1}{4} < \frac{35}{35}$ *< 4………………..CV*

#### *7.2. Vérification de la condition de flambement :*

$$
\lambda = \frac{Lf}{i} \le 35
$$
  
\n
$$
L_f = 0.7 L_0
$$
  
\n
$$
I = \frac{bh^3}{12}
$$
  
\n
$$
B = b * h
$$
  
\n
$$
i = \sqrt{\frac{I}{B}}
$$

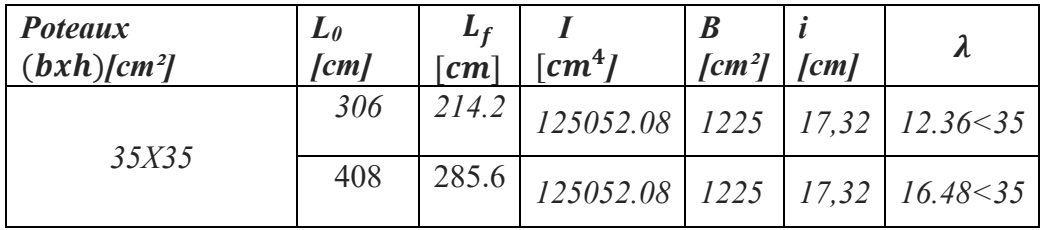

#### *8. Poteau de rive(35x50) :*

*Exemple de calcul du poteau le plus sollicité du bloc F*

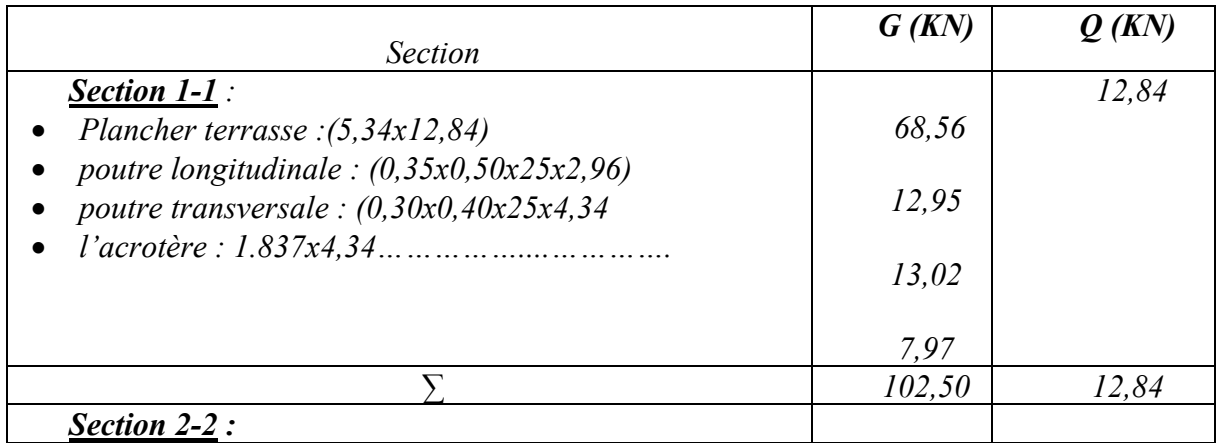

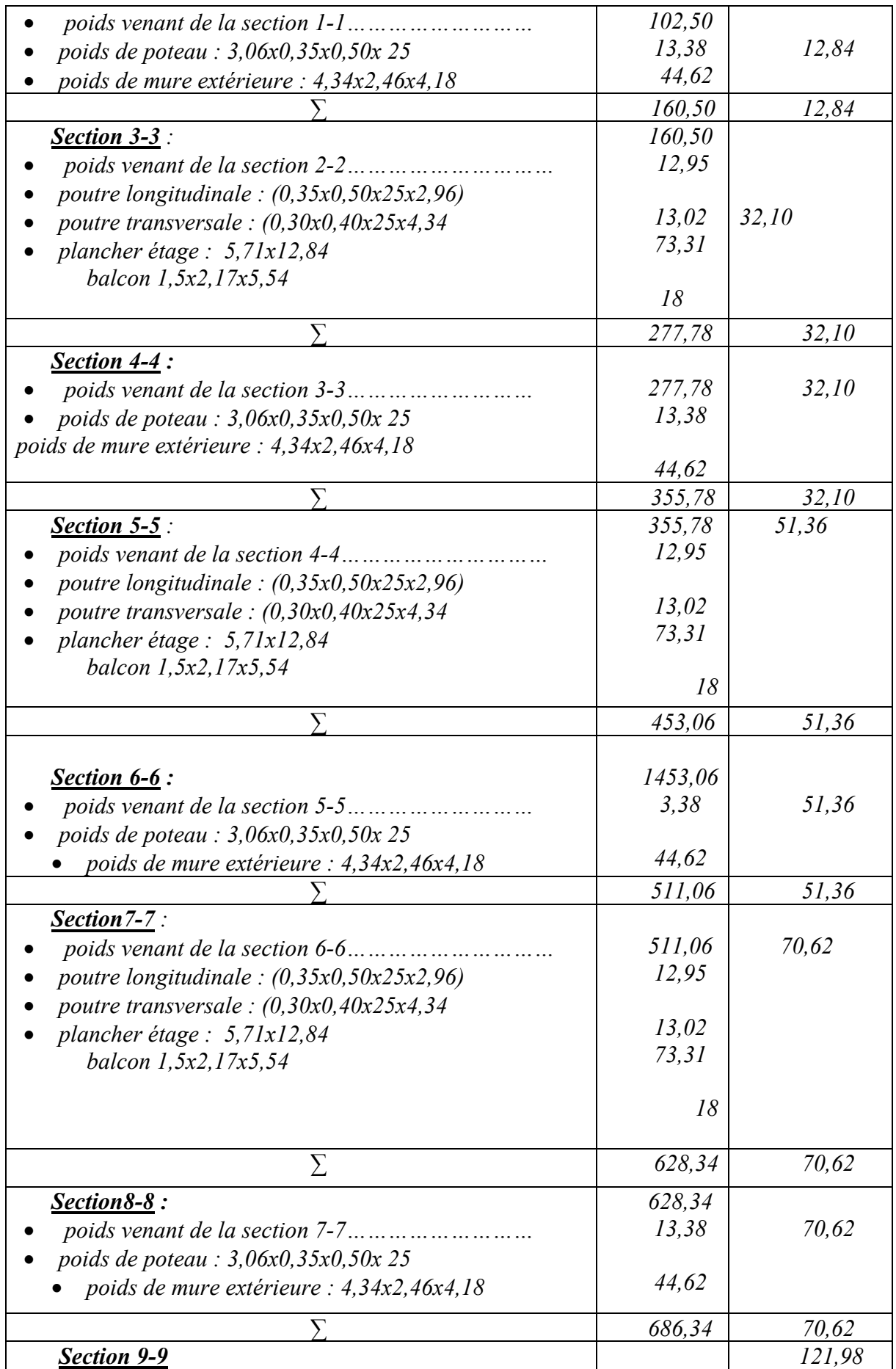

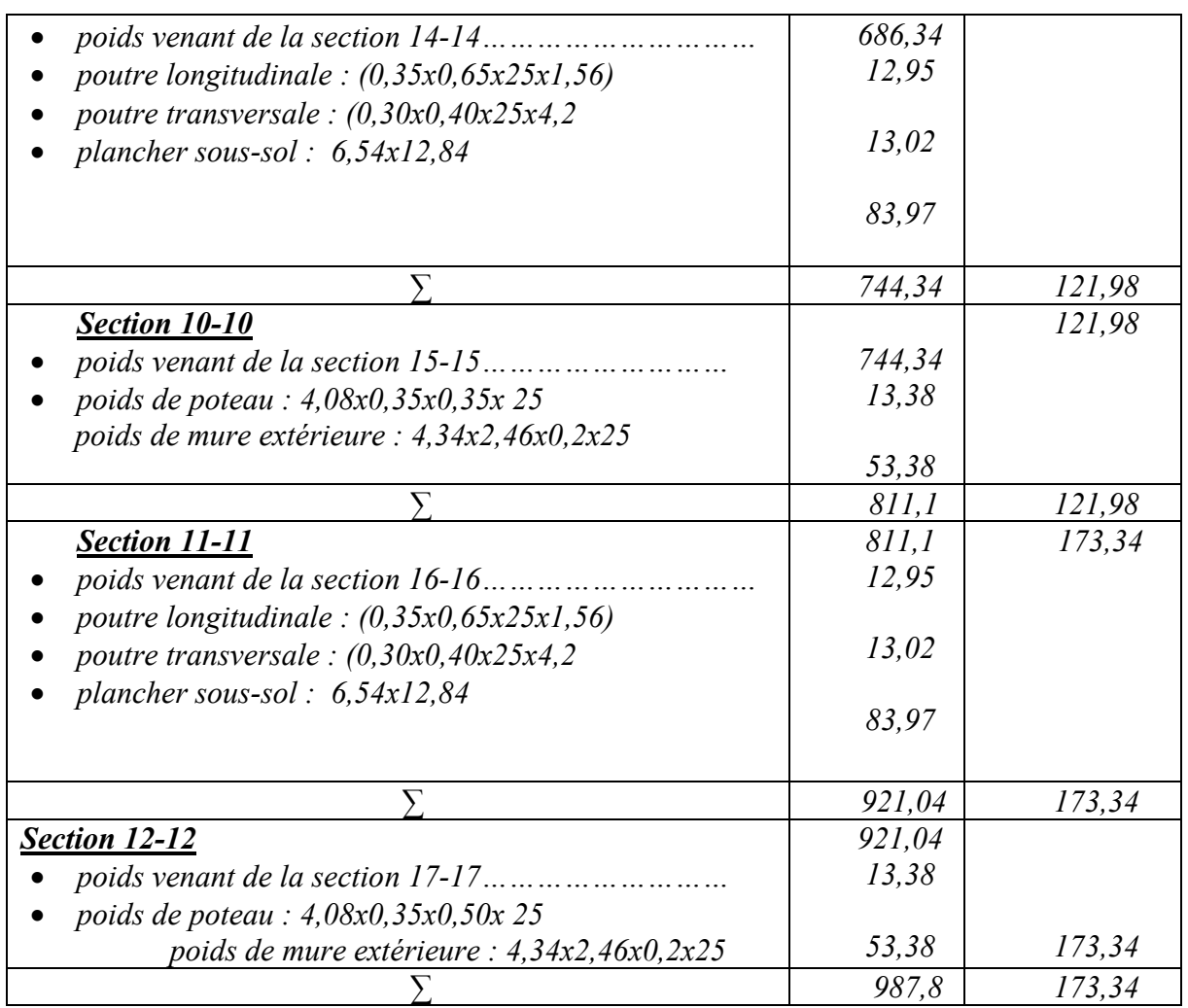

*G total = 987,8KN Q total = 173,34KN*

#### *8.1.Vérification de section pour le poteau*

*D'après les règles BAEL 91 :*

$$
Nu = \alpha [(Br * fc28) / (0.9 * \gamma_b) + (A * fe / \gamma_s)]
$$

- $\triangleright \qquad \gamma_s$ : Coefficient de sécurité du béton = 1.5<br> $\triangleright \qquad \gamma_s$ : Coefficient de sécurité de l'acier = 1.
- $\triangleright$   $\gamma_s$ : Coefficient de sécurité de l'acier = 1.15<br> $\triangleright$  fe : Nuance de l'acier limite élastique = 40
- *ia fe : Nuance de l'acier limite élastique* = 400 MPa<br> **2** *A : Section d'armature à mettre en place*
- *A : Section d'armature à mettre en place*
- *α : Coefficient dépend de l'élancement*

 *: Section réduite du poteau, obtenue en déduisant de sa section réelle 1 cm d'épaisseur sur toute sa périphérique avec :*

 $\triangleright$  *Br* = (a-2) (b-2) est b en [cm]

*D'après le critère de résistance, on a :*

 $Pu = 1.35 G + 1.5 Q = 1593.54 KN$ = 1.5 *=2390.31KN. (D'après les règles BAEL 91)*

*La résistance du béton comprimé:*  $\sigma_{bc} = (0.85 \times f c 28) / \gamma_s = (0.85 \times 25 / 1.5) = 14.17 MPa$ 

*Pour* 
$$
\lambda \le 50
$$
 :  $\alpha = \frac{0.85}{1 + 0.2(\frac{\lambda}{35})^2} = \frac{0.85}{\beta}$ 

 $A$ *vec* :  $\beta = 1 + 0.2(\frac{\lambda}{35})^2$ 

⇒ *La formule générale donne :* 

 $Br \geq \frac{\beta N u}{\sigma b}$  $\frac{\sigma b}{0.9} + 0.85 \left( \frac{A}{Br} \right) \frac{fe}{\gamma s}$  $\gamma s$  *…………….(\*) On prend*  $\frac{A}{Br} = 1 \% = \frac{1}{100} [BALL91]$ 

 $\triangleright$   $\sigma_s$  : Contrainte de l'acier :  $\sigma_s = \frac{f e}{\gamma s} = \frac{347.83 \text{ MPa}}{347.83 \text{ MPa}}$ 

*Suivant les règles BAEL91 : un poteau rectangulaire (a ≤ b), il est préférable de prendre*   $\lambda \leq 35$ 

 $\beta = 1 + 0.2(\frac{35}{35})^2 = 1.2$ *En introduisant ces valeurs dans l'inégalité (\*), on trouve:*  $Br \geq$  $1.2xNu$ 14.17  $\frac{4.17}{0.9} + 0.85 \left( \frac{1}{100} \right) \left( \frac{400}{1.15} \right) 10 = 0.0641 N u$ 

 $Br = (a - 2)(b - 2) \geq 0.0641Nu = 152.97cm2$ 

*On adopte*  $a = 35$ *cm et b = 50cm* 

*Vérification des conditions imposées par le RPA 99:*

 $\triangleright$  Min  $(a, b) = 35$ cm  $\geq 25$ cm ........CV (Zone I) (, ) = 35 ≥ <sup>=</sup> *……………………..CV*  $\triangleright$   $\frac{1}{4} < \frac{a}{b} < 4$  donc  $\frac{1}{4} < \frac{35}{35}$ *< 4………………..CV*

#### *8.2.Vérification de la condition de flambement :*

$$
\lambda = \frac{Lf}{i} \le 35
$$
  
\n
$$
L_f = 0.7 L_0
$$
  
\n
$$
I = \frac{bh^3}{12}
$$
  
\n
$$
B = b * h \qquad i = \sqrt{\frac{I}{B}}
$$

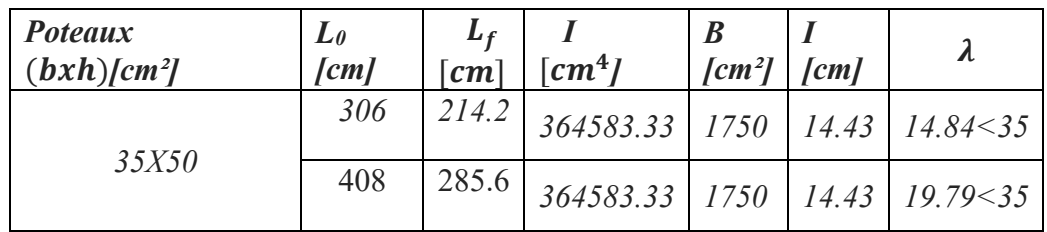

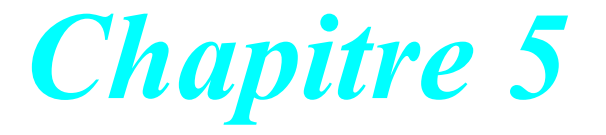

# *Étude des éléments secondaires*
# *1. Introduction :*

*Dans toute structure on distingue deux types d'éléments :*

- *Les éléments porteurs principaux qui contribuent aux contreventements directement.*
- *Les éléments secondaires qui ne contribuent pas au contreventement directement.*

 *Ainsi l'escalier et l'acrotère sont considérés comme des éléments secondaires dont l'étude est indépendante de l'action sismique (puisqu'ils ne contribuent pas directement à la reprise de ces efforts), mais ils sont considérés comme dépendant de la géométrie interne de la structure.*

*2. L'acrotère:*

# *2.1. Définition:*

*L'acrotère est un élément murette en béton armé, ayant pour rôle la protection dans une terrasse accessible et la continuité de l'étanchéité, dans une terrasse inaccessible.*

- *Le calcul de l'acrotère pour une terrasse inaccessible.*
- *L'acrotère sera calculé comme étant une console encastrée au niveau de plancher terrasse.*
- *L'acrotère sera calculé en flexion composée sous l'effet d'un effort normal NG dû au poids propre et un moment de flexion à la base dû à la charge horizontale, surcharge de la main courante estimée à : Q=1 KN/ml en plus de l'effet du séisme.*
- *2.2. Présentation:*

*La terrasse est inaccessible, les dimensions sont représentées dans la figure ci-dessous :*

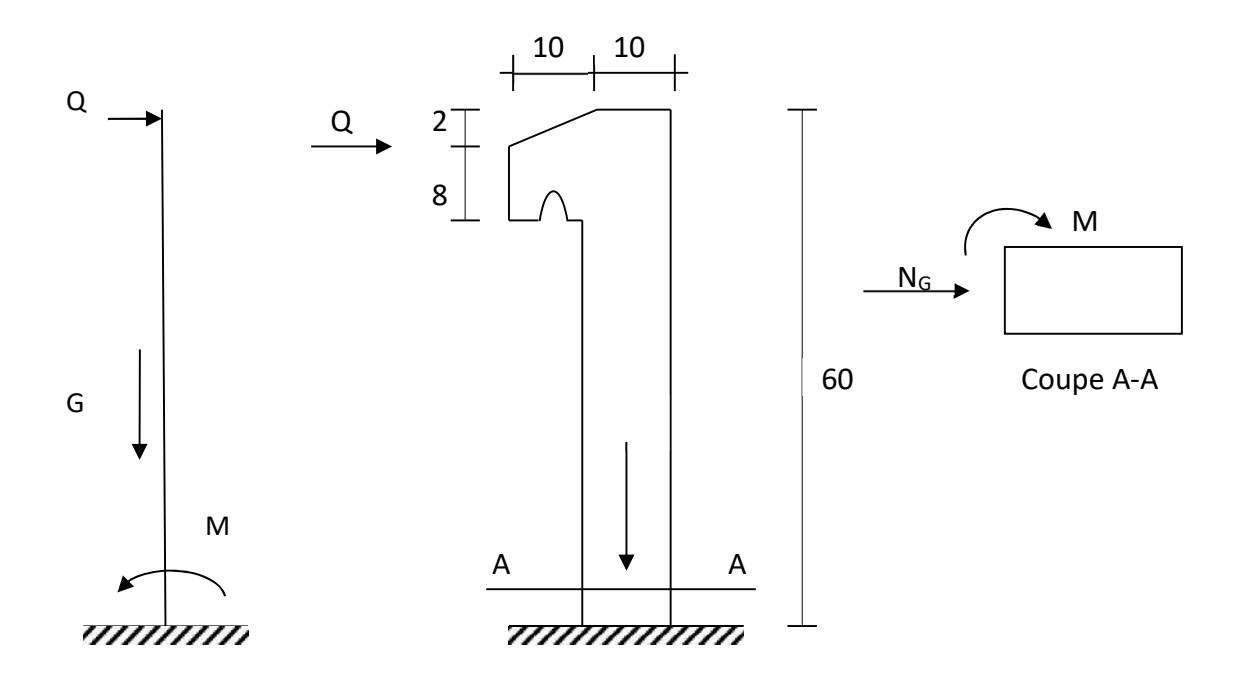

*Fig. 11 Coupe de l'acrotère*

- *2.3. Étude statique:*
- *Évaluations des charges:*
- *Poids propre (charge permanente):*

*On a :*  $G = S \times \gamma$  *avec :*  $\gamma = 25$  KN/m<sup>3</sup>

$$
S=(0,1\times0,6)+(0,1\times0,08)+1/2(0.1\times0.02)
$$

 $S=6.9\times10^{-2}$   $m^2$ 

*Donc : G=1,837 KN/ml (charge permanente due au poids propre)*

*La fissuration est considérée préjudiciable, du fait que l'élément à étudier (acrotère) est exposé aux intempéries, l'enrobage dans ce cas est égal à (c = 2cm) ce qui donne une hauteur utile (d= 8cm).*

- *Calcul des moments fléchissant et des efforts normaux :*
- *Moments fléchissant :*

*On a:*  $M_0 = 1 \times 0.6 \Rightarrow M_0 = 0.6$  KN.m,  $M_G = 0$  KN.m

$$
Et: \quad N_Q = 0 \text{ KN, } N_G = G \Rightarrow N_G = 1,837 \text{ KN}
$$

*État limite ultime :*

*On a :*  $M_U = 1.5 M_Q \Rightarrow M_U = 1.5 \times 0.6$ 

 $M_{II} = 0.9$  KN.m

*État limite de service :*

*On a:*  $M_s = M_Q \Rightarrow M_s = 0.6$  *KN.m* 

*Effort tranchant :* 

 $V = N_Q = 1$  KN/ml

 $V_u = 1,5V = 1,5 K N/ml$ 

*Effort normal :*

*On a:*  $N_U = N_S = N_G = 1,837$  *KN* 

*Cette égalité est traduite par le fait que le poids propre est un effort favorable, qui assure la stabilité de l'élément, donc non majoré.*

- *Ferraillage :*
- *État limite de résistance :*

*On va prendre une section rectangulaire de (100\*10) cm² au niveau de l'encastrement soumise à une flexion composée.* 

*L'excentricité :*

*On a:*  $M_U = e_G \times N_U \Rightarrow e_G = \frac{M_U}{N_U} = \frac{0.9}{1.837}$ 

$$
\Rightarrow e_G = 0,46 \text{ m} = 46 \text{ cm}
$$

*On*  $a: \frac{h}{a}$  $\frac{h}{2} = \frac{10}{2}$  $\frac{16}{2} = 5$  *cm* 

 $e_G = 46$  cm > 5 cm  $\Rightarrow$  *le centre de pression se trouve en dehors de la section.* 

*Et on a*: 
$$
\frac{h}{6} = \frac{10}{6} = 1,67
$$
 *cm*

*=46 cm > 1,67 cm ; On déduit que l'effort est appliqué en dehors du noyau central, et comme cet effort est une compression, la section et alors partiellement comprimée.*

*Donc l'étude se fera avec le calcul d'une section rectangulaire soumise à la flexion simple sous l'effet d'un moment fictif (MA) égale au moment par rapport aux armatures tendues.*

*Le calcul de l'acrotère se fait pour une bande unitaire, c'est-à-dire de 1m de longueur.*

*On a alors:*

$$
M_{Ufictif} = M_U + N_U(d - \frac{h}{2}) = 0.9 + 1.837(0.08 - \frac{0.1}{2})
$$

*Donc :*  $M_{Uf} = 0.955$ KN.m

*On a*: 
$$
\mu_c = \frac{M_{Uf}}{bd^2 \sigma_b} = \frac{0.955 \times 10^3}{100 \times 8^2 \times 14.2} \Rightarrow \mu_c = 0.0105
$$

*On remarque que* :  $\mu_c$  <  $\mu_{AB}$ tel que :  $\mu_{AB}$ =0,186

*Alors la section est simplement armée (On ne dépose pas d'armatures comprimées)*

$$
Donc : A'_s = 0
$$

$$
Et: A_f = \frac{M_{Uf}}{\beta d\sigma_s} \, avec:
$$
  
\n•  $\alpha = 1,25(1 - \sqrt{1 - 2\mu}) \Rightarrow \alpha = 0,0132$   
\n•  $\beta = I - 0,4\alpha \Rightarrow \beta = 0,995$   
\n•  $\sigma_s = \frac{fe}{\gamma_s} \Rightarrow \sigma_s = \frac{400}{1,15} = 347,83 \, MPa$ 

 $Donc: A_f = \frac{0.955 \times 10^3}{0.995 \times 8 \times 347.83} \Rightarrow A_f = 0.345$  *cm<sup>2</sup>* 

*Les armatures de la section réelle auront pour valeur :*

$$
A_S = A_f - \frac{N_U}{\sigma_S} (N_U \text{ effort de compression}).
$$

$$
A_S = 0.345 - \frac{1.837 \times 10^3}{100 \times 347.83} \Rightarrow A_S = 0.292 \text{ cm}^2
$$

*On remarque que la section étant faible*

*Condition de non fragilité :*

$$
A_{min} = \max\left\{\frac{B.h}{1000}; 0.23bd \frac{f_{.28}}{f_e}\right\}
$$

 $A_{min} = max \{ \frac{100 \times 10}{1000}$ ;  $\frac{0.23 \times 100 \times 8 \times 2.1}{400}$  avec :  $f_{t28} = 2.1$  MPa

 $\Rightarrow$   $A_{min}$  = *max* {1 cm<sup>2</sup> *;* 0,966 cm<sup>2</sup>} = 1 cm<sup>2</sup>.

*Donc* :  $A_{adonté} = Max \{A_S; A_{min}\}$  : soit 4T8 = 2,01 cm<sup>2</sup>

#### *Espacement minimal:*

*St ≤ Min 3h; 33 cm*  $St \leq Min$   $\{30; 33 \text{ cm}\} \Rightarrow St \leq 30 \text{ cm}$ 

*On prend St = 20 cm*

*Armatures de répartition:*

$$
A_r = \frac{A_{adopt\acute{e}}}{4} \implies A_r = \frac{2.01}{4} = 0.503 \text{ cm}^2
$$

*On adoptera un ferraillage de 3T6, qui nous donne une section égale à: 0,85 cm2 avec un espacement de 15 cm.*

### *Vérification à l'état limite de service:*

*Étant donné que la fissuration est considérée préjudiciable, on doit vérifier les contraintes du béton et du l'acier*

*Donc on doit vérifier*  $\therefore \sigma_b \leq \overline{\sigma}_{bc} = 0.60$   $f_{cj} = 0.6 \times 25$   $\Rightarrow \overline{\sigma}_{bc} = 15$  MPa

$$
\sigma_{S} \leq \overline{\sigma}_{s} = \min \left\{ \frac{2}{3} f_{e}; 110 \sqrt{\eta f_{ij}} \right\} = \min \{ 266, 67; 201, 63 \}
$$

$$
\Rightarrow \overline{\sigma}_s \approx 202 \; MPa
$$

 $\eta$  *: Est le coefficient de fissuration de l'acier utilisé*  $\eta = 1.6$  *;* 

 $f_{t28} = 2,1 MPa$ ;

 $f_e = 400 \text{ MPa}.$ 

#### *Calcul des contraintes :*

*On a:*  $M_s = 0.6$  *KN.m ;*  $N_s = 1,837$  *KN* 

$$
e_G = \frac{M_S}{N_S} = \frac{0.6}{1.837} \Rightarrow e_G = 0.32 \text{ m} = 32 \text{ cm}
$$

*On a*: 
$$
e_G = 32 \text{ cm} > \frac{h}{6} = 1,67 \text{ cm}
$$

*L'effort en dehors du noyau central, alors la section est partiellement comprimée.*

*On définit la distance* " *c* " *; c'est la distance entre la fibre la plus comprimée et le centre de pression* " $c_p$ ", *comme le montre la figure ci- dessous* :

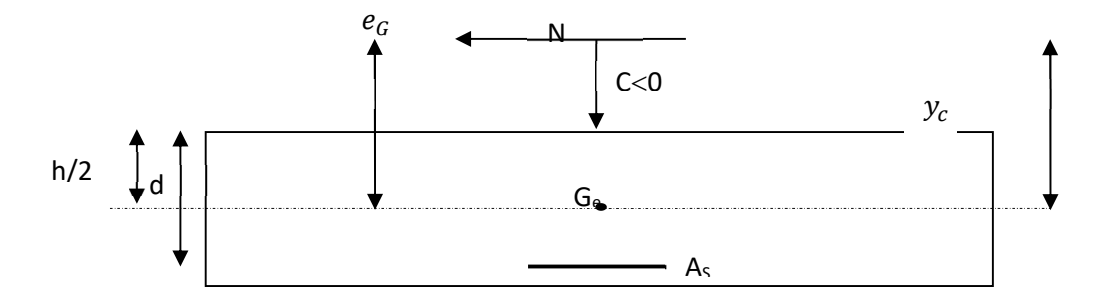

*Fig. 12 Schéma statique de l'acrotère*

$$
c=\frac{h}{2}\cdot e_G \Rightarrow c=5-32=-27 \text{ cm}
$$

*L'effort (N) est celui d'une compression, et le centre de pression est à l'extérieur de la section, alors la distance* " *c* " *est considérée négative.*

*Soit alors «*  $y_c$  » la distance du point "  $c_p$ " à l'axe neutre et la section de l'équation du troisième *degré* :  $y_c^3 + Py_c + q = 0$ 

*P* = -3*c*<sup>2</sup> + 90*A*<sub>s</sub> 
$$
\frac{(d-c)}{b}
$$
  
\n*q* = -2*c*<sup>3</sup> - 90*A*<sub>s</sub>  $\frac{(d-c)^2}{b}$  .........*avec A*'<sub>s</sub> = 0

*P = -1553,85*

$$
q=17205,75
$$

*On a:*  $\Delta = q^2 + \frac{4p^3}{27} = -259768516,1$ 

$$
\Delta < 0 \implies \begin{cases} \cos \phi = \left(\frac{3q}{2p}\right) \sqrt{\frac{-3}{p}} \\ a = 2 \sqrt{\frac{-p}{3}} \end{cases} \implies \begin{cases} \cos \phi = -0.72 \\ a = 45.51 \end{cases} \implies \begin{cases} \phi = 136.05^{\circ} \\ a = 45.51 \text{ cm} \end{cases}
$$

$$
y_{c_1} = a \cos \frac{\phi}{3} \implies y_{c_1} = 31,98 \text{ cm}
$$
  

$$
y_{c_2} = a \cos \left(\frac{\phi}{3} + 120^\circ\right) \implies y_{c_2} = -44,03 \text{ cm}
$$
  

$$
y_{c_3} = a \cos \left(\frac{\phi}{3} + 240^\circ\right) \implies y_{c_3} = 12,04 \text{ cm}
$$

*On retient la solution qui nous donne* :  $0 \le y_{ser} \le d$  *tel que* :  $y_{ser} = y_c + c$ 

*Donc on prend :*  $y_c = 31,98$  *cm qui nous donne :*  $y_{ser} = 4,98$  *cm.* 

#### *Calcul de l'inertie de la section rendue homogène :*

$$
\sigma_{bc} = \frac{N_{ser} \times y_{ser}}{\frac{by_{ser}^2}{2} - nA_S(d - y_{ser})} = \frac{1,837 \times 4,98 \times 10}{\frac{100 \times 4,98^2}{2} - 15 \times 2,01 \times (8 - 4,98)} = 0,07 \text{ Mpa}
$$

$$
\sigma_{bc} \le \overline{\sigma}_{bc} = 15 \; MPa \Longrightarrow C.V
$$

$$
\sigma_s = n. \space \sigma_{bc} \cdot \frac{(d - y_{ser})}{y_{ser}} = 0.63 \space MPa
$$

$$
\sigma_s \le \overline{\sigma}_s \approx 202 \, MPa \Longrightarrow C.V
$$

*Donc les armatures calculées à l'état limite ultime de résistance conviennent parfaitement, alors l'état limite de compression est d'ouverture des fissures sont assurées.*

#### *Vérification à l'effort tranchant:*

*On a :*  $Vu = 1.5 Q = 1.5 x 1 = 1.5 KN/ml.$  $Donc: \tau_u = \frac{V_u}{b.d} = \frac{1.5 * 10^3}{1000 \times 80} = 0,018 MPa$ 

*La fissuration est préjudiciable alors :* 

$$
\tau_u \le \min\left\{0, 15\frac{f_{c28}}{\gamma_b} : 4MPa\right\}
$$
  

$$
\tau_u \le \min\{2, 5 : 4MPa\} = 2, 5 MPa
$$
  
*On a*:  $\tau_u = 0,018 < 2,5 MPa \implies C.V$ 

*Vérification au séisme:*

*Selon le R.P.A99, l'acrotère fait partie des éléments, non structuraux, éléments qui n'ont pas une fonction, porteuse ou de contreventement, il doit cependant, résister à une force horizontale (sismique), Calculée suivant la formule:*

 $F_P = 4. A. C_P. W_P$  *D'où* :

*A : Coefficient d'accélération de zone obtenus dans le tableau (4-1'R.P.A') pour la zone ,et le groupe d'usage approprié.*

*: Facteur de force horizontale variant entre 0,3 et 0,8 (tableau 6-1).*

*: Poids de l'élément considéré.*

- *Dans notre cas, les valeurs sont :*
	- $A = 0.15$ (zone I *, groupe d'usage 2)*
	- $C_p = 0.8$
	- $\bullet$   $W_p = 1,837$  *KN/ml*

*Donc :*  $F_p = 4 \times 0.15 \times 0.8 \times 1.837 \Rightarrow F_p = 0.881$  KN/ml

*Il faut que*  $: F_P \leq 1, 5$  *Q* 

 $On \, a: 0,881 < 1.5 \implies C.V \, donc$ :

*Donc l'élément est alors stable vis-à-vis de l'effet sismique et Le ferraillage calculé précédemment suffit pour l'acrotère, il sera disposé symétriquement sur les deux faces de cette dernière à cause de ses alternatif du séisme et du vent .*

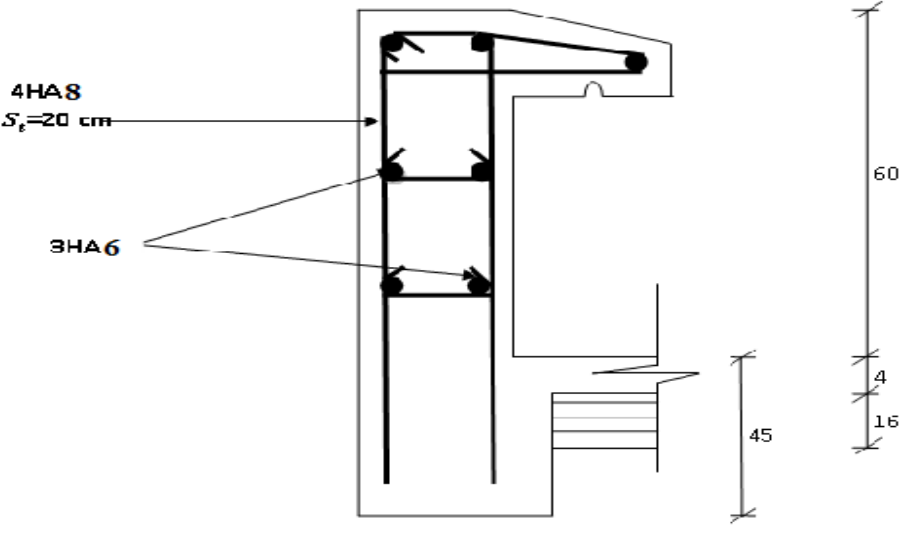

Schéma de ferraillage

*Fig 13. Schéma de ferraillage de l'acrotère*

# *3. Les escaliers :*

# *3.1. Définition :*

*Un escalier est constitué d'une succession de gradins, il sert à relier deux différents niveaux d'une construction.*

*La cage d'escalier est située à l'intérieur du bâtiment et l'escalier adopté est du type coulé en place dont la paillasse viendra s'appuyer sur les paliers.*

*L'escalier est une suite régulière de plans horizontaux permettent de passer d'un niveau a un autre d'une construction, l'escalier se compose de :*

*Marche : c'est la partie verticale qui reçoit le pied.*

*Contre marche : c'est la partie verticale qui limite la marche.*

*Giron (g) : c'est la distance horizontale qui sépare deux contre marches ou c'est la largeur d'une marche.*

*Hauteur de marche (h) : c'est la différence de hauteur entre deux marches successives. Emmarchement : c'est la largeur de l'escalier.*

*Paillasse : c'est la dalle oblique qui porte l'escalier.*

*Volée : c'est le nombre de marche comprises entre deux paliers consécutifs.*

*Une volée ne doit pas comporter plus de 20 à 22 marches ou moins de 03 marches.*

*Palier : c'est la partie horizontale d'un escalier arrêtant la suite des marches pour assurer l'accès chaque niveau intermédiaire.*

*Le jour : c'est la largeur en plan du vide entre deux volées parallèles. Le collet : c'est le nom donne au bord limitant l'escalier de côté jour.*

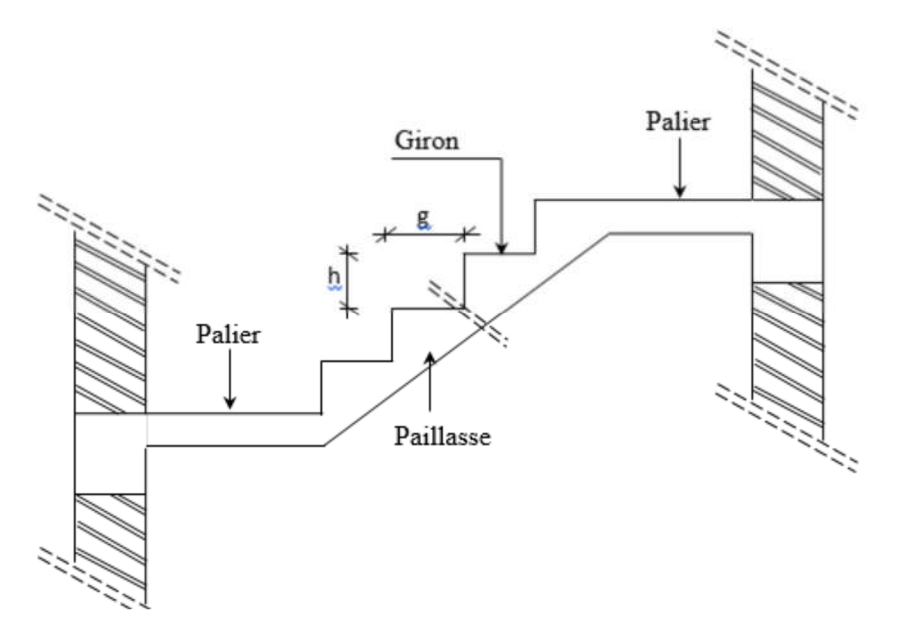

*Fig14. Présentation des composants de l'escalier*

## *3.2. Pré dimensionnement :*

*Pour pré dimensionner les marches et les contres marches nous utilisons la formule de « BLONDEL ».*

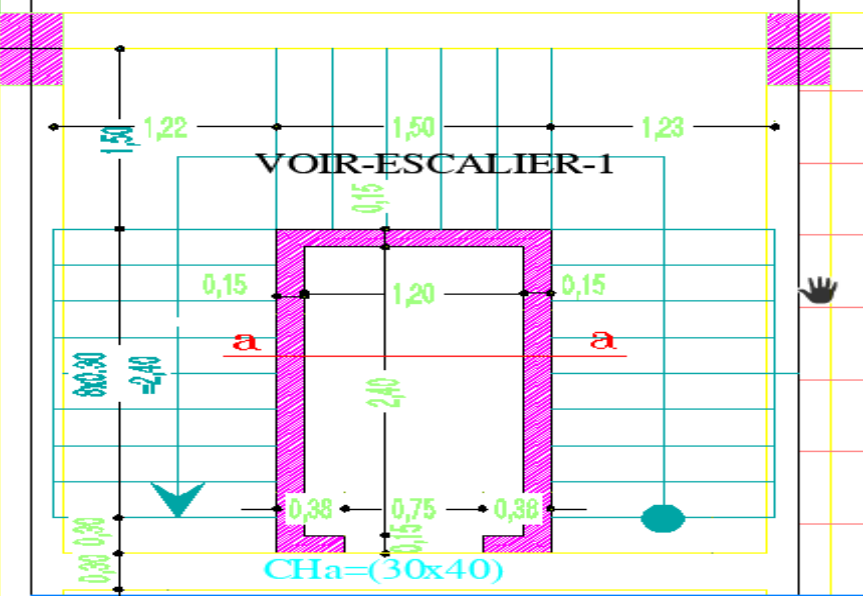

 *Fig.15 Vue en plan de escalier(RDC et étage corant) 3.2.1. Condition d'axé facile :*  $59 \leq g + 2h' \leq 66$ 

h': *Hauteur d'une marche dite contre marche. Avec*  $16 \le h' \le 18$ .

 $g:$  *Largeur d'une marche dite giron. Avec*  $27 \le g \le 34$ *.* 

 $mn^2-(m+2H+L)$ .n+2H = 0 tel que :

*L : longueur de paillasse*

 *n: nombre de contre marche .*

*g: Géron.*

*h: hauteur de marche* 

 *Soit m=64 on à H= 15 cm.* 

$$
64n^2 - (64 + 2.153 + 240).n + 2.153 = 0
$$

$$
64n^2-610n+306=0.
$$

*. n= 9 conter marche* 

 $n-1 = 9-1 = 8$  marche

$$
g = \frac{L}{n-1} = \frac{240}{9-1} = 30 \text{ cm}
$$

$$
h = \frac{H}{n} = \frac{153}{9} = 17 \text{ cm}.
$$

*.*

*Donc :* 2ℎ + = 2 × 17 + 30 = 64*……………………………………..CV.*

# *a. L'inclinaison de la paillasse:*

$$
\alpha = t g^{-1} \frac{153}{240} = 32.51^{\circ}.
$$

*b. L'épaisseur du palier intermédiaire: Généralement, il est utilisé pour un changement de direction :* 

### *La longueur de la paillasse* **:**

 $L_{inc} = \frac{153}{\sin(32.51)} = 284.6$  cm  $L_{\text{Paulasse}} = L_p + L_{inc} + L_{p'} = 30 + 284.6 + 150 = 464.6 \text{ cm}$  $rac{L_{\textit{paillsse}}}{30} \leq e \leq \frac{L_{\textit{paillsse}}}{20}$ <u>aillsse</u> ⇒  $\frac{464.6}{30}$  ≤  $e \le \frac{464.6}{20}$  ⇒ 15.48 ≤  $e \le 23.23$ *On prend : e=16 cm.*

#### *3.2.2. Méthode de calcul :*

*Le calcul se fait en supposant que l'escalier travaille comme une poutre posée sur deux appuis d'une section b=100cm, h=15cm.*

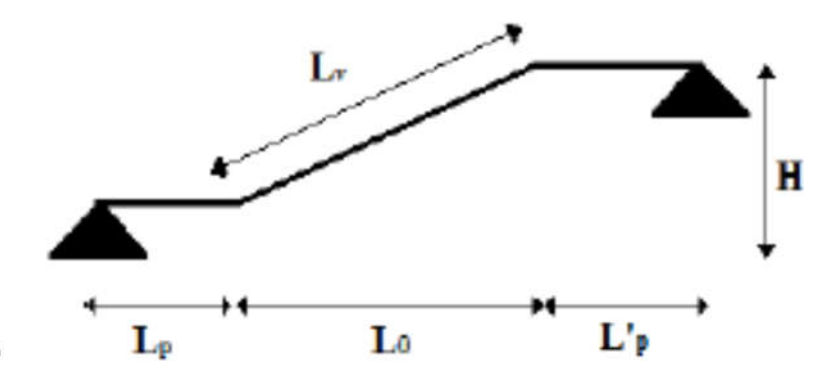

 *Fig.16 Coupe transversale*

*Calcul des moments :*

$$
G^{e} = \frac{G_{1}.l_{p} + G_{2}.l_{0} + G_{3}.l_{p'}}{l_{p} + l_{0} + l_{p'}}
$$
  
= 
$$
\frac{5.08 \times 0.30 + 7.56 \times 2.846 + 5.08 \times 1,50}{0.30 + 2.846 + 1,50}
$$
  
= 
$$
6.59 \text{ KN/ml}
$$
  

$$
Q^{e} = \frac{Q_{1}.l_{p} + Q_{2}.l_{0} + Q_{3}.l_{p'}}{l_{p} + l_{0} + l_{p'}}
$$
  
= 
$$
\frac{3 \times 0.30 + 3 \times 2.846 + 3 \times 1,50}{0.3 + 2.846 + 1,5}
$$
  
= 
$$
3 \text{KN/ml}
$$

*Calcul à l'état limite ultime : Combinaison des charges :*

 $Q_e = 1.35G + 1.5Q = 1.35 \times 6.59 + 1.5 \times 3 = 13.39 KN/ml$ 

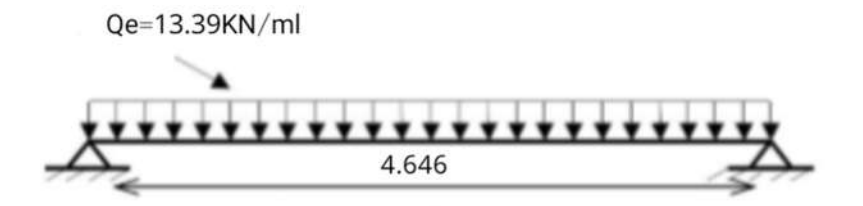

 *Fig. 17 Schéma statique*

$$
R A = R B = \frac{13,39 \times 4,646}{2} = 31,10 \text{ KN}
$$

**-** *Les moments isostatiques :*

$$
M_0 = \frac{Q_e \times l^2}{8} = \frac{13.39 \times 4.646^2}{8} = 36.12 \text{KN} \cdot \text{m}
$$

**-** *Les moments sur les appuis :*  $Ma = 0.3 \cdot Mo = 0.3 \cdot 41.08 = 10.83 \cdot KN \cdot m$ .

 $Mt = 0.85$ .  $Mo = 0.85$ .  $41.08 = 30.70$ KN. m.

*Diagrammes des moments et efforts tranchants :*

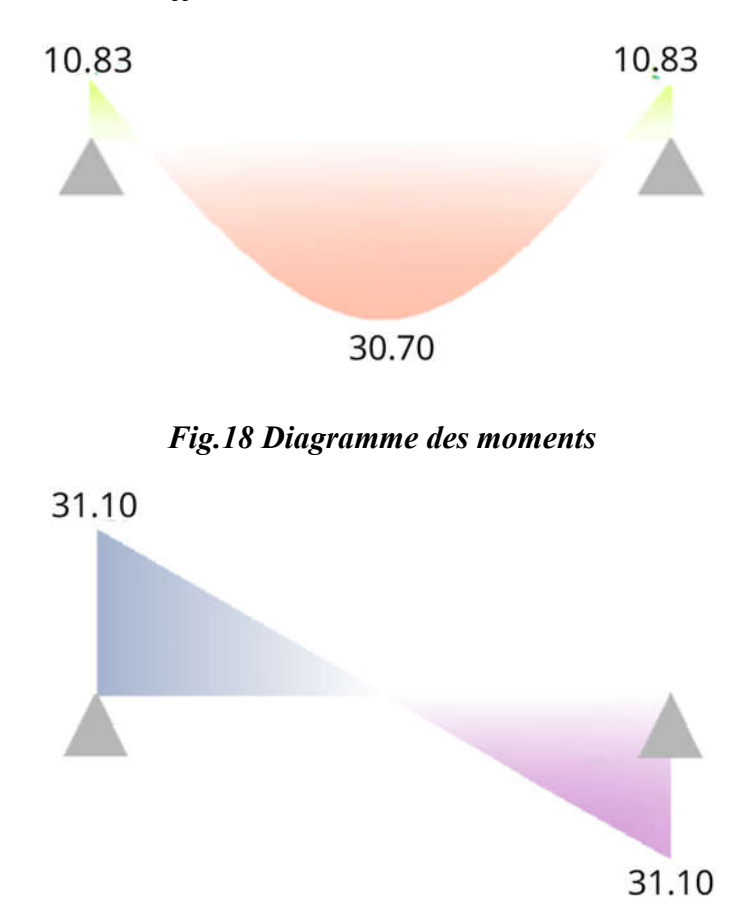

*Fig.19 Diagramme des efforts tranchants*

*Détermination des armatures: la section sera calculée comme une section rectangulaire :*

*Pour de bande de 1 ml*

 $b = 100$  cm;  $d = e - c = 13.5$ cm;  $c = 2.5$  cm

*Pour le calcul on utilise les formules suivantes :*

$$
\mu = \frac{M_u}{b.d^2.f_{bu}}
$$
\n
$$
\sigma_s = \frac{fe}{\gamma_s} = \frac{400}{1.15} = 347.83 MPa
$$
\n
$$
\alpha = 1.25(1 - \sqrt{1 - 2}.\mu)
$$
\n
$$
\beta = 1 - 0.4\alpha
$$
\n
$$
A_s = \frac{M_u}{\beta.d.\sigma_s}
$$
\nCondition de non fragilité\n
$$
A_{smin} = \frac{0.23.bdf_{t28}}{f_e}
$$

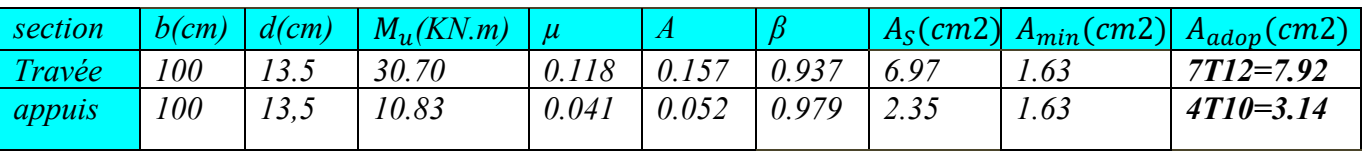

#### *Espacement*

*St ≤ min (3h; 33cm) = min (3.17; 33) cm = 33cm -En travée: St= 100/7= 15 cm ≤ 33cm………………..…..CV -Sur appui : St= 100/4= 25 cm ≤ 33cm……………………CV Armatures de répartition*

-En través: 
$$
A_r = \frac{A_s}{4} = 1.7 \text{ cm}
$$
  
-Sur appui :  $A_r = \frac{A_s}{4} = 0.785 \text{ cm} \text{ adopte} : 2 \text{ T10=1.57 cm2}$ 

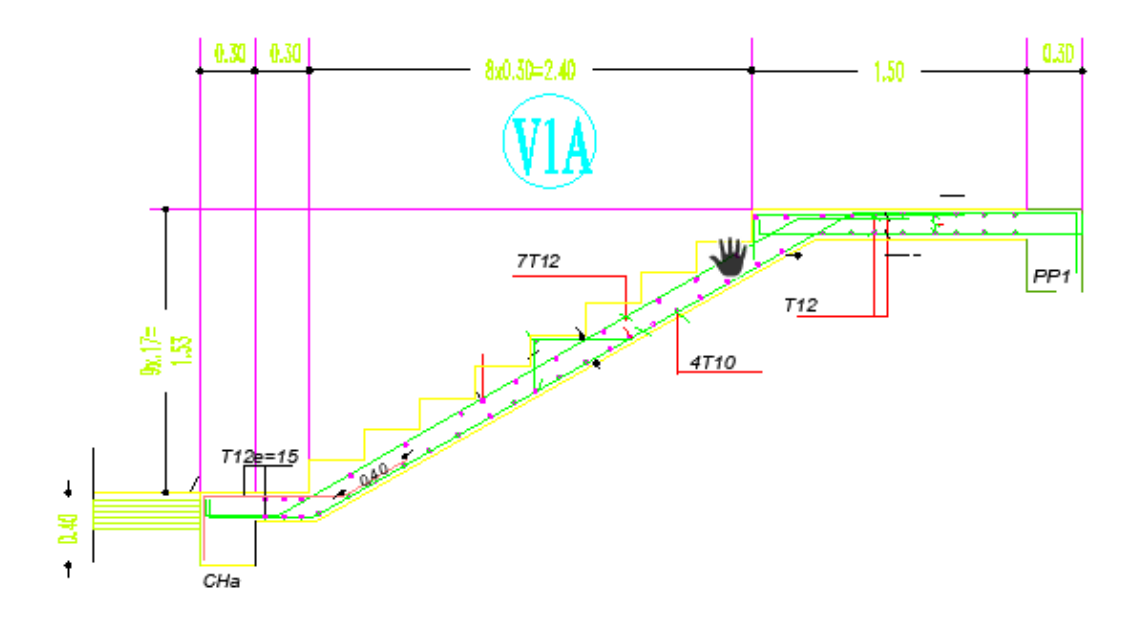

### *Fig.20 Ferraillage des escaliers*

### *Vérification au cisaillement*

*On doit vérifier la condition suivante : u < u'*

 $\tau u =$ *bd Vu*max

*Vu = 31,10 kN*

$$
\tau u = 31,10 \times 10 / (100 \times 13) = 0.24 \text{ Mpa}
$$

*u'= min (0.15 fc28 / b, 4 MPa) = 2,5 MPa*

*u < u' : pas de risque de cisaillement, Les armatures transversales ne sont pas nécessaires.*

*Vérification des contraintes à l'ELS :*

### *Combinaison des charges :*

$$
Q_e = G + Q = 6.59 + 3 = 9.69 \, \text{KN/ml}
$$

- **-**  $RA = RB = \frac{9.59 \times 4,646}{2} = 22,27 KN$
- **-** *Les moments isostatiques :*

$$
M_0 = \frac{Q_e \times l^2}{8} = \frac{9.59 \times 4.646^2}{8} = 25.87 \, \text{K/N} \cdot m
$$

**-** *Les moments sur les appuis : Ma =0.3M0= 7.76 KN.m*  $Mt = 0.85$ .  $Mo = 0.85$ .  $29.43 = 21.98$  KN. m

$$
II \text{ faut vérifier : } \alpha \le \frac{\gamma - 1}{2} + \frac{Fc_{28}}{100} \text{ ; } \gamma = \frac{Mu}{Mser}
$$

*En travée* 
$$
\alpha=0.157 \le \frac{(30.70/21.98)-1}{2} = 0.198 \dots
$$
..CV

*En appuis* 
$$
\alpha = 0.052 \le \frac{(10.83/7.76) - 1}{2} = 0.198 \dots
$$
..CV

# **Type 2 de sous-sol**

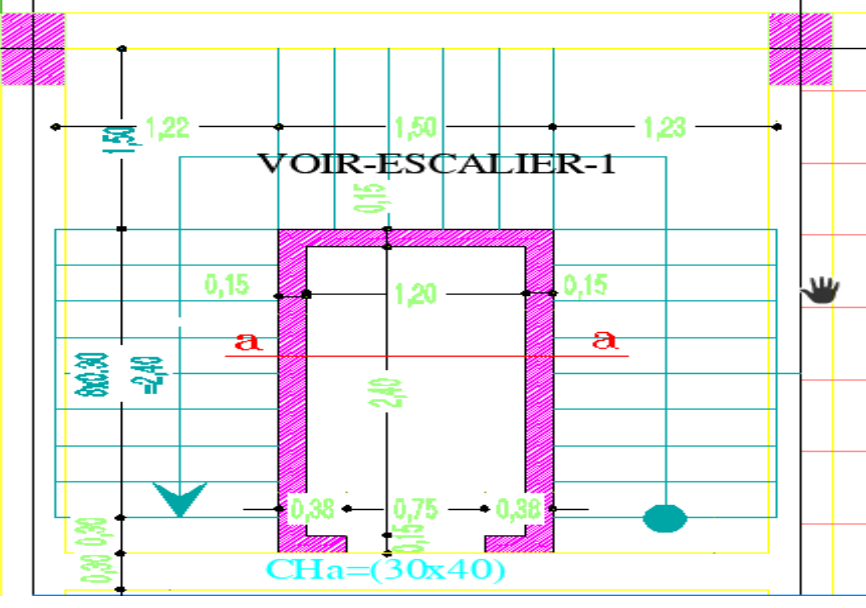

 *Fig.21 Vue en plan de l'escalier 3.2.3. Condition d'axé facile :*

 $59 \le g + 2h' \le 66$ 

h': *Hauteur d'une marche dite contre marche. Avec*  $16 \le h' \le 18$ .

 $g:$  *Largeur d'une marche dite giron. Avec*  $27 \le g \le 34$ *.* 

 $mn^2-(m+2H+L).n+2H = 0$  tel que :

*L : longueur de paillasse*

 *n: nombre de contre marche .*

*g: Géron.*

*h: hauteur de marche* 

 *Soit m=64 on à H= 15 cm.* 

 $64n^2-(64+2.204+240).n+2.240=0$ 

$$
64n^2-676n+408=0.
$$

*. n= 10 conter marche*   $n-1 = 10 - 1 = 9$ *marche . g =*  $\frac{L}{n-1} = \frac{240}{10-1} = 26.66$  *cm*=27*cm . h =18 cm*.  $$ 

*c. l'inclinaison de la paillasse:*   $\alpha = tg^{-1} \frac{204}{240} = 40.36^{\circ}.$ 

*d. L'épaisseur du palier intermédiaire: Généralement, il est utilisé pour un changement de direction :* 

### *La longueur de la paillasse* **:**

 $L_{inc} = \frac{204}{\sin (40.36)} = 315.01$  cm  $L_{\text{Paulasse}} = L_p + L_{inc} + L_{p'} = 30 + 315.01 + 150 = 495.01 \text{ cm}$  $rac{L_{\textit{paillsse}}}{30} \leq e \leq \frac{L_{\textit{paillsse}}}{20}$ <u>aillsse</u> ⇒  $\frac{495.01}{30}$  ≤  $e \le \frac{495.01}{20}$  ⇒ 16.50 ≤  $e \le 24.75$ *On prend : e=18 cm.*

#### *3.2.4. Méthode de calcul :*

*Le calcul se fait en supposant que l'escalier travaille comme une poutre posée sur deux appuis d'une section b=100cm, h=15cm.*

*Calcul des moments :*

$$
G^{e} = \frac{G_{1}.l_{p} + G_{2}.l_{0} + G_{3}.l_{p'}}{l_{p} + l_{0} + l_{p'}}
$$
  
= 
$$
\frac{5.08 \times 0.30 + 7.56 \times 2.846 + 5.08 \times 1,50}{0.30 + 2.846 + 1,50}
$$
  
= 
$$
6.59 \text{ KN/ml}
$$
  

$$
Q^{e} = \frac{Q_{1}.l_{p} + Q_{2}.l_{0} + Q_{3}.l_{p'}}{l_{p} + l_{0} + l_{p'}}
$$
  
= 
$$
\frac{3 \times 0.30 + 3 \times 2.846 + 3 \times 1,50}{0.3 + 2.846 + 1,5}
$$
  
= 
$$
3 \text{KN/ml}
$$

*Calcul à l'état limite ultime : Combinaison des charges :*  $Q_e = 1.35G + 1.5Q = 1.35 \times 6.59 + 1.5 \times 3 = 13.39 KN/ml$ 

# **Chapitre 5: Calcul des éléments secondaires**

$$
RA = RB = \frac{13,39 \times 495.01}{2} = 34,40 \, KN
$$

**-** *Les moments isostatiques :*

$$
M_0 = \frac{Q_e \times l^2}{8} = \frac{13.39 \times 4.95^2}{8} = 41.01 \text{KN} \cdot m
$$

**-** *Les moments sur les appuis :*  $Ma = 0.3 \cdot Mo = 0.3 \cdot 41.01 = 12.30 \, KN.m.$ 

 $Mt = 0.85$ .  $Mo = 0.85$ .  $41.01 = 34.85$ KN. m.

*Détermination des armatures: la section sera calculée comme une section rectangulaire :*

*Pour de bande de 1 ml*

 $b = 100$  cm;  $d = e - c = 15.5$ cm;  $c = 2.5$  cm

*Pour le calcul on utilise les formules suivantes :*

$$
\mu = \frac{M_u}{b.d^2. f_{bu}}
$$
\n
$$
\sigma_s = \frac{f_e}{\gamma_s} = \frac{400}{1.15} = 347.83 MPa
$$
\n
$$
\alpha = 1.25(1 - \sqrt{1 - 2. \mu})
$$
\n
$$
\beta = 1 - 0.4\alpha
$$
\n
$$
A_s = \frac{M_u}{\beta. d.\sigma_s}
$$
\nCondition de non fragilité\n
$$
A_{smin} = \frac{0.23.bdf_{t28}}{f_e}
$$

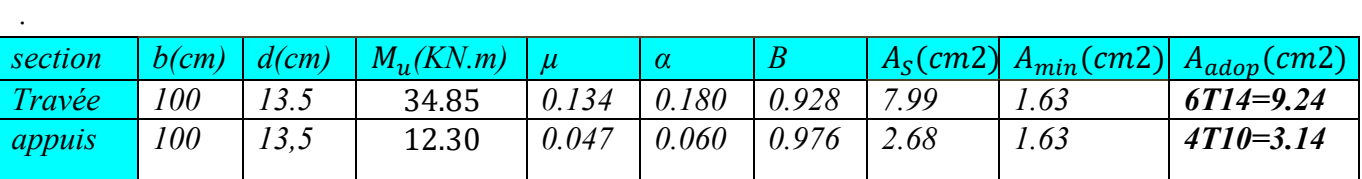

#### *Espacement*

*St ≤ min (3h; 33cm) = min (3.18; 33) cm = 33cm -En travée: St= 100/7= 15 cm ≤ 33cm………………..…..CV -Sur appui : St= 100/4= 25 cm ≤ 33cm……………………CV Armatures de répartition -En travée: Ar =*  4 *As = 2 cm2 adopte : 3T10=2.36 cm2*

-Sur appui : 
$$
A_r = \frac{A_s}{4} = 0.785
$$
 cm2 adopte : **2 T10=1.57 cm2**

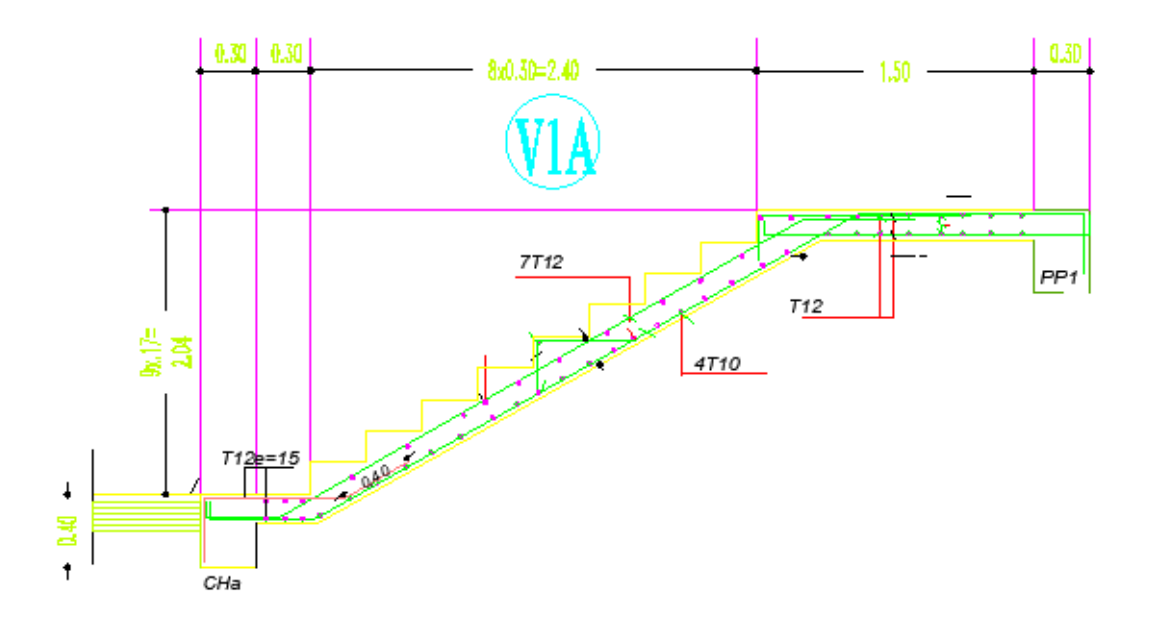

# *Fig.22 Ferraillage des escaliers de sous-sol Vérification au cisaillement*

*On doit vérifier la condition suivante : u < u'*

$$
\tau u = \frac{Vu_{\text{max}}}{bd}
$$

*Vu = 34,40 kN*

$$
\tau u = 34,40 \times 10 / (100 \times 13.5) = 0.25 \text{ Mpa}
$$

*u'= min (0.15 fc28 / b, 4 MPa) = 2,5 MPa*

*u < u' : pas de risque de cisaillement, Les armatures transversales ne sont pas nécessaires.*

*Vérification des contraintes à l'ELS :*

# *Combinaison des charges :*

$$
Q_e = G + Q = 6.59 + 3 = 9.69 \, \text{KN} / \text{ml}
$$

$$
RA = RB = \frac{9.59 \times 4.95}{2} = 22,27 \text{ KN}
$$

**-** *Les moments isostatiques :*

$$
M_0 = \frac{Q_e \times l^2}{8} = \frac{9.59 \times 4.95^2}{8} = 29.37 \, \text{KN} \cdot \text{m}
$$

**-** *Les moments sur les appuis :*

$$
M_a = 0.3M_0 = 8.81 \text{KN} \cdot m
$$
  
Mt = 0.85 . Mo = 24.96 KN. m

$$
Il faut vérifier: \alpha \le \frac{\gamma - 1}{2} + \frac{Fc_{28}}{100} \; ; \; \gamma = \frac{Mu}{Mser}
$$
\n
$$
En través \quad \alpha = 0.157 \le \frac{(34.85/24.96) - 1}{2} = 0.205 \; \dots \dots \text{CV}
$$
\n
$$
En appuis \alpha = 0.052 \le \frac{(12.30/8.81) - 1}{2} = 0.198 \; \dots \dots \text{CV}
$$
\n
$$
3.3. \quad Fourre palière :
$$
\n
$$
3.3.1. \quad Pré dimensionnement :
$$
\n
$$
\frac{L}{2} \le h \le \frac{L}{2} \text{ sum of } L = 4.20m.
$$

 $15$  $10$ *……………………………… avec L=4.20m.*  $\frac{420}{15} \le h \le \frac{420}{10} \Rightarrow 28 \le h \le 42$ *On prend h=40cm.*  $0.3h \le b \le 0.5h \Rightarrow 12 \le b \le 28$ *On prend b=30cm Selon le RPA99/ version 2003 h ≥ 30 : vérifier, h = 40…………..CV b≥ 20 : vérifier, b=30…………….CV h/b = 40/30 = 1.33 < 4 …………….CV Donc on choisit une section de la poutre palière (* $b \times h = 30 \times 40$ *) cm2 Calcul à l'ELU : Combinaison des charges :*

$$
Q_e = 1.35G + 1.5Q = 1.35 \times 7.27 + 1.5 \times 3 = 14.31KN/m
$$
  
14.31  
4.20

*Fig.23 Schéma statique de poutre palière*

$$
- RA = RB = \frac{14,31 \times 4,20}{2} = 30,05 KN
$$

**-** *Moment isostatique :*

$$
M_0 = \frac{Q_u l^2}{8} = \frac{14.31 \times 4.20^2}{8} = 31.55 \text{KN} \cdot m
$$

**-** *Moments* 

*Ma1=Ma2 =0.3M0= 9.46KN.m*  $Mt = 0.85$ .  $Mo = 26.81KN$ .  $m$ .

*Diagrammes des moments et efforts tranchants :*

# *3.3.2. Ferraillage*

*Détermination des armatures: la section sera calculée comme une section rectangulair*

*Pour le calcul on utilise les formules suivantes :*

$$
\mu = \frac{M_u}{b.d^2.f_{bu}}
$$
\n
$$
\sigma_s = \frac{f_e}{\gamma_s} = \frac{400}{1.15} = 347.83 MPa
$$
\n
$$
\alpha = 1.25(1 - \sqrt{1 - 2}.\mu)
$$
\n
$$
\beta = 1 - 0.4\alpha
$$
\n
$$
A_s = \frac{M_u}{\beta.d.\sigma_s}
$$
\nCondition de non fragilité\n
$$
A_{smin} = \frac{0.23.bdf_{t28}}{f_e}
$$

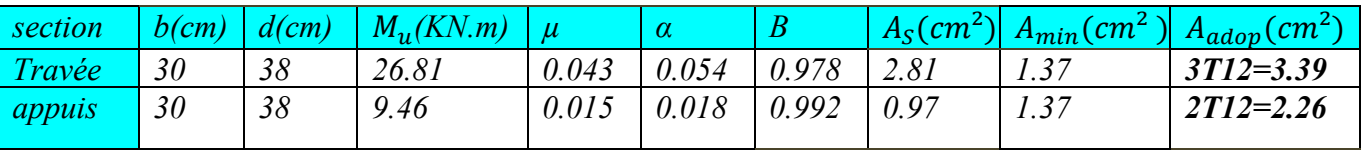

*Les Armatures transversales : Les armatures transversales doivent vérifiées :* 

$$
\phi_t \leq \min\left\{h/35, b \ /10, \phi_t\right\}
$$

$$
\emptyset_t \le \min\left\{\frac{40}{35}; \frac{30}{10}; 1.2\right\}
$$

*On prend*  $\phi_t = 8$ *mm* 

 $A_t = 4H A 8 = 2.01$  cm<sup>2</sup>

### *Calcul de l'espacement des armatures transversales :*

*A partir des conditions de CBA 93 les armatures transversales doivent respectées les conditions suivantes :* 

 $S_t \leq min(0.9d; 40cm)$  $S_t \leq min(34.2 ; 40cm)$ 

*A partir d'art 7.5.2.2 de RPA 99/version 2003, les armatures doivent respectées les conditions suivantes :*

*-Zone courante : St*  $\leq h/2 = 20$  *cm* 

*-Zone nodale : St ≤ min (h/4; 12<sup>l</sup> ) = 10cm* 

*On adopte les espacements suivants :* 

*-Zone courante : St = 20cm*

*-Zone nodale : St = 10 cm*

### *Vérification au cisaillement :*

*On doit vérifier la condition suivante :*  $\pi u < \pi u'$ 

$$
\tau u = \frac{Vu_{\text{max}}}{bd}
$$

*Vu = 30.05KN*

$$
\tau u = 30.05 \times 10 / (20 \times 28) = 0.53 \text{ Mpa}
$$

*u'= min (0.15 fc28 / b, 4 MPa) = 2,5 MPa*

*u < u' : pas de risque de cisaillement, Les armatures transversales ne sont pas nécessaires.*

#### *Calcul la poutre palière à la torsion :*

*La poutre palière est soumise à la torsion droite peuvent être réduite à un couple situé sur la section lorsque les forces agissent sur elle y compris la réaction d'appuis sont situées à gauche d'une section:*

$$
\tau_{_I}=\frac{0.3\times M_{_I\!M\!a\!x}}{2\Omega b}(BAEL)
$$

*. : L'air du contour tracé à mi- épaisseur de la paroi fictive*

$$
\Omega = (b-e)(h-e)
$$

$$
e = \frac{b}{6} = \frac{30}{6} = 5cm \rightarrow \Omega = (b - e)
$$
.  $(h - e) = (30 - 5)(40 - 5) = 875cm^2$ 

*Mt = V×L/2 =31.10×4.20/2 =65.31 KN.m*

$$
\tau_t = \frac{0.3 \times 65.31 \times 10^3}{2 \times 875 \times 30} = 0.37 MPa \qquad ; \qquad \tau_u = \frac{v_u}{b.d} = 5 \cdot 10^{-3} Mpa
$$

*Vérification de béton*

$$
\overline{\tau}_{u} = \min\left\{0, 15 \frac{f_{C28}}{\gamma_{b}}, 4MPa\right\} = 2, 5MPa
$$

 $\tau_u^2 + \tau_t^2 = (5 \times 10^{-3})^2 + 0.37^2 = 0.136 MPa \lt \overline{\tau_u}^2 = 6.25 MPa OK$ 

*Armatures longitudinales :*

$$
A_t = \frac{U \times 0.3 \times M_t}{2 \times \Omega \times \sigma_s}
$$
; *Avec U*: *périmètre*

$$
U = 2[(b - e) + (h - e)] = 132cm
$$

$$
A_t = \frac{132 \times 0.3 \times 65.31 \times 10^3}{2 \times 875 \times 347.83} = 3.25 \text{ cm}^2
$$

*Le choix des armatures : 3HA12=3.39 cm2*

#### *Vérification du diamètre des armatures transversales :*

*t ≤ min ( h/35 ; l ; 30 ) = (11.4mm ; 12mm ; 30mm)*

 $\phi t \leq 11.4$ mm  $\Rightarrow \phi_t = 8$  mm ……... *CV* 

#### *Espacement :*

 $S_T \leq Min (0.9 d, 40)$  *cm* = 34.2 *cm Alors on adopte :*  $S_T = 20$  *cm* .

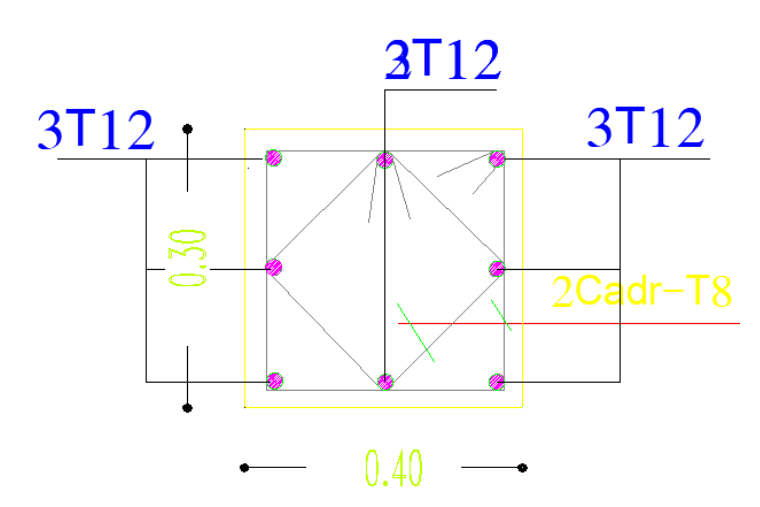

*Fig.24 Ferraillage de la poutre palière*

# *4. Le Balcon :*

*Le balcon est un élément d'architecture consistant en une plate-forme se dégageant du mur d'un édifice. Il est dans la plupart des cas à l'extérieur de l'édifice. Il peut cependant être à l'intérieur de l'édifice dans une grande pièce ou encore se situer dans une cour fermée et peut ne pas communiquer directement avec une pièce.*

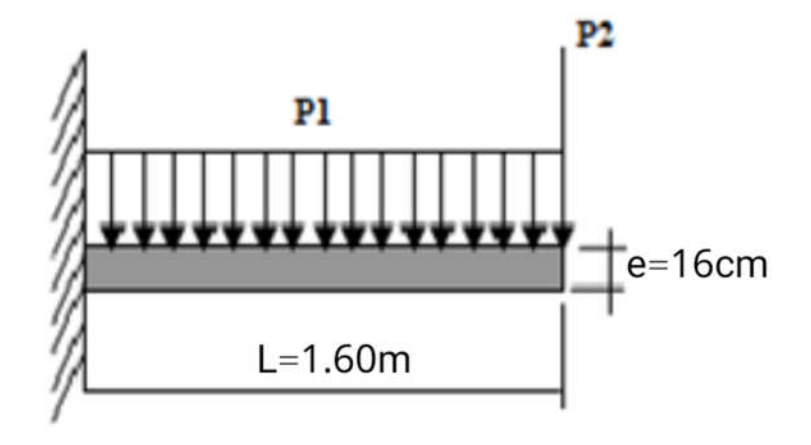

*Fig.25 Schéma statique du balcon*

# *Type 1 (Bloc 1)*

# *4.1. Combinaison des charges :*

 *E.L.U :*

*L= 1.60 m*

$$
Pu1 = 1,35G+1,5Q = 1,35(5,54)+1,5(3,50) = 12,72
$$
KN/ml.

*Pu2 = 1,35G = 1,35(5,54) =7,47 KN/m.* 

$$
Mu = \frac{Pu1 \times L}{2} + Pu2 \times L = \frac{12,72 \times 1,60^2}{2} + 7,47 \times 1,60 = 28,23
$$
 *KN.m*

 *E.L.S :*

$$
Ps1 = G + Q = (5,54) + (3,50) = 9,04
$$
 KN/ml.

$$
Ps2=G=5,54~KN/m.
$$

$$
Ms = \frac{Ps1 \times L}{2} + Ps2 \times L = \frac{9,04 \times 1,60^2}{2} + 5,54 \times 1,60 = 20,43 \text{ KN.m}
$$

# *4.2. Ferraillage :*

*La fissuration est considérée comme préjudiciable car le balcon est exposé aux intempéries, (variation de température, l'eau, neige, etc. …).Le calcul effectuera donc à l'ELS et l'ELU.*

 Pour le calcul on prend une bande de 1m. b=  $100cm$  ; d=  $15cm$ ;  $\sigma$ b=  $14,17$  MPa.

*On a:* 

$$
Mu = 28.23 \text{ KN.m}
$$
\n
$$
\mu = \frac{M_u}{bd^2 f_{bu}} = \frac{28.23 \text{ } 10^3}{100 \text{ } 15^2 \text{ } 14.17} = 0.088
$$
\n
$$
\alpha = 1.25(1 - \sqrt{1 - 2\mu}) = 1.25(1 - \sqrt{1 - 2 \times 0.088}) = 0.115
$$
\n
$$
\beta = 1 - 0.4\alpha = 0.954
$$
\n
$$
A_s = \frac{M_u}{\beta d6_s} = \frac{28.23 \text{ } 10^3}{0.954 \text{ } 15 \text{ } 347.83} = 5.65 \text{ cm}^2.
$$
\nCondition de non fragilité :

\n
$$
A_{smin} = \frac{0.23. bdf_{228}}{f_e} = \frac{0.23 \times 100 \times 15 \times 2.1}{400} = 1.81 \text{ cm}^2
$$
\nDonc A<sub>s</sub> > max (A<sub>ult</sub>, A<sub>min</sub>)

\nD'où : A<sub>s</sub> = 5.65 \text{ cm}^2

\nChoix des barres :

*5HA 12 = 5.65 cm² Espacement* st = 100 / 5 = 20cm.

*Armatures de répartition :*

 $\frac{A_s}{4} = \frac{5.65}{4}$  $\frac{1.63}{4} = 1.41$ *3HA 8 = 1,51 cm² espacées de 33cm. Calcul à l'état limite de service (ELS) :*

$$
A_{sadp} = 5.65 \text{ cm}^2 \text{ et } M_{ser} = 20.43 \text{ KN.m}
$$
\n**Position de l'axe neutre :**\n
$$
\frac{by^2}{2} - 15A_s(d-y) = \frac{100 y^2}{2} - 15 \times 5.65 \text{ (15-y)}
$$
\n
$$
50 y^2 + 84.75y - 1271.25 = 0
$$
\n
$$
Y = 4.26 \text{ cm}.
$$
\n**Moment d'inertie :**\n
$$
I = \frac{by_{ser}^3}{3} + 15A_s(d-y_{ser})^2 = \frac{100 \text{ 4.26}^3}{3} + 15 \times 5.65 \text{ (15-4.26)}^2
$$
\n
$$
I = 12352.66 \text{ cm}^4
$$
\n
$$
Les contradicts valent :
$$
\n
$$
\sigma_b = \frac{M}{I} y_{ser} = \frac{20.43 \times 10^3}{12352.66} \text{ 4.26} = 7.04 \text{ MPa}.
$$
\n
$$
\sigma_s = \frac{15 M}{I} (d - y_{ser}) = \frac{15 \times 20.43 \times 10^3}{12352.66} (15 - 4.26) = 266.44 \text{ MPa}.
$$
\n
$$
\sigma_b = 7.04 \text{ MPa} < \sigma b = 15 \text{ MPa CV}.
$$
\n
$$
\sigma s = 266.44 \text{ MPa} < \sigma s = 347.83 \text{ MPa CV}.
$$

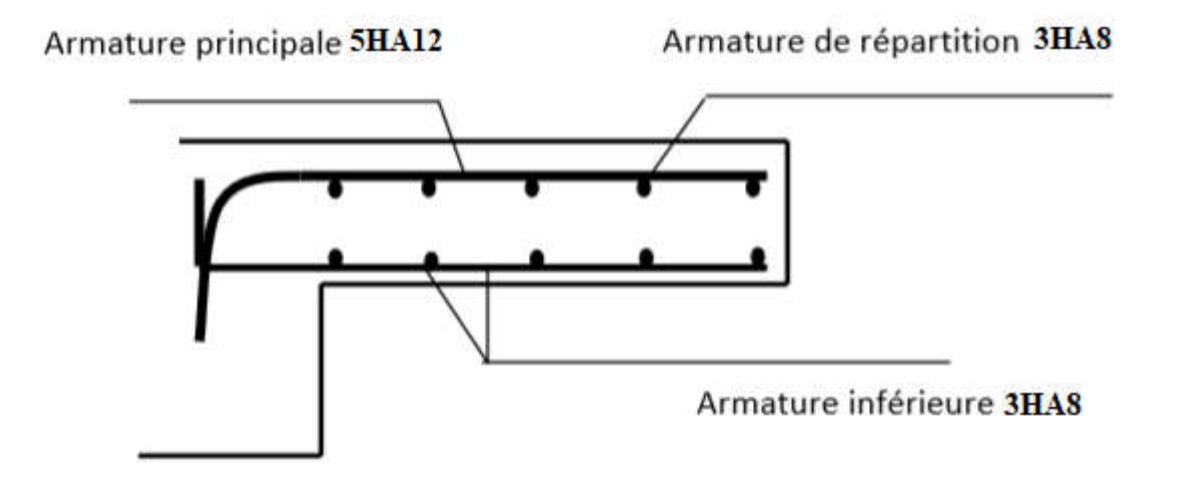

*Fig.26 Ferraillage du balcon type 1*

*Type 2 (Bloc 4)*

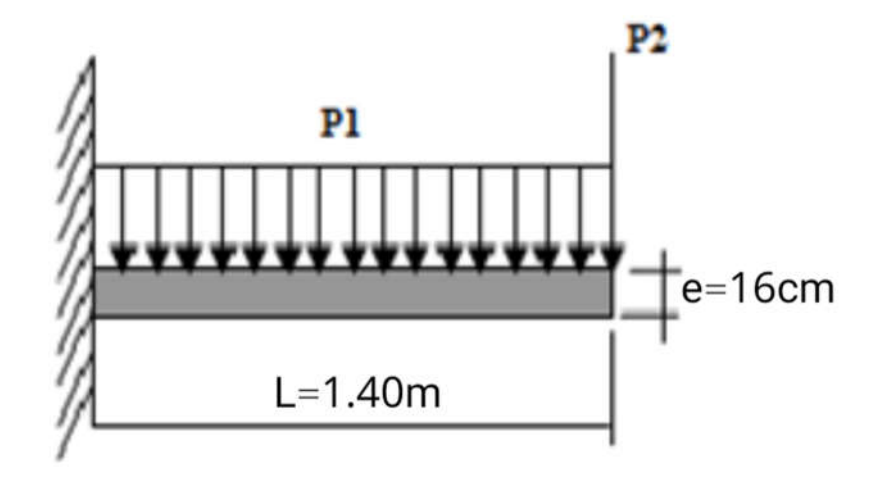

# *Fig.27 Schéma statique du balcon type 2*

#### *4.3. Combinaison des charges :*

 *E.L.U :*

*L=1.40 m*

$$
Pu1 = 1,35G+1,5Q = 1,35(5,54)+1,5(3,50) = 12,72
$$
KN/ml.

*Pu2 = 1,35G = 1,35(5,54) =7,47 KN/m.* 

$$
Mu = \frac{Pu1 \times L}{2} + Pu2 \times L = \frac{12,72 \times 1,40^2}{2} + 7,47 \times 1,40 = 22.92 \text{ KN.m}
$$

$$
E.L.S :
$$

*Ps1=G+Q= (5,54)+ (3,50)=9,04 KN/ml.*

$$
Ps2=G=5,54 KNm.
$$

$$
Ms = \frac{Ps1 \times L}{2} + Ps2 \times L = \frac{9,04 \times 1,40^2}{2} + 5,54 \times 1,40 = 16.61 \text{ KN.m}
$$

#### *4.2.2. Ferraillage :*

*La fissuration est considérée comme préjudiciable car le balcon est exposé aux intempéries, (variation de température, l'eau, neige, etc. …).Le calcul effectuera donc à l'ELS et l'ELU.* 

 *Pour le calcul on prend une bande de 1m.*

*b= 100cm ; d= 15cm ; σb= 14,17 MPa.*

*On a:* 

$$
Mu = 22.92 \text{ KN.m}
$$
  

$$
M = 22.92 \text{ A}^{2}
$$

$$
\mu = \frac{M_u}{bd^2 f_{bu}} = \frac{22.92 \, 10^3}{100 \, 15^2 \, 14.17} = 0.072
$$

$$
\alpha = 1.25(1 - \sqrt{1 - 2\mu}) = 1.25(1 - \sqrt{1 - 2 \times 0.072}) = 0.090
$$

$$
\beta=1-0.4\alpha=0.964
$$

$$
A_s = \frac{M_u}{\beta d \delta_s} = \frac{22.92.10^3}{0.964 \, 15 \, 347.83} = 4.55 \, \text{cm}^2.
$$

*Condition de non fragilité :*

$$
A_{smin} = \frac{0.23.bdf_{t28}}{f_e} = \frac{0.23 \times 100 \times 15 \times 2.1}{400} = 1.81 \, cm2
$$

*Donc As > max (Ault, Amin)*

*D'où : As = 4.55 cm²*

*Choix des barres :* 

*5HA 12 = 5.65 cm²* 

*Espacement st = 100 / 5 = 20cm.*

# *Armatures de répartition :*

 $\frac{A_s}{4} = \frac{5.65}{4}$ *=1.41 3HA 8 = 1,51 cm² espacées de 33cm*

*. Calcul à l'état limite de service (ELS) :*

*=5.65 et Mser = 20.43 KN.m*

# *Position de l'axe neutre :*

$$
\frac{by^2}{2} - 15A_s(d-y) = \frac{100 \text{ y}^2}{2} - 15 \times 5.65 \quad (15-y) \ 50 \ y^2 + 84.75y - 1271.25 = 0
$$
  
Y = 4.26cm.

#### *Moment d'inertie :*

$$
I=\frac{by_{ser}^3}{3}+15A_s(d-y_{ser})^2=\frac{100\ 4.26^3}{3}+15\times\ 5.65\ (15-4.26)^2
$$

$$
I=12352.66
$$
cm<sup>4</sup>

*Les contraintes valent :*

$$
\sigma_b = \frac{M}{I} y_{ser} = \frac{20.43 \times 10^3}{12352.66} \quad 4.26 = 7.04 MPa.
$$
\n
$$
\sigma_s = \frac{15 M}{I} (d - y_{ser}) = \frac{15 \times 20.43 \times 10^3}{12352.66} (15 - 4.26) = 266.44 MPa.
$$
\n
$$
\sigma b = 7.04 MPa < \sigma b = 15 MPa \quad ....... C V.
$$
\n
$$
\sigma s = 266.44 MPa < \sigma s = 347.83 MPa \quad ....... C V.
$$

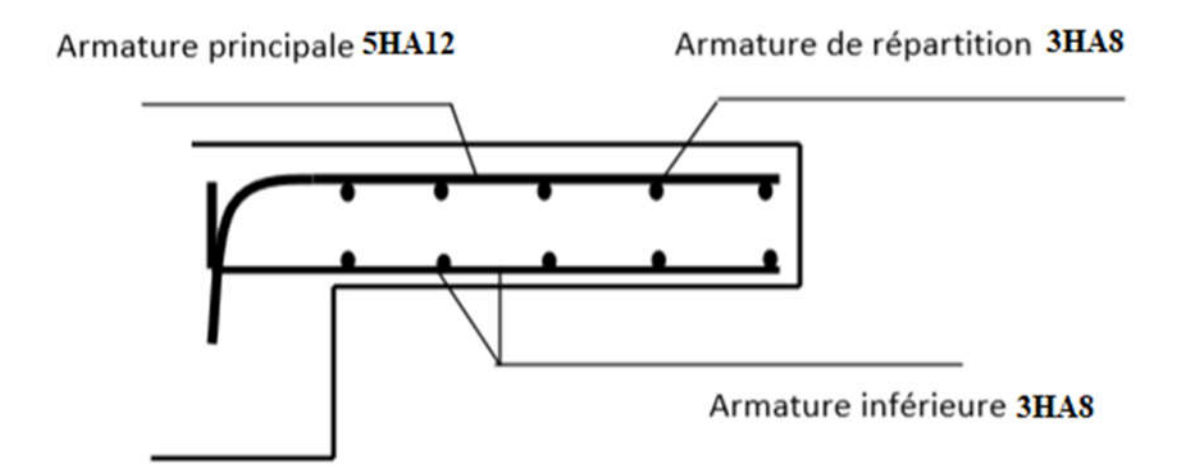

*Fig.28 Ferraillage du balcon type 2*

### *5. Ascenseur : 5 .1 Définition :*

*L'ascenseur est un appareil mécanique, servant au déplacement vertical des personnes et des charges vers les différents niveaux de la construction. Il se constitue d'une cabine, qui* 

*se déplace le long d'une glissière verticale dans l'ascenseur muni d'un dispositif mécanique permettant le déplacement de la cabine. L'ascenseur qu'on étudie est pour 08 personnes.*

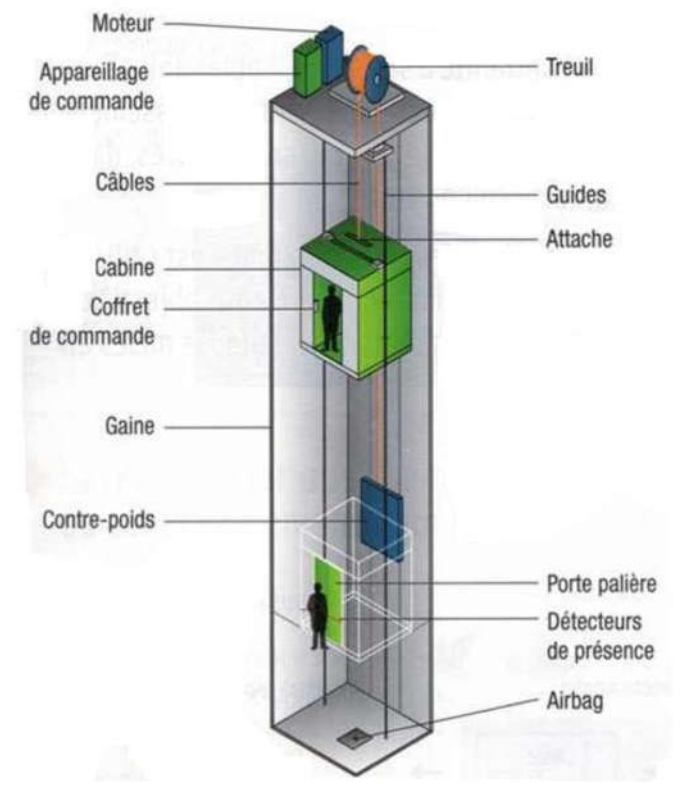

*Figure. 29 Schéma descriptif d'un ascenseur mécanique*

- *L : Longueur de l'ascenseur =200 cm.*
- *l : Largeur de l'ascenseur =150 cm*

### *5.2. Descente de charges :*

*a. Surcharge d'exploitation :* 

 *Q = 600 daN (08 personnes)*

#### *b. Charges permanentes :*

*1. Masse de la cabine : est composé de la somme des masses suivantes :*

### *Masse des côtés :*

 *La masse de la surface des côtés, augmentée de 10% à raison de 0.115 kN/m2 :*

$$
S_1 = (L_c + 2 \cdot P_c) \cdot H_c = (1.10 + 2 \times 1.40) \times 2.20 = 8.58 \text{ m}^2
$$

 $M_1 = (11.5 + 0.1 \times 11.5) \times 8.58 = 10.854$  *kN* 

*Masse du plancher :*

 *La masse du plancher à raison de 0.70 daN/m² pour appareils de 300 à 600 daN de charge :* 

 $S_2 = L_C \cdot P_C = 1.10 \times 1.40 = 1.54 m^2$  $L<sub>2</sub> = L<sub>C</sub> \cdot P<sub>C</sub> = 1.10 \times 1.40 =$ 

 $M_2 = 70 \times 1.54 = 1.078$  kN

### *Masse du toit :*

 *La masse du toit a raison de 0.20 kN/m² :*

 $S_3 = L_C \cdot P_C = 1.10 \times 1.40 = 1.54 m^2$  $_3 = L_C \cdot P_C = 1.10 \times 1.40 =$ 

 $M<sub>3</sub> = 20 \times 1.54 = 0.30 kN$ 

### *Masse de l'arcade :*

 *La masse de l'arcade à raison de partie fixe de 0.60 kN plus 0.60 kN/m de largeur de cabine de 3 kN à 6 kN de charge :* 

 $M_4 = 60 + (60 \times 1.10) = 1.26 kN$ 

### *Masse de La porte de la cabine :*

 *Partie fixe de 0.80 kN plus 0.25 kN/m² de surface de porte* 

 $M_5 = 80 + (25 \times 0.8 \times 2) = 1.20$  kN

*Masse du parachute :*

*Parachute à prise amortie*  $\Rightarrow M_6 = 1.kN$ 

*Masse des accessoires :*

 $M_{7} = 0.80N$ 

*Masse des poulies de mouflage :* 

*Deux poulies supplémentaires*  $\Rightarrow M_8 = 30 \times 2 = 0.60$ *kN* 

*Donc le poids mort est égal à :*

 $P_T = \sum M_i = 108.54 + 107.80 + 30.8 + 126 + 120 + 100 + 80 + 60 = 7.33 kN$ 

### *2. Masse du contre poids :*

$$
M_p = P_T + \frac{Q}{2} = 733.14 + \frac{600}{2} = 10.33 \, kN
$$

### *3. Masse du câble :*

*Détermination du diamètre du câble, d'après la norme NF 82-210 Cs doit être pour cet appareil au minimum égal à 12 et le rapport D/d au minimum égal à 40 et aussi selon abaque de détermination de suspentes.*

$$
\begin{cases}\nD/d = 40 \Rightarrow d = D/40 = 500/40 \Rightarrow d = 12.5 \text{mm.} \\
C_s = 13\n\end{cases}
$$

*D : diamètre de la poulie de mouflage pris entre 400 et 800 mm d : diamètre du câble*

 *Cs : coefficient de sécurité (abaque de détermination des suspentes)*

$$
C_s = \frac{C_r}{M} \Rightarrow C_r = C_s \cdot M
$$

*M : égal à la somme de la charge utile Q, poids mort P et la masse des câbles qui est considérée comme négligeable par rapport aux deux autres.*

*Cr : charge de rupture effective.*

 $C_r = C_s.M \implies Cr = 13 \times (600+733.14) \implies Cr = 173.30 \text{ kN}$ 

*Pour obtenir la charge de rupture minimale nécessaire* C<sub>m</sub>, *il convient de faire intervenir le coefficient de câblage qui est égal à 0.85 donc:* 

$$
C_m = \frac{C_r}{0.85} \Rightarrow C_m = \frac{17330.82}{0.85} = 203.89 \, kN
$$

*Crn égal aussi :*

$$
C_{rn} = C_{r} (cable) \cdot n \cdot m
$$

*Avec :* 

 *m : type de mouflage ;*

 *n : nombre de câble et*

 *Cr (câble) : charge de rupture par câble en fonction du diamètre.*

 $d = 12.5 \text{ mm } \Rightarrow C_r \text{(cable)} = 81.52 \text{ kN}$  (voir tableau suivant) *:* 

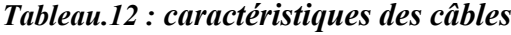

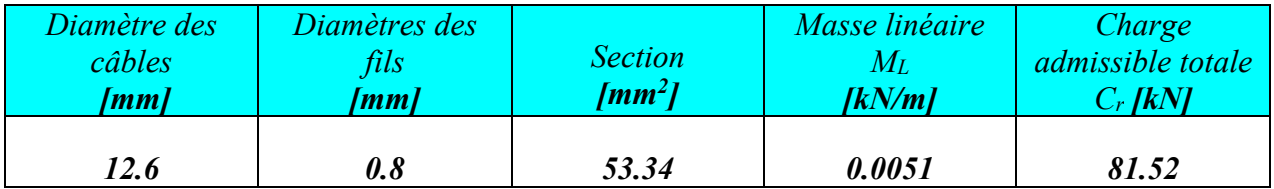

$$
n = \frac{203.89}{2 \times 81.52} \implies n = 1.25 \quad On \text{ prend} : n = 2 \text{ câbles.}
$$

*Masse totale des câbles Mc :*

 $M_c = M_l$ .n.C

*Avec :* 

 $M_L$  *: masse linéaire du diamètre d'un seul câble d = 12.5mm*  $\frac{1}{2}$   $\frac{1}{2}$   $\frac{1}{2}$   $\frac{1}{2}$   $\frac{1}{2}$   $\frac{1}{2}$   $\frac{1}{2}$   $\frac{1}{2}$   $\frac{1}{2}$   $\frac{1}{2}$   $\frac{1}{2}$   $\frac{1}{2}$   $\frac{1}{2}$   $\frac{1}{2}$   $\frac{1}{2}$   $\frac{1}{2}$ *C* : course du câble (hauteur du course)  $\Rightarrow$  C = 31.56m.

 *Mc = 0.515×2×31.56= 0.325 kN.*

*4. Masse du treuil :*

 $M_{g} = 12kN$ 

- *Résumé :*
- *Poids mort = 7.33 kN*
- *Masse du câble = 0.32 kN*
- *Masse du contre poids = 10.33 kN*
- *Treuil en haut + moteur = 12 kN*
- $G = 29.98 kN$ 
	- *Combinaisons fondamentales :*
	- *État limite ultime :*

$$
q_u = 1.35G + 1.5Q = 1.35 \times 2998.78 + 1.5 \times 600 = 49.48 \text{ kN}.
$$

*État limite de service :*

 $q_{ser} = G + Q = 2998.78 + 600 = 35.98$  kN.

# *5.3.Étude du plancher : a. Vérification de poinçonnement :*

 *Pour chacun des quatre appuis :* 

$$
q_a^u = \frac{q_u}{4} \Rightarrow q_u^a = 12.36 \text{ kN}
$$

$$
q_a^{\text{ser}} = \frac{q_{\text{ser}}}{4} \Rightarrow q_{\text{ser}}^a = 8.99 \text{ kN}
$$

 *D'après l'article A.5.2.4 du B.A.E.L.91:*

$$
Si: q_a^u \leq \frac{0.045 \times Uc \times f_{c28} \times h}{\gamma_b} \Rightarrow : \text{les armatures transversales ne sont pas nécessaires}
$$

*Avec :*

*: charge ultime pour chaque appui;*

 *Uc : périmètre du contour au niveau du feuillet moyen;* 

 *h : épaisseur de la dalle égal à 15cm;* 

*U,V : représentent les côtés du rectangle(U//Lx et V//Ly)* 

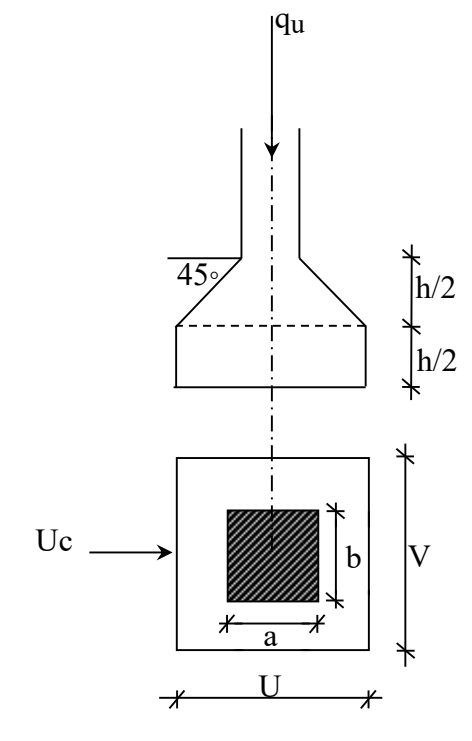

 *Fig 27.Schéma de la surface d'impact*

*sur lequel la charge Qu s'applique, compte tenu de la diffusion*

*à 45degré dans le béton.* 

*La surface impact*  $(a \times b)$  *est de*  $(10 \times 10)$  *cm<sup>2</sup>* 

$$
U = a + 2. \frac{h}{2} = 10 + 2 \times \frac{15}{2} \Rightarrow U = 25 \text{cm}.
$$
  

$$
V = b + 2. \frac{h}{2} = 10 + 2 \times \frac{15}{2} \Rightarrow V = 25 \text{cm}.
$$

*Donc :*

$$
Uc = 2 \times [U+V] \implies Uc = 100cm.
$$

# **Chapitre 5: Calcul des éléments secondaires**

 $q_a^u = 12367.3N < \frac{0.043 \times 1000}{1.5}$  $\frac{0.045\times1000\times20\times150}{1.5}$  = 90000N... ... .... Condition vérifiée

*Conclusion: La dalle résiste au poinçonnement.*

#### *b. Calcul des sollicitations :*

 *L'étude des dalles soumises à des charges localisées sera fait à l'aide des abaques de PIGEAUT et en plaçant les charges au centre ; leur moments seront par mètre linéaire.*

 $\int M_x = q_a \times (M_1 + v.M_2)$  et  $M_{y} = q_{a} \times (M_{2} + v.M_{l}).$ 

*Avec :*

 *: Coefficient de poisson.*

 $M_1$ ,  $M_2$ : sans dimensions, sont donnés à partir des rapports  $U/L_x$  et  $V/L_y$  dans les abaques *suivants*  $\rho = \frac{L_x}{I_x}$ L  $\rho = \frac{\Delta x}{r}$ 

$$
L_y
$$
  
\n
$$
\triangleright
$$
 *Etat limite ultimate (E.L.U.) :*  
\n
$$
M_x^u = q_a^u \times M_1
$$
  
\n
$$
M_y^u = q_a^u \times M_2
$$

*Etat limite ultime de service :*

$$
M_{x}^{ser} = q_{a}^{ser} \times (M_{1} + 0.2 \times M_{2})
$$
  

$$
M_{y}^{ser} = q_{a}^{ser} \times (M_{2} + 0.2 \times M_{1})
$$

 *La charge au m² sera :*

a

$$
\begin{cases} \mathbf{Q}_{a}^{\mathrm{u}} = \frac{q_{a}^{\mathrm{u}}}{V \times U} = \frac{1236.73}{0.25^2} = 197.87. \text{KN/m}^2 \text{ et} \\ \mathbf{Q}_{a}^{\mathrm{ser}} = \frac{q_{a}^{\text{ser}}}{V \times U} = \frac{899.43}{0.25^2} = 143.90 \text{ KN/m}^2. \end{cases}
$$

#### *c. Calcul des moments dus aux charges concentrées :*

 *Lorsque la charge n'est pas concentrique, on procède de la façon suivante :* 

*Soit pour fig.V.5 une dalle de dimension (Lx ×Ly) soumise à une charge concentrique (A) répartie sur un rectangle (U×V).*

*On divise la dalle en rectangles fictifs donnant les charges symétriques :*

*04 rectangles symétriques A ; 02 rectangles symétriques B ; 02 rectangles symétriques C et 01 rectangle au centre D.*

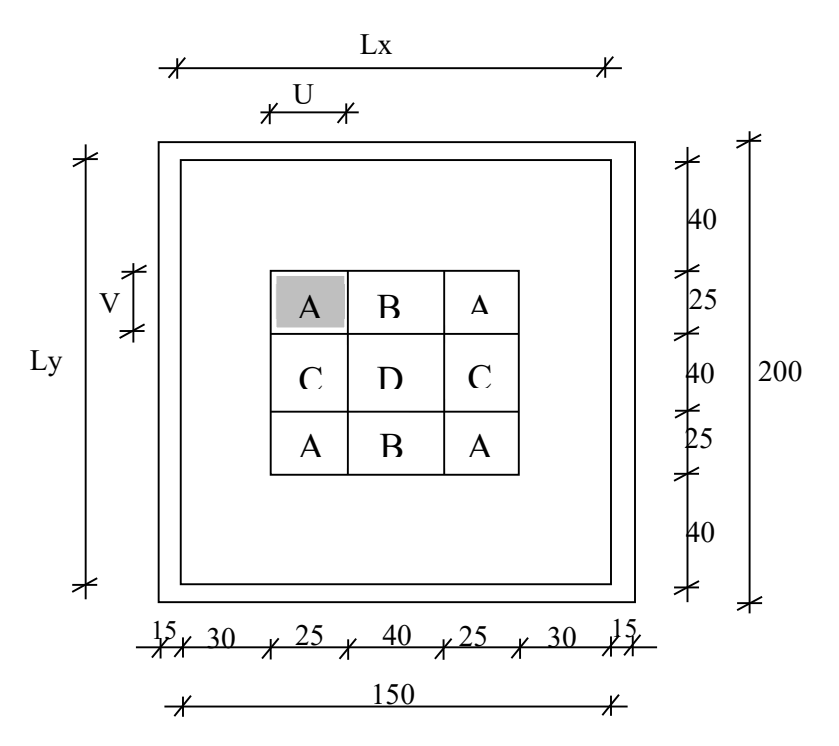

**Fig.31 Schéma de la dalle pleine d'ascenseur**.

*On divise la dalle en rectangle fictif donnant des charges symétriques comme suite :* Chargement de panneau

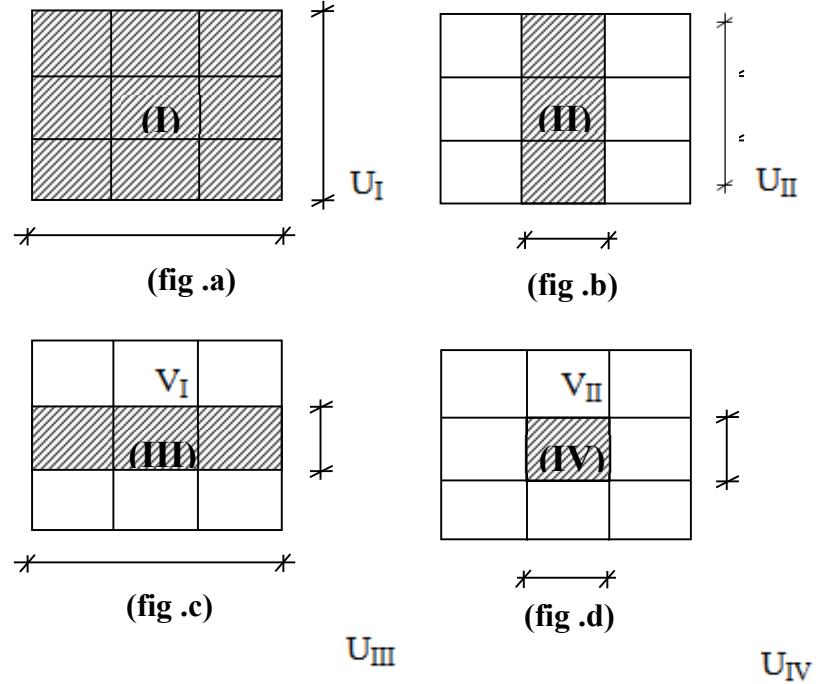

87

*On cherche les moments produits par les rectangles :* 

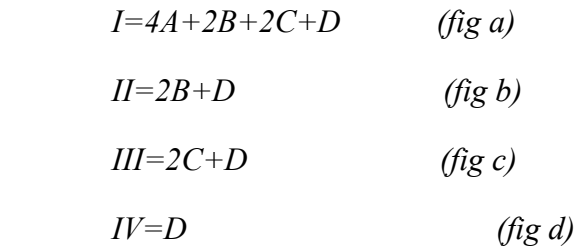

 *Il est évident que les moments produits par la charge non concentrique A seront donnés par :*

$$
A = \frac{I - II - III + IV}{4}
$$
  
 
$$
\rho = \frac{Lx}{Ly} = \frac{1.80}{2.0} = 0.90 \, \text{/}\, 0.4
$$
 La dalle porte dans les deux sens.

 *Donc :*

 $Mx_C = (Mx_I - Mx_{II} - Mx_{III} + Mx_{IV})/4$ 

$$
My_C = (My_I - My_{II} - My_{III} + My_{IV})/4
$$

 $A$ vec  $: M_x = (M_1 + v M_2) \times q_u = (M_1 + v M_2) \times (4 \times Q_a) \Rightarrow M_x / 4 = (M_1 + v M_2) \times Q_a$ 

$$
M_{y} = (M_{2} + v M_{I}) \times q_{u} = (M_{2} + v M_{I}) \times (4 \times Q_{a}) \Rightarrow M_{y} / 4 = (M_{2} + v M_{I}) \times Q_{a}
$$
  

$$
Q'_{a} = Q_{a} \times S \qquad S = U \times V
$$

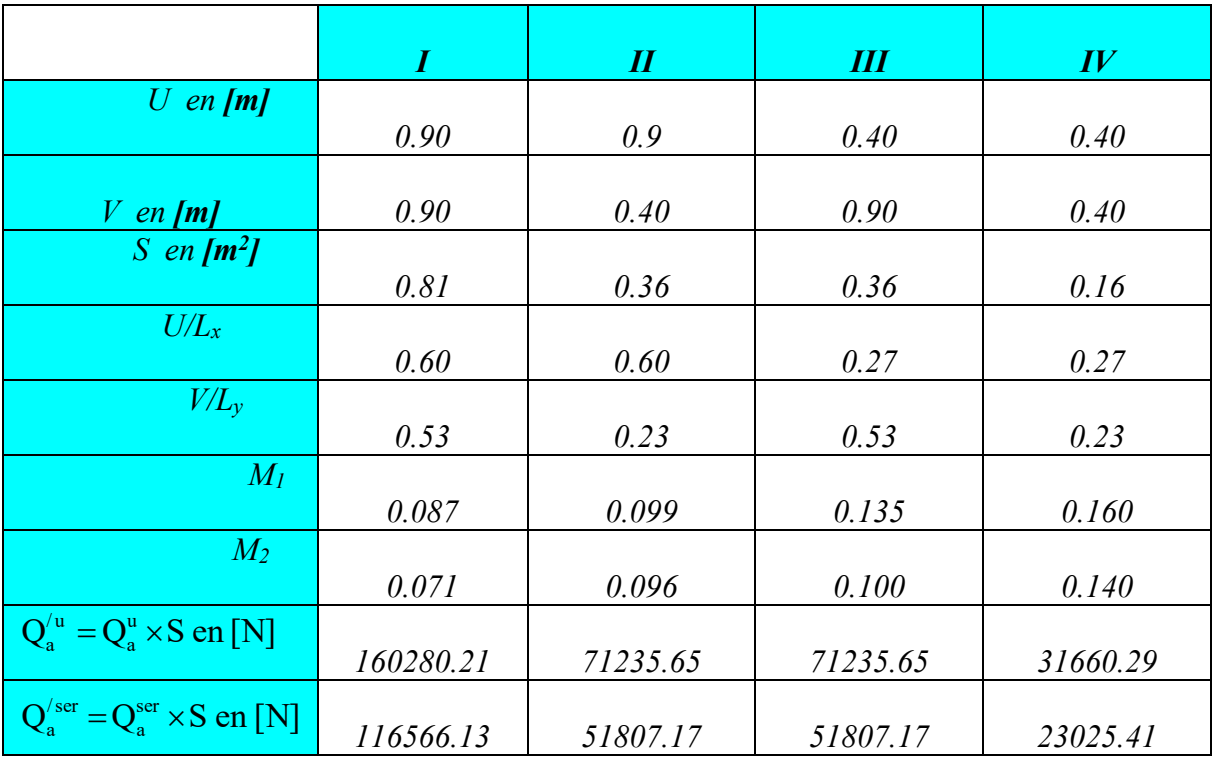

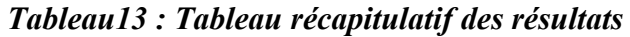
# **Chapitre 5: Calcul des éléments secondaires**

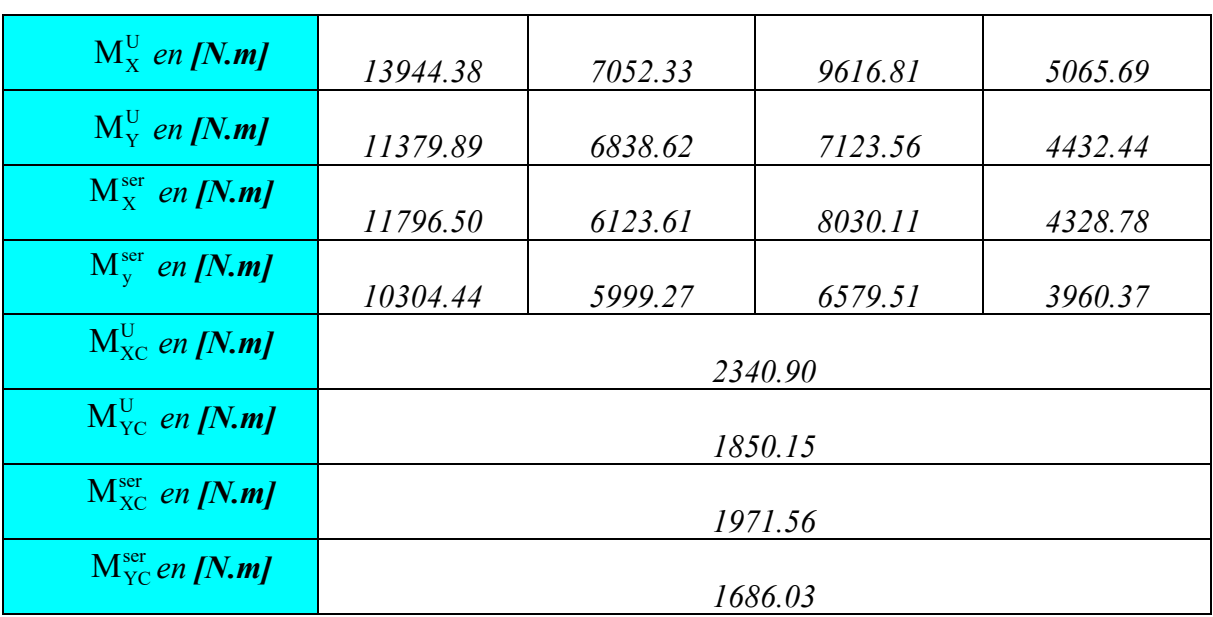

#### *d. Descente des charges :*

*Dalle machine :*  $(e_p = 15cm) \Rightarrow G = 0.15 \times 25 = 3.75$   $KN/m^2$ 

*La dalle n'est pas accessible, alors la surcharge d'exploitation*  $Q = I K N/m^2$ 

*Combinaison fondamentale :*

 $q_u = q_u \times 1.00 = 6.56$  KN/m<sub>L</sub>.

- *État limite ultime (E.L.U.) :*
	- $q_u = 1.35G + 1.5Q$
- $q_u = 1.35 \times 3.75 + 1.5 \times 1 = 6.56$  *KN/m<sup>2</sup>*.

 *Pour une bande de 1m de largeur :*

- *État limite de service (E.L.S.):*
	- $q_{\text{ser}} = G + Q$
- $q_{ser} = 3.75 + 1 = 4.75$  KN/m<sup>2</sup>.

 *Pour une bande de 1m de largeur* 

 $\overline{q_s} = q_s \times 1.00 = 4.75$  KN/m<sub>L</sub>.

*e. Calcul des sollicitations :*

 $\overline{\phantom{a}}$ 

 $\overline{1}$ 

# **Chapitre 5: Calcul des éléments secondaires**

*État limite ultime (E.L.U.) :*

$$
\begin{cases}\nM_x^u = \mu_x^u \times \overline{q}_u \times L_x^2 \text{ S }uiv \text{ and } la \text{ direction } L_x; \\
M_y^u = \mu_y^u \times M_x^u \text{ S }uiv \text{ and } la \text{ direction } L_y.\n\end{cases}
$$

*État limite de service (E.L.S.) :*

$$
\begin{cases}\nM_x^{\text{ser}} = \mu_x^{\text{ser}} \times \overline{q}_{\text{ser}} \times L_x^2 \text{ S }uiv \text{ and } la \text{ direction } L_x; \\
M_y^{\text{ser}} = \mu_y^{\text{ser}} \times M_x^{\text{ser}} \text{ S }uiv \text{ and } la \text{ direction } L_y.\n\end{cases}
$$

*Avec* :  $\mu_x$  et  $\mu_y = f(\rho, v)$ 

*Coefficient de poisson :*

$$
\begin{cases}\nv = 0 \implies \text{États limites ultimes (béton fissuré)} et \\
v = 0.2 \implies \text{États limites de service (béton non fissuré)}.\n\end{cases}
$$

#### *f. Calcul des moments dus aux charges réparties :*

$$
\triangleright
$$
 *État limite ultimate (E.L.U.):*  
\n
$$
\rho = \frac{Lx}{Ly} = \frac{1.80}{2.00} = 0.90 \text{ tableau} \bigstar \mu_x^u = 0.0456 \text{ et } \mu_y^u = 0.7834
$$
  
\n
$$
M_x^u = \mu_x^u \times \overline{q}_u \times L_x^2 = 0.0456 \times 656.25 \times 1.80^2 = 0.96.KN.m
$$
  
\n
$$
M_y^u = \mu_y^u \times M_x^u = 0.7834 \times 96.96 = 0.75.KN.m
$$
  
\n
$$
\triangleright
$$
 *État limite de service :*  
\n
$$
\rho = \frac{Lx}{Ly} = \frac{1.80}{2.00} = 0.90 \text{ tableau} \bigstar \mu_x^{\text{ser}} = 0.0528 \text{ et } \mu_y^{\text{ser}} = 0.8502
$$
  
\n
$$
M_x^{\text{ser}} = \mu_x^{\text{ser}} \times \overline{q}_{\text{ser}} \times L_x^2 = 0.0528 \times 475 \times 1.8^2 = 0.81 daN.m
$$
  
\n
$$
M_y^{\text{ser}} = \mu_y^{\text{ser}} \times M_x^{\text{ser}} = 81.26 \times 0.8502 = 0.69.KN.m
$$

#### *g. Moments totaux sollicitant la dalle machine :*

*Ce sont les moments dus aux charges concentrées et les moments dus aux charges réparties :*

 $\triangleright$  *État limite ultime (E.L.U.) :*  $M^u_{xt} = (M^u_{xc} + M^u_x) = (2340.90 + 969.6) \Rightarrow M^u_{xt} = 3309.6 N$ u x u xc  $U_{\text{xt}}^{\text{u}} = (M_{\text{xc}}^{\text{u}} + M_{\text{x}}^{\text{u}}) = (2340.90 + 969.6) \Rightarrow M_{\text{xt}}^{\text{u}} = 3309.6 \text{ N}$  $M_{yt}^u = (M_{yc}^u + M_y^u) = (1850.15 + 759.6) \Rightarrow M_{yt}^u = 2609.75 N$ u y u yc  $v_{\rm yr}^{\rm u} = (M_{\rm yr}^{\rm u} + M_{\rm y}^{\rm u}) = (1850.15 + 759.6)$   $\Rightarrow$   $M_{\rm yr}^{\rm u} =$  *État limite de service (E.L.S.) :*  $M_{\rm xt}^{\rm ser} = (M_{\rm xc}^{\rm ser} + M_{\rm x}^{\rm ser}) = (1971.56 + 812.6) \Rightarrow M_{\rm xt}^{\rm ser} = 2784.16 \,\rm N$ ser x ser xc  $\mathbf{S}_{\rm xtr}^{\rm ser} =$   $\left(\mathbf{M}_{\rm xc}^{\rm ser}+\mathbf{M}_{\rm x}^{\rm ser}\right)$   $=$   $\left(1971.56\!+\!812.6\right)$   $\Rightarrow$   $\mathbf{M}_{\rm xt}^{\rm ser}$   $=$  $M_{\rm yr}^{\rm ser} = (M_{\rm yr}^{\rm ser} + M_{\rm y}^{\rm ser}) = (1686.03 + 690.9) \Rightarrow M_{\rm yr}^{\rm s} = 2376.93 \,\rm N$ ser y ser yc  $\mathcal{S}_{\rm yr}^{\rm ser} =$   $\left( {\rm M}_{\rm yr}^{\rm ser} + {\rm M}_{\rm y}^{\rm ser} \right)$   $\!\! =$   $\left( 1686.03$  +  $690.9$   $\right)$   $\!\! \Rightarrow$   $\rm M_{\rm yr}^{\rm s}$   $\! =$ 

- *Moment max en travée : Mt* =  $0.75 \times M_{xt}$  *et*
- *Moment max en appuis : Ma = -0.5* $\times$ *M<sub>xt</sub>*

| $\setminus$ <i>Moments</i> | $\overline{M}_{tx}^{u}$ | $M_{tx}^{ser}$<br>$M^u_{ax}$ |         | $M_{ax}^{ser}$        | $M_w^u$ |        | $M_{\rm av}^{\rm u}$ | $M_{\rm av}^{\rm ser}$ |
|----------------------------|-------------------------|------------------------------|---------|-----------------------|---------|--------|----------------------|------------------------|
| $ $ panneau                | [KN.m]                  | KN.m                         | KN.m    | $\lfloor KN.m\rfloor$ | [KN.m]  | [KN.m] | [KN.m]               | $\lfloor$ [KN.m]       |
| (I)                        | 2.48                    | 2.08                         | $-1.65$ | $-1.39$               | 1.95    | 1.78   | $-1.30$              | $-1.18$                |

 *Tableau14 : Tableau récapitulatif des sollicitations maximales*

#### *5.4.Calcul du ferraillage de la dalle pleine*

- $\div$  *Sens X-X* :
	- *a) En travées :*

 $\triangleright$  *E.L.U :* 

 $M_{\rm tx}^{\rm u} = 248.22 \text{ daN.m}$ 

*Vérification de l'existence des armatures comprimées :*

$$
\mu = \frac{M_{\text{tx}}^{\text{u}}}{\sigma_{\text{b}} \cdot \text{b} \cdot \text{d}_{\text{x}}^2} = \frac{2482.2}{11.33 \times 100 \times (13.5)^2} = 0.012
$$

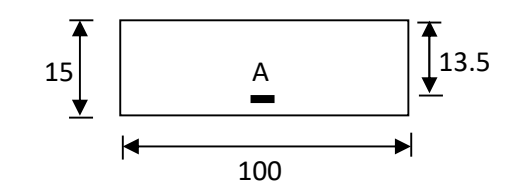

$$
\mu = 0.012 < \mu_{AB} = 0.186 \implies A' \text{ } n' \text{exists pas.}
$$

 $1000\epsilon_{\rm s} > 1000\epsilon_1 \Rightarrow \sigma_{\rm s} = \frac{1\epsilon_{\rm e}}{\gamma_{\rm s}} = \frac{400}{1.15} = 348\text{MPa}$  $\rm f_{\rm e}$  400 s  $\sigma_{\rm s} = \frac{1_{\rm e}}{\gamma_{\rm s}} = \frac{400}{1.15} =$  $\Rightarrow \alpha = 1.25 \times (1 - \sqrt{1 - 2\mu}) = 0.151$ 

$$
\beta=1-0.4\alpha=0.939
$$

 *Détermination des armatures :*

$$
A_{tx}^{u} = \frac{M_{tx}^{u}}{\sigma_s \cdot \beta \cdot d_x} = \frac{2482.2}{348 \times 0.939 \times 13.5} = 0.56 \text{ cm}^2
$$

*Condition de non fragilité : [CBA91/A4.2.1]* 

 $A_{\text{min}} = 0.0008 \times b \times h = 0.0008 \times 100 \times 15 = 1.2 \text{ cm}^2 / \text{m}$  $A_t = \max(A_t; A_{\min}) \Rightarrow A_t = 1.2 \text{ cm}^2$ 

 *Choix des armatures :*  $4T10/m_L$   $\longrightarrow$   $4 = 3.14cm^2$ .  $(T10 \rightarrow e = 25cm)$ .  $\triangleright$  *E.L.S* :  $M_{\text{tx}}^{\text{ser}} = 208.81$  daN.m **-** *Flexion simple* **-** *Section rectangulaire sans* A<sup>*'*</sup>  $\Rightarrow \alpha \leq \frac{\pi}{2} + \frac{1 \cdot 28}{100} \Rightarrow \sigma_{b} \leq \sigma_{b} = 0.6 \times f_{c28} = 12 \text{ MPa}$ f 2 1  $\Rightarrow \alpha \leq \frac{N-1}{2} + \frac{f_{c28}}{100} \Rightarrow \sigma_{b} \leq \overline{\sigma_{b}} = 0.6 \times f_{c28} =$ **-** *Acier FeE400 Avec* :  $\gamma = \frac{1}{1.188 \text{ m/s}} = \frac{2.1842 \text{ m}}{2.000 \text{ s}^2} = 1.19$ 208.81 248.22 M M ser tx u  $\gamma = \frac{14 \text{ kg}}{1.5 \text{ s}} = \frac{240.22}{200.01} =$  $\frac{115}{2} + \frac{20}{100} = 0.295$ 20 2  $\frac{1.19-1}{2} + \frac{20}{100} = 0.295 > \alpha = 0.151$  *Conclusion :*  $\sim \sigma_{b} < \overline{\sigma_{b}} = 12MPa$  $\checkmark$  Fissuration peu nuisible  $\Rightarrow$  les armatures calculées à E.L.U. seront maintenues. *(Aucune vérification pour*  $(\sigma_s)$ *b) En appuis : E.L.U. :* ?

$$
M_{ax}^u = -165.48 \text{ da} N.m
$$

*Vérification de l'existence des armatures comprimées :* 

$$
\mu = \frac{M_{\text{ax}}^{\text{u}}}{\sigma_{\text{b}}.b.A_{\text{x}}^2} = \frac{1654.8}{11.33 \times 100 \times (13.5)^2} = 0.008
$$

 $\mu = 0.008 < \mu_{AB} = 0.186 \implies A'$  *n'existe pas.* 

$$
1000\epsilon_{s} > 1000 \epsilon_{1} \implies \sigma_{s} = \frac{f_{e}}{\gamma_{s}} = \frac{400}{1.15} = 348 MPa
$$

$$
\implies \alpha = 1.25 \times (1 - \sqrt{1 - 2\mu}) = 0.010
$$

$$
\beta=1-0.4\alpha=0.996
$$

*Détermination des armatures :*

$$
A_{ax}^{u} = \frac{M_{ax}^{u}}{\sigma_s \cdot \beta \cdot d_x} = \frac{6248.8}{348 \times 0.996 \times 13.5} = 1.36 \, \text{cm}^2
$$

*Condition de non fragilité : [CBA91/A4.2.1]* 

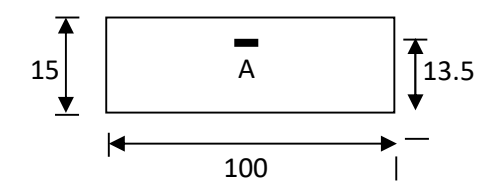

 $A_{\min} = 0.0008 \times b \times h = 0.0008 \times 100 \times 15 = 1.2 \text{ cm}^2$  $A_t = \max(A_t; A_{\min}) \Rightarrow A_t = 1.36 \, \text{cm}^2 L$ 

 *Choix des armatures :*  $4T10/m_L$   $\longrightarrow$   $4 = 3.14cm^2$ .  $(T10 \rightarrow e = 25cm)$ .

 $\triangleright$  *E.L.S* :  $M_{\rm ax}^{\rm ser}$  = -1.39 KN.m

$$
\Rightarrow \alpha \le \frac{\gamma - 1}{2} + \frac{f_{c28}}{100} \Rightarrow \sigma_b \le \overline{\sigma_b} = 0.6 \times f_{c28} = 12 MPa
$$

$$
Avec: \gamma = \frac{M_{\text{ax}}^{\text{u}}}{M_{\text{ax}}^{\text{ser}}} = \frac{165.48}{139.2} = 1.19
$$

$$
\frac{1.19 - 1}{2} + \frac{20}{100} = 0.295 > \alpha = 0.010
$$

*Conclusion :*

 $\checkmark$   $\sigma_b < \overline{\sigma_b} = 12MPa$ 

*Fissuration peu nuisible*  $\Rightarrow$  *les armatures calculées à E.L.U seront maintenues. (Aucune vérification pour*  $(\sigma_s)$ *)* 

#### *Sens Y-Y :*

*a) En travées :*

$$
\triangleright \quad E.L.U:
$$

 $M_{ty}^{u} = 1.95.N.m$ 

*Vérification de l'existence des armatures comprimées :*

$$
\mu = \frac{M_{\text{ty}}^{\text{u}}}{\sigma_{\text{b}} \cdot \text{b} \cdot \text{d}_{\text{y}}^{2}} = \frac{1957.3}{11.33 \times 100 \times (12.5)^{2}} = 0.011
$$

$$
\mu = 0.011 < \mu_{AB} = 0.186 \implies A' \text{ } n' \text{exists pas.}
$$

$$
1000\epsilon_s > 1000\epsilon_1 \implies \sigma_s = \frac{f_e}{\gamma_s} = \frac{400}{1.15} = 348 \text{ MPa}
$$

$$
\implies \alpha = 1.25 \times (1 - \sqrt{1 - 2\mu}) = 0.014
$$

$$
\beta = 1 - 0.4\alpha = 0.994
$$

*Détermination des armatures :*

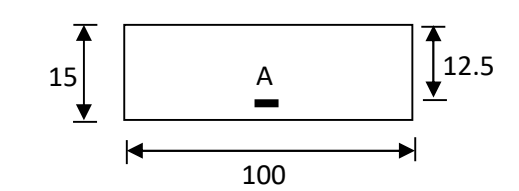

$$
A_{tx}^{u} = \frac{M_{ty}^{u}}{\sigma_{s} \cdot \beta \cdot d_{y}} = \frac{1957.3}{348 \times 0.994 \times 12.5} = 0.45 \text{ cm}^{2}
$$

*Condition de non fragilité : [CBA91/A4.2.1]* 

 $A_{\min} = 0.0008 \times b \times h = 0,0008 \times 100 \times 15 = 1.2 \text{ cm}^2 / \text{m}$  $A_t = \max(A_t; A_{\min}) \Rightarrow A_t = 1.2 \text{ cm}^2$ 

 *Choix des armatures :*  $4T10/m_L$   $\longrightarrow$   $4 = 3.14cm^2$ .  $(T10 \rightarrow e = 25cm)$ .

 $\triangleright$  *E.L.S* :  $M_{\rm ty}^{\rm ser} = 178.27 \, d\textit{aN}.m$ 

- **-** *Flexion simple*
- **-** *Section rectangulaire sans* A<sup> $\rightarrow \infty$ </sup>  $\Rightarrow \alpha \leq \frac{4}{2} + \frac{1}{100} \Rightarrow \sigma_b \leq \sigma_b = 0.6 \times f_{c28} = 12$  MPa f 2 1  $\Rightarrow \alpha \leq \frac{\gamma-1}{2} + \frac{f_{c28}}{100} \Rightarrow \sigma_{b} \leq \overline{\sigma_{b}} = 0.6 \times f_{c28} =$
- **-** *Acier FeE400*

*Avec*: 
$$
\gamma = \frac{M_{ty}^u}{M_{ty}^{ser}} = \frac{195.73}{178.27} = 1.09
$$

$$
\frac{1.09 - 1}{2} + \frac{20}{100} = 0,245 > \alpha = 0.014
$$

- *Conclusion :*
- $\sqrt{\sigma_{b}} < \overline{\sigma_{b}} = 12MPa$

*Fissuration peu nuisible*  $\left\downarrow \Rightarrow$  *les armatures calculées à E.L.U seront maintenues. (Aucune vérification pour*  $(\sigma_s)$ *)* 

*b) En appuis :*

$$
\triangleright \quad E.L.U:
$$

$$
M_{\text{ay}}^{\text{u}} = -1.30 \text{ KN} \cdot m
$$

*Vérification de l'existence des armatures comprimées :* 

$$
\mu = \frac{M_{\text{ay}}^{\text{u}}}{\sigma_{\text{b}}.\text{b.d}_{\text{y}}^2} = \frac{1304.9}{11.33 \times 100 \times (12.5)^2} = 0.007
$$

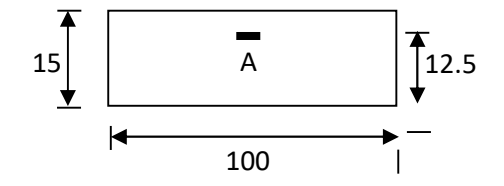

$$
\mu = 0.007 < \mu_{AB} = 0.186 \implies A' \text{ } n' \text{exists pas.}
$$

$$
\Rightarrow \sigma_s = \frac{f_e}{\gamma_s} = \frac{400}{1.15} = 348 MPa
$$

$$
\Rightarrow \alpha = 1.25 \times (1 - \sqrt{1 - 2\mu}) = 0.009
$$
  
\n
$$
\beta = 1 - 0.4\alpha = 0.996
$$
  
\n• *Déermination des armatures :*  
\n
$$
A_{\text{av}}^u = \frac{M_{\text{av}}^u}{\sigma_s \cdot \beta \cdot d_y} = \frac{1304.9}{348 \times 0.996 \times 12.5} = 0.30 \text{ cm}^2
$$
  
\n• *Condition de non fragilité : **ICBA91//A4.2.1J**  
\n
$$
A_{\text{min}} = 0.0008 \times b \times h = 0,0008 \times 100 \times 15 = 1.2 \text{ cm}^2
$$
  
\n• *Choix des armatures :*  
\n
$$
4T10/m_l, \quad \longrightarrow A = 3.14 \text{ cm}^2.
$$
  
\n
$$
T10 = 1.2 \text{ cm}^2
$$
  
\n• *Choix des armatures :*  
\n
$$
4T10/m_l, \quad \longrightarrow A = 3.14 \text{ cm}^2.
$$
  
\n
$$
T10 = 25 \text{ cm}.
$$
  
\n• *E.L.S :*  
\n
$$
M_{\text{av}}^{u} = -118.85 \text{ daN} \cdot m
$$
  
\n• *Flexion simple*  
\n• *Section rectangle*  
\n• *Action rectangle*  
\n- *Accion rectangle*  
\n+  $118.85 \text{ daN} \cdot m$   
\n• *Accine FE400*  
\n
$$
Avec : \gamma = \frac{M_{\text{av}}^u}{M_{\text{av}}^u} = \frac{130.49}{118.85} = 1.09
$$
  
\n
$$
\frac{1.09 - 1}{2} + \frac{20}{100} = 0.245 \times \alpha = 0.009
$$
  
\n• *Conclusion :*  
\n
$$
\checkmark_{n} < \overline{\check{v}_{n}} = 12 MPa
$$
  
\n
$$
Aucune verification: \checkmark_{n} < \overline{\check{
$$*

$$
T_x^u = q_a^u + q_u \times \frac{Lx}{2}
$$
  
\n
$$
T_x^u = 1236.73 + 656.25 \times \frac{1.80}{2} = 18.27 KN
$$
  
\n• *Calcul*  $\tau_u$ .  
\n
$$
\tau_u = \frac{T_u^{\text{max}}}{b \times d} = \frac{1827.35 \times 10}{(100 \times 13.5) \times 100} = 0.13 MPa
$$

95

 $\overline{\tau_{u}}$  = 0.05 × f<sub>c28</sub> = 1.00 MPa

 $\tau_{\text{u}} = 0.13 \text{ MPa} < \overline{\tau_{\text{u}}} = 1 \text{ MPa}$ 

 *Il n'y a pas de reprise de bétonnage V.7- Vérification de la flèche :*

 $\Rightarrow$  Les armatures transversales ne sont pas nécessaires

*Condition de la flèche : [BAEL 91 / B.7.5]*

 $\bullet$   $\frac{H_d}{I}$  >  $\frac{W_{tx}}{20 M^{ser}}$ x ser tx x d 20 M M L  $\frac{h_d}{\sigma}$  >  •  $\rho = \frac{A}{b \times d_x} < \frac{2}{f}$ 2  $\mathbf{b} \times \mathbf{d}$ A x  $\lt$  $\times$ 

*Vérification si la flèche est nécessaire:* 

 ser xt ser tx x d 20M M L <sup>h</sup> 0.035 20 303.09 208.81 0.083 180 15 L h x <sup>d</sup> *……..condition vérifiée* 0.005 400 <sup>2</sup> 0,0023 100 13.5 3.14 f 2 b d A x e *Condition vérifiée ; ef en (MPa)*

# *6. Calcul des planchers :*

*Méthode de calcul des planchers à corps creux (BAEL91.art B.6.2.2.1) :*

*La méthode utilisée est la méthode forfaitaire qui s'applique à la construction courante quand :*

- *1- La charge d'exploitation est au plus égale à deux fois la charge permanente ou à 5KN.m<sup>2</sup>*:  $Q \leq max\{2G|5KN/m^2\}$ .
- *2- Les moments d'inertie sont les mêmes dans les différentes travées.*
- *3- Les portées successives des travées sont dans un rapport compris entre 0.8 et 1.25.*
- *4- La fissuration ne compromet pas la tenue du béton armé et de ses revêtements fissuration non préjudiciable.*
- *6.1.Principe de la méthode forfaitaire : cette méthode consiste à évaluer les moments en travées Mt et les moments sur appuis (Mw ,Me) grâce à des fractions fixées forfaitairement de la valeur maximale du moment fléchissant (M0) dans la travée dite de comparaison c. à-d. dans la travée isostatique indépendante de même portée libre et soumise aux mêmes charges que la travée considérée.*

*Appelons :*

- *M0 : la valeur maximale du moment fléchissant dans la travée indépendante.*
- *Mw, Me : respectivement les valeurs des moments sur appuis de gauche et de la droite de la travée.*

# **Chapitre 5: Calcul des éléments secondaires**

- $\triangleright$  *M<sub>t</sub>: moment maximal de la travée.*
- *α : le rapport de charge d'exploitation Q à la somme des charges permanentes et de charge d'exploitation* :  $\alpha = \frac{Q}{Q+G}$ .
- $\triangleright$  Les valeurs de  $M_t$ ,  $M_w$  et  $M_e$  doivent vérifier les conditions suivantes :

$$
a- M_t + \frac{M_w + M_e}{2} \ge 1 + 0.3a
$$
  

$$
b- M_t + \frac{M_w + M_e}{2} \ge 1.05M_0
$$

*Les valeurs absolues de chaque moment sur appui intermédiaire doit être au moins égale à :* 

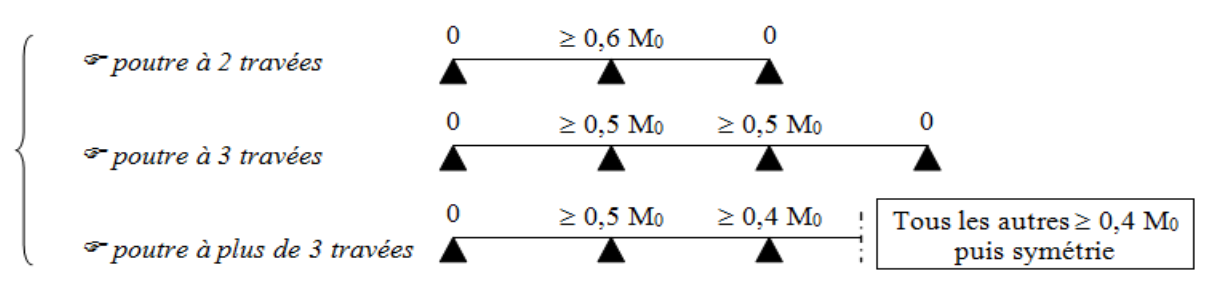

#### *Remarque :*

- *De part et d'autre de chaque appui intermédiaire, on retient pour la vérification de la section la plus grande des valeurs absolues des moments évalués à gauche et à droite de l'appui considéré.*
- *Dans le cas où l'appui de rive est solidaire d'un poteau ou d'une poutre ; il convient de disposer sur cet appui des aciers supérieurs pour équilibrer un moment au moins égal à : Ma=0.3M0*

#### *Plancher bloc A*

#### *6.2.Vérification des conditions :*

- *1<sup>ére</sup> condition*  $: ... \dots ... \dots ... \dots Q \leq (2G; 5KN/m^2)$  *Plancher terrasse : G= 5.71KN/m² Q= 1KN/m²* ≤ 1 ⁄ ≤ (11.42; 5 ⁄ ) = 5 ⁄ *................................... CV.*
- *Plancher étage courant : G=5.34KN/m² Q= 1.5KN/m²*
- ≤ 1.5 ⁄ ≤ (10.68; 5 ⁄ ) = 5 ⁄ *................................... CV.*

*2émmé condition : ……………................* 0.8 ≤ ≤ 1.25

0.8 ≤ . . <sup>=</sup> <sup>1</sup> <sup>≤</sup> 1.25*…………………………………………………….CV.*

*3émmé condition : les moments d'inerties des sections transversales sont les mêmes dans les différents travées en continuité « I=constante »……………………..….. CV.*

*4émme condition : la fissuration est considérée comme non préjudiciable à terme du béton.*

⇒ *D'après cette vérification, toutes les conditions sont vérifiées, donc le calcul se fait par « la méthode de forfaitaire ».*

# *6.3.Application de la méthode : 6.4.Plancher terrasse :*

 *Le calcul fait pour une bande de 65cm*

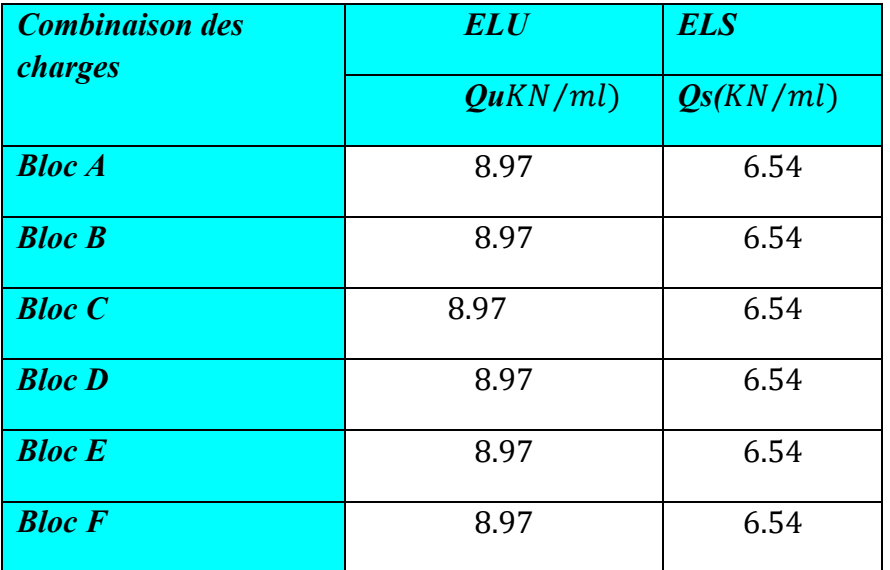

#### *Tableau15 : Combinaison des charges*

#### *Calcul à l'E.L.U :*

**-** *Les moments isostatiques :*

$$
M_0 = \frac{Q_u \times l^2}{8}
$$

$$
Mt = 1.05M0 - (Mw + Me)/2
$$

*Tableau16 :Les moments isostatiques Bloc A*

| <b>Travées</b> |      |       | $T\mathcal{I}$ |
|----------------|------|-------|----------------|
| $M_{0}$        |      | 19.77 | 19.77          |
| <b>Appuis</b>  |      |       |                |
| $M_{\it a}$    | 5.93 | 11.86 | 5.93           |
|                |      | 11.86 | 11.86          |

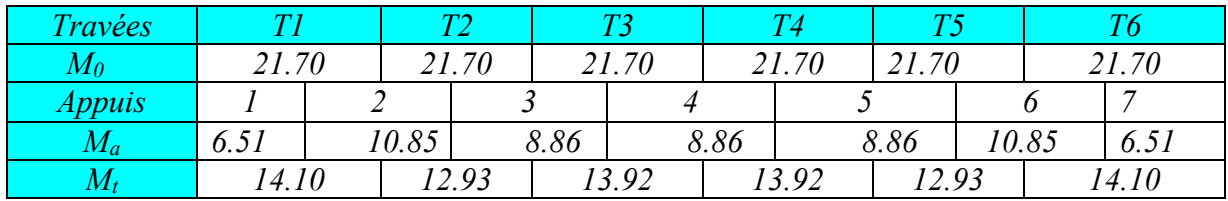

#### *Tableau17 :Les moments isostatiques l'E.L.U Bloc B*

*Tableau17 :Les moments isostatiques l'E.L.U Bloc C*

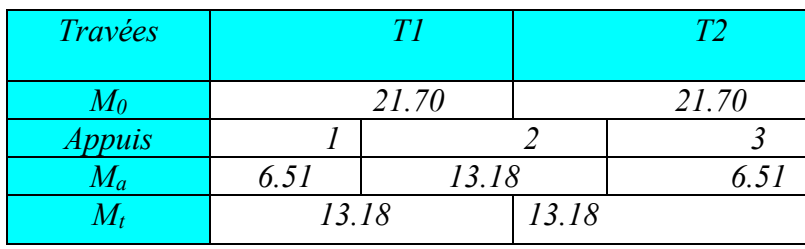

*Tableau17 :Les moments isostatiques l'E.L.U Bloc D*

| <b>Travées</b> | T1    |       | T2 |       | T3    |       | T4    |       | Т5    |
|----------------|-------|-------|----|-------|-------|-------|-------|-------|-------|
| $M_0$          |       | 21.70 |    | 21.70 | 21.70 |       | 21.70 |       | 21.70 |
| <i>Appuis</i>  |       |       |    |       |       |       |       |       |       |
| $\mathit{M}_a$ | 6.51  | 10.85 |    | 8.86  |       | 8.86  |       | 10.85 | 6.51  |
| $M_t$          | 14.10 |       |    | 12.93 |       | 13.93 |       | 12.92 | 14.10 |

*Tableau17 :Les moments isostatiques l'E.L.U Bloc E*

| <b>Travées</b> |       |       |       | TЭ    |       | $T\mathcal{F}$ |       | T4    |       | Τ5    |
|----------------|-------|-------|-------|-------|-------|----------------|-------|-------|-------|-------|
| $\mathit{M}_0$ | 21.70 |       | 21.70 |       | 21.70 |                | 21.70 |       | 21.70 |       |
| <i>Appuis</i>  |       |       |       |       |       |                |       |       |       |       |
| $M_a$          | 6.51  | 10.85 |       | 8.86  |       | 8.86           |       | 10.85 |       | 6.51  |
|                | 14.10 |       |       | 12.93 | 13.93 |                | 12.92 |       |       | 14.10 |

*Tableau17 :Les moments isostatiques l'E.L.U Bloc F*

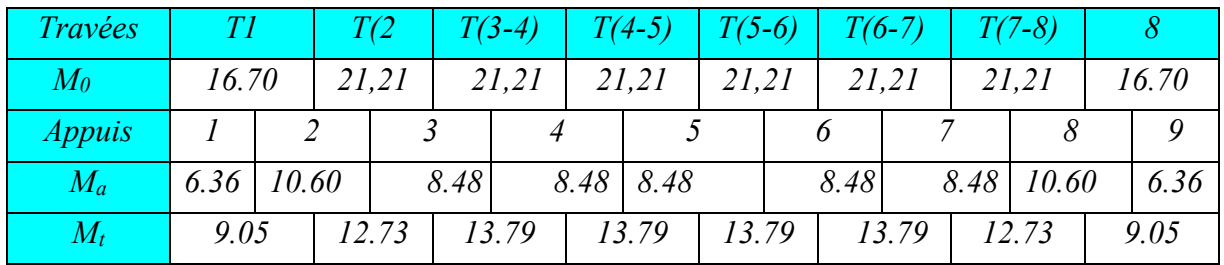

*Calcul à l'E.L.S :*

*Les moments isostatiques :*

$$
M_0=\frac{Q_s\times l^2}{8}
$$

 $Mt = 1.05M0 - (Mw + Me)/2$ 

*Tableau22 :Les moments isostatiques l'E.L.S Bloc A*

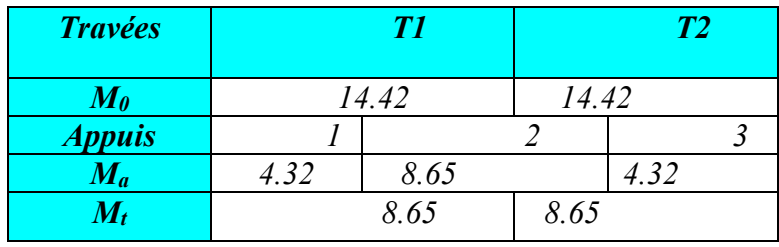

*Tableau23 :Les moments isostatiques l'E.L.S Bloc B*

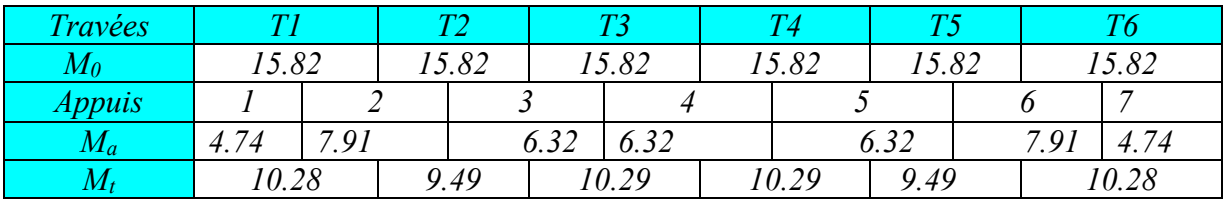

*Tableau24 :Les moments isostatiques l'E.L.S Bloc C*

| <b>Travées</b>   | T1    | <b>T2</b> |  |
|------------------|-------|-----------|--|
| $M_{\theta}$     | 15.82 | 15.82     |  |
| <b>Appuis</b>    |       |           |  |
| $M_a$            | 9.49  |           |  |
| $\overline{M_t}$ | 9.49  | 9.49      |  |

*Tableau25 :Les moments isostatiques l'E.L.S Bloc D*

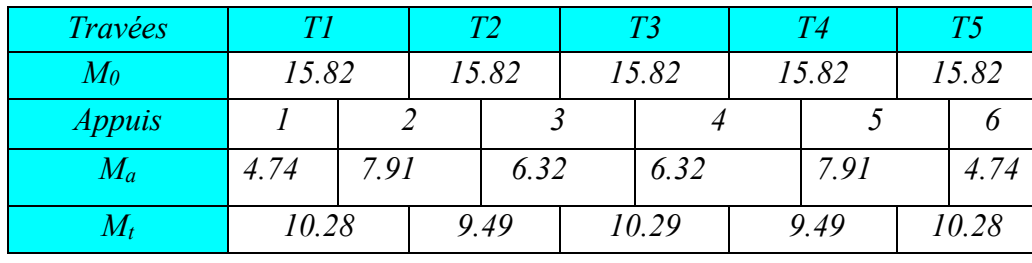

*Tableau26 :Les moments isostatiques l'E.L.S Bloc E*

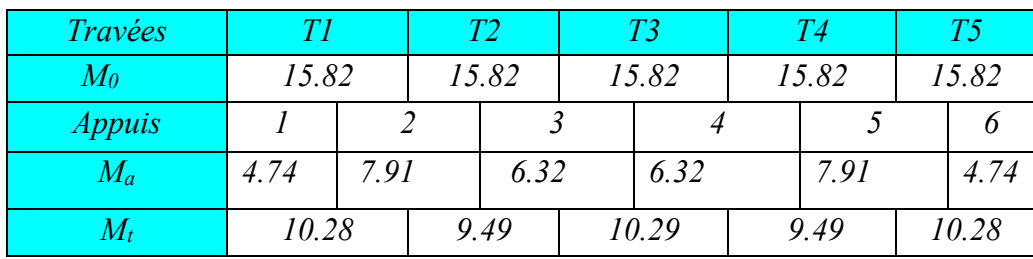

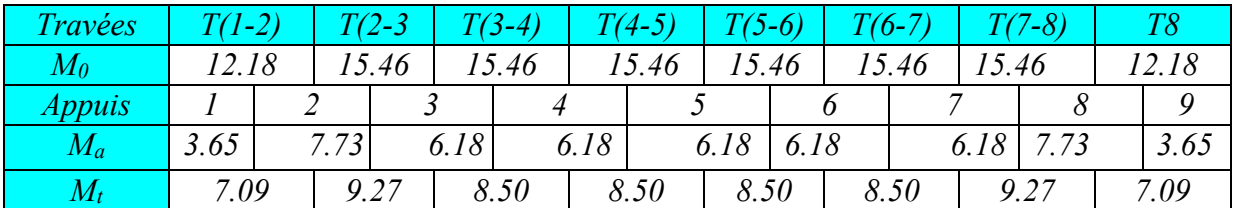

#### *Tableau27 :Les moments isostatiques l'E.L.S Bloc F*

## *Calcul des efforts tranchants :*

 $V = \frac{Qu \times L}{2}$ 

*Vw= V+(Me-Mw)/l\_i*

*Ve= -V+(Me-Mw)/l\_i*

## *Tableau28 :l'effort tranchant Bloc A*

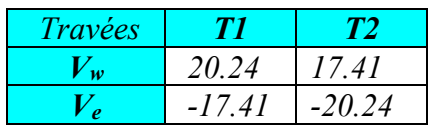

*Tableau29 :l'effort tranchant Bloc B*

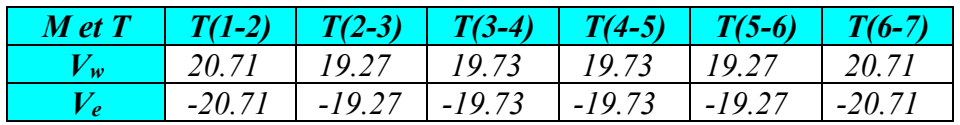

*Tableau30 :l'effort tranchant Bloc C*

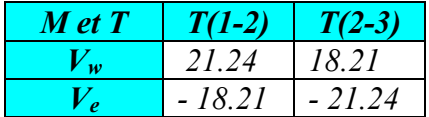

*Tableau31 :l'effort tranchant Bloc D*

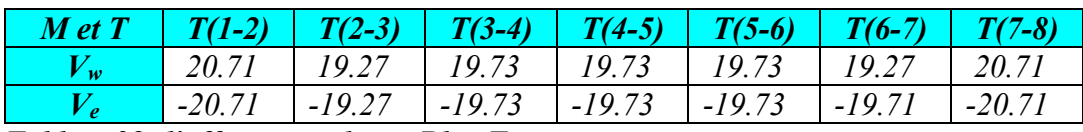

*Tableau32 :l'effort tranchant Bloc E*

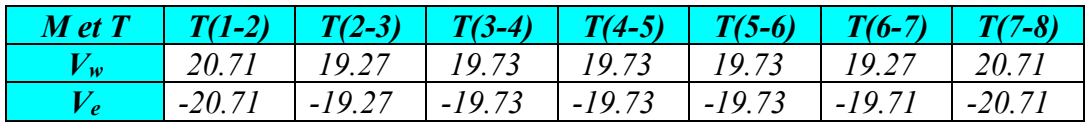

*Tableau33 :l'effort tranchant Bloc F*

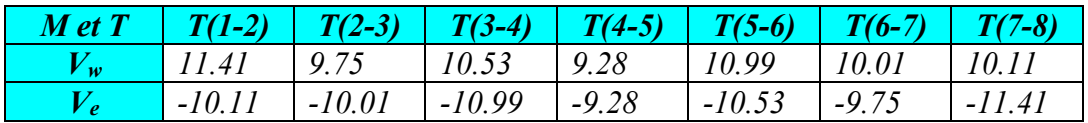

#### *Détermination des armatures :*

*Le moment de la table de compression :*

 <sup>=</sup> . ℎ. . ( <sup>−</sup> ) *…………………………………….BAEL91(1)* <sup>=</sup> . = .× . <sup>=</sup> 14.17 = 0.65 × 0.04 × 14.17(0.18 − 0.02) × 10 = 58.93. = 58.93. ≥

*Donc l'axe neutre se trouve dans la table de compression ; et la section sera calculée comme une section rectangulaire : b x h=(65x20)cm².*

*Pour le calcul on utilise les formules suivantes :*

$$
\mu = \frac{M_u}{b.d^2.f_{bu}}
$$
\n
$$
\alpha = 1.25(1 - \sqrt{1 - 2.\mu})
$$
\n
$$
z = (1 - 0.4\alpha)
$$
\n
$$
A_s = \frac{M_u}{\beta.d.\sigma_s}
$$
\n
$$
A_{smin} = \frac{0.23.bdf_{c28}}{f_e}
$$

*Tableau34 :Ferraillage de la poutrelle Bloc A*

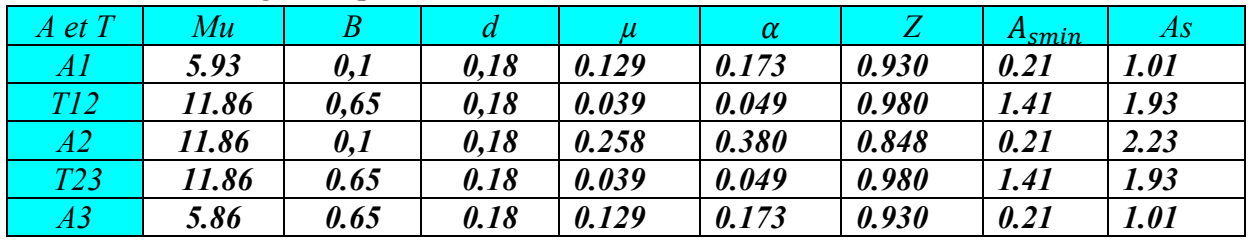

*Donc on adopte As=2HA12=2.26 cm² en travée*

| $A_s = 2HA12 = 2.26$ cm <sup>2</sup> en appuis |  |  |
|------------------------------------------------|--|--|
|------------------------------------------------|--|--|

*Tableau35 :Ferraillage de la poutrelle Bloc B*

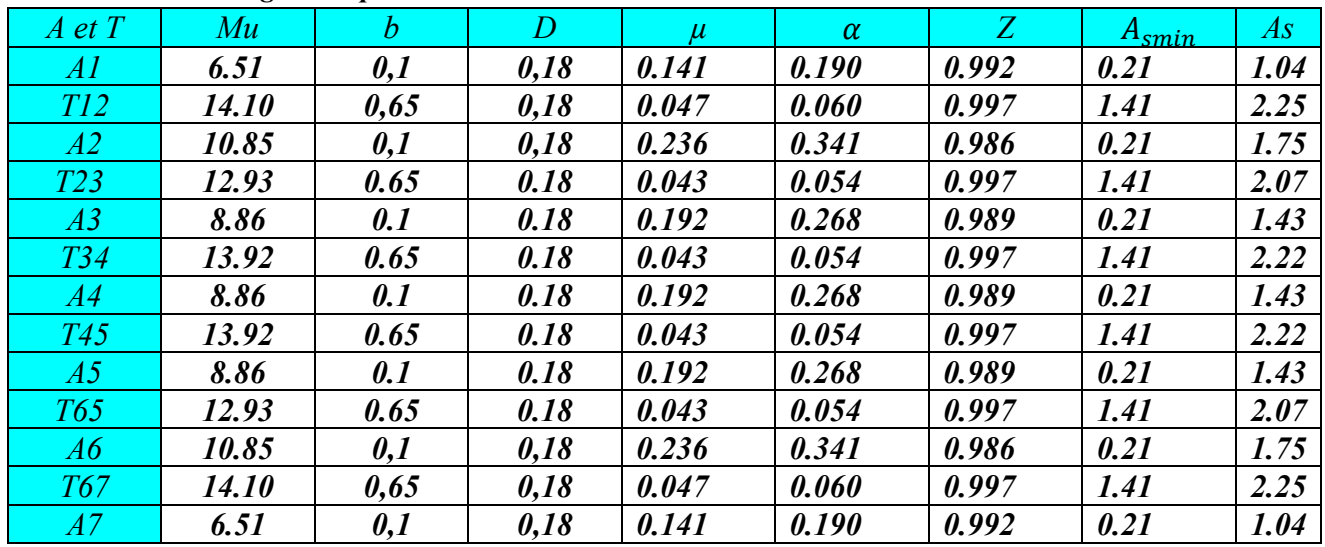

*Donc on adopte As=2HA12=2.26 cm² en travée*

 *As=2HA12=2.26 cm² en appuis*

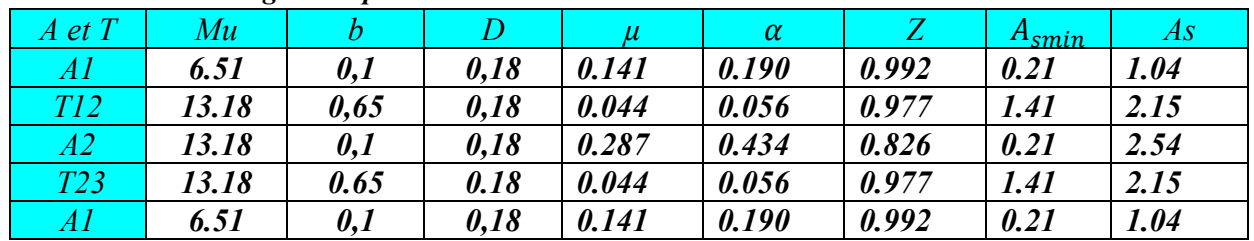

*Tableau36 :Ferraillage de la poutrelle Bloc C*

*Donc on adopte As=3HA12=3.39 cm² en travée*

 *As=3HA12=3.39 cm² en appuis*

| $A$ et $T$ | $\bullet$<br>Mu | $\mathbf{r}$<br>h | $\overline{d}$ | $\mu$ | $\alpha$ | Z     | $A_{smin}$  | As   |
|------------|-----------------|-------------------|----------------|-------|----------|-------|-------------|------|
| AI         | 6.51            | 0,1               | 0,18           | 0.141 | 0.190    | 0.924 | 0.21        | 1.12 |
| T12        | 14.10           | 0,65              | 0,18           | 0.047 | 0.060    | 0.976 | 1.41        | 2.30 |
| A2         | 10.85           | 0,1               | 0,18           | 0.236 | 0.341    | 0.863 | 0.21        | 2.00 |
| T23        | 12.93           | 0.65              | 0.18           | 0.043 | 0.054    | 0.978 | <i>1.41</i> | 2.11 |
| A3         | 8.86            | 0.1               | 0.18           | 0.192 | 0.268    | 0.892 | 0.21        | 1.58 |
| T34        | 13.93           | 0.65              | 0.18           | 0.046 | 0.058    | 0.976 | <i>1.41</i> | 2.27 |
| A4         | 8.86            | 0.1               | 0.18           | 0.192 | 0.268    | 0.892 | 0.21        | 1.58 |
| <b>T45</b> | 12.93           | 0.65              | 0.18           | 0.043 | 0.054    | 0.978 | <i>1.41</i> | 2.11 |
| A5         | 10.85           | 0,1               | 0,18           | 0.236 | 0.341    | 0.863 | 0.21        | 2.00 |
| <b>T56</b> | 14.10           | 0,65              | 0.18           | 0.047 | 0.060    | 0.976 | <i>1.41</i> | 2.30 |
| A6         | 6.51            | 0,1               | 0,18           | 0.141 | 0.190    | 0.924 | 0.21        | 1.12 |

*Tableau37 :Ferraillage de la poutrelle Bloc D*

*Donc on adopte As=3HA12=3.39 cm² en travée*

 *As=3HA12=3.39 cm² en appuis*

| $A$ et $T$ | Mu    | b    | $\overline{d}$ | $\mu$ | $\alpha$ | $Z_{\rm}$ | $A_{smin}$  | As          |
|------------|-------|------|----------------|-------|----------|-----------|-------------|-------------|
| AI         | 6.51  | 0,1  | 0,18           | 0.141 | 0.190    | 0.924     | 0.21        | 1.12        |
| T12        | 14.10 | 0,65 | 0,18           | 0.047 | 0.060    | 0.976     | 1.41        | 2.30        |
| A2         | 10.85 | 0,1  | 0,18           | 0.236 | 0.341    | 0.863     | 0.21        | 2.00        |
| T23        | 12.93 | 0.65 | 0.18           | 0.043 | 0.054    | 0.978     | 1.41        | 2.11        |
| A3         | 8.86  | 0.1  | 0.18           | 0.192 | 0.268    | 0.892     | 0.21        | 1.58        |
| T34        | 13.93 | 0.65 | 0.18           | 0.046 | 0.058    | 0.976     | 1.41        | 2.27        |
| A4         | 8.86  | 0.1  | 0.18           | 0.192 | 0.268    | 0.892     | 0.21        | 1.58        |
| <b>T45</b> | 12.93 | 0.65 | 0.18           | 0.043 | 0.054    | 0.978     | 1.41        | 2.11        |
| A5         | 10.85 | 0,1  | 0,18           | 0.236 | 0.341    | 0.863     | 0.21        | <b>2.00</b> |
| <b>T56</b> | 14.10 | 0,65 | 0,18           | 0.047 | 0.060    | 0.976     | <i>1.41</i> | 2.30        |
| A6         | 6.51  | 0,1  | 0,18           | 0.141 | 0.190    | 0.924     | 0.21        | 1.12        |

*Tableau38 :Ferraillage de la poutrelle Bloc E*

*Donc on adopte As=3HA12=3.39 cm² en travée*

 *As=3HA12=3.39 cm² en appuis*

# **Chapitre 5: Calcul des éléments secondaires**

|                                  |       | r abicanos en crianage ac ia ponticac Dioc n |                |       |          |       |             |             |
|----------------------------------|-------|----------------------------------------------|----------------|-------|----------|-------|-------------|-------------|
| $\overline{A}$ et $\overline{T}$ | Mu    | b                                            | $\overline{d}$ | $\mu$ | $\alpha$ | Z     | $A_{smin}$  | As          |
| AI                               | 6.36  | 0,1                                          | 0,18           | 0.138 | 0.093    | 0.962 | 0.21        | 1.05        |
| T12                              | 9.05  | 0,65                                         | 0,18           | 0.021 | 0.030    | 0.988 | 1.41        | 1.02        |
| A2                               | 10.60 | 0,1                                          | 0,18           | 0.230 | 0.208    | 0.916 | 0.21        | 1.10        |
| T23                              | 12.73 | 0.65                                         | 0.18           | 0.017 | 0.042    | 0.983 | <i>1.41</i> | 1.03        |
| A3                               | 8.48  | 0.1                                          | 0.18           | 0.123 | 0.184    | 0.926 | 0.21        | 1.09        |
| <b>T34</b>                       | 13.79 | 0.65                                         | 0.18           | 0.020 | 0.046    | 0.981 | 1.41        | 1.03        |
| A4                               | 8.48  | 0.1                                          | 0.18           | 0.123 | 0.184    | 0.926 | 0.21        | 1.09        |
| <b>T45</b>                       | 13.79 | 0.65                                         | 0.18           | 0.020 | 0.046    | 0.981 | 1.41        | 1.03        |
| A5                               | 8.48  | 0.1                                          | 0.18           | 0.123 | 0.184    | 0.926 | 0.21        | 1.09        |
| T <sub>56</sub>                  | 13.79 | 0.65                                         | 0.18           | 0.020 | 0.046    | 0.981 | 1.41        | 1.03        |
| A6                               | 8.48  | 0.1                                          | 0.18           | 0.123 | 0.184    | 0.926 | 0.21        | 1.09        |
| <b>T67</b>                       | 13.79 | 0.65                                         | 0.18           | 0.020 | 0.046    | 0.981 | 1.41        | 1.03        |
| A7                               | 8.48  | 0.1                                          | 0.18           | 0.123 | 0.184    | 0.926 | 0.21        | 1.09        |
| T78                              | 12.73 | 0.65                                         | 0.18           | 0.017 | 0.042    | 0.983 | 1.41        | 1.03        |
| A8                               | 10.60 | 0,1                                          | 0,18           | 0.153 | 0.208    | 0.916 | 0.21        | <i>1.10</i> |
| T89                              | 9.05  | 0,65                                         | 0,18           | 0.021 | 0.026    | 0.988 | <i>1.41</i> | 1.02        |
| A9                               | 6.36  | 0,1                                          | 0,18           | 0.138 | 0.093    | 0.962 | 0.21        | 1.05        |

*Tableau39 :Ferraillage de la poutrelle Bloc F*

*Donc on adopte As=2HA12=2.26 cm² en travée*

 *As=2HA12=2.26 cm² en appuis*

*Vérification à l'E.L.U : Condition de non fragilité :*  $A_{smin} = \frac{0.23 \cdot b.d.f_{t28}}{f_e} = \frac{0.23 \times 65 \times 18 \times 2.1}{400} = 1.41 \text{ cm}^2$  *Vérification contrainte tangentielle du béton :*  $T_{umax} = 1.1 Q_u \cdot \frac{l}{2} = \frac{1.1 \times 5.986 \times 4.20}{2} = 13.82$  KN *Fissuration non préjudiciable :*   $\overline{\tau_{u}} = min \Big\{ 0.2 \frac{f_{c28}}{v} \Big\}$  $\left\{\frac{c_{28}}{\gamma_b};\right. \left. \left. \right| 4MPa \right\} = 3.33 MPa$  $\tau_u = \frac{T_u}{b_0 d} = (13.82)/(0.1 \times 0.18) = 0.767 MPa$  = 0.767 ≤ = 3.33 *………………………………CV Calcul des armatures transversales :*  $\phi_t = min\left(\frac{h}{35}; \frac{b_0}{10}; \phi_t\right) = min\left(\frac{200}{35}; \frac{100}{10}; 10\right) = 5.71mm$ *On adopte un cadre*  $φ6 ⇒ *1 cadre T6*.$  $\Rightarrow$  A<sub>t</sub> = 2T6 = 0.56cm<sup>2</sup> *Espacement des armatures transversales :*  $S_t \leq min(0.9. d; 40cm) = min(0.9 \times 18; 40cm) = 16.2cm$ *On adopte :*  $S_t = 15cm$  *Vérification de la compression du béton vis avis de l'effort tranchant :*  $\sigma_{bc} = \frac{2T_u}{b_0 \cdot 0.9d} = \frac{2 \times 13.82 \times 10^{-3}}{0.1 \times 0.9 \times 0.18} = 1.70 MPa$ 

$$
\bar{\sigma}_{bc} = \frac{0.85 f_{c28}}{\gamma_b} = \frac{0.85 \times 25}{1.5} = 14.17 MPa
$$
  
\n
$$
\Rightarrow \sigma_{bc} = 1.42 MPa \le \bar{\sigma}_{bc} = 14.17 MPa
$$
  
\n.................

*Vérification à l'E.L.S :*

*Calcul de la profondeur de l'axe neutre :*

$$
b.\frac{y^2}{2} - n.A_s(d - y) = 0 \Rightarrow 65.\frac{y^2}{2} - 15 \times 2.26(18 - y) = 0
$$
  

$$
\Rightarrow y = 3.88cm
$$

*L'axe neutre est dans la table de compression.*

$$
I = \frac{b \cdot y^3}{3} + n \cdot A_s (d - y)^2 = \frac{65 \times 3.88^3}{3} + 15 \times 2.26 \times (18 - 3.88)^2 = 7084.97 \text{ cm}^4
$$

*Calcule des contraintes :* 

*Condition de vérification*  $\sigma_{bc} < \overline{\sigma_{bc}}$  $\overline{\sigma_{bc}} = 0.6 f_{c28} = 0.6 \times 25 = 15 MPa$  $\sigma_{bc} = \frac{M_{ser}}{I} \cdot y$ 

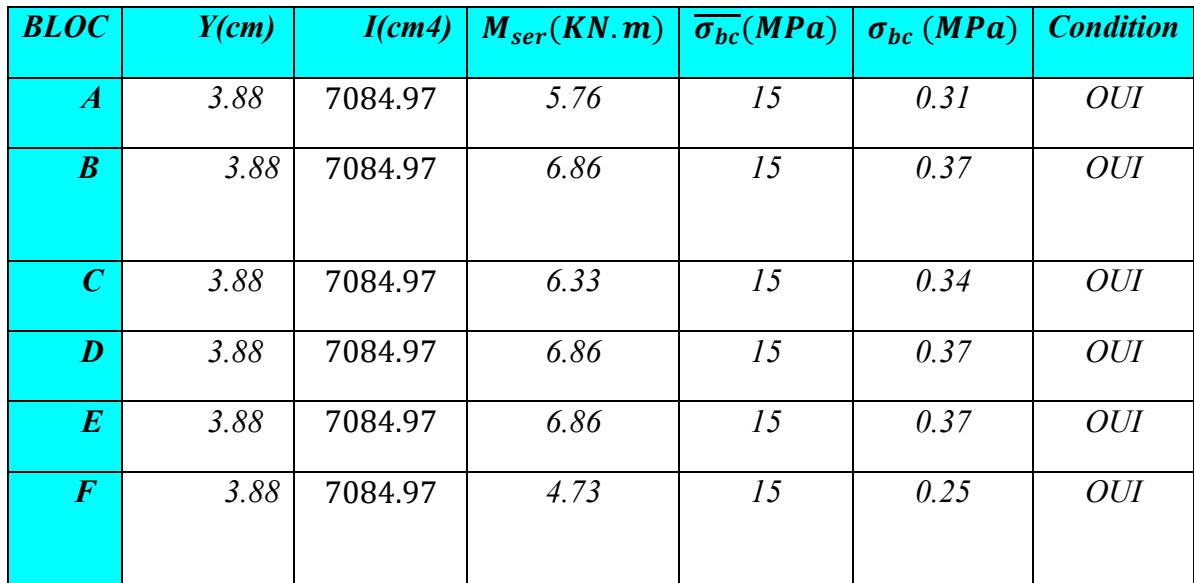

# **Chapitre 5: Calcul des éléments secondaires**

| <b>Bloc</b> |                                       | Ferraillage des poutrelles (Plancher terrasse) |
|-------------|---------------------------------------|------------------------------------------------|
|             | Sur travée                            | <b>En appuis</b>                               |
| A,B,C,E,F   | $T12-$<br>$\Phi$ <sub>6</sub><br>3T12 | T12<br>$\Phi$ <sub>6</sub><br>3T12             |

*Fig.30 Ferraillage des poutrelles (Plancher terrasse)*

*6.5.Plancher RDC + étage courant :*

*Tableau40: Combinaison des charges l'E.L.U (RDC + étage courant )*

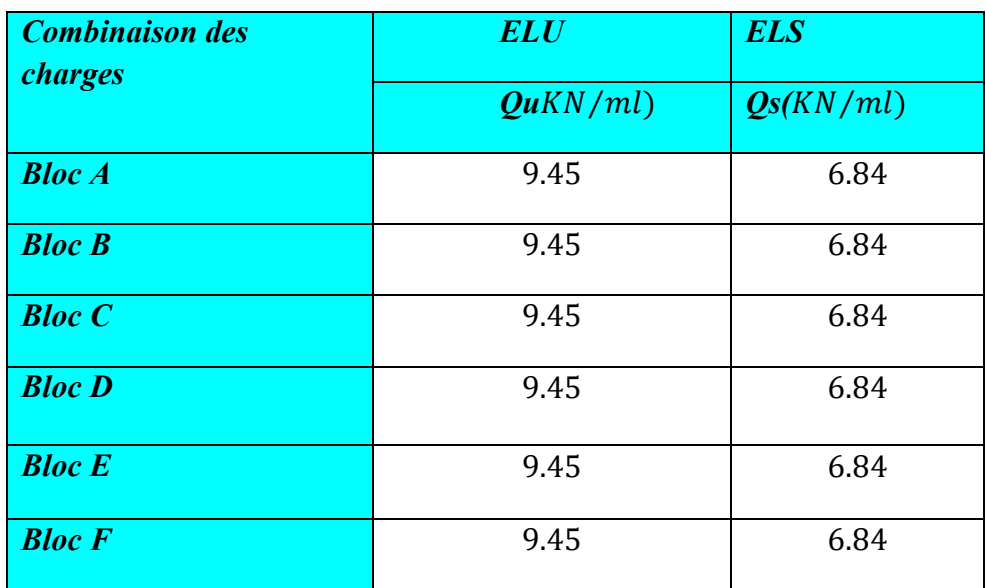

*Calcul à l'E.L.U :*

**-** *Les moments isostatiques :*

$$
M_0 = \frac{Q_u \times l^2}{8}
$$

 $Mt = 1.05M0 - (Mw + Me)/2$ 

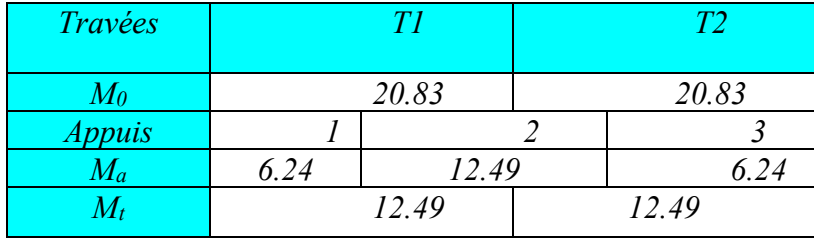

*Tableau41 :Les moments isostatiques à l'E.L.U Bloc A*

*Tableau42 :Les moments isostatiques à l'E.L.U Bloc B*

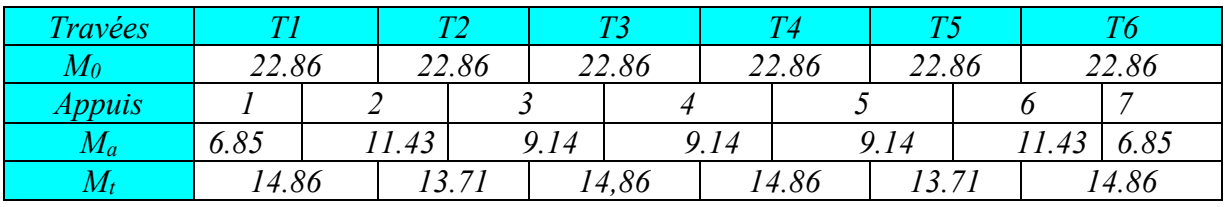

*Tableau43 :Les moments isostatiques à l'E.L.U Bloc C*

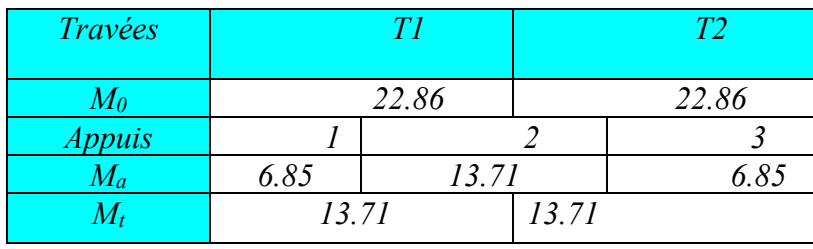

*Tableau44 :Les moments isostatiques à l'E.L.U Bloc D*

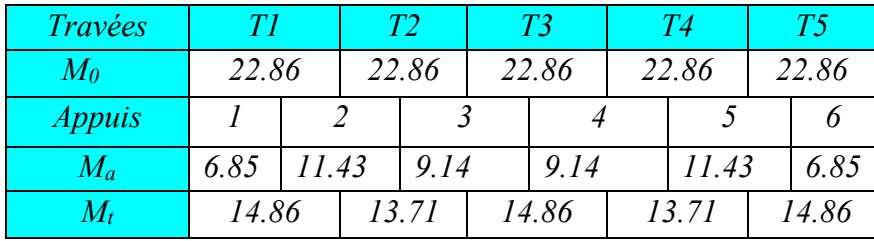

*Tableau45:Les moments isostatiques à l'E.L.U Bloc E*

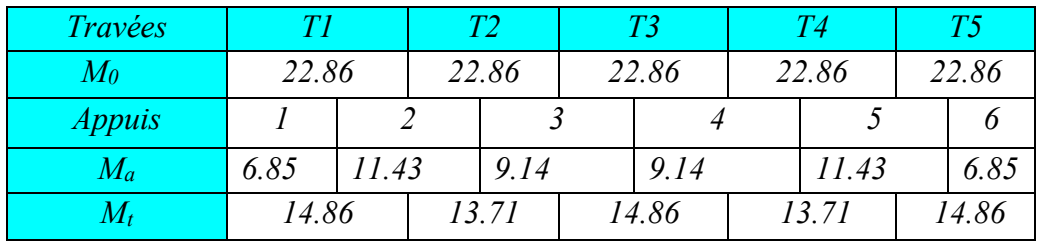

*Tableau46 :Les moments isostatiques à l'E.L.U Bloc F*

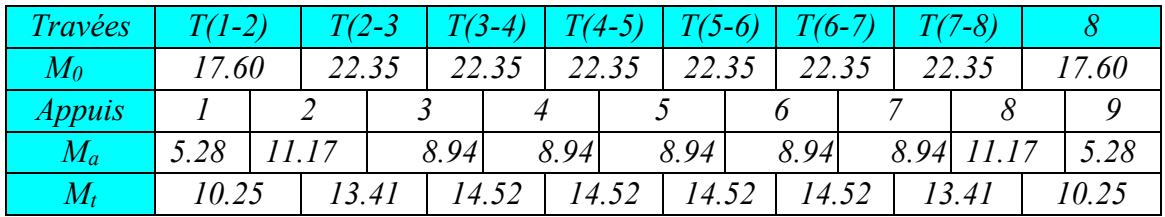

# *Calcul à l'E.L.S :*

*Les moments isostatiques :*

$$
M_0 = \frac{Q_s \times l^2}{8}
$$

 $Mt = 1.05M0 - (Mw + Me)/2$ 

*Tableau47 :Les moments isostatiques à l'E.L.S Bloc A*

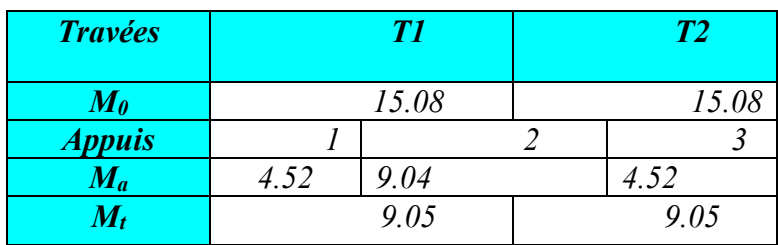

*Tableau48 :Les moments isostatiques à l'E.L.S Bloc B*

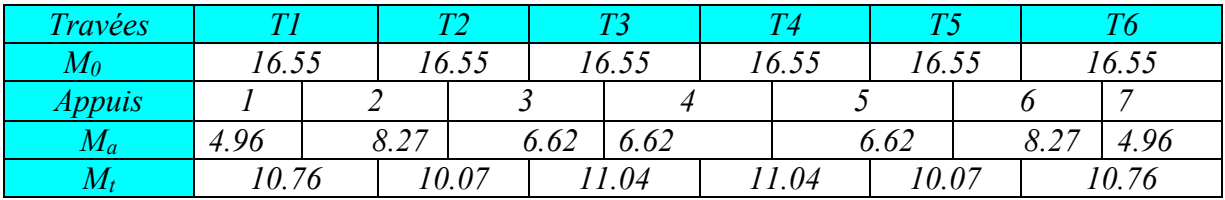

*Tableau49 :Les moments isostatiques à l'E.L.S Bloc C*

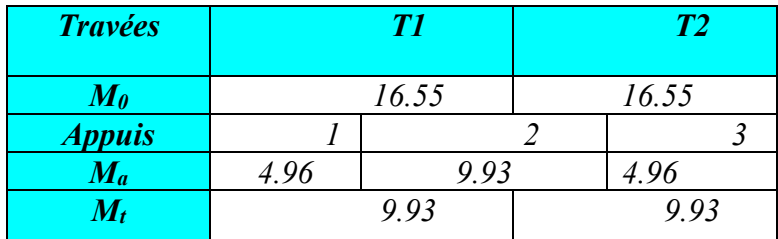

*Tableau50 :Les moments isostatiques à l'E.L.S Bloc D*

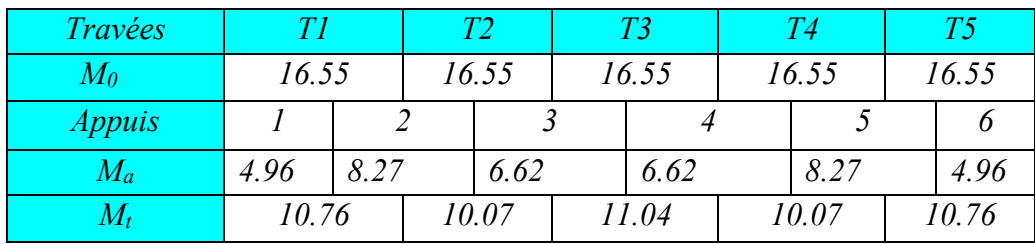

*Tableau51 :Les moments isostatiques à l'E.L.S Bloc E*

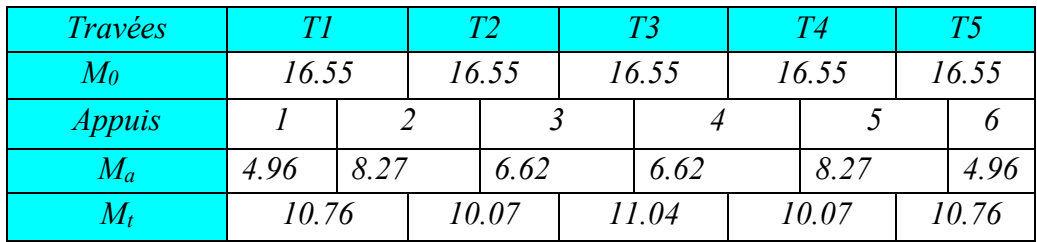

| <b>Travées</b> | $T(1-2)$ |      | T(2-3 |      | $T(3-4)$ |      | $T(4-5)$ | $T(5-6)$ |       | $T(6-7)$ |      | $T(7-8)$ |      |       |
|----------------|----------|------|-------|------|----------|------|----------|----------|-------|----------|------|----------|------|-------|
| $M_{0}$        | 12.73    |      | 16.17 |      | 16.17    |      | 16.17    |          | 16.17 | 16.17    |      | 16.17    |      | 12.73 |
| <i>Appuis</i>  |          |      |       |      |          |      |          |          |       |          |      |          |      |       |
| $M_a$          | 3.81     | 8.08 |       | 6.46 |          | 6.46 |          | 6.46     | 6.46  |          | 6.46 | 8.08     |      | 3.81  |
| $M_t$          | '42<br>7 |      | 9.70  |      | 10.51    |      | 10.51    | 10.51    |       | 10.51    |      | 9.70     | 7.42 |       |

*Tableau52 :Les moments isostatiques à l'E.L.S Bloc F*

*Calcul des efforts tranchants :*

$$
V=\frac{Qu\times L}{2}
$$

*Vw= V+(Me-Mw)/l\_i*

*Ve= -V+(Me-Mw)/l\_i*

*Tableau53 :l'effort tranchant Bloc A*

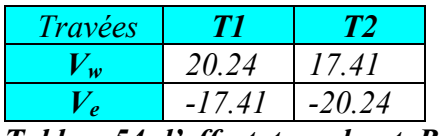

*Tableau54 :l'effort tranchant Bloc B*

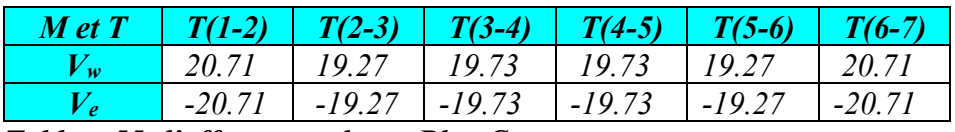

*Tableau55 :l'effort tranchant Bloc C*

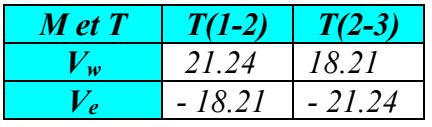

*Tableau56 :l'effort tranchant Bloc D*

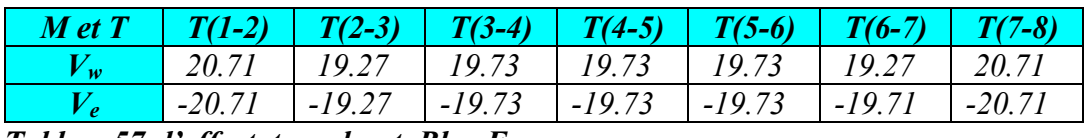

*Tableau57 :l'effort tranchant Bloc E*

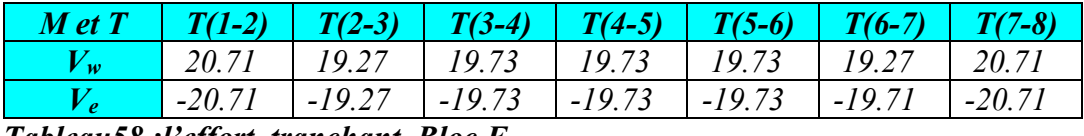

*Tableau58 :l'effort tranchant Bloc F*

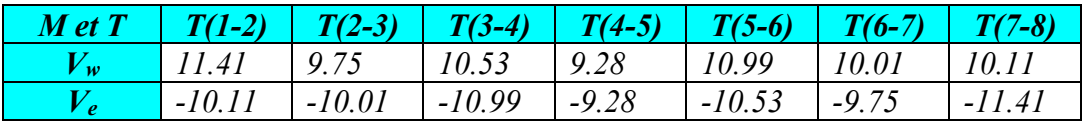

#### *Détermination des armatures :*

*Le moment de la table de compression :*

 <sup>=</sup> . ℎ. . ( <sup>−</sup> ) *…………………………………….BAEL91(1)* <sup>=</sup> . = .× . <sup>=</sup> 14.17 = 0.65 × 0.04 × 14.17(0.18 − 0.02) × 10 = 58.93. = 58.93. ≥

*Donc l'axe neutre se trouve dans la table de compression ; et la section sera calculée comme une section rectangulaire : b x h=(65x20)cm².*

*Pour le calcul on utilise les formules suivantes :*

$$
\mu = \frac{M_u}{b.d^2 f_{bu}}
$$
\n
$$
\alpha = 1.25(1 - \sqrt{1 - 2. \mu})
$$
\n
$$
z = (1 - 0.4\alpha)
$$
\n
$$
A_s = \frac{M_u}{\beta.d.\sigma_s}
$$
\n
$$
A_{smin} = \frac{0.23.bdf_{c28}}{f_e}
$$

*Tableau59 :Ferraillage de la poutrelle l'E.L.S Bloc A*

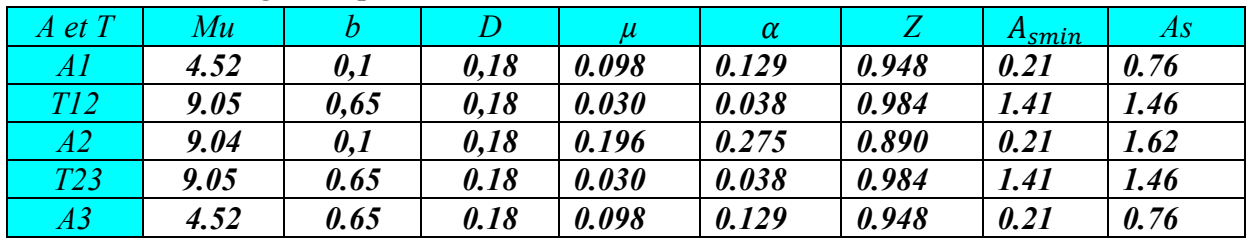

*Donc on adopte As=2HA12=2.26 cm² en travée*

$$
A_s = 2HA12 = 2.26 \, \text{cm}^2 \, \text{en appuis}
$$

*Tableau60 :Ferraillage de la poutrelle l'E.L.S Bloc B*

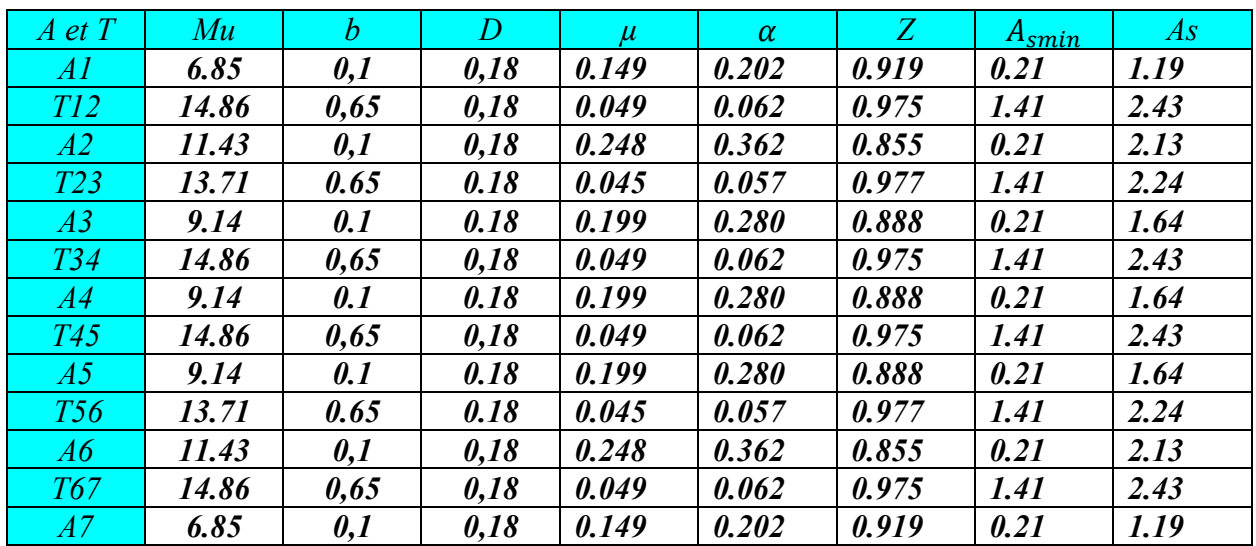

*Donc on adopte As=3HA12=3.39 cm² en travée*

 *As=2HA12=2.26 cm² en appuis*

*Tableau61 :Ferraillage de la poutrelle l'E.L.S Bloc C*

| $A$ et $T$ | Mu    |      |      |       | $\alpha$ |       | $A_{smin}$ | AS   |
|------------|-------|------|------|-------|----------|-------|------------|------|
| Al         | 6.85  | 0,1  | 0,18 | 0.149 | 0.202    | 0.919 | 0.21       | 1.19 |
| T12        | 13.71 | 0,65 | 0,18 | 0.045 | 0.057    | 0.977 | 1.41       | 2.24 |
| A2         | 13.71 | 0,1  | 0,18 | 0.298 | 0.455    | 0.818 | 0.21       | 2.20 |
| T23        | 13.71 | 0.65 | 0.18 | 0.045 | 0.057    | 0.977 | 1.41       | 2,24 |
| A3         | 6.85  | 0.1  | 0.18 | 0.149 | 0.202    | 0.919 | 0.21       | 1.19 |

*Donc on adopte As=2HA12=2.26 cm² en travée*

 *As=2HA12=2.26 cm² en appuis*

*Tableau62 :Ferraillage de la poutrelle l'E.L.S Bloc D*

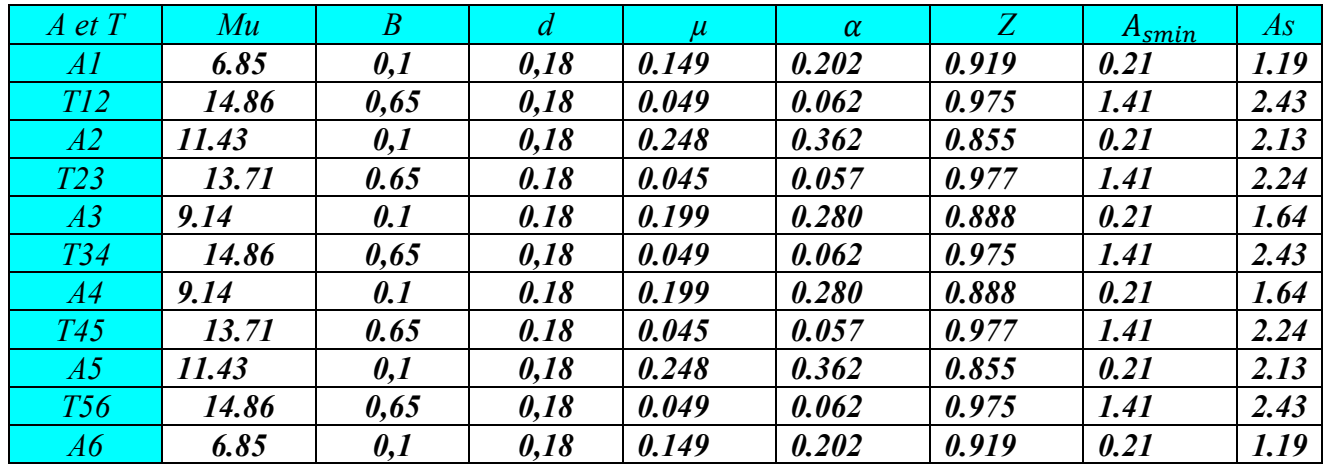

*Donc on adopte As=3HA12=3.39 cm² en travée*

$$
A_s = 2HA12 = 2.26 \, \text{cm}^2 \, \text{en appuis}
$$

*Tableau63 :Ferraillage de la poutrelle l'E.L.S Bloc E*

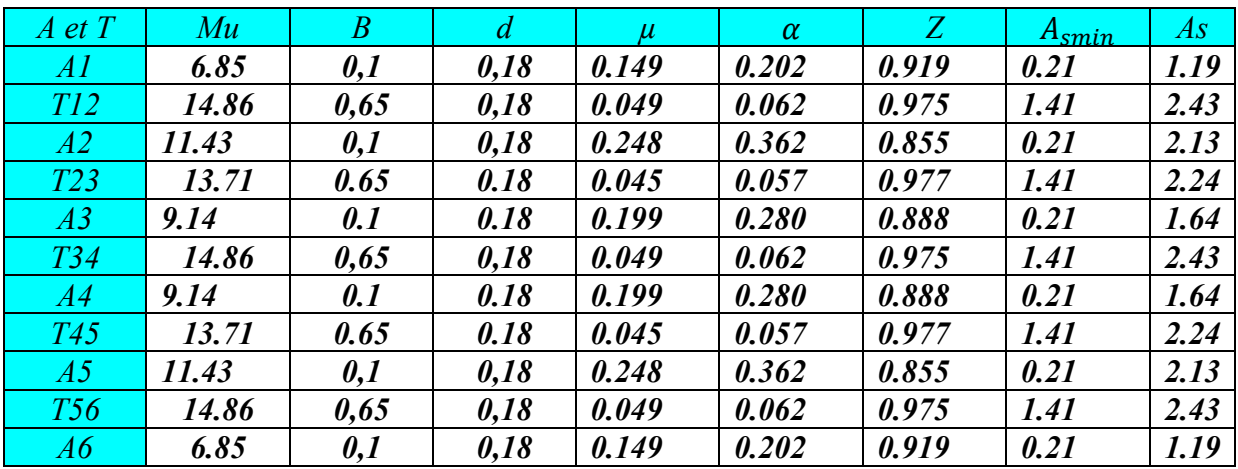

*Donc on adopte As=3HA12=3.39 cm² en travée*

 *As=2HA12=2.26 cm² en appuis*

| $\overline{A}$ et $\overline{T}$ | Mu    | $\boldsymbol{B}$ | $\overline{d}$ | $\mu$ | $\alpha$ | Z     | $A_{smin}$  | As   |
|----------------------------------|-------|------------------|----------------|-------|----------|-------|-------------|------|
| Al                               | 5.28  | 0,1              | 0,18           | 0.115 | 0.287    | 0.885 | 0.21        | 0.95 |
| T12                              | 10.25 | 0,65             | 0,18           | 0.034 | 0.085    | 0.966 | 1.41        | 1.69 |
| A2                               | 11.17 | 0,1              | 0,18           | 0.243 | 0.607    | 0.757 | 0.21        | 2.35 |
| T23                              | 13.41 | 0.65             | 0.18           | 0.045 | 0.112    | 0.995 | 1.41        | 2.15 |
| A3                               | 8,94  | 0.1              | 0.18           | 0.195 | 0.487    | 0.805 | 0.21        | 1.77 |
| T34                              | 14.52 | 0.65             | 0.18           | 0.048 | 0.120    | 0.952 | 1.41        | 2.43 |
| A4                               | 8,94  | 0.1              | 0.18           | 0.123 | 0.164    | 0.934 | 0.21        | 1.77 |
| T34                              | 14.52 | 0.65             | 0.18           | 0.048 | 0.120    | 0.952 | <i>1.41</i> | 2.43 |
| A3                               | 8,94  | 0.1              | 0.18           | 0.195 | 0.487    | 0.805 | 0.21        | 1.77 |
| T34                              | 14.52 | 0.65             | 0.18           | 0.048 | 0.120    | 0.952 | <i>1.41</i> | 2.43 |
| A3                               | 8,94  | 0.1              | 0.18           | 0.195 | 0.487    | 0.805 | 0.21        | 1.77 |
| <b>T67</b>                       | 14.52 | 0.65             | 0.18           | 0.020 | 0.281    | 0.887 | 1.41        | 2.43 |
| A3                               | 8,94  | 0.1              | 0.18           | 0.195 | 0.487    | 0.805 | 0.21        | 1,77 |
| T23                              | 13.41 | 0.65             | 0.18           | 0.045 | 0.112    | 0.995 | 1.41        | 2.15 |
| A2                               | 11.17 | 0,1              | 0,18           | 0.243 | 0.607    | 0.757 | 0.21        | 2.35 |
| T12                              | 10.25 | 0,65             | 0,18           | 0.034 | 0.085    | 0.966 | <i>1.41</i> | 1.61 |
| Al                               | 5.28  | 0,1              | 0,18           | 0.115 | 0.287    | 0.885 | 0.21        | 0.95 |

*Tableau64 :Ferraillage de la poutrelle l'E.L.S Bloc F*

*Donc on adopte As=3HA12=3.39 cm² en travée*

 *As=3HA12=3.39 cm² en appuis*

*Vérification à l'E.L.U : Condition de non fragilité :*  $A_{smin} = \frac{0.23 \cdot b.d.f_{t28}}{f_e} = \frac{0.23 \times 65 \times 18 \times 2.1}{400} = 1.41 \text{ cm}^2$  *Vérification contrainte tangentielle du béton :*  $T_{umax} = 1.1 Q_u \cdot \frac{l}{2} = \frac{1.1 \times 9.45 \times 4.20}{2} = 21.82$  KN *Fissuration non préjudiciable :*   $\overline{\tau_{u}} = min \Big\{ 0.2 \frac{f_{c28}}{v} \Big\}$  $\left\{\frac{c_{28}}{\gamma_b};\right. \left. \left. \right| 4MPa \right\} = 3.33 MPa$  $\tau_u = \frac{T_u}{b_0 d} = (21.82)/(0.1 \times 0.18) = 1.212 MPa$  = 1.212 ≤ = 3.33 *………………………………CV Calcul des armatures transversales :*  $\phi_t = min\left(\frac{h}{35}; \frac{b_0}{10}; \phi_t\right) = min\left(\frac{200}{35}; \frac{100}{10}; 10\right) = 5.71mm$ *On adopte un cadre*  $\phi$ *6 ⇒1 cadre T6.*  $\Rightarrow$  A<sub>t</sub> = 2T6 = 0.56cm<sup>2</sup> *Espacement des armatures transversales :*  $S_t \leq min(0.9, d; 40cm) = min(0.9 \times 18; 40cm) = 16.2cm$ *On adopte*  $: S_t = 15$ *cm Vérification de la compression du béton vis avis de l'effort tranchant :*

$$
\sigma_{bc} = \frac{2T_u}{b_0 \cdot 0.9d} = \frac{2 \times 13.82 \times 10^{-3}}{0.1 \times 0.9 \times 0.18} = 1.70 MPa
$$

$$
\bar{\sigma}_{bc} = \frac{0.85 f_{c28}}{\gamma_b} = \frac{0.85 \times 25}{1.5} = 14.17 MPa
$$
  
\n
$$
\Rightarrow \sigma_{bc} = 1.42 MPa \le \bar{\sigma}_{bc} = 14.17 MPa
$$
  
\n.................

# *Vérification à l'E.L.S :*

*Calcul de la profondeur de l'axe neutre :*

$$
b.\frac{y^2}{2} - n.A_s(d - y) = 0 \Rightarrow 65.\frac{y^2}{2} - 15 \times 2.26(18 - y) = 0
$$
  

$$
I = \frac{b.y^3}{3} + n.A_s(d - y)^2
$$

# *Calcule des contraintes :*

*Condition de vérification*  $\sigma_{bc} < \overline{\sigma_{bc}}$  $\overline{\sigma_{bc}} = 0.6 f_{c28} = 0.6 \times 25 = 15 MPa$  $\sigma_{bc} = \frac{M_{ser}}{I} \cdot y$ 

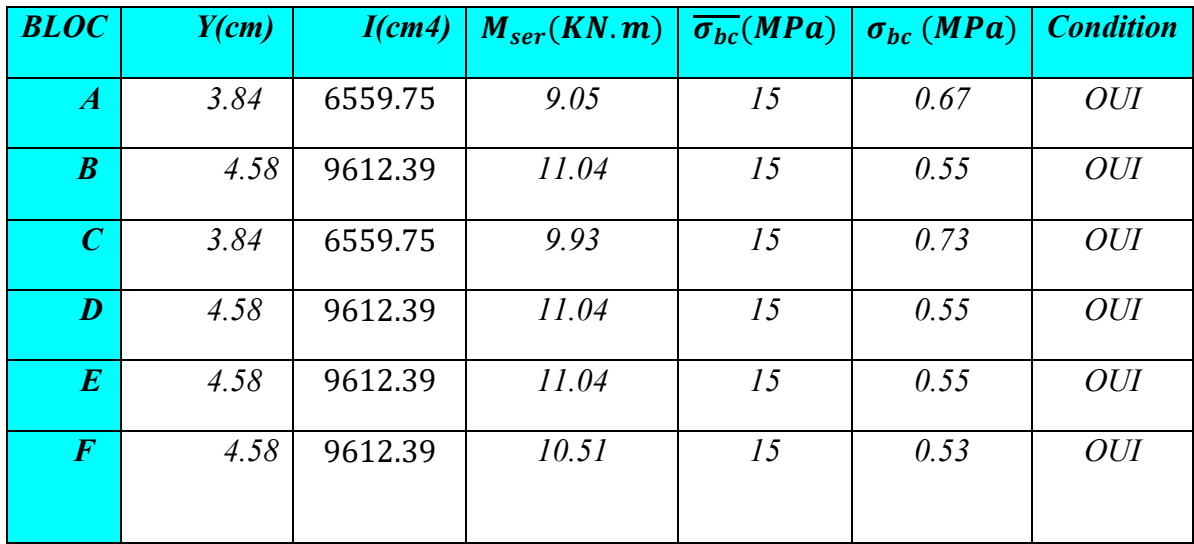

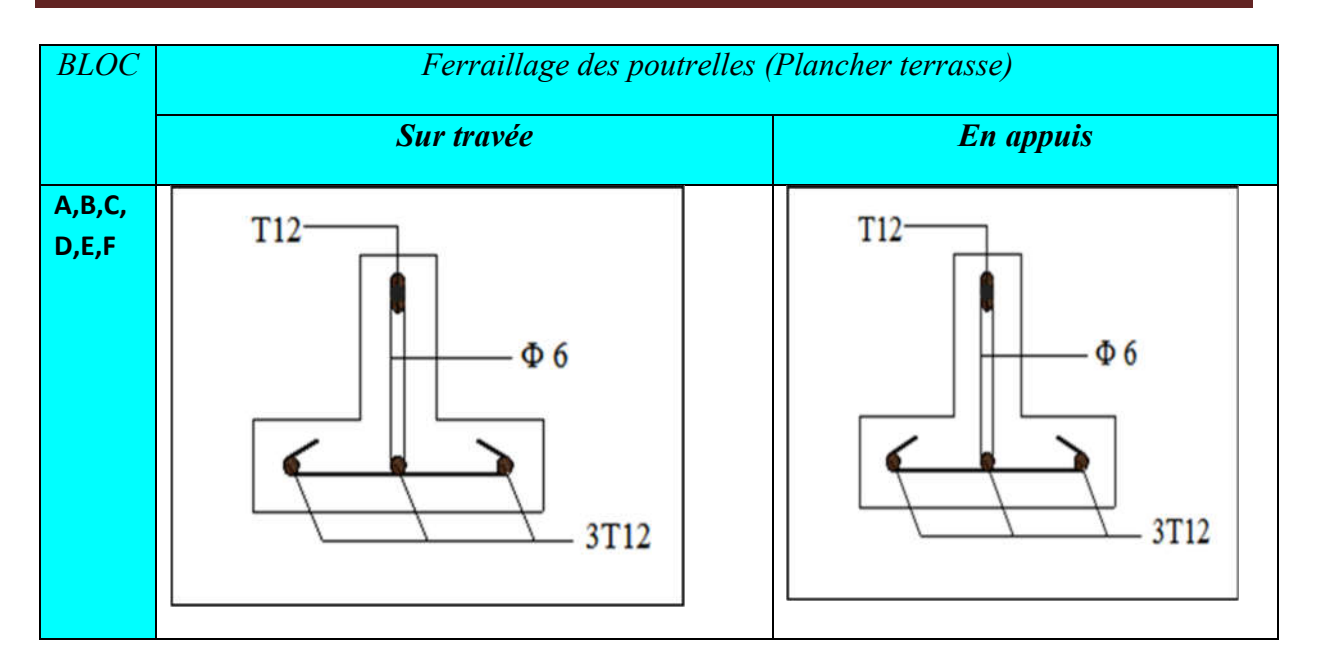

# **Chapitre 5: Calcul des éléments secondaires**

 *Fig.35 Ferraillage des poutrelles (Plancher étage courant*

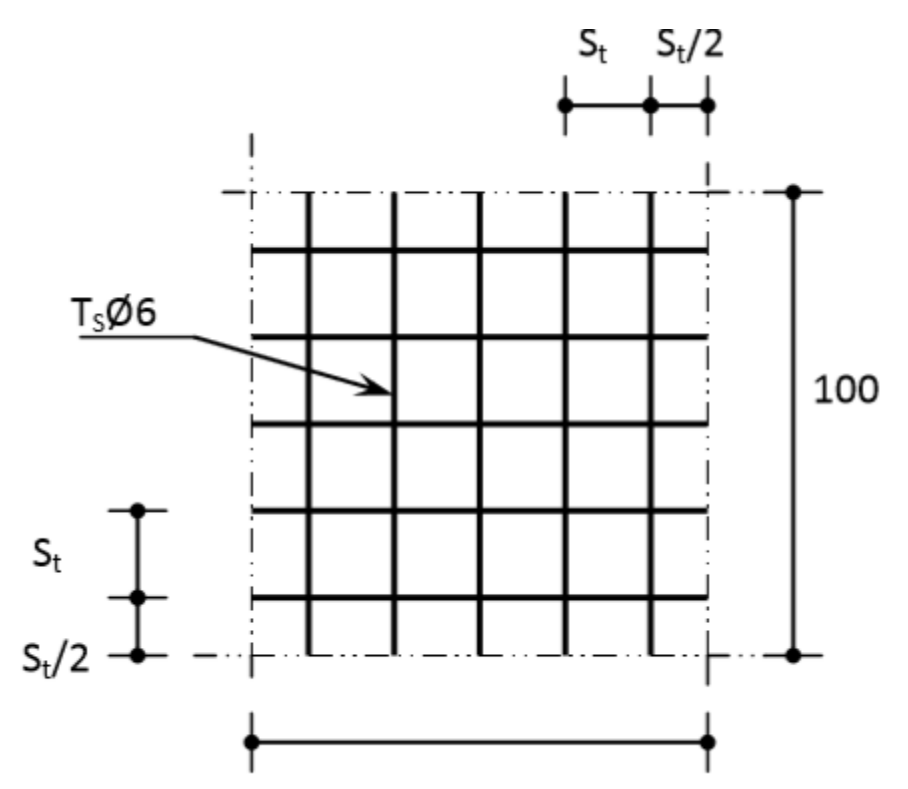

*Fig.34 Dispositions constructives de la dalle de compression*

# *7. Calcul de la dalle pleine : 7.5.Introduction :*

*Une dalle pleine est définie comme une plaque horizontale dont l'épaisseur est relativement faible par rapport aux autres dimensions. Cette plaque peut être encastrée sur deux ou plusieurs appuis, comme elle peut être assimilée à une console.*

*On appelle panneau de dalle dans un plancher les parties de dalles bordées par des appuis*

# *7.6.Pré-dimensionnement :*

*Le pré-dimensionnement des planchers à dalles pleines se fait en se basant sur les critères suivants :* 

# *a. Critère de résistance à la flexion :*

- $\triangleright$  L<sub>x</sub>/35 ≤ e ≤ L<sub>x</sub>/30 *pour une dalle sur quatre (4) ou deux (2) appuis .*
- $\triangleright$   $L_x/20 \leq e$  pour une dalle sur un seul (1) ou deux (2) appui.
- $\triangleright$  L<sub>x</sub>/45 ≤ e ≤ L<sub>x</sub>/40 *pour une dalle sur trois(3) ou quatre(4) appuis.*

*: est la petite portée de la dalle la plus sollicitée.* 

*: est la grande portée de la dalle.* 

- *b. Coupe-feu*
- ≥ 7 *………………….pour une heure de coupe-feu.*
- ≥ 11 *……………..… pour deux heures de coupe-feu.*
- ≥ 14 *……………… pour trois heures de coupe-feu.*
	- *c. Isolation phonique :*

*Selon les règles « CBA93 », l'épaisseur du plancher doit être supérieure ou égale à 13cm, Pour obtenir une bonne isolation acoustique.*

*On voit bien que pour l'ensemble des dalles pleines, c'est le critère de coupe-feu qui est déterminant. Donc, on opte pour les dalles pleines d'épaisseur e=20cm.*

$$
\alpha = \frac{L_x}{L_y} = \frac{4.4}{8.2} = 0.53
$$

 $\alpha > 0.4 \rightarrow$  *la dalle travaille suivant les deux sens.* 

*7.7.Calcul des sollicitations : a. À l'ELU :*

*On a : G= 6.54 KN/ml et Q= 4 KN/ml.*

 $\binom{n}{P_s} = 6.54 + 4 = 10.54KN/ml$  $(P_u = 1.35 \times 6.54 + 1.5 \times 4 = 14.82KN/ml$ 

$$
\begin{cases}\n\mu_x = \frac{1}{8(1+2.4\alpha^3)} = \frac{1}{8(1+2.4\times 0.53^3)} = 0.0920 \\
\mu_y = \alpha^3 (1.9 - 0.9\alpha) = 0.53^3 (1.9 - 0.9 \times 0.53) = 0.211\n\end{cases}
$$
\n
$$
\begin{cases}\nM_0^x = \mu_x \times P_u \times l_x^2 = 0.0920 \times 14.82 \times 4.4^2 = 26.39KN.m \\
M_0^y = \mu_y \times M_0^x = 0.211 \times 26.39 = 5.56 KN.m\n\end{cases}
$$

*Le calcul se fait à la flexion simple pour une section (bxh)m².*

*Calcul des moments compte tenu de l'encastrement :* **-** *En travée :*  $M_t^y = 0.75M_0^y = 0.75 \times 5.56 = 4.17$  KN.m (Panneau intermédiaire)  $M_t^x = 0.75 M_0^x = 0.75 \times 26.39 = 19.79 \text{ KN} \cdot m$ **-** *En appuis :*  $\begin{cases} M_{a}^{x} = -0.5M_{0}^{x} = -0.5 \times 26.39 = -13.19KN \cdot m \\ M_{a}^{y} = 0.5M_{a}^{y} = 0.5 \times 5.56 = 3.79~\text{W/m} \end{cases}$  $M_{a}^{y} = -0.5 M_{0}^{y} = -0.5 \times 5.56 = -2.78$  KN. m *Ferraillage :*

*Le ferraillage se fait à la flexion simple pour une bande de 1ml.*

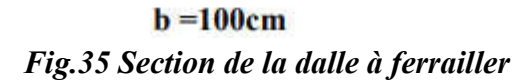

*Selon Lx :* 

*En travée :*

$$
\mu_{bu} = \frac{M_t^x}{bd^2 f_{bu}} = \frac{19.79 \times 10^3}{100 \times 18^2 \times 14.17} = 0.043
$$
\n
$$
\alpha = 1.25 \left(1 - \sqrt{1 - 2\mu_{bu}}\right) = 1.25 \left(1 - \sqrt{1 - 2 \times 0.043}\right) = 0.054
$$
\n
$$
z = d(1 - 0.4\alpha) = 18(1 - 0.4 \times 0.054) = 17.60
$$
\n
$$
A_t^x = \frac{M_t^x}{z \times \sigma_s} = \frac{19.79 \times 10^3}{17.60 \times 347.83} = 3.23 cm^2
$$

*On adopte : 3HA12= 3.39 cm²*

*En appuis :* 

$$
\mu_{bu} = \frac{M_{a}^{x}}{bd^{2}f_{bu}} = \frac{13.19 \times 10^{3}}{100 \times 18^{2} \times 14.17} = 0.028
$$
\n
$$
\alpha = 1.25\left(1 - \sqrt{1 - 2\mu_{bu}}\right) = 1.25\left(1 - \sqrt{1 - 2 \times 0.028}\right) = 0.035
$$
\n
$$
z = d(1 - 0.4\alpha) = 18(1 - 0.4 \times 0.035) = 17.74
$$

$$
A_{a}^{x} = \frac{M_{a}^{x}}{z \times \sigma_{s}} = \frac{13.19 \times 10^{3}}{17.74 \times 347.83} = 2.13 \, \text{cm}^{2}
$$

*On adopte : 2HA12= 2.26 cm²*

*Selon Ly :*

*En travée :*

$$
\mu_{bu} = \frac{M_t^{\gamma}}{bd^2 f_{bu}} = \frac{4.17 \times 10^3}{100 \times 18^2 \times 14.17} = 0.009
$$
\n
$$
\alpha = 1.25 \left( 1 - \sqrt{1 - 2\mu_{bu}} \right) = 1.25 \left( 1 - \sqrt{1 - 2 \times 0.009} \right) = 0.011
$$
\n
$$
z = d(1 - 0.4\alpha) = 18(1 - 0.4 \times 0.045) = 17.92
$$
\n
$$
A_t^{\gamma} = \frac{M_t^{\chi}}{z \times \sigma_s} = \frac{4.17 \times 10^3}{17.92 \times 347.83} = 0.67 m^2
$$

*On adopte : 2HA10= 1.57 cm²*

*En appuis :*

$$
\mu_{bu} = \frac{M_a^y}{bd^2 f_{bu}} = \frac{2.78 \times 10^3}{100 \times 8 \times 14.17} = 0.006
$$
\n
$$
\alpha = 1.25 \left( 1 - \sqrt{1 - 2\mu_{bu}} \right) = 1.25 \left( 1 - \sqrt{1 - 2 \times 0.006} \right) = 0.007
$$
\n
$$
z = d(1 - 0.4\alpha) = 18(1 - 0.4 \times 0.007) = 17.94
$$
\n
$$
A_a^y = \frac{M_t^x}{z \times \sigma_s} = \frac{2.78 \times 10^3}{17.94 \times 347.83} = 0.44 \, \text{cm}^2
$$

*On adopte : 2HA10= 1.57 cm²*

- *b. Calcul des espacements:*  $S_t \leq min(\lbrace 4e, 45cm \rbrace) = 45 cm$  (sens principally)  $(S_t \leq min(3e, 33cm) = 33cm$  (sens principale) *c. Vérification des diamètres des barres :* ∅ = 12 ≤ <sup>=</sup> <sup>=</sup> <sup>20</sup> *……………………………………………. CV* ∅ = 10 ≤ <sup>=</sup> <sup>=</sup> <sup>20</sup> *……………………………………………. CV d. Vérification de cisaillement :*  $V_{max} = \frac{P \times l_x}{2} + \frac{1}{1 + \frac{\alpha}{2}}$  $=\frac{14.82\times4.4}{2}+\frac{1}{1+\frac{0.53}{2}}$  $= 33.39KN$  $\tau_u^{max} = \frac{v_{max}}{b \times d} = \frac{33.39 \times 10^{-3}}{1 \times 0.18} = 0.18 MPa \le \tau_{adm} = \frac{0.07 f_{c28}}{\gamma_b} = 1.17 MPa$ *Donc, il n'y a pas de rupture par cisaillement.*
- *e. Vérification à l'ELS :*

 $\int M_0^x = \mu_x \times P_u \times l_x^2 = 0.0920 \times 10.54 \times 4.4^2 = 18.77 KN$ . m  $M_0^y = \mu_y \times M_0^x = 0.211 \times 18.77 = 3.96 \text{ KN} \cdot m$ 

# *État limite de compression du béton :*

# **-** *Vérification des contraintes :*

*Comme notre dalle se situe à l'intérieur, seule la vérification de la contrainte de compression dans le béton est nécessaire.*

$$
\sigma_{bc} = \frac{M_{ser} \times y}{l} \le \overline{\sigma_{bc}} = 0.6f_{c28} = 15MPa
$$
  

$$
b. \frac{y^2}{2} - n.A_s(d - y) = 0
$$
  

$$
I = \frac{b.y^3}{3} + n.A_s(d - y)^2
$$

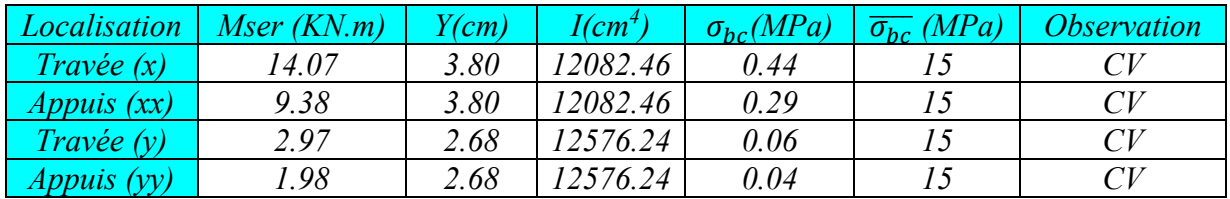

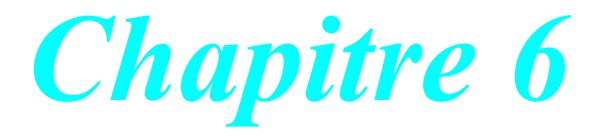

# *Étude sismique*

# *1. Introduction :*

*Parmi les grands problèmes qui influent sur les domaines d'économie et du génie civil, est l'activité sismique. En Algérie, les différentes études géologiques et sismologiques montrent que 70% du Nord du pays est soumis à l'activité sismique. Dans cette partie du territoire national sont concentrées au moins 90% des installations socio-économiques et politiques du pays. Dans le monde arabe, l'Algérie est le pays qui a le plus souffert des effets destructeurs des séismes.* 

*À cet effet, et à travers le monde, on a créé et imposé des règlements visant à cadrer les constructions en zones sismiques et à les classer, afin de mieux les concevoir et réaliser. Ces règlements sont le fruit de longues expériences et de recherches approfondies, dont le but est d'offrir un seuil de sécurité qui permettra de protéger les vies humaines et de limiter les dommages lors des secousses sismiques.* 

# *2. Objective de l'étude sismique :*

*L'étude parasismique nous permet d'estimer les valeurs caractéristiques les plus défavorables de la réponse sismique et le dimensionnement des éléments de résistance, afin d'obtenir une sécurité satisfaisante pour l'ensemble de l'ouvrage et d'assurer le confort des usages, l'exécution d'un ouvrage doit respecter la démarche globale de conception parasismique.*

*Elle doit s'appuyer sur trois points :* 

- *Respect de la réglementation parasismique.*
- *Conception architecturale parasismique.*
- *Mise en œuvre soigné.*
- *3. Modélisation mathématique :*

*La modélisation est la recherche d'un modèle simplifié qui nous rapproche le plus possible du comportement réel de la structure, en tenant compte le plus correctement possible les caractéristiques intrinsèques de la structure ( masse et rigidité de tous les éléments de la structure).*

*Le calcul dynamique consiste à déterminer les modes propres de vibration de la structure ainsi que leurs périodes propres associées. Les caractéristiques dynamiques de la structure sont déterminées par le logiciel Autodesk Robot Structural Analyses*

*Deux types de modélisation peuvent être envisagés :* 

- *- Modélisation par éléments finis.*
- *- Modélisation à masses concentrées et raideurs équivalentes.*

*Représentation des éléments non structuraux :* 

 *D'une manière générale, les éléments non structuraux sont ceux qui ne contribuent pas à la résistance de l'ouvrage : éléments de remplissages, divers équipements….* 

 *Pour l'analyse dynamique, il y a lieu d'apprécier leur influence sur la réponse de la structure :* 

- *Augmentation de la raideur due aux panneaux de remplissage.*
- *Amplification des réactions d'appui des équipements due à leur réponse propre.*
- *4. Choix de la méthode de calcul :*

 *L'étude sismique a pour but de calculer les forces sismiques ; ces forces peuvent être déterminées par trois méthodes qui sont les suivantes :*

*- La méthode statique équivalente.*

*- La méthode d'analyse modale spectrale.*

*- La méthode d'analyse dynamique par acélérogramme.*

# *4.1. Méthode statique équivalente : 4.1.1. Définition*

*Cette méthode consiste à remplacer l'ensemble des forces réelles dynamiques qui se développent dans la construction par un système de forces fictives dont les effets sont considérés équivalents à ceux de l'action sismique.* 

*Cette méthode ne peut être dissociée de l'application rigoureuse des dispositions constructives garantissant à la structure :* 

*- une ductilité suffisante* 

*- une capacité de dissiper l'énergie vibratoire transmise à la structure par des secousses sismiques majeures.*

#### *4.1.2. Condition d'application de la méthode statique équivalente :*

- *a) Le bâtiment ou le bloc étudié, satisfaisait aux conditions de régularité en plan et en élévation prescrites au chapitre III, paragraphe 3.5 (RPA99/Version 2003) avec une hauteur au plus égale à 65m en zones I et II et à 30m en zones III.*
- *b) Le bâtiment ou bloc étudié présente une configuration régulière tout en respectant, outres les conditions de hauteur énoncées en a), les conditions complémentaires suivantes :*
- *Zone I : tous groupes*
- *Zone IIa:*

*Groupe d'usage 3.* 

*Groupes d'usage 2, si la hauteur est inférieure ou égale à 7 niveaux ou 23 m. Groupe d'usage 1B, si la hauteur est inférieure ou égale à 5 niveaux ou 17m. Groupe d'usage 1A, si la hauteur est inférieure ou égale à 3 niveaux ou 10m.* 

*Zone IIb et III :* 

*Groupes d'usage 3 et 2, si hauteur est inférieure ou égale à 5 niveaux ou 17m. Groupe d'usage 1B, si la hauteur est inférieure ou égale à 3 niveaux ou 10m. Groupe d'usage 1A, si la hauteur est inférieure ou égale à 2 niveaux ou 08m.*

- *4.1.3. Conditions d'application de la méthode d'analyse modale spectrale La méthode d'analyse modale spectrale peut être utilisée dans tous les cas et en particulier, dans le cas où la méthode statique équivalente n'est pas applicable.*
- *Hypothèses de calcul.*
- *Les masses sont supposées concentrées au niveau du plancher.*
- *Seuls les déplacements horizontaux des nœuds sont pris en compte.*
- *Les planchers et les fondations doivent être rigides dans leurs plans (vis-à-vis des déplacements horizontaux).*
- *4.1.4. Conditions d'application de la méthode d'analyse dynamique :*

*La méthode d'analyse dynamique par accélérogramme peut être utilisée au cas par cas par un personnel qualifié, ayant justifié au paravent les choix des séismes de calcul et des lois de comportement utilisées ainsi que la méthode d'interprétation des résultats et les critères de sécurité à satisfaire.*

*La structure étudiée ne répond pas aux conditions exigées par les RPA99/Version 2003 pour l'application de la méthode statique équivalente; c'est pourquoi le calcul sismique se fera par la méthode Modale Spectrale.*

*4.1.5. Classification de l'ouvrage selon les RPA99 / Version 2003 : a)Classification des zones sismiques :*

*Le territoire national est divisé en quatre (04) zones de séismicité croissante, définies sur la carte des zones de séismicité et le tableau associé qui précise cette répartition par wilaya et par commune, soit :* 

*Zone I : sismicité faible Zone II : sismicité moyenne Zone III : sismicité élevée* 

*Notre ouvrage est implanté dans la wilaya TEBESSA donc en zone I*

# *b) Classification de l'ouvrage selon son importance :*

*L'hôtel étudié à usage de bureaux selon (RPA 2003) chapitre 3articl 3.2 Le bâtiment accueillir plus de 300personnes dans le groupe 1A.*

# *c) Classification du site :*

*Selon le rapport géotechnique relatif à notre ouvrage, on est en présence d'un sol ferme de catégorie S2.*

# *Calcul de la force sismique totale : (suivant RPA99Version2003)*

*La force sismique totale V, appliquée à la base de la structure doit être calculée successivement dans les deux directions horizontales orthogonales selon la formule suivante* :  $V = \frac{A.D.Q}{R}$ . **W** 

*Avec :* 

*- A : coefficient d'accélération de zone.* 

*- D : facteur d'amplification dynamique moyen.* 

*- Q : facteur de qualité.* 

*- R : coefficient de comportement.* 

*-W : poids total de la structure*

#### *Détermination des coefficients :*

- *Coefficient d'accélération de zone (A) : donné par le tableau 4.1 suivant la zone sismique et le groupe d'usage du bâtiment. Groupe d'usage 1A et zone sismique*  $I \Rightarrow A = 0.12$
- *Coefficient de comportement global de la structure (R) : Sa valeur donnée par le tableau 4.3.*

*Dans notre structure on a un système de contreventement en portique et par des voiles en béton armé. Alors le coefficient de comportement global de la structure égale à : R=4.*

*• η : Facteur de correction d'amortissement donné par la formule :*  $\eta = \sqrt{7/(2 + \xi)} \geq 0.7$ 

*ξ (%) est le pourcentage d'amortissement critique fonction du matériau constitutif, du type de structure et de l'importance des remplissages. Tableau 4 Donc*  $\eta = \sqrt{7/(2+7)} = 0.88$ 

#### *• T : la période fondamentale de la structure:*

$$
T = C_{T}h_n^{3/4}
$$

*• hN: hauteur mesurée en mètre à partir de la base de la structure jusqu'au dernier niveau: .*

*• CT: coefficient, fonction de système de contreventement, du type de remplissage et donné par le tableau 4.6.*  $C_T = 0.050$ 

$$
T = 0.09 \frac{h_N}{\sqrt{D}}
$$

*D: la dimension du bâtiment mesurée à sa base dans la direction considérée. Tableau65 : la période fondamentale de la structure*

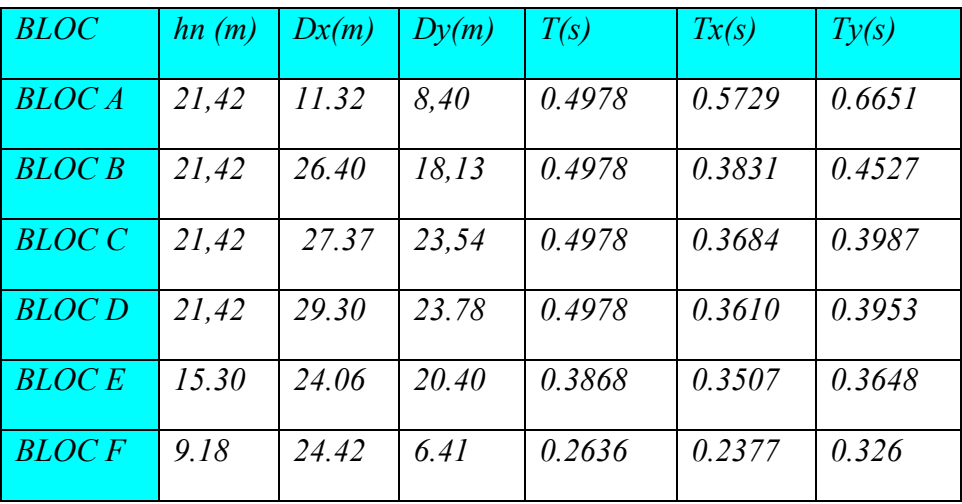

 *Facteur d'amplification dynamique moyen (D) : fonction de la catégorie de site, du facteur de correction d'amortissement ( η ) et de la période fondamentale de la structure(T).* 

$$
D = \begin{cases} 2.5\eta & 0 \le T \le T_2 \\ 2.5\eta (T_2/T)^{\frac{2}{3}} & T_2 \le T \le 3.0s \\ 2.5\eta (T_2/3.0)^{\frac{2}{3}} (3.0/T)^{\frac{5}{3}} & T \ge 3.0s \end{cases}
$$

*T1 et T2: période caractéristique, associée à la catégorie du site et donnée par le tableau 4.7 Site ferme S2 ⇒T1=0.15 et T2 = 0.4 s Tableau66 : Facteur d'amplification dynamique moyen*

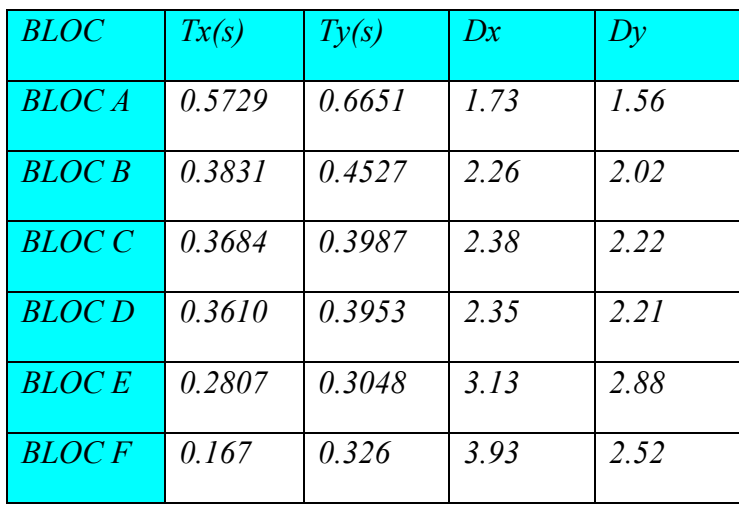

# *Facteur de qualité (Q) :*

*Le facteur de qualité de la structure est fonction de :*

- *- la redondance et de la géométrie des éléments qui la constituent.*
- *- la régularité en plan et en élévation.*
- *- la qualité du contrôle de la construction.*

*La valeur de Q est déterminée par la formule:*  $Q = 1 + \sum_{i=1}^{6} P_i$ 

*Pq est la pénalité à retenir selon que le critère de qualité q est satisfait ou non.*
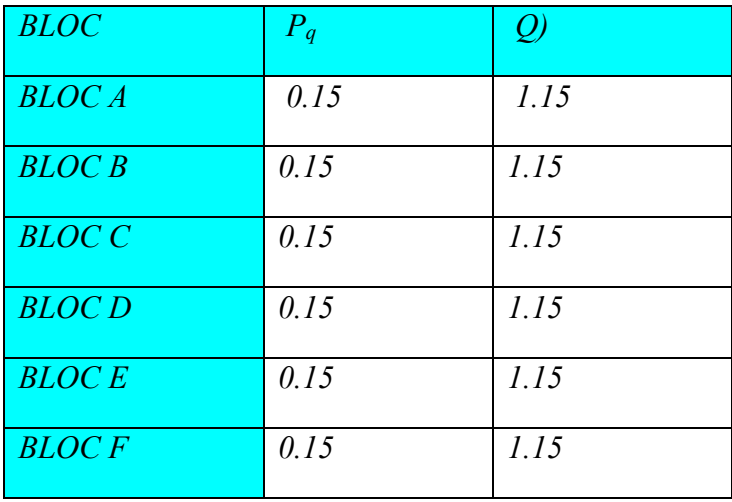

## *Tableau67: pénalité correspondante au critère*

## *Poids total de la structure : (W)*

 $W = \sum_{i=0}^{n} W_i$  avec *:*  $W_i = W_{Gi} + \beta W_{Qi}$ 

*WGi : Poids du aux charges permanentes et à celles des équipements fixes éventuels, solidaires de la structure.* 

*WQi : Charges d'exploitation.* 

*β : Coefficient de pondération, fonction de la nature et la durée de la charge d'exploitation. β = 0,20 [tab (4.5) RPA99].*

## *Le poids total de la structure :*

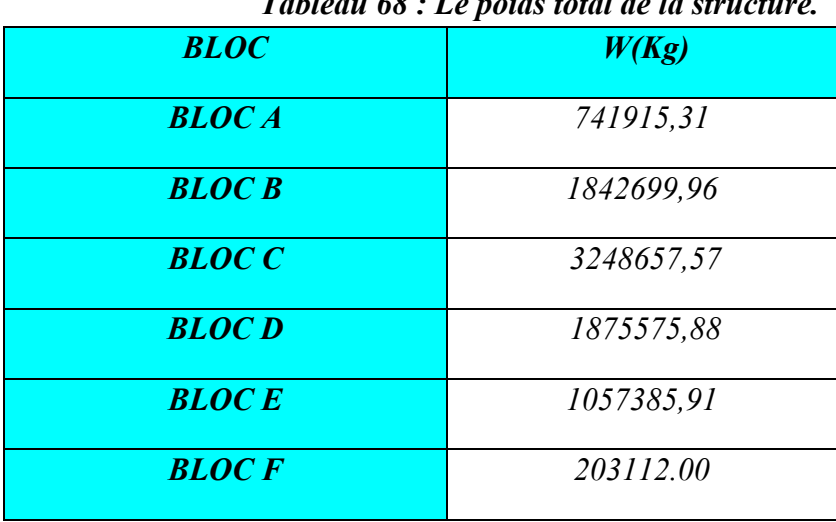

## *Tableau 68 : Le poids total de la structure.*

*La force sismique totale « V » appliquée à la base dans les deux sens :*

$$
\begin{cases} V_x = \frac{A \times D_x \times Q}{R} \cdot W \\ V_y = \frac{A \times D_y \times Q}{R} \cdot W \end{cases}
$$

*Tableau 69 : La force sismique totale « V »*

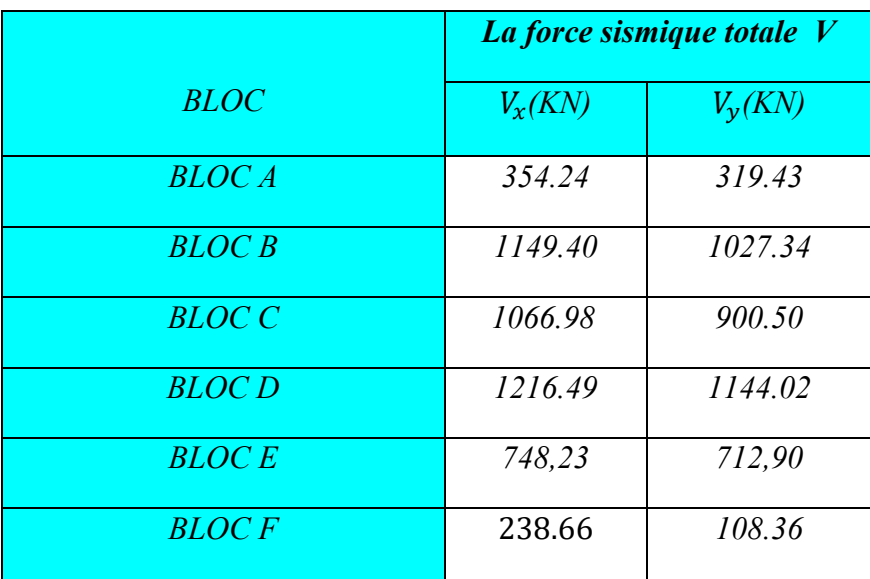

## *5. Modélisation***:**

*Notre structure est régulière en plan donc d'après l'article 4.3.2.b du RPA 99, l'analyse est faite séparément dans chacune des deux directions principales de l'hôtel*

## *La disposition des voiles*

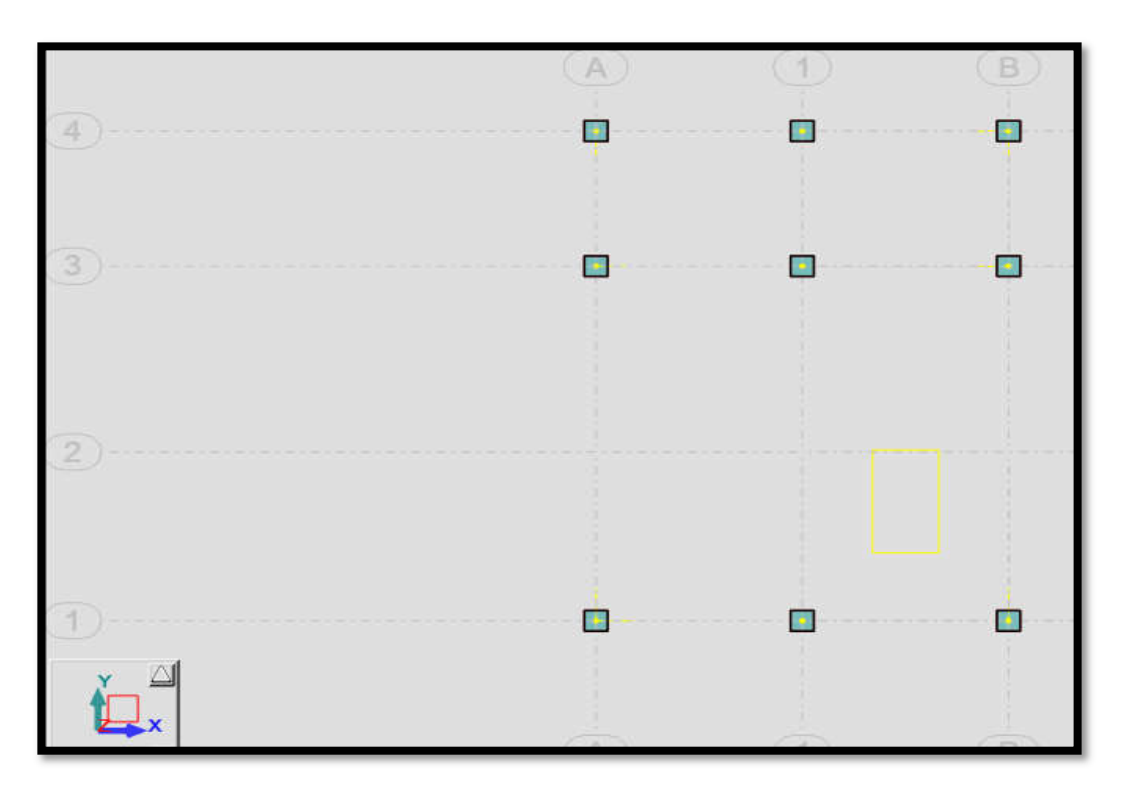

*Fig.36 Vue en plan de Bloc A*

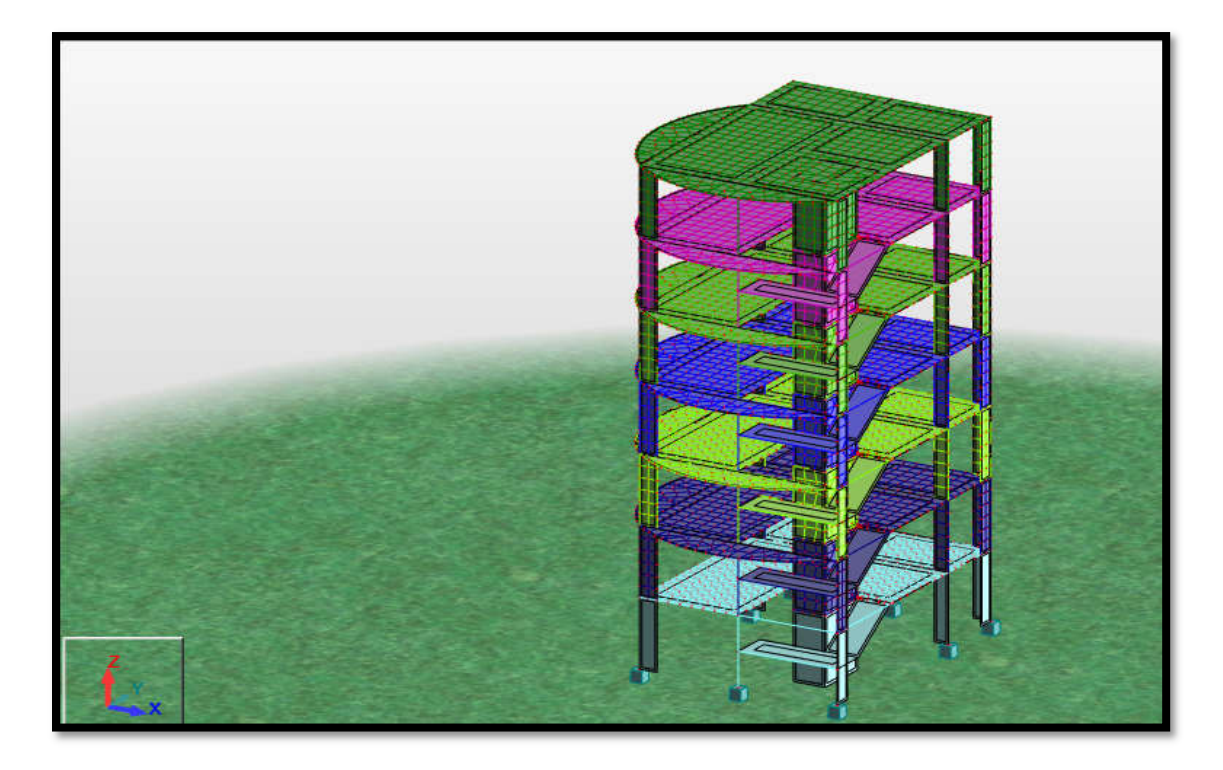

*Fig.37 Vue en 3D de Bloc A*

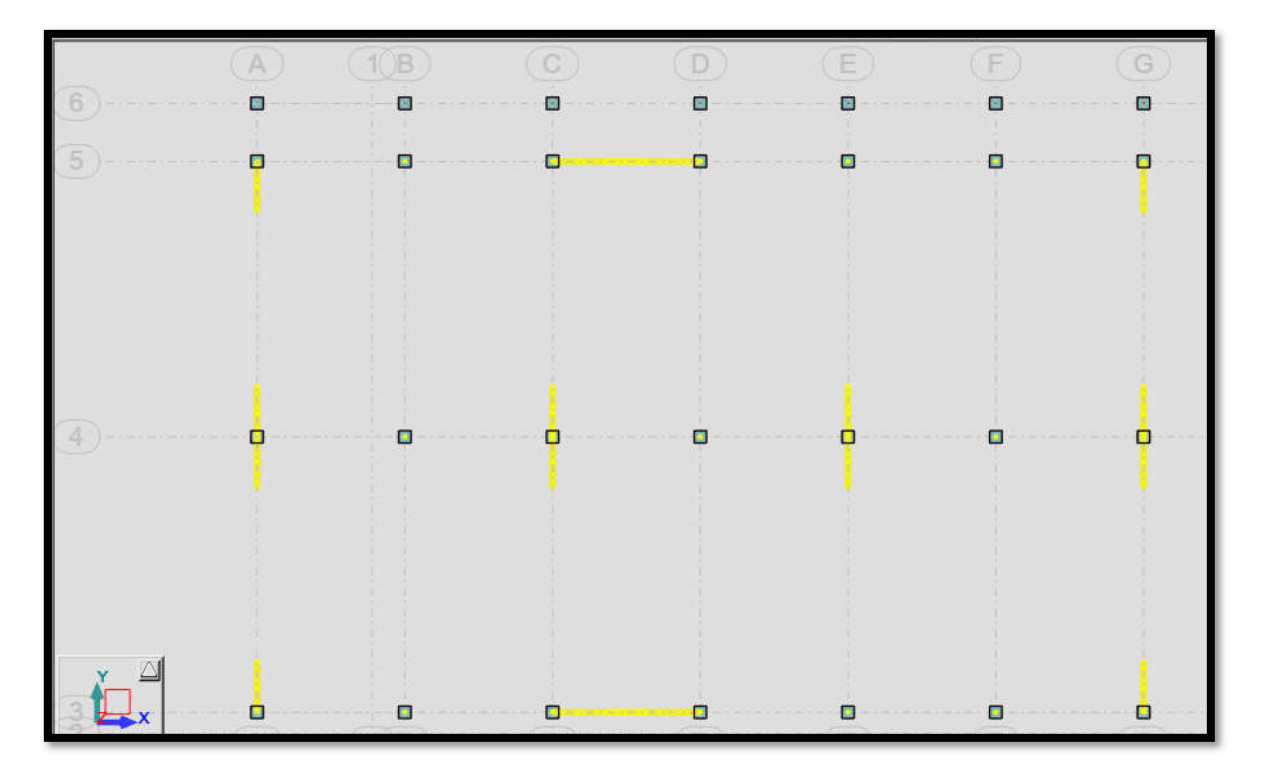

*Fig.38 Vue en plan de Bloc B*

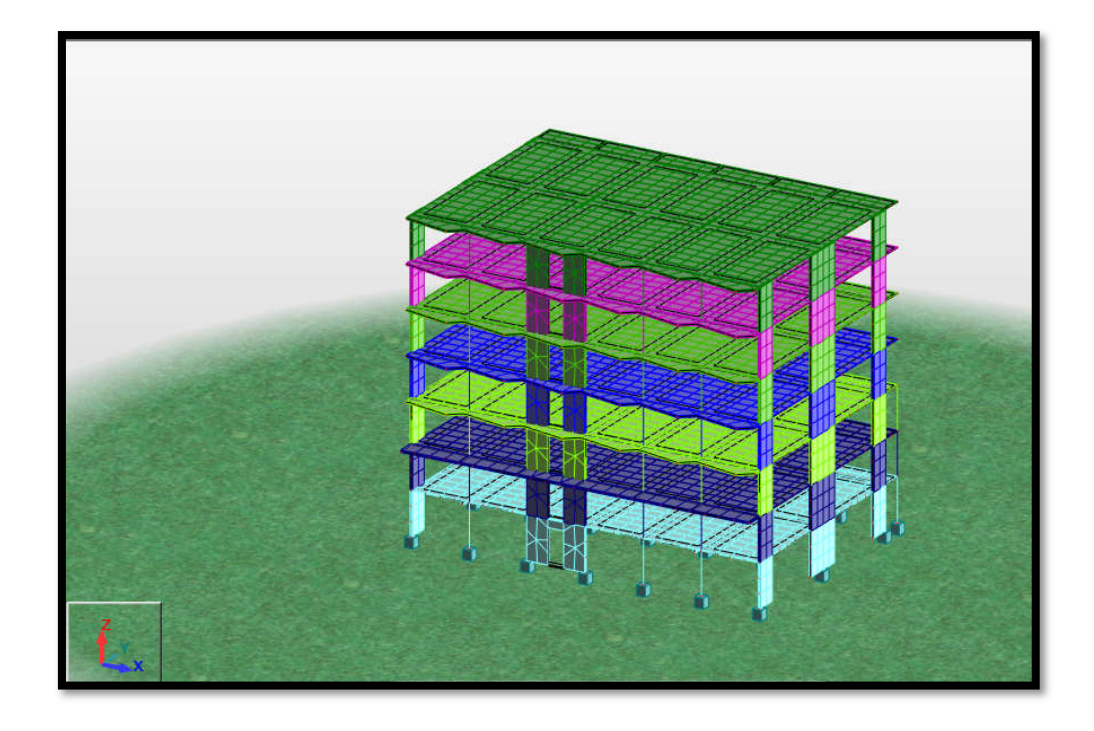

*Fig.39 Vue en 3D de Bloc B*

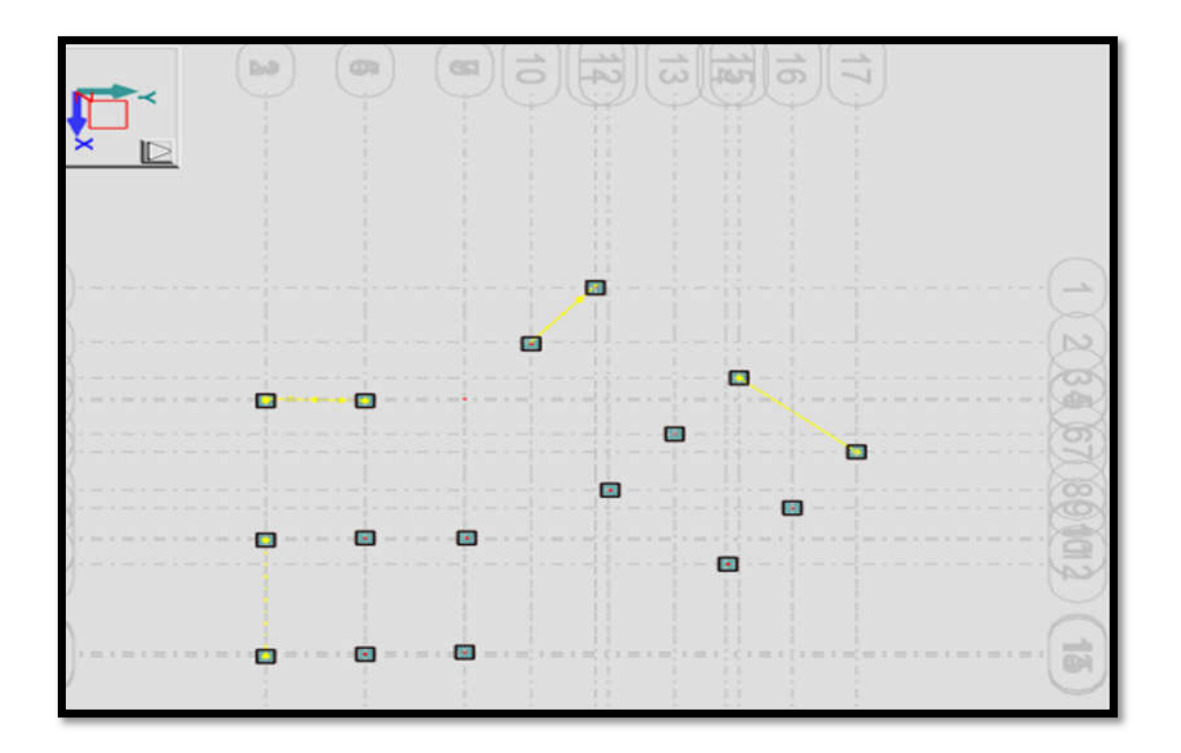

 *Fig.40 Vue en plan de Bloc C*

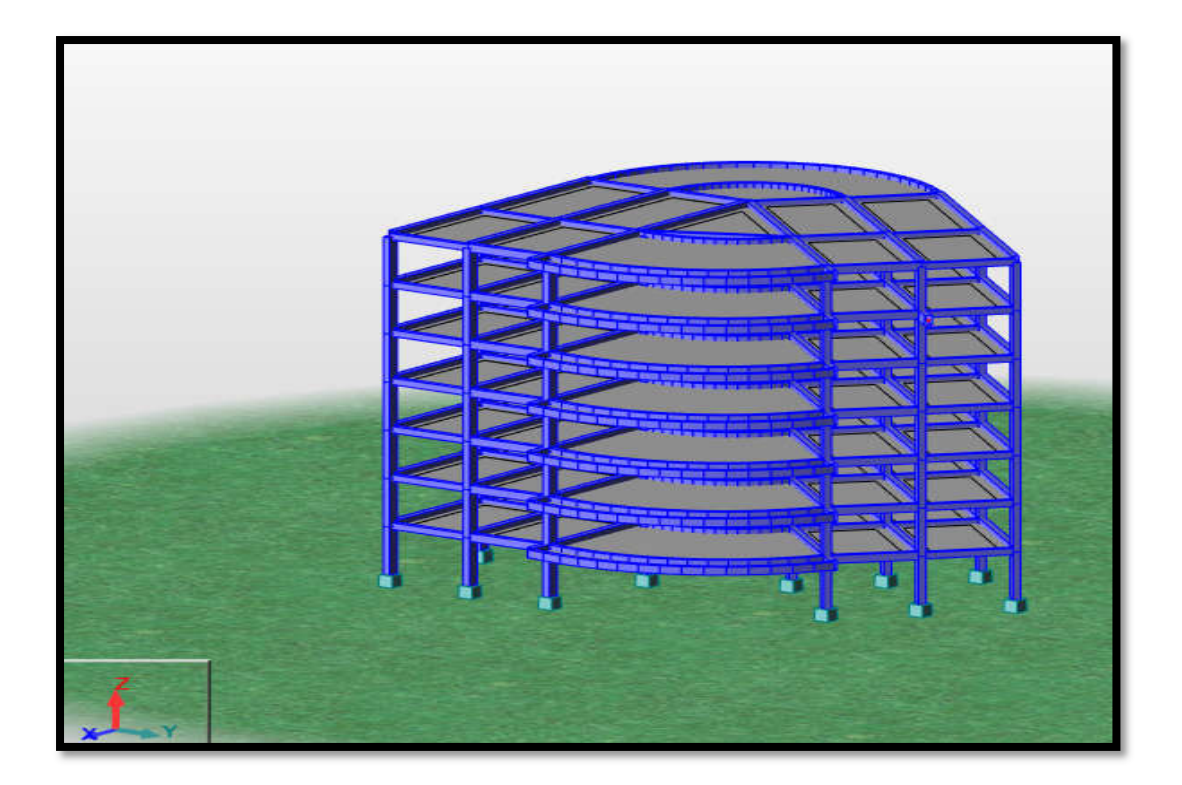

*Fig.41 Vue en 3D de Bloc C*

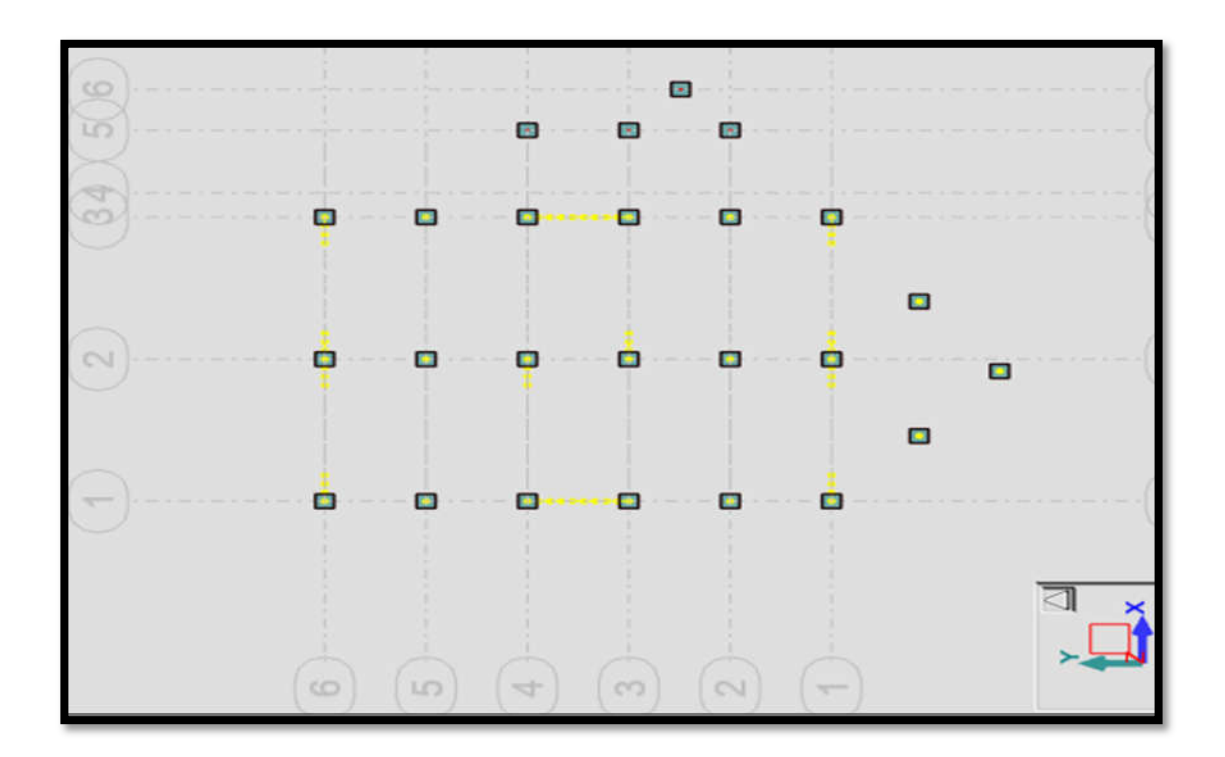

*Fig.42 Vue en plan de Bloc*

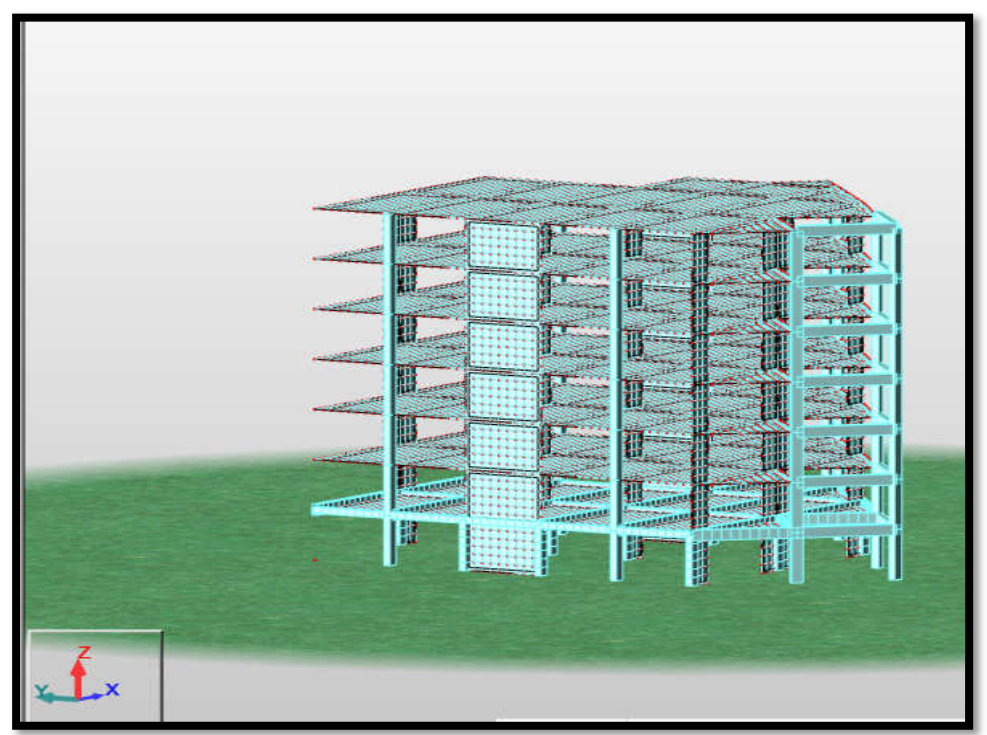

*Fig.43 Vue en 3D de Bloc D*

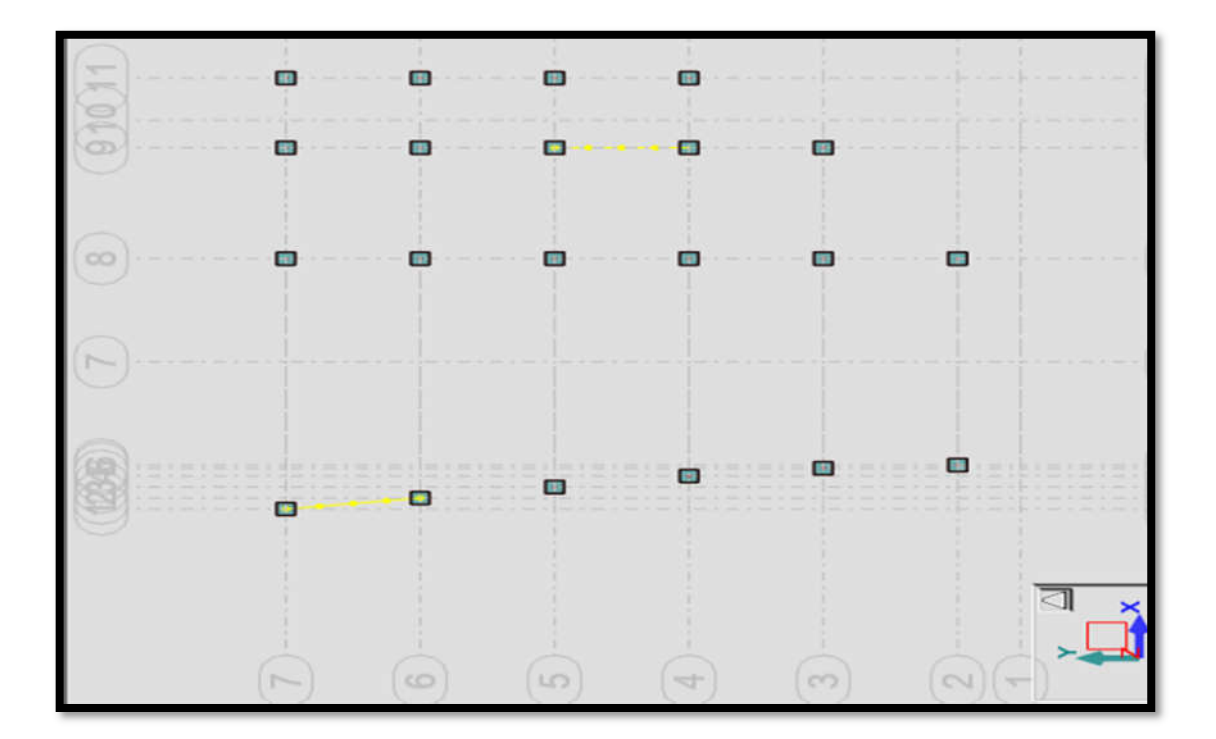

*Fig.44 Vue en plan de Bloc E*

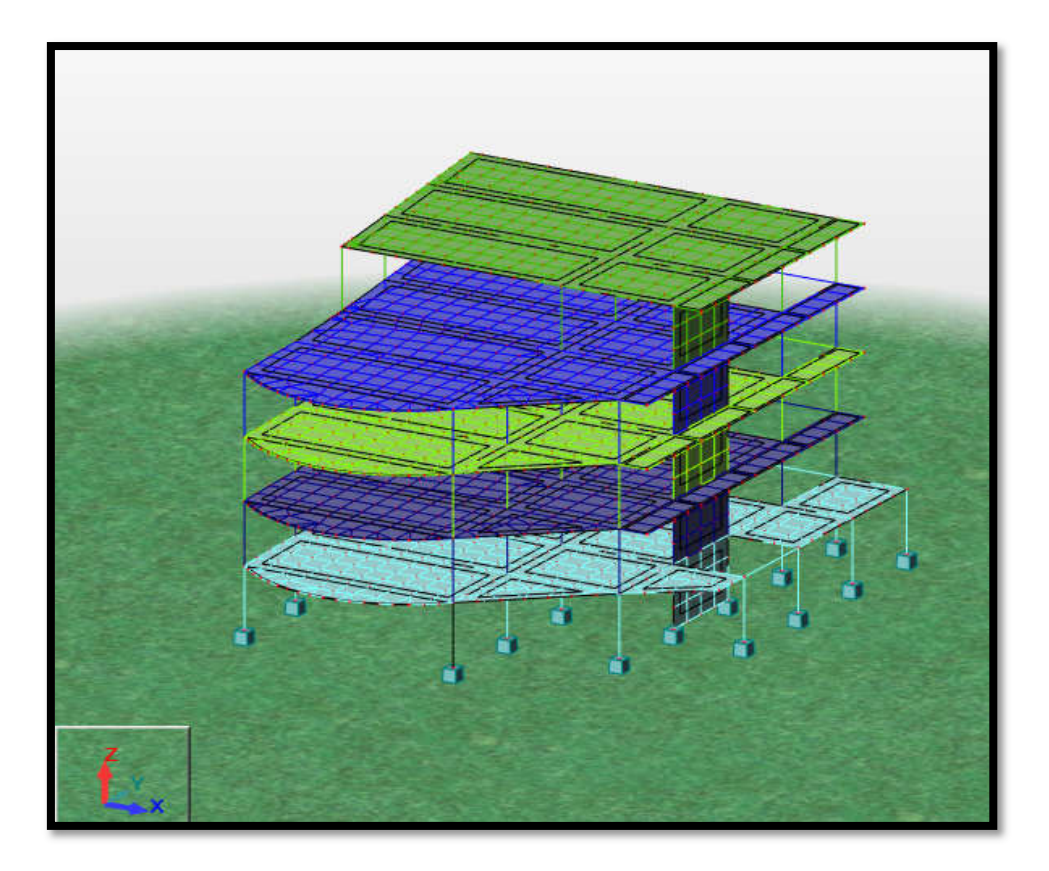

*Fig.31 Vue en 3D de Bloc E*

## *Résultats trouvés par logiciel Autodesk Robot Structural Analysis Centre de masse et centre de torsion :*

*Tableau 70 : Centre de masse et centre de torsion bloc A*

| <b>Story</b>  | <b>Diaphragm</b> | <b>XCCM</b> | <b>YCCM</b> | <b>XCR</b> | <b>YCR</b> |
|---------------|------------------|-------------|-------------|------------|------------|
| <b>STORY1</b> | DI               | 4.25        | 5.76        | 6.09       | 3.95       |
| <b>STORY2</b> | D2               | 4.09        | 5.39        | 6.09       | 3.95       |
| <b>STORY3</b> | D <sub>3</sub>   | 4.09        | 5.39        | 6.09       | 3.95       |
| <b>STORY4</b> | D4               | 4.09        | 5.39        | 6.09       | 3.95       |
| <b>STORY5</b> | D <sub>5</sub>   | 4.06        | 5.40        | 6.09       | 3.95       |
| <b>STORY6</b> | D6               | 4.06        | 5.40        | 6.09       | 3.95       |
| <b>STORY7</b> | D7               | 4.22        | 5.24        | 6.09       | 3.95       |

 *Tableau 71 : Centre de masse et centre de torsion bloc B*

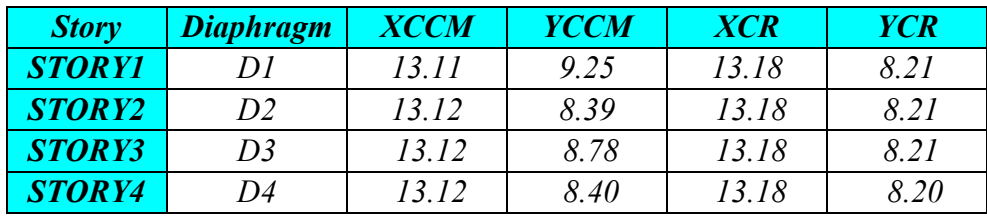

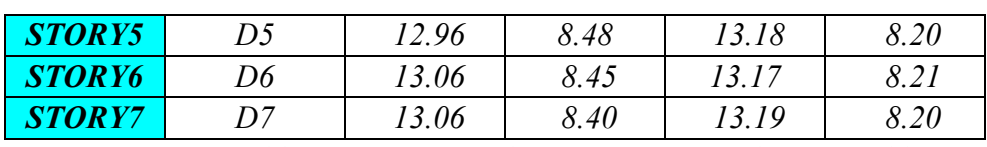

*Tableau 72 : Centre de masse et centre de torsion bloc C*

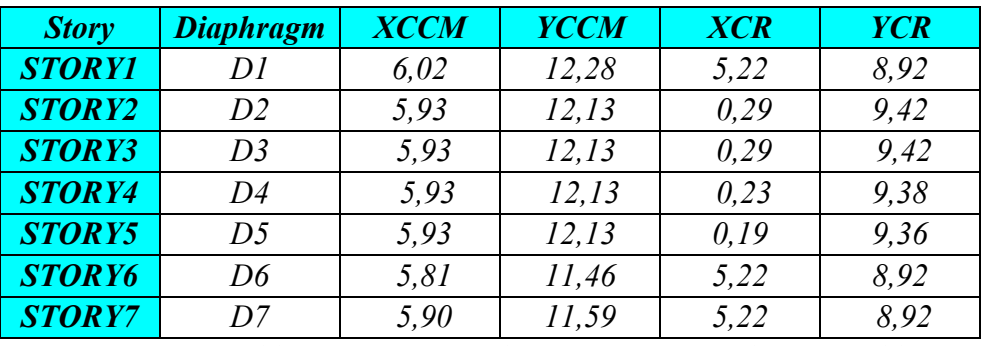

*Tableau 73 : Centre de masse et centre de torsion bloc D*

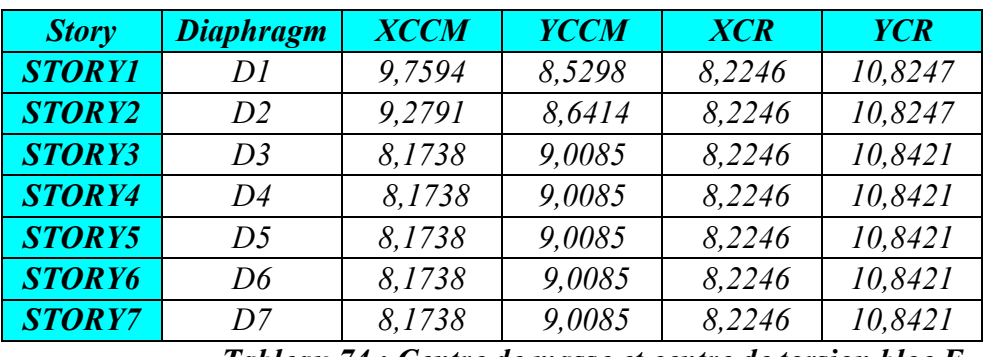

*Tableau 74 : Centre de masse et centre de torsion bloc E*

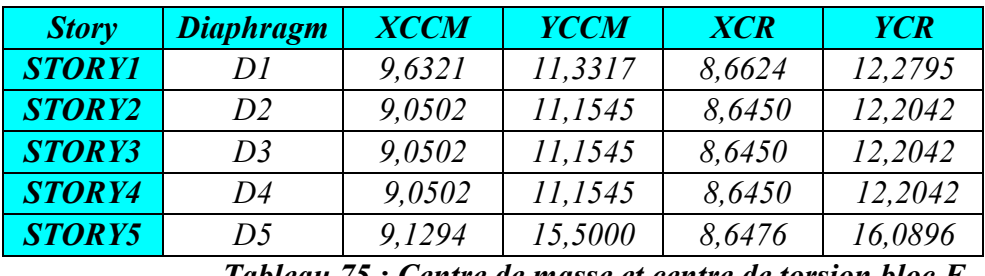

*Tableau 75 : Centre de masse et centre de torsion bloc F*

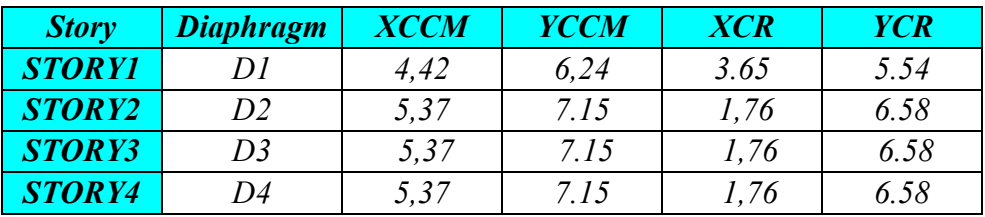

*Calcul de l'excentricité* 

*Excentricité théorique :*

*ex=|XCCM - XCR|* 

*ey=|YCCM - YCR|* 

*Excentricité accidentelle: RPA99/V2003 Article (4.2.7)* 

*eacc = 0,05 L*

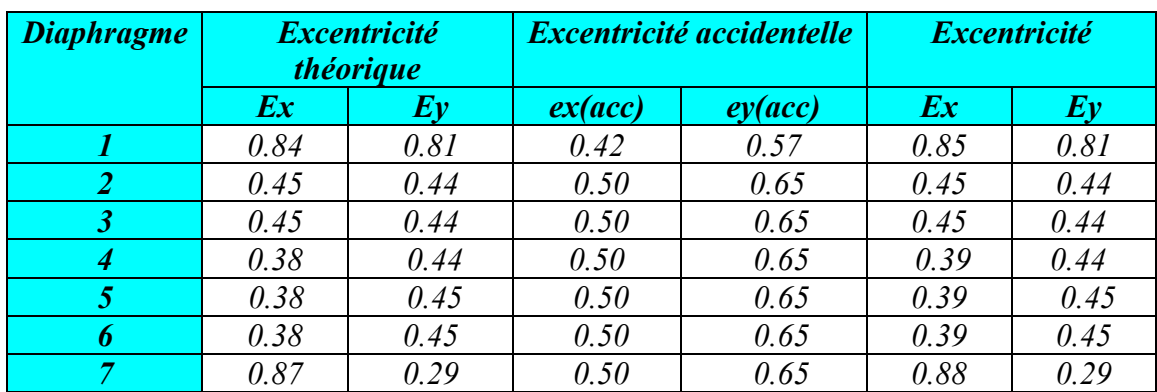

## *Tableau.76 : Excentricité accidentelle bloc A*

## *Tableau.77 : Excentricité accidentelle bloc B*

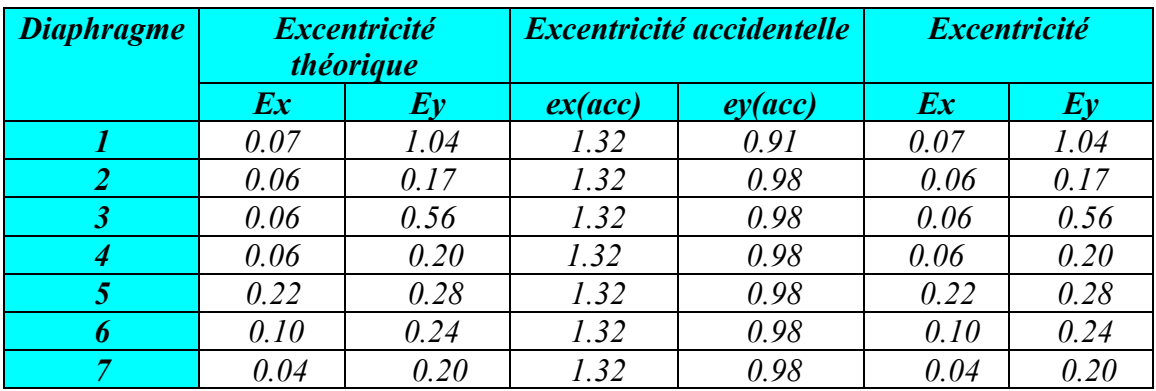

## *Tableau.78 : Excentricité accidentelle bloc C*

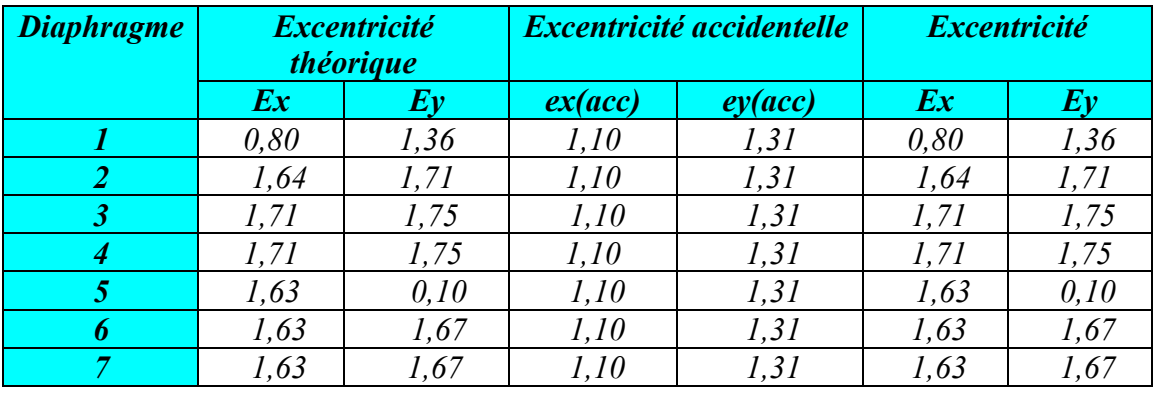

*Tableau.79 : Excentricité accidentelle bloc D*

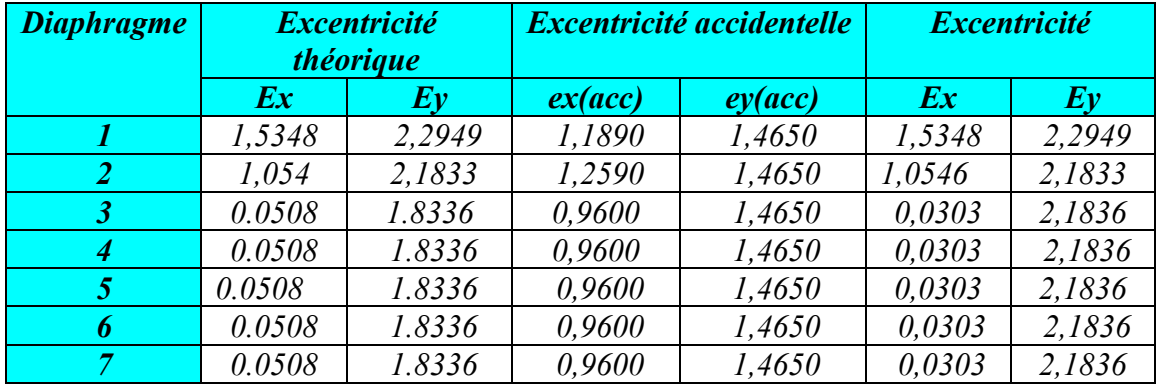

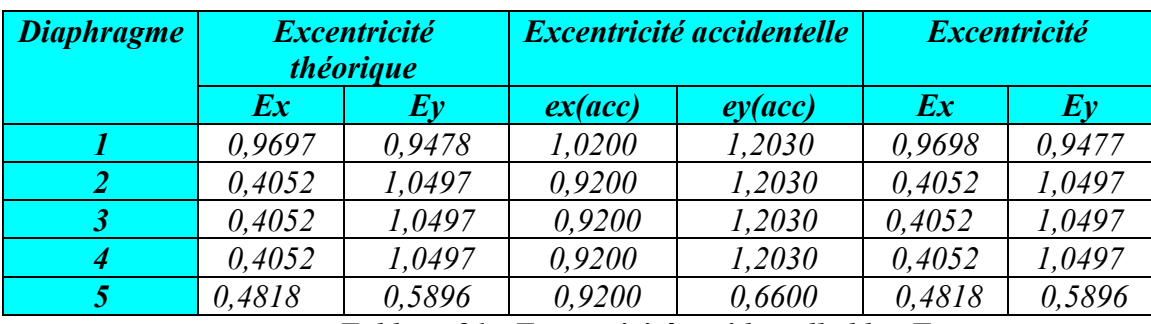

## *Tableau.80 : Excentricité accidentelle bloc E*

*Tableau.81 : Excentricité accidentelle bloc F*

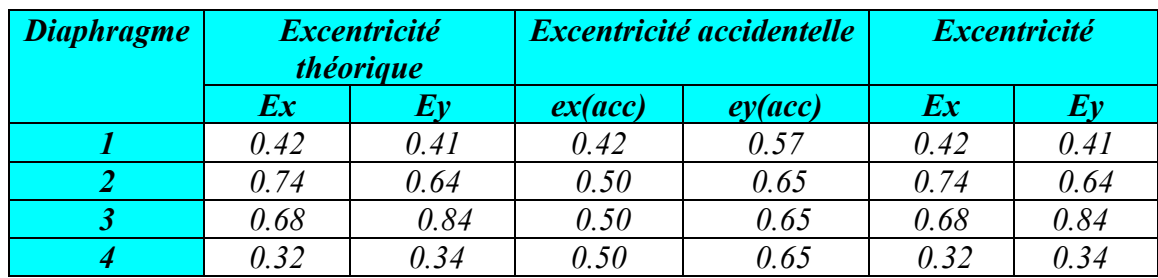

## *Facteurs de participations modales :*

#### *Tableau.82 : Période et facteurs de participation massique Bloc A*

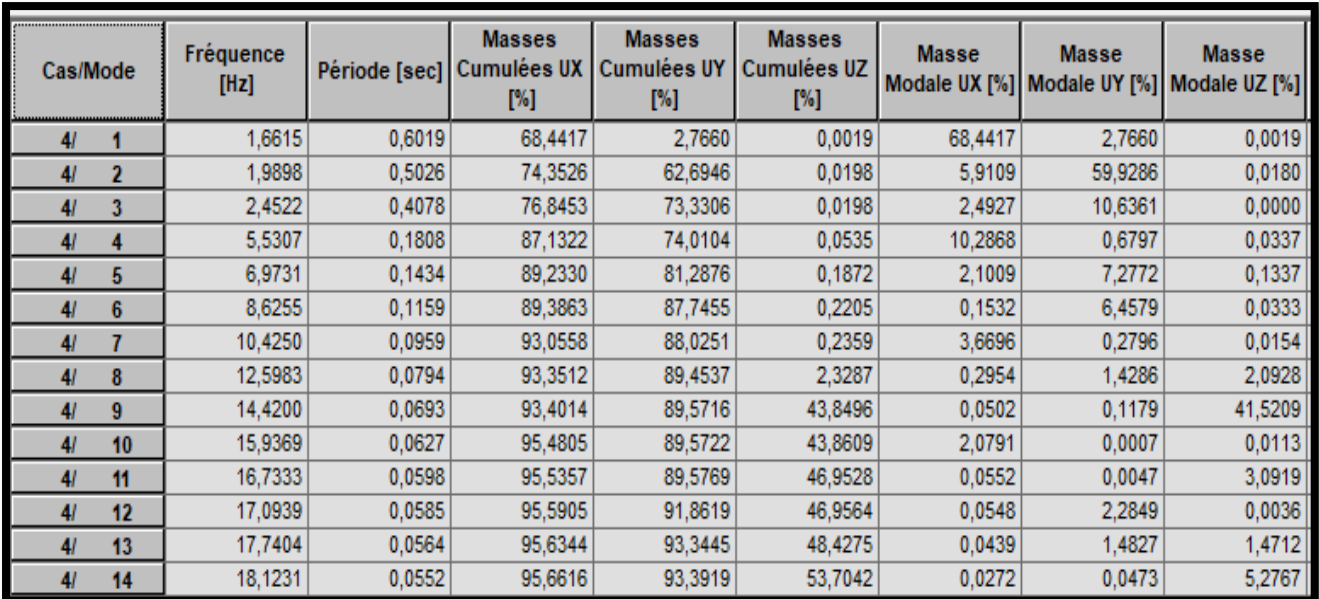

*Les valeurs des périodes calculées par les méthodes empiriques sont : Tx = 0.5729s et Ty = 0.6651s T=0.4978 s ,justifient la relation suivante : Tnumérique <1,3.Tempirique Les valeurs de T, calculées à partir de la méthode numérique sont inférieurs à celles estimées à partir des formules empiriques appropriées de plus de 30%.*

#### *Constatations*

- 1. Le premier mode est un mode de translation suivant l'axe  $(y y)$
- 2. Le deuxième mode est un mode de translation suivant l'axe  $(x x)$
- *3. Le troisième mode est un mode de rotation*
- *4. Le facteur de participation massique modale atteint les 90% à partir du 12ème mode.*

| Cas/Mode |    | Fréquence<br>[Hz] | Période [sec] Cumulées UX | <b>Masses</b><br>[%] | <b>Masses</b><br>Cumulées UY<br>[%] | <b>Masses</b><br>Cumulées UZ<br>$[\%]$ | <b>Masse</b> | <b>Masse</b> | <b>Masse</b><br>Modale UX [%] Modale UY [%] Modale UZ [%] |
|----------|----|-------------------|---------------------------|----------------------|-------------------------------------|----------------------------------------|--------------|--------------|-----------------------------------------------------------|
| 41       |    | 2,0176            | 0,4957                    | 0,0028               | 81,4409                             | 0,0007                                 | 0,0028       | 81,4409      | 0,0007                                                    |
| 41       |    | 2,2348            | 0.4475                    | 73,5683              | 81,4438                             | 0,0007                                 | 73,5655      | 0.0030       | 0,0000                                                    |
| 41       |    | 2,7205            | 0.3676                    | 73,6478              | 81.4455                             | 0.0008                                 | 0.0795       | 0.0017       | 0,0001                                                    |
| 41       |    | 7,0090            | 0,1427                    | 73,6479              | 92,4827                             | 0,0145                                 | 0,0001       | 11,0372      | 0,0137                                                    |
| 41       | 5  | 7,3244            | 0.1365                    | 91.2174              | 92,4829                             | 0.0146                                 | 17,5695      | 0,0002       | 0,0001                                                    |
| 41       | 6  | 8,1954            | 0,1220                    | 91,2255              | 92,5196                             | 0,6178                                 | 0,0082       | 0,0367       | 0,6032                                                    |
| 41       |    | 8,6883            | 0,1151                    | 91,2260              | 92,6391                             | 2,5361                                 | 0,0005       | 0,1195       | 1,9183                                                    |
| 41       | 8  | 9,1529            | 0.1093                    | 91.2279              | 92,6530                             | 3,0539                                 | 0.0019       | 0.0140       | 0,5178                                                    |
| 41       | 9  | 10,0886           | 0.0991                    | 91,2279              | 92,6552                             | 3,0590                                 | 0,0000       | 0,0022       | 0,0051                                                    |
| 41       | 10 | 13,0754           | 0,0765                    | 91,2279              | 92,6552                             | 3,3769                                 | 0,0000       | 0,0000       | 0,3179                                                    |
| 41       | 11 | 14,0258           | 0.0713                    | 95,5564              | 92,6553                             | 3,3874                                 | 4,3285       | 0,0001       | 0,0105                                                    |
| 41       | 12 | 14,1586           | 0,0706                    | 95,5579              | 92,6656                             | 10,0886                                | 0,0015       | 0,0103       | 6,7012                                                    |
| 41       | 13 | 14,2758           | 0,0700                    | 95,5591              | 92,6672                             | 27,2607                                | 0,0012       | 0,0016       | 17,1722                                                   |
| 41       | 14 | 14,3187           | 0.0698                    | 95,5600              | 92,6702                             | 27,2862                                | 0,0009       | 0,0030       | 0,0255                                                    |

 *Tableau.83 : Période et facteurs de participation massique Bloc B*

*Les valeurs des périodes calculées par les méthodes empiriques sont : Tx = 0.3831 s et Ty = 0.4527s T=0.4978 s ,justifient la relation suivante : Tnumérique <1,3.Tempirique Les valeurs de T, calculées à partir de la méthode numérique sont inférieurs à celles estimées à partir des formules empiriques appropriées de plus de 30%.*

## *Constatations*

- 1. Le premier mode est un mode de translation suivant l'axe  $(x x)$ 
	- 2. *Le deuxième mode est un mode de translation suivant l'axe*  $(y y)$
	- *3. Le troisième mode est un mode de rotation*
	- *4. Le facteur de participation massique modale atteint les 90% à partir du 5ème mode.*

| Cas/Mode |                | Fréquence<br>[Hz] | Période [sec] | <b>Masses</b><br><b>Cumulées UX</b><br>[%] | <b>Masses</b><br><b>Cumulées UY</b><br>[%] | <b>Masses</b><br>Cumulées UZ<br>[%] | <b>Masse</b> | <b>Masse</b> | <b>Masse</b><br>Modale UX [%]   Modale UY [%]   Modale UZ [%] |
|----------|----------------|-------------------|---------------|--------------------------------------------|--------------------------------------------|-------------------------------------|--------------|--------------|---------------------------------------------------------------|
| 41       |                | 2,1004            | 0,4761        | 0,0111                                     | 81,0332                                    | 0,0006                              | 0,0111       | 81,0332      | 0,0006                                                        |
| 41       | 2              | 2,2118            | 0.4521        | 73,5200                                    | 81,0448                                    | 0,0007                              | 73,5089      | 0,0117       | 0,0000                                                        |
| 41       | 3              | 2,7567            | 0,3628        | 73,5847                                    | 81,0565                                    | 0.0007                              | 0.0647       | 0,0117       | 0,0001                                                        |
| 4/       | 4              | 7,2420            | 0,1381        | 91,0379                                    | 81,0565                                    | 0,0008                              | 17,4531      | 0,0000       | 0,0001                                                        |
| 41       | 5              | 7,5744            | 0,1320        | 91,0380                                    | 91,9658                                    | 0,0328                              | 0,0001       | 10,9092      | 0,0320                                                        |
| 41       | $6\phantom{1}$ | 8,4240            | 0,1187        | 91,0420                                    | 92,0212                                    | 0,4682                              | 0,0040       | 0,0555       | 0,4354                                                        |
| 41       | 7              | 9,2036            | 0,1087        | 91,0420                                    | 92,1865                                    | 1,0378                              | 0,0000       | 0,1653       | 0,5696                                                        |
| 41       | 8              | 9,8408            | 0,1016        | 91,0426                                    | 92,3593                                    | 2,8313                              | 0,0006       | 0,1728       | 1,7934                                                        |
| 41       | 9              | 11,1731           | 0.0895        | 91,0426                                    | 92,3618                                    | 2,8316                              | 0,0000       | 0,0025       | 0,0004                                                        |
| 41       | 10             | 13,8491           | 0,0722        | 95,3721                                    | 92,3618                                    | 2,8551                              | 4,3296       | 0,0000       | 0,0235                                                        |
| 41       | 11             | 14,6433           | 0,0683        | 95,3728                                    | 92,3740                                    | 5,1765                              | 0,0006       | 0,0122       | 2,3213                                                        |
| 41       | 12             | 14,7512           | 0,0678        | 95,3801                                    | 92,3745                                    | 21,3651                             | 0,0073       | 0,0006       | 16,1887                                                       |
| 41       | 13             | 15,7903           | 0,0633        | 95,3801                                    | 92,3860                                    | 21,4019                             | 0,0000       | 0,0115       | 0,0368                                                        |
| 4/       | 14             | 15,9499           | 0.0627        | 95,3801                                    | 92,3862                                    | 21,6810                             | 0.0000       | 0,0003       | 0,2791                                                        |

 *Tableau.84 : Période et facteurs de participation massique Bloc C*

*Les valeurs des périodes calculées par les méthodes empiriques sont : Tx = 0.3684 s et Ty = 0.3987s T=0.4978 s ,justifient la relation suivante : Tnumérique <1,3.Tempirique Les valeurs de T, calculées à partir de la méthode numérique sont inférieurs à celles estimées à partir des formules empiriques appropriées de plus de 30%.*

## *Constatations*

- 5. Le premier mode est un mode de translation suivant l'axe  $(x x)$
- **6.** *Le deuxième mode est un mode de translation suivant l'axe*  $(y y)$
- *7. Le troisième mode est un mode de rotation*

*8. Le facteur de participation massique modale atteint les 90% à partir du 5ème mode.*

*Tableau.85 : Période et facteurs de participation massique Bloc D*

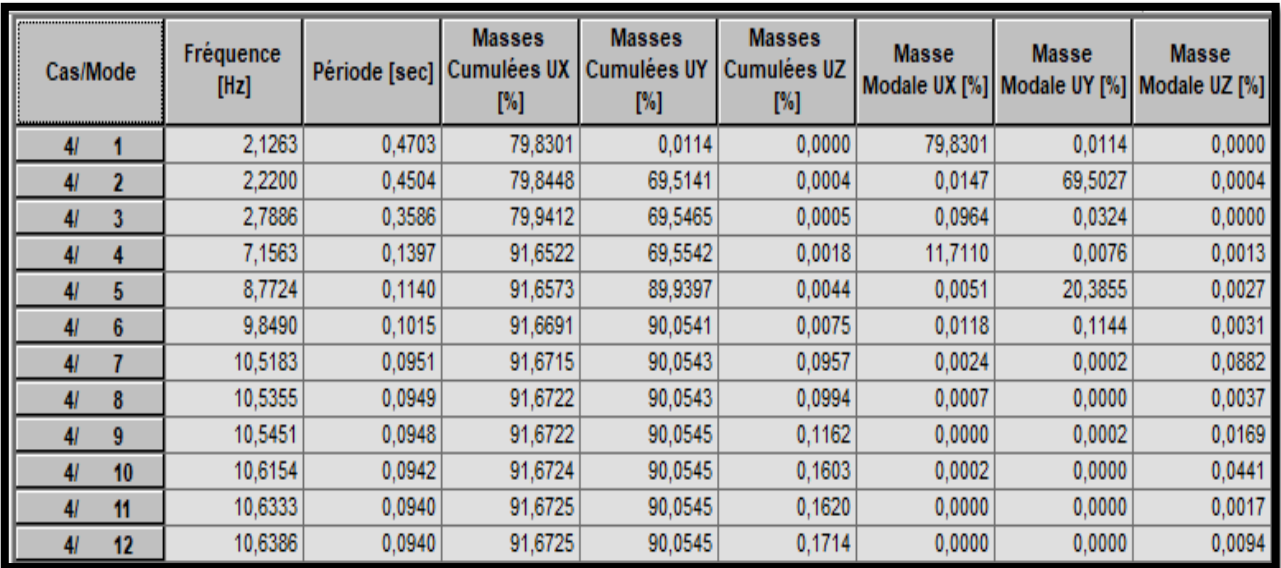

*Les valeurs des périodes calculées par les méthodes empiriques sont : Tx = 0.3610 s et Ty = 0.3953s T=0.4978 s ,justifient la relation suivante : Tnumérique <1,3.Tempirique Les valeurs de T, calculées à partir de la méthode numérique sont inférieurs à celles estimées à partir des formules empiriques appropriées de plus de 30%.*

## *Constatations*

- **9.** *Le premier mode est un mode de translation suivant l'axe*  $(y y)$
- 10. Le deuxième mode est un mode de translation suivant l'axe $(x x)$
- *11. Le troisième mode est un mode de rotation*

*12. Le facteur de participation massique modale atteint les 90% à partir du 6ème mode. Tableau.86: Période et facteurs de participation massique Bloc E*

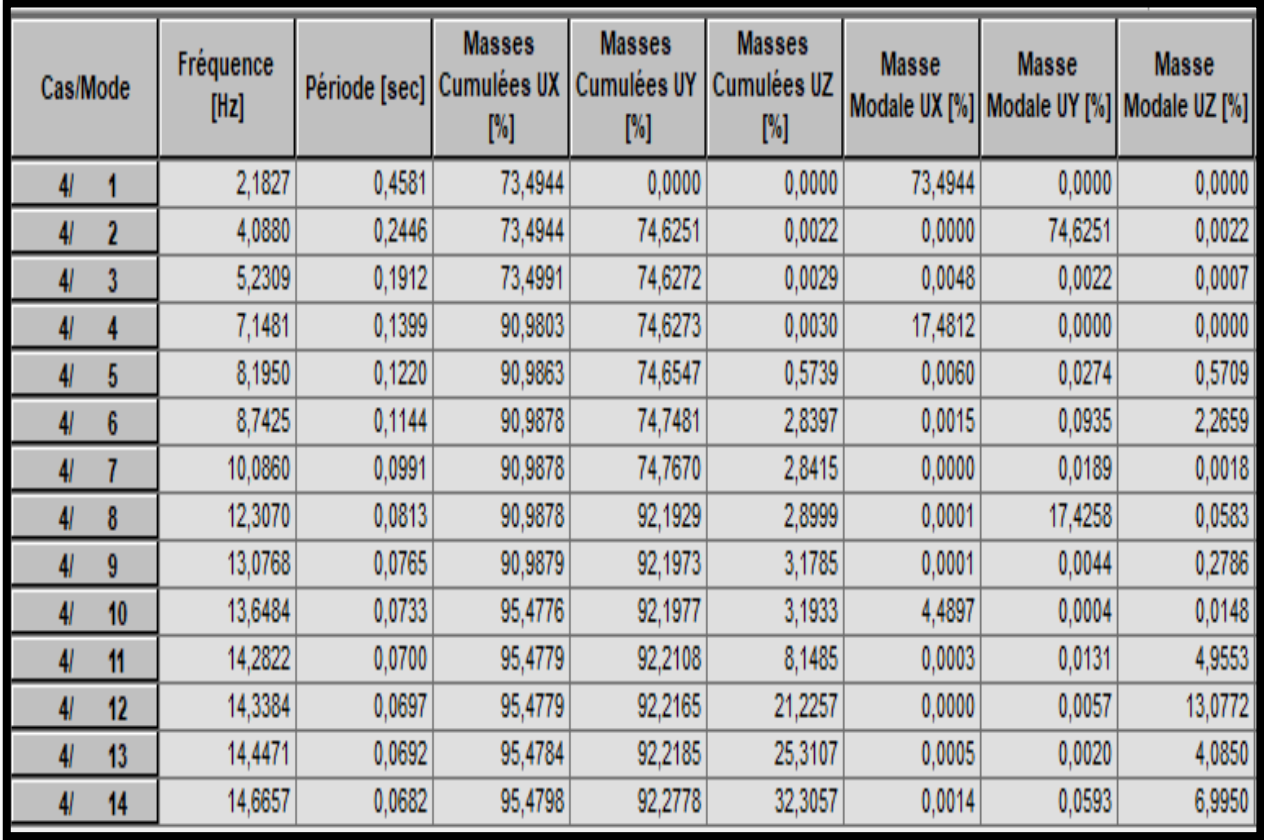

*Les valeurs des périodes calculées par les méthodes empiriques sont : Tx =0.3507 s et Ty = 0.3648s T=0.3868 s ,justifient la relation suivante : Tnumérique <1,3.Tempirique Les valeurs de T, calculées à partir de la méthode numérique sont inférieurs à celles estimées à partir des formules empiriques appropriées de plus de 30%.*

#### *Constatations*

- 13. *Le premier mode est un mode de translation suivant l'axe*  $(y y)$
- 14. Le deuxième mode est un mode de translation suivant l'axe $(x x)$
- *15. Le troisième mode est un mode de rotation*
- *16. Le facteur de participation massique modale atteint les 90% à partir du mode 33.*

| Cas/Mode       |              | Fréquence<br>[Hz] | Période [sec] | <b>Masses</b><br><b>Cumulées UX</b><br>[%] | <b>Masses</b><br><b>Cumulées UY</b><br>[%] | <b>Masses</b><br>Cumulées UZ<br>[%] | Masse   | <b>Masse</b> | <b>Masse</b><br>Modale UX [%] Modale UY [%] Modale UZ [%] |
|----------------|--------------|-------------------|---------------|--------------------------------------------|--------------------------------------------|-------------------------------------|---------|--------------|-----------------------------------------------------------|
| 41             |              | 3,2350            | 0,3091        | 73,9647                                    | 0,7355                                     | 0,0052                              | 73,9647 | 0,7355       | 0,0052                                                    |
| 41             |              | 4,0931            | 0,2443        | 74,0223                                    | 66,9323                                    | 0,0063                              | 0,0576  | 66,1968      | 0,0011                                                    |
| 41             |              | 4,9212            | 0,2032        | 79,8587                                    | 71,8219                                    | 0,0110                              | 5,8364  | 4,8896       | 0,0047                                                    |
| 41             |              | 7,6867            | 0,1301        | 79,8594                                    | 71,8219                                    | 0,5167                              | 0,0007  | 0,0000       | 0,5057                                                    |
| 41             | 5            | 7,7077            | 0,1297        | 79,8598                                    | 71,8219                                    | 0,8463                              | 0,0004  | 0,0000       | 0,3296                                                    |
| 41             | 6            | 7,7095            | 0,1297        | 79,8598                                    | 71,8221                                    | 1,6715                              | 0,0000  | 0,0002       | 0,8252                                                    |
| 41             |              | 7,7191            | 0,1295        | 79,8612                                    | 71,8221                                    | 3,3862                              | 0,0014  | 0,0000       | 1,7147                                                    |
| 41             | 8            | 7,7278            | 0,1294        | 79,8619                                    | 71,8221                                    | 3,5371                              | 0,0007  | 0,0000       | 0,1509                                                    |
| 41             | 9            | 7,7381            | 0,1292        | 79,8619                                    | 71,8221                                    | 3,8951                              | 0,0000  | 0,0000       | 0,3580                                                    |
| 41             | 10           | 7,7489            | 0,1291        | 79,8622                                    | 71,8221                                    | 4,6452                              | 0,0003  | 0,0000       | 0,7501                                                    |
| 41             | $\mathbf{f}$ | 7,7565            | 0,1289        | 79,8624                                    | 71,8221                                    | 5,2658                              | 0,0002  | 0,0000       | 0,6206                                                    |
| 4 <sub>l</sub> | 12           | 7,7678            | 0,1287        | 79,8627                                    | 71,8221                                    | 5,3044                              | 0,0003  | 0,0000       | 0,0386                                                    |
| 41             | 13           | 7,7759            | 0,1286        | 79,8627                                    | 71,8222                                    | 5,5841                              | 0,0000  | 0,0000       | 0,2797                                                    |
| 41             | 14           | 7,8881            | 0,1268        | 79,8635                                    | 71,8304                                    | 6,0688                              | 0,0008  | 0,0083       | 0,4847                                                    |

*Tableau.87 : Période et facteurs de participation massique Bloc F*

*Les valeurs des périodes calculées par les méthodes empiriques sont : Tx =0.2377 s et Ty = 0.326s T=0.2636 s ,justifient la relation suivante : Tnumérique <1,3.Tempirique Les valeurs de T, calculées à partir de la méthode numérique sont inférieurs à celles estimées à partir des formules empiriques appropriées de plus de 30%*

## *Constatations*

- 17. Le premier mode est un mode de translation suivant l'axe  $(x x)$
- 18. *Le deuxième mode est un mode de translation suivant l'axe*  $(y y)$
- *19. Le troisième mode est un mode de rotation*
- *20. Le facteur de participation massique modale atteint les 90% à partir du mode.*

## *Effort tranchant*

| <b>Story</b>  | V(KN)    |                   | M(KN)    |           |  |  |
|---------------|----------|-------------------|----------|-----------|--|--|
|               | Vx       | $V_{\mathcal{V}}$ | Mx       | Mv        |  |  |
| <b>STORY1</b> | 389,8692 | 404,6800          | 600,3210 | 1018,6538 |  |  |
| <b>STORY2</b> | 378,0340 | 394,4817          | 642,1036 | 949,4324  |  |  |
| <b>STORY3</b> | 350,4624 | 367,7409          | 595,3634 | 867,8852  |  |  |
| <b>STORY4</b> | 309,2296 | 327,7337          | 525,5492 | 764,9383  |  |  |
| <b>STORY5</b> | 254,9792 | 272,1789          | 433,7862 | 639,6652  |  |  |
| <b>STORY6</b> | 187,7542 | 203,2711          | 324,7550 | 488,7112  |  |  |
| <b>STORY7</b> | 107,0521 | 115,5580          | 195,5121 | 302,1930  |  |  |

*Tableau.88 : Efforts tranchant et moment de chaque diaphragme BLOC A*

*a) La résultante des forces sismiques déterminée par la méthode statique équivalente dans chaque direction*

 $\begin{cases} F_1 = V_s^x = 354.24 \text{ KN} \\ F = V_s^y = 340.43 \text{ KN} \end{cases}$  $F_2 = V_s^{\mathcal{Y}} = 319.43$  KN

*Ce qui donne* : 
$$
\begin{cases} V_t^x = 389,8692 KN > 0.8V_x = 283.39 KN \\ V_t^y = 404,6800 KN > 0.8V_y = 255.54 KN \end{cases}
$$

*Nous avons Vdy <0,8.Vst :donc la condition de l'article [Art 4.3.6] est vérifiée par conséquence nous somme pas obligé de majoré les paramètres de la réponse (forces, déplacements, moments,...).*

*b) Afin d'assurer la stabilité du bâtiment vis-à-vis du renversement nous devons justifier la relation suivante :*

 $\frac{Mst}{Mr} \geq 1.5$ 

*Mst : Moment stabilisateur issu des charges verticales dues au poids total de la structure*  $Mst=\sum Wi$ . *XGi Wi : Poids du niveau i XGi: distance entre centre de gravité et point de renversement horizontalement i Gi Mr : Moment de renversement issu des charges horizontales*  $Mr = \sum Fi. hi$ *Fi : Force sismique au niveau i*

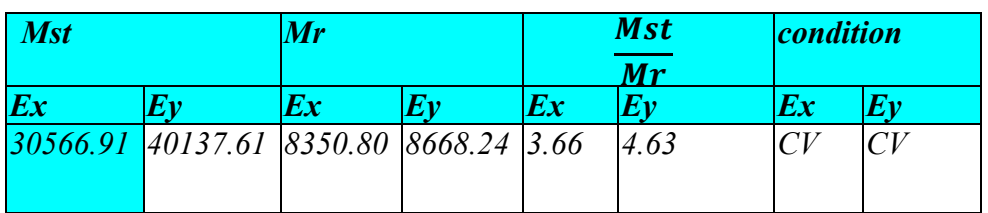

| <b>Story</b>  | V(KN)            |                   | M(KN)   |        |  |
|---------------|------------------|-------------------|---------|--------|--|
|               | $V_{\mathbf{X}}$ | $V_{\mathcal{V}}$ | Mx      | Mv     |  |
| <b>STORY1</b> | 1228.49          | 1231.14           | 1221.72 | 94.88  |  |
| <b>STORY2</b> | 1184.16          | 1180.86           | 434.08  | 84.69  |  |
| <b>STORY3</b> | 1087.83          | 1070.82           | 655.70  | 65.49  |  |
| <b>STORY4</b> | 962.23           | 927.43            | 357.57  | 54.16  |  |
| <b>STORY5</b> | 798.59           | 754.14            | 314.98  | 115.33 |  |
| <b>STORY6</b> | 597.30           | 546.46            | 227.05  | 69.51  |  |
| <b>STORY7</b> | 329.94           | 288,25            | 115.35  | 34.32  |  |

*Tableau.89 : Efforts tranchant et moment de chaque diaphragme BLOC B*

*c) La résultante des forces sismiques déterminée par la méthode statique équivalente dans chaque direction*

 $\begin{cases} F_1 = V_s^x = 1149.40 & KN \ F = \frac{V_s^y}{10073.34 \text{ K}} \end{cases}$  $F_2 = V_s^{\mathcal{Y}} = 1027.34 \, KN$ 

*Ce qui donne* : 
$$
\begin{cases} V_t^x = 1228.49 KN > 0.8V_x = 919.52 KN \\ V_t^y = 1231.14 KN > 0.8V_y = 821.87 KN \end{cases}
$$

*Nous avons Vdy <0,8.Vst :donc la condition de l'article [Art 4.3.6] est vérifiée par conséquence nous somme pas obligé de majoré les paramètres de la réponse (forces, déplacements, moments,...).*

*d) Afin d'assurer la stabilité du bâtiment vis-à-vis du renversement nous devons justifier la relation suivante :*

 $\frac{Mst}{Mr} \geq 1.5$ 

*Mst : Moment stabilisateur issu des charges verticales dues au poids total de la structure*  $Mst=\sum Wi$ . *XGi Wi : Poids du niveau i XGi: distance entre centre de gravité et point de renversement horizontalement i Gi Mr : Moment de renversement issu des charges horizontales*  $Mr = \sum Fi$ . hi *Fi : Force sismique au niveau i*

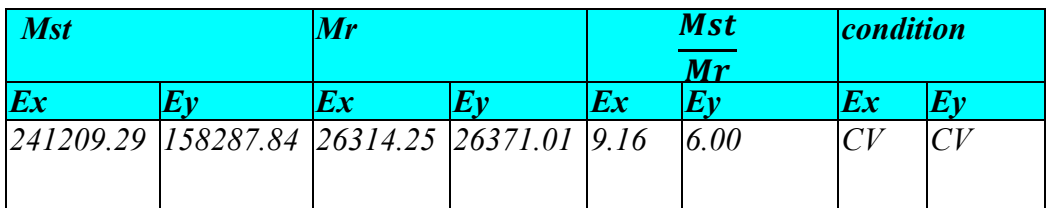

| <b>Story</b>  | V(KN)   |                   | M(KN)       |         |  |
|---------------|---------|-------------------|-------------|---------|--|
|               | Vx      | $V_{\mathcal{V}}$ | Mx          | $M_{V}$ |  |
| <b>STORY1</b> | 1058,16 | 764,19            | $-2972,03$  | 5786,18 |  |
| <b>STORY2</b> | 1017,82 | 729,27            | $-2879.18$  | 5612,78 |  |
| <b>STORY3</b> | 932,38  | 669,25            | $-2620, 40$ | 5160,83 |  |
| <b>STORY4</b> | 819,82  | 590,41            | $-232,34$   | 4543,44 |  |
| <b>STORY5</b> | 683,55  | 489,45            | $-2053, 41$ | 3847,33 |  |
| <b>STORY6</b> | 497,69  | 363,32            | $-1538.11$  | 2774,88 |  |
| <b>STORY7</b> | 264,91  | 204.52            | $-864,76$   | 1512,50 |  |

*Tableau.90 : Efforts tranchant et moment de chaque diaphragme BLOC C*

*a) La résultante des forces sismiques déterminée par la méthode statique équivalente dans chaque direction*

 $\int_{\Gamma} F_1 = V_s^x = 1066.98$  KN  $F_2 = V_s^{\gamma} = 900.50$  KN

*Ce qui donne* : 
$$
\begin{cases} V_t^x = 1058,16KN > 0.8V_x = 853.58 KN \\ V_t^y = 764,19 KN > 0.8V_y = 720.40 KN \end{cases}
$$

*Nous avons Vdy <0,8.Vst :donc la condition de l'article [Art 4.3.6] est vérifiée par conséquence nous somme pas obligé de majoré les paramètres de la réponse (forces, déplacements, moments,...).*

*b) Afin d'assurer la stabilité du bâtiment vis-à-vis du renversement nous devons justifier la relation suivante :*

 $\frac{Mst}{Mr} \ge 1.5$ 

*Mst : Moment stabilisateur issu des charges verticales dues au poids total de la structure*

 $Mst=\sum Wi$ .  $XGi$ 

*Wi : Poids du niveau i*

*XGi: distance entre centre de gravité et point de renversement horizontalement i Gi*

*Mr : Moment de renversement issu des charges horizontales*

 $Mr = \sum Fi$ . hi

*Fi : Force sismique au niveau i*

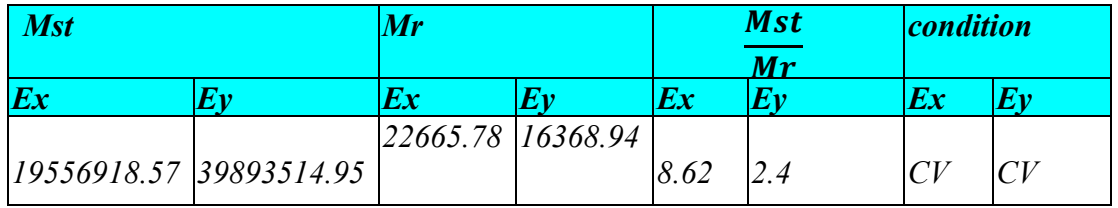

| <b>Story</b>  | V(KN)   |                   | M(KN)  |         |  |
|---------------|---------|-------------------|--------|---------|--|
|               | Vx      | $V_{\mathcal{V}}$ | Mx     | Mv      |  |
| <b>STORY1</b> | 1443,55 | 1361,69           | 1119,6 | 1673,76 |  |
| <b>STORY2</b> | 1388,87 | 1312,51           | 980,26 | 1089,41 |  |
| <b>STORY3</b> | 1266,93 | 1204,49           | 594,74 | 419,69  |  |
| <b>STORY4</b> | 1106,36 | 1069,72           | 534,79 | 371,33  |  |
| <b>STORY5</b> | 902,87  | 905,99            | 454,89 | 390,51  |  |
| <b>STORY6</b> | 652,02  | 692,72            | 343,33 | 374,55  |  |
| <b>STORY7</b> | 345,78  | 692,72            | 190,67 | 245,82  |  |

*Tableau.91 : Efforts tranchant et moment de chaque diaphragme BLOC D*

*c) La résultante des forces sismiques déterminée par la méthode statique équivalente dans chaque direction*

 $\begin{cases} F_1 = V_s^x = 1216.49 & KN \ F = V_s^y = 1144.93 & KN \end{cases}$  $F_2 = V_s^{\gamma} = 1144.02$  KN

*Ce qui donne*  $: \begin{cases} V_t^x = 1443,55 \text{ K}N > 0.8V_x = 973.92 \text{ K}N \\ V_t^y = 1261.60 & V_t^y > 0.8V_t = 0.15,31 \text{ K}N \end{cases}$  $V_t^{\ y} = 1361{,}69$   $KN > 0.8V_y = 915.21$  KN

*Nous avons Vdy <0,8.Vst :donc la condition de l'article [Art 4.3.6] est vérifiée par conséquence nous somme pas obligé de majoré les paramètres de la réponse (forces, déplacements, moments,...).*

*d) Afin d'assurer la stabilité du bâtiment vis-à-vis du renversement nous devons justifier la relation suivante :*

 $\frac{Mst}{Mr} \ge 1.5$ 

*Mst : Moment stabilisateur issu des charges verticales dues au poids total de la structure*

 $Mst = \sum Wi$ .  $XGi$ 

*Wi : Poids du niveau i*

*XGi: distance entre centre de gravité et point de renversement horizontalement i Gi*

*Mr : Moment de renversement issu des charges horizontales*

 $Mr = \sum Fi$ . hi

*Fi : Force sismique au niveau i*

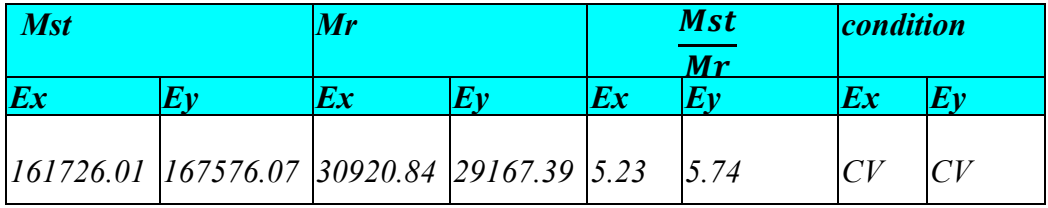

| <b>Story</b>  | V(KN)   |                   | M(KN)   |         |  |
|---------------|---------|-------------------|---------|---------|--|
|               | $V_{x}$ | $V_{\mathcal{V}}$ | Mx      | $M_{V}$ |  |
| <b>STORY1</b> | 848,68  | 812,64            | 2969,47 | 2143,35 |  |
| <b>STORY2</b> | 788,80  | 740,37            | 2852,44 | 2193,41 |  |
| <b>STORY3</b> | 660,86  | 622,73            | 2498,38 | 1854,21 |  |
| <b>STORY4</b> | 468,29  | 467,20            | 1963,96 | 1322,09 |  |
| <b>STORY5</b> | 224,88  | 225,83            | 478,39  | 467,41  |  |

*Tableau.91 : Efforts tranchant et moment de chaque diaphragme BLOC E*

*a) La résultante des forces sismiques déterminée par la méthode statique équivalente dans chaque direction*

$$
\begin{aligned}\n\left\{\n\begin{aligned}\nF_1 &= V_s^x = 748,23 \, KN \\
F_2 &= V_s^y = 717,90 \, KN\n\end{aligned}\n\right. \\
\text{Ce qui donne: } \n\left\{\n\begin{aligned}\nV_t^x &= 848,68 & KN &> 0.8V_x = 598.58 \, KN \\
V_t^y &= 812,64 & KN &> 0.8V_y = 574.32 \, KN\n\end{aligned}\n\right.\n\end{aligned}
$$

*Nous avons Vdy <0,8.Vst :donc la condition de l'article [Art 4.3.6] est vérifiée par conséquence nous somme pas obligé de majoré les paramètres de la réponse (forces, déplacements, moments,...).*

*b) Afin d'assurer la stabilité du bâtiment vis-à-vis du renversement nous devons justifier la relation suivante :*

$$
\frac{Mst}{Mr} \ge 1.5
$$

*Mst : Moment stabilisateur issu des charges verticales dues au poids total de la structure*  $Mst = \sum Wi$ .  $XGi$ *Wi : Poids du niveau i XGi: distance entre centre de gravité et point de renversement horizontalement i Gi*

*Mr : Moment de renversement issu des charges horizontales*

 $Mr = \sum Fi$ . hi

*Fi : Force sismique au niveau i*

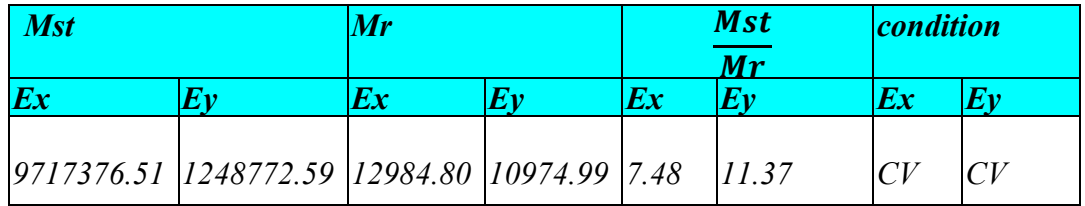

| <b>Story</b>  | V(KN)   |                   | M(KN)    |          |  |  |
|---------------|---------|-------------------|----------|----------|--|--|
|               | $V_{x}$ | $V_{\mathcal{V}}$ | Mx       | Mv       |  |  |
| <b>STORY1</b> | 256,86  | 120,34            | 435,3210 | 974,6538 |  |  |
| <b>STORY2</b> | 142,40  | 105,76            | 756,1036 | 459,4324 |  |  |
| <b>STORY3</b> | 90.46   | 80.45             | 875,3634 | 347,8852 |  |  |
| <b>STORY4</b> | 50,96   | 34.98             | 625,5492 | 204,9383 |  |  |

*Tableau.93 : Efforts tranchant et moment de chaque diaphragme BLOC F*

*a) La résultante des forces sismiques déterminée par la méthode statique équivalente dans chaque direction*

 $\int_{\Gamma} F_1 = V_s^x = 238.66$  KN  $F_2 = V_s^{\mathcal{Y}} = 108.36$  KN

*Ce qui donne* : 
$$
\begin{cases} V_t^x = 256,86 KN > 0.8V_x = 190.92 KN \\ V_t^y = 120,34KN > 0.8V_y = 86.86 KN \end{cases}
$$

*Nous avons Vdy <0,8.Vst :donc la condition de l'article [Art 4.3.6] est vérifiée par conséquence nous somme pas obligé de majoré les paramètres de la réponse (forces, déplacements, moments,...).*

*b) Afin d'assurer la stabilité du bâtiment vis-à-vis du renversement nous devons justifier la relation suivante :*

 $\frac{Mst}{Mr} \ge 1.5$ 

*Mst : Moment stabilisateur issu des charges verticales dues au poids total de la structure*

 $Mst = \sum Wi$ .  $XGi$ *Wi : Poids du niveau i*

*XGi: distance entre centre de gravité et point de renversement horizontalement i Gi*

*Mr : Moment de renversement issu des charges horizontales*

 $Mr = \sum Fi$ . hi

*Fi : Force sismique au niveau i*

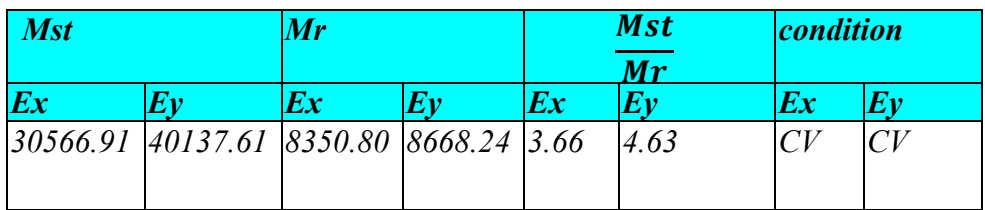

## *Vérification des déplacements:*

*D'après le RPA 99/ V 2003 le déplacement horizontal a chaque niveau « K » de la structure est calculé comme suit : δk =R.δek avec : δek: Déplacement du aux forces sismiques Fi. R : Coefficient de comportement (R= 5). Le déplacement relatif au niveau « K » par rapport au niveau « K-1 » est égal à : ∆k=δk -δk-1*

*Les déplacements relatifs latéraux d'un étage par rapport aux étages qui lui sont adjacent, ne doivent pas dépasser 1% de la hauteur de l'étage.*  $\bar{\delta}$ adm = hi/100

| $\boldsymbol{h}$ | <b>Nivea</b><br>$\boldsymbol{u}$ | Ux<br>(mm) | $U_{V}$<br>(mm) | $\Delta x$<br>(mm) | $\Delta y$<br>(mm) | $\delta_{x} = A_{x}$ . R | $\delta_y = Ay \cdot R$ | δadm<br>(mm) | <b>Observation</b> |
|------------------|----------------------------------|------------|-----------------|--------------------|--------------------|--------------------------|-------------------------|--------------|--------------------|
| 3.06             | 21.42                            | 30.74      | 30.83           | 2.68               | 3.19               | 13.40                    | 15.95                   | 30.6         | c v                |
| 3.06             | 18.36                            | 28.06      | 27.81           |                    |                    |                          |                         |              |                    |
|                  |                                  |            |                 | 2.86               | 4.56               | 14.30                    | 22.8                    | 30.6         | c v                |
| 3.06             | 15.30                            | 25.20      | 23.25           | 4.86               | 5.39               | 24.30                    | 26.95                   | 30.6         |                    |
| 3.06             | 12.24                            |            |                 |                    |                    |                          |                         |              | c v                |
|                  |                                  | 20.34      | 17.86           | 5.85               | 5.57               | 29.25                    | 27.85                   | 30.6         | c v                |
| 3.06             | 9.18                             |            | 12.29           |                    |                    |                          |                         |              |                    |
|                  |                                  | 14.49      |                 | 5.91               | 6.54               | 29.55                    | 27.25                   | 30.6         | c v                |
| 3.06             | 6.12                             | 8.58       | 6.84            |                    |                    |                          |                         |              |                    |
| 3.06             | 3.06                             | 3.96       | 2.23            | 4.62               | 4.61               | 23.10                    | 23.05                   | 30.6         | c v                |

*Tableau.94 : Les déplacements relatifs inter étages BLOC A*

## *Constatation :*

*On constate que les déplacements latéraux inter-étage ne dépassent pas les valeurs admissibles*

*Tableau.95 : Les déplacements relatifs inter étages BLOC B*

| $\boldsymbol{h}$ | <b>Nivea</b><br>$\boldsymbol{u}$ | Ux<br>(mm) | $U_{\mathcal{V}}$<br>(mm) | $\Delta x$<br>(mm) | $\Delta y$<br>(mm) | $\delta_{x} = A_{x}.R$ | $\delta_v = \Delta y \cdot R$ | δadm<br>(mm) | <b>Observatio</b><br>$\boldsymbol{n}$ |
|------------------|----------------------------------|------------|---------------------------|--------------------|--------------------|------------------------|-------------------------------|--------------|---------------------------------------|
| 3.06             | 21.42                            | 30.65      | 34.02                     | 3.78               | 3.21               | 18.90                  | 16.05                         | 30.6         | CV                                    |
| 3.06             | 18.36                            | 26.87      | 30.81                     |                    |                    |                        |                               |              |                                       |
| 3.06             | 15.30                            |            |                           | 4.78               | 3.90               | 23.90                  | 19.50                         | 30.6         | CV                                    |
|                  |                                  | 22.09      | 26.91                     | 5.08               | 4.64               | 25.40                  | 23.25                         | 30.6         | CV                                    |
| 3.06             | 12.24                            | 17.01      | 22.27                     | 5.21               | 5.24               | 26.05                  | 26.20                         | 30.6         | $\mathcal{C}V$                        |

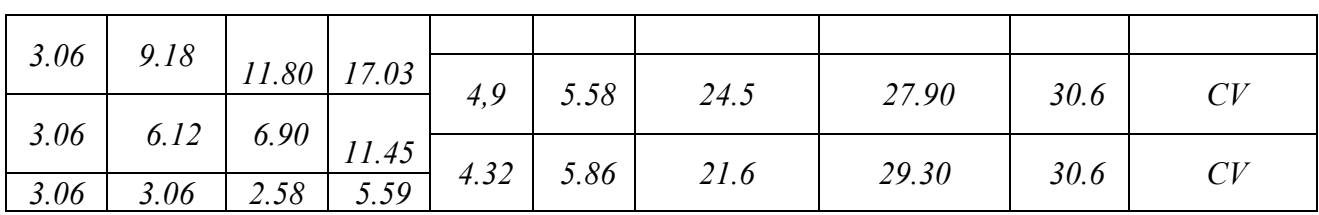

## *Constatation :*

*On constate que les déplacements latéraux inter-étage ne dépassent pas les valeurs admissibles*

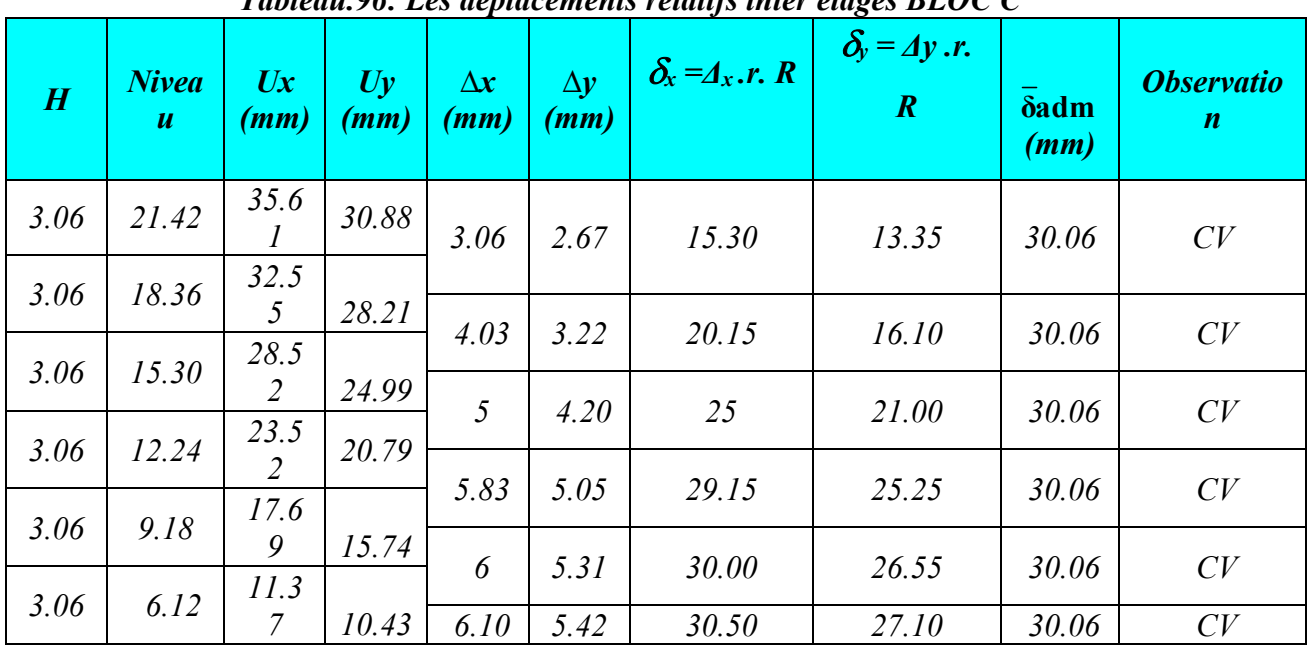

## *Tableau.96: Les déplacements relatifs inter étages BLOC C*

*Constatation :*

*On constate que les déplacements latéraux inter-étage ne dépassent pas les valeurs admissibles*

| $\boldsymbol{h}$ | <b>Nivea</b><br>$\boldsymbol{u}$ | Ux<br>(mm) | $U_{V}$<br>(mm) | $\Delta x$<br>(mm) | $\Delta y$<br>(mm) |       | $\delta_x = A_x$ .r. $R \mid \delta_y = Ay$ .r. $R$ | δadm<br>(mm) | <b>Observation</b> |
|------------------|----------------------------------|------------|-----------------|--------------------|--------------------|-------|-----------------------------------------------------|--------------|--------------------|
| 3.06             | 21.42                            | 35.61      | 30.88           | 3.06               | 2.67               | 15.30 | 13.35                                               | 30.06        | CV                 |
| 3.06             | 18.36                            | 32.55      |                 |                    |                    |       |                                                     |              |                    |
|                  |                                  |            | 28.21           | 4.03               | 3.22               | 20.15 | 16.10                                               | 30.06        | CV                 |
| 3.06             | 15.30                            | 28.52      | 24.99           |                    |                    |       |                                                     |              |                    |
|                  |                                  |            |                 | 5                  | 4.20               | 25    | 21.00                                               | 30.06        | CV                 |
| 3.06             | 12.24                            | 23.52      | 20.79           |                    |                    |       |                                                     |              |                    |
| 3.06             | 9.18                             | 17.69      |                 | 5.83               | 5.05               | 29.15 | 25.25                                               | 30.06        | CV                 |

*Tableau.97 : Les déplacements relatifs inter étages BLOC D*

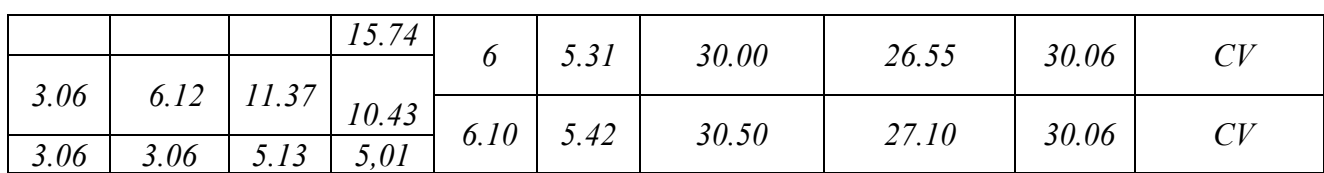

#### *Constatation :*

*On constate que les déplacements latéraux inter-étage ne dépassent pas les valeurs admissibles*

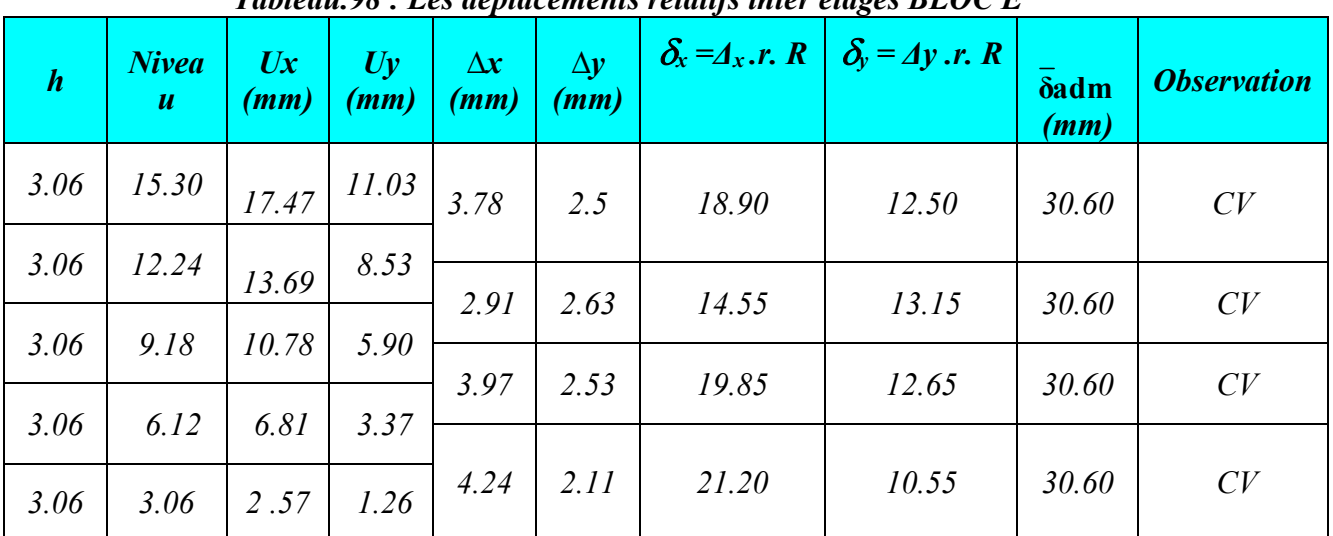

## *Tableau.98 : Les déplacements relatifs inter étages BLOC E*

## *Constatation :*

*On constate que les déplacements latéraux inter-étage ne dépassent pas les valeurs admissibles*

| Tubicum.77. Les aeptacements retailes inter etages DLOC 1 |                                  |            |                 |                    |                    |       |                                                                |                     |                    |  |  |
|-----------------------------------------------------------|----------------------------------|------------|-----------------|--------------------|--------------------|-------|----------------------------------------------------------------|---------------------|--------------------|--|--|
| $\boldsymbol{h}$                                          | <b>Nivea</b><br>$\boldsymbol{u}$ | Ux<br>(mm) | $U_{V}$<br>(mm) | $\Delta x$<br>(mm) | $\Delta y$<br>(mm) |       | $\delta_x = \Delta_x$ .r. $R \mid \delta_y = \Delta y$ .r. $R$ | <b>δadm</b><br>(mm) | <b>Observation</b> |  |  |
| 3.06                                                      | 9.18                             | 28.02      | 26.87           | 2.40               | 2.96               | 12.04 | 14.83                                                          | 30.60               | CV                 |  |  |
| 3.06                                                      | 6.12                             | 25.62      | 23.91           | 5.51               | 5.12               | 27.57 | 25.64                                                          | 30.60               | CV                 |  |  |
| 3.06                                                      | 3.06                             | 20.11      | 18.79           | 5.90               | 4.75               | 29.54 | 23.75                                                          |                     | CV                 |  |  |
| 3.06                                                      | 00.00                            | 14.21      | 14.04           |                    |                    |       |                                                                | 30.60               |                    |  |  |

*Tableau.99 : Les déplacements relatifs inter étages BLOC F*

## *Constatation :*

*On constate que les déplacements latéraux inter-étage ne dépassent pas les valeurs admissibles*

## *6.Justification vis à vis de l'effet P-∆ :*

*Les effets du 2° ordre (ou effet P-∆) peuvent être négligés dans le cas des bâtiments si la condition suivante est satisfaite à tous les niveaux :*

$$
\theta = P_k \Delta_k / V_k h_k \leq 0.10
$$

*Pk : poids total de la structure et des charges d'exploitation associées au-dessus du niveau «k» :* 

 $P_k = \sum_{i=k}^n (W_{gi} + \beta W_{qi})$ 

*Vk : effort tranchant d'étage au niveau « k».* 

*∆k : déplacement relatif du niveau « k » par rapport au niveau « k-1 ».*

*hk : hauteur de l'étage « k ».* 

*Si 0,10 <θk* ≤ *0,20, les effets P-∆ peuvent être pris en compte de manière approximative en amplifiant les effets de l'action sismique calculés au moyen d'une analyse élastique du 1° ordre par le facteur 1/(1- ∆k).* 

*Si ∆k > 0,20, la structure est potentiellement instable et doit être redimensionnée.*

## *BLOC A*

*Dans le sens x :*

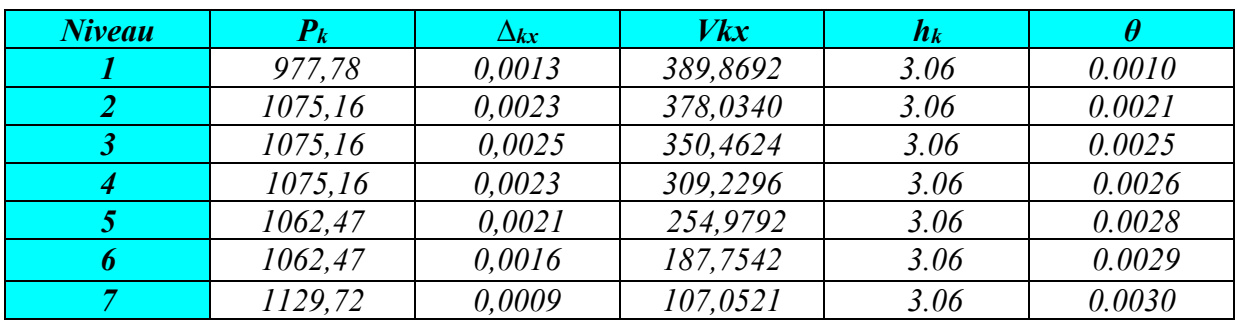

*Dans le sens y :*

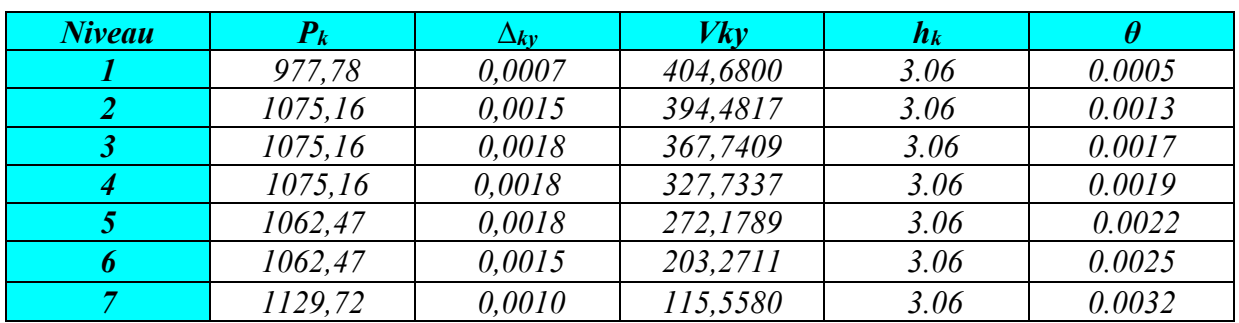

*Donc θ<0.1 dans tous les niveaux, donc l'effet P-∆ est négligé*

## *BLOC B*

#### *Dans le sens x :*

## $\theta = P_k \Delta_k / V_k h_k \leq 0.10$

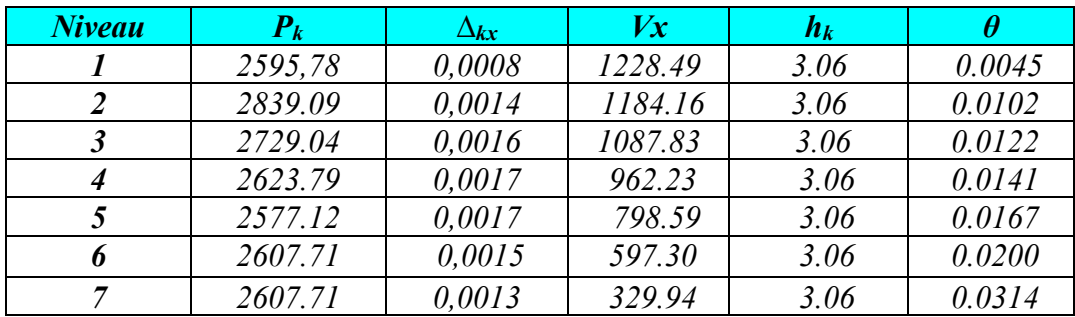

## *Dans le sens y :*

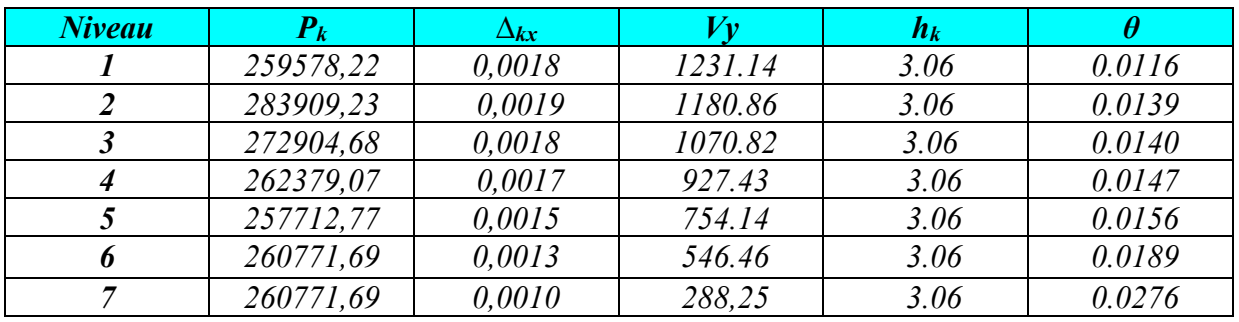

*Donc θ<0.1 dans tous les niveaux, donc l'effet P-∆ est négligé.*

## *BLOC C*

#### *Dans le sens x :*

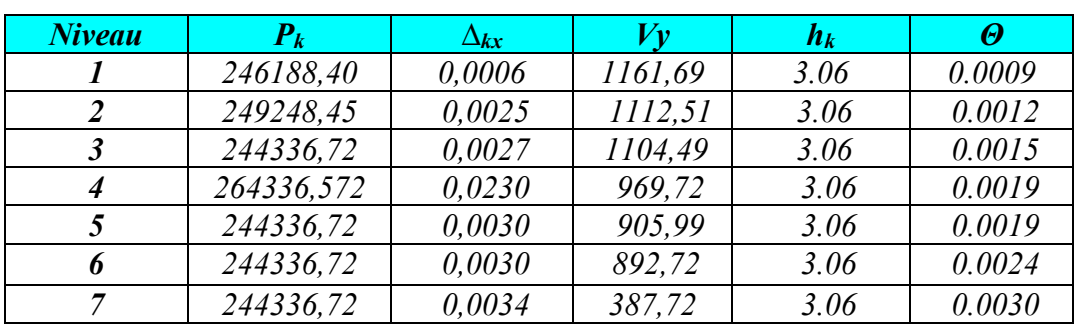

## *Dans le sens y :*

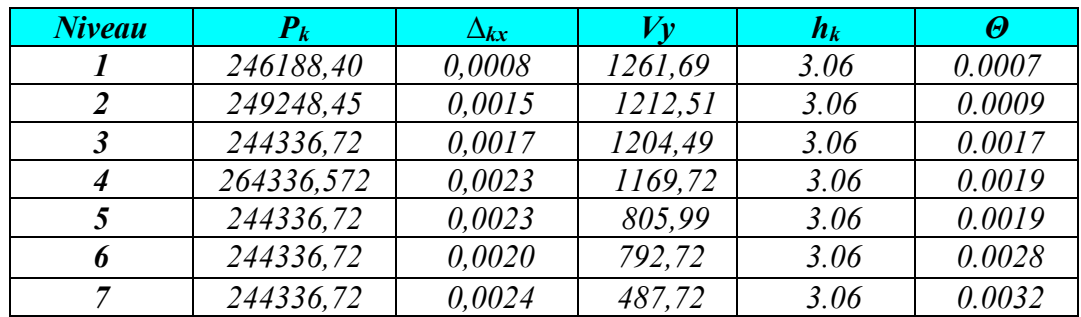

*Donc θ<0.1 dans tous les niveaux, donc l'effet P-∆ est négligé.*

## *BLOC D*

## *Dans le sens x :*

## $\theta = P_k \Delta_k / V_k h_k \leq 0.10$

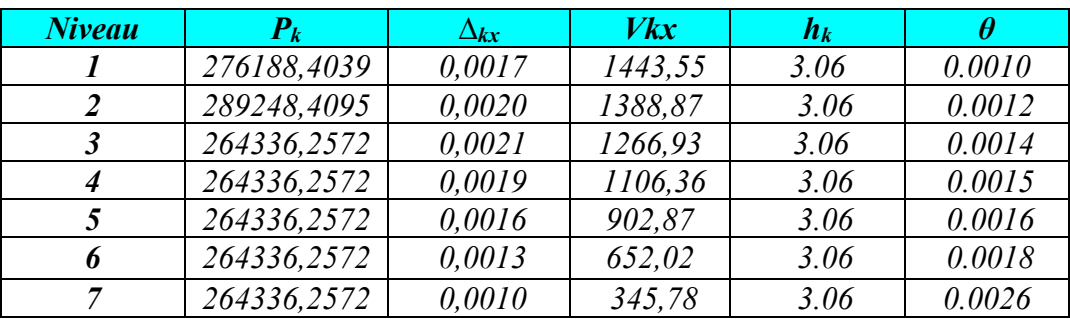

## *Dans le sens y :*

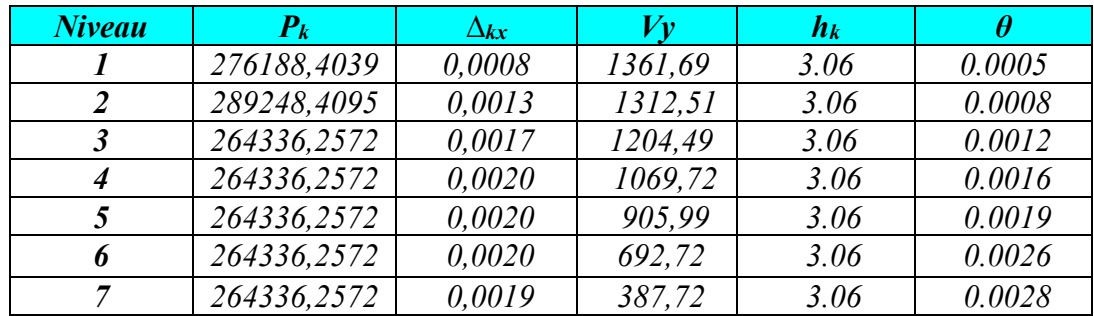

*Donc θ<0.1 dans tous les niveaux, donc l'effet P-∆ est négligé.*

## *BLOC E*

## *Dans le sens x :*

## $\theta = P_k \Delta_k / V_k h_k \leq 0.10$

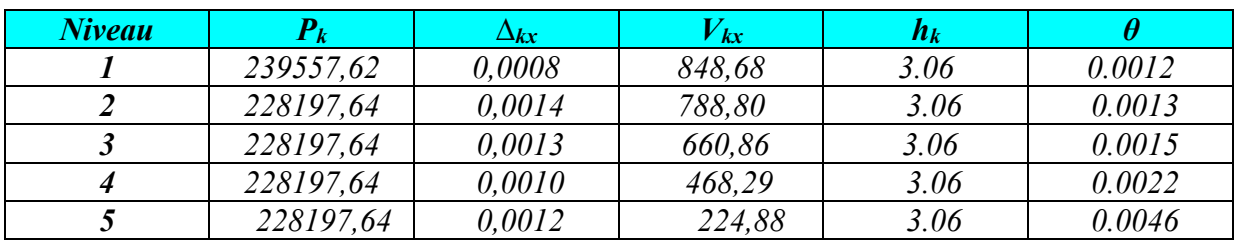

## *Dans le sens y :*

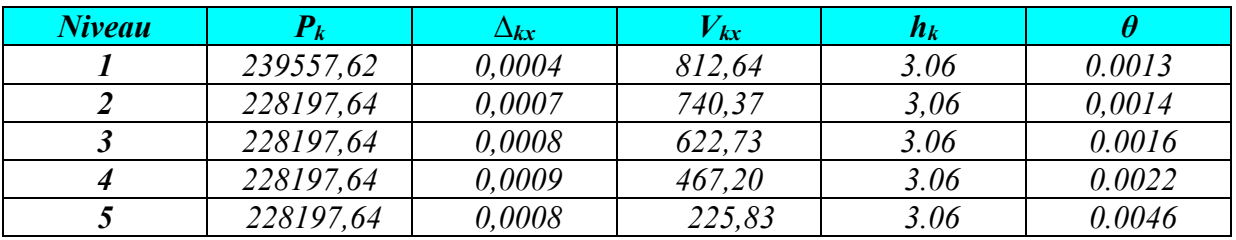

*Donc θ<0.1 dans tous les niveaux, donc l'effet P-∆ est négligé.*

## *BLOC F*

## *Dans le sens x :*

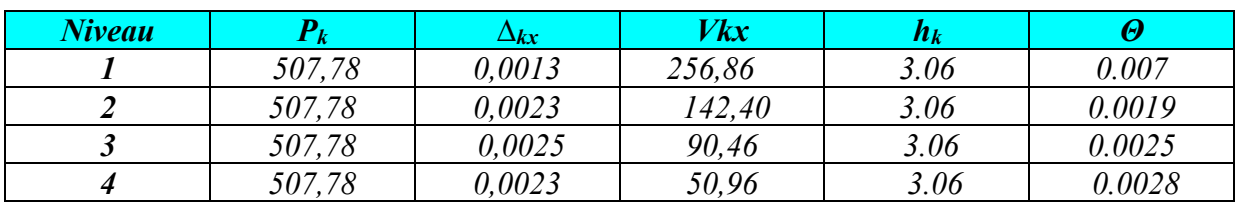

## *Dans le sens y :*

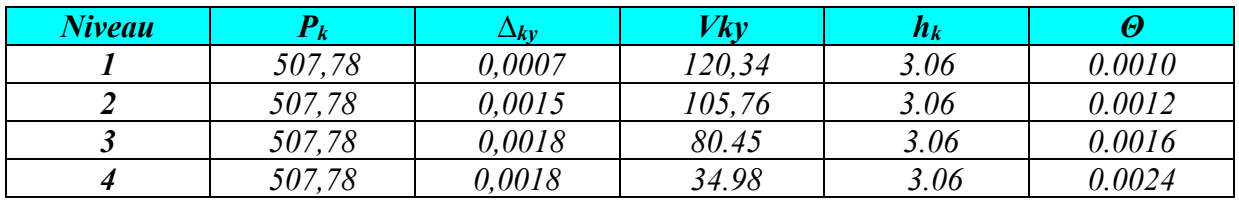

*Donc θ<0.1 dans tous les niveaux, donc l'effet P-∆ est négligé.*

*Chapitre 7*

# *Étude des éléments structuraux*

## *1. Introduction*

*L'étude des éléments porteurs présente une grande importance dans la conception de cette étude vue le rôle important que joue ces éléments dans la construction, ces éléments reprennent seuls les différentes actions horizontales et verticales.* 

*L'étude des éléments porteurs qui sont les plus sollicités ; doit être conformes aux règlements de calcul et de conception « RPA 99 VERSION 2003 ; CBA 93 ».* 

## *2. Ferraillage des poutres*

*Les poutres sont sollicitées par un moment, un effort tranchant et un effort normal, ce dernier ne sera pas pris en considération dans les calculs à cause de sa valeur négligeable par rapport aux autres sollicitations.* 

 *La section d'armature finale A = max (Acalcul ; ACNF ; ARPA) tel que :*

- *Acalcul : section d'armature calculée en flexion simple.*
- *ACNF : Condition de non fragilité : Amin = 0,23.b.d.ftj/fe*
- *ARPA : Section d'armature minimale du RPA 99 « Version 2003 » (Art 7.5.2.1 P63).*

*Le pourcentage minimum des aciers longitudinaux sur toute la longueur de la poutre est de 0,5% en toute section. Le pourcentage total maximum des aciers longitudinaux est de :* 

- *4% en zone courante.*
- *6% en zone de recouvrement.*
- *2.1.Poutres principales et secondaires :*

*Les poutres sont soumises aux efforts suivants :* 

- *Moment fléchissant.*
- *Effort tranchant.*
- *Effort normal.*

*Et vu que l'influence de l'effort normal sur les poutres est souvent insignifiante devant celle du moment fléchissant ou de l'effort tranchant, l'effort normal est négligé; Donc le ferraillage se fera en flexion simple (cas le plus défavorable).*

*2.2.Combinaisons : Les poutres sont calculées suivant les deux situations suivantes :* 

*- Situation durable selon CBA (1,35G+1,5Q) : pour déterminer le moment Max en travée.* 

*- Situation accidentelle selon le RPA99V2003 (G+Q ± E ; 0,8G ± E) : Pour déterminer respectivement le moment maximum négatif et positif, sur les appuis et permettra de déterminer le ferraillage supérieur au niveau des appuis.*

## *Cas des contraintes :*

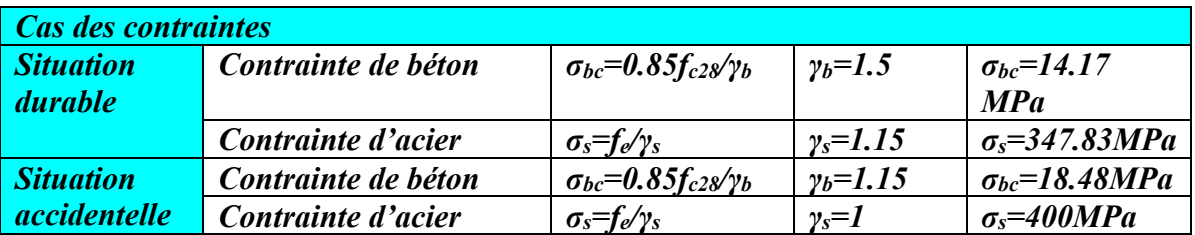

- *2.3.Calcul de ferraillage :*
- *2.4.Poutres principales*
- *2.4.1. Poutres principales (35× 65) :*

## *Ferraillage longitudinal :*

*On prend comme un exemple de calcul la poutre la plus sollicitée de BLOC D.* 

## *Calcul des armatures longitudinales :*

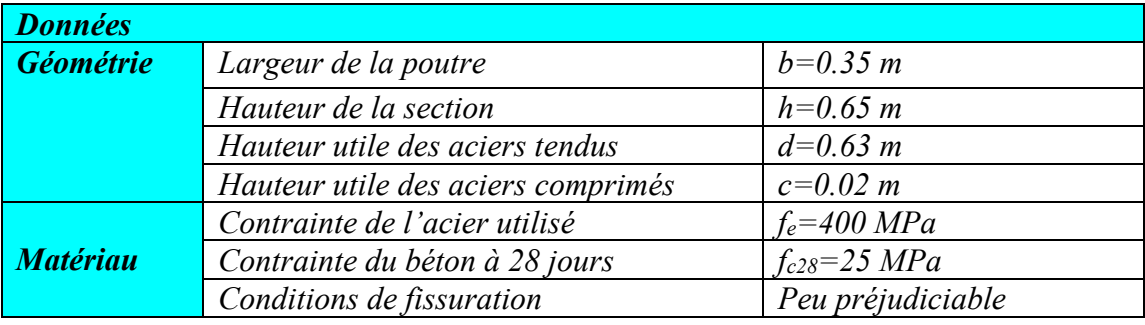

## *Tableau.100 : Les sollicitation des poutres principales (35× 65)*

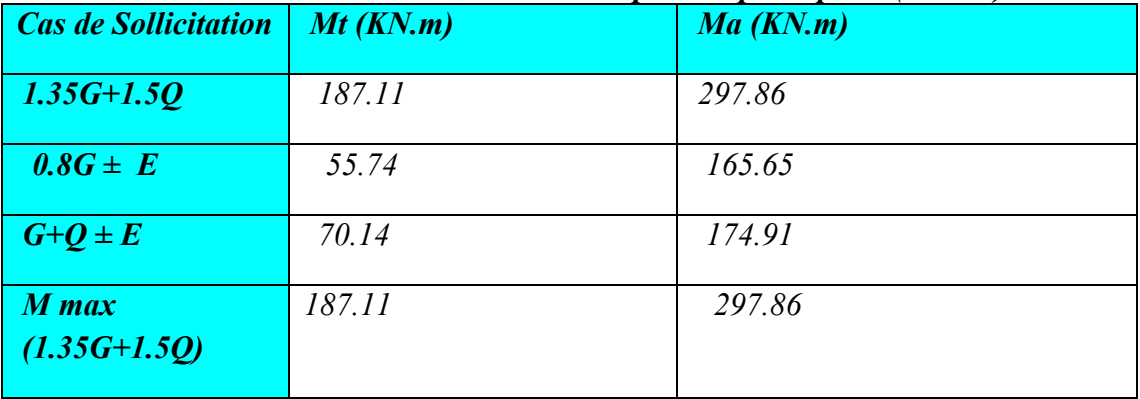

## *Calcul du moment réduit :*

*Pour le calcul on utilise les formules suivantes :*

$$
\mu = \frac{M_u}{b.d^2.f_{bu}}
$$
  
\n
$$
\sigma_s = \frac{f_e}{\gamma_s} = \frac{400}{1.15} = 347.83 MPa
$$
  
\n
$$
\alpha = 1.25(1 - \sqrt{1 - 2.\mu})
$$

 $\beta = 1 - 0.4\alpha$  $A_s = \frac{M_u}{\beta.d.\sigma_s}$ 

*Condition de non fragilité*

 $A_{smin} = \frac{0.23.bdf_{t28}}{f_e}$ 

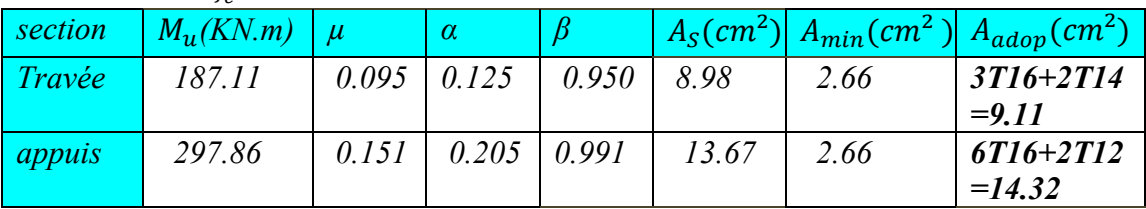

*On adopte As=13.67*  $cm^2 \Rightarrow 6T16+2T12=14.32$   $cm^2$ 

## *Vérifications :*

- *Pourcentage minimal d'après le RPA99V2003 (7.5.2.1) : Amin = 0.5% (b x h) = 11.37 cm²*
- *Pourcentage maximal d'après le RPA99V2003 : 4 % b h en zone courante (Amax = 91cm²) 6 % b h en zone de recouvrement (Amax = 136,5 cm²)*

*Vérification de la contrainte de cisaillement :*

 $\tau_u = \frac{v_{umax}}{bd} = \frac{180.55 \times 10^3}{350 \times 650} = 0.793 MPa$ 

*Armature droite*  $\alpha = 90^{\circ}$ 

 $\tau_u = 0.793 MPa = \tau_{lim} = 3.33 MPa$ 

*Armatures transversales :*

*D'après le BAEL 91 :*

$$
\emptyset_t \le \min\left(\frac{h}{35}; \frac{b}{10}; \emptyset_t\right) = \min(18.5; 35; 12) = 12 \text{ mm}
$$

*On prend*  $\phi_t = 8$ *mm* 

## *D'après le RPA99V2003 :*

*La quantité d'armatures transversales minimale est de :*

 $A_t \geq 0.3\%S_t b$ 

*Pour la zone nodale :*

$$
S_t \le \min\left(\frac{h}{4}; 12\emptyset_t\right) = \min(65/4; 12\emptyset_l) = 14.4 \text{ cm}
$$

*Donc on adoptera un espacement de*  $S_t = 10$ *cm* 

*Pour la zone courante :*

 $S_t \leq \frac{h}{2} = \frac{65}{2} = 32.5$  cm

*Donc on adoptera un espacement de*  $S_t = 15$ *cm* 

*Ça nous donne :*  $S_t = 10$  *cm*  $\rightarrow$  *zone* nodale:  $A_t \ge 0.3\%(10)(35) = 1.05$  *cm*<sup>2</sup>

$$
S_t = 15 \text{ cm} \rightarrow \text{zone nodale: } A_t \geq 0.3\%(15)(35) = 1.57 \text{ cm}^2
$$

*On adopte 4T8= 2.01 cm² avec un espacement dans :*

- *Zone nodale*  $S_t = 10$  *cm*
- *Zone courante*  $S_t = 15$ *cm*

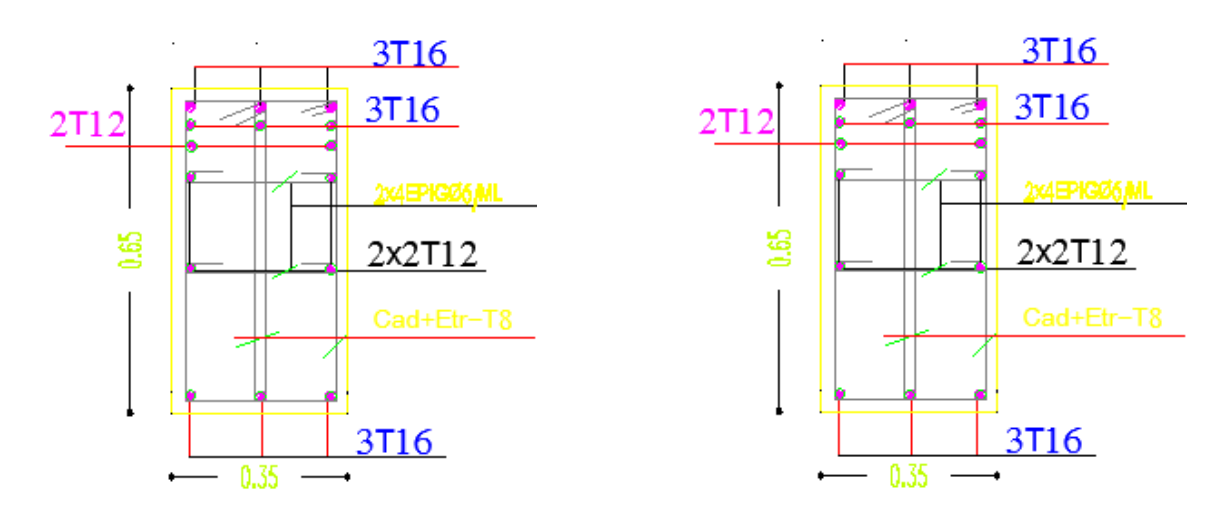

*Sur travée* En appuis

*Fig.46Ferraillage des poutres principales(35x65)*

#### *Poutres principales (40× 100) :*

*On prend comme un exemple de calcul la poutre la plus sollicitée de BLOC E.* 

#### *Ferraillage longitudinal :*

*On prend comme un exemple de calcul la poutre la plus sollicitée de BLOC E.* 

*Calcul des armatures longitudinales :* 

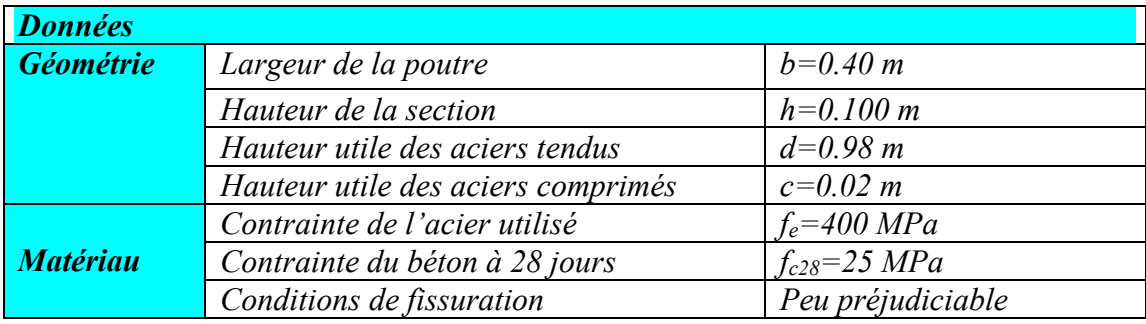

*Tableau.101 : Les sollicitation des poutres principales (40× 100)*

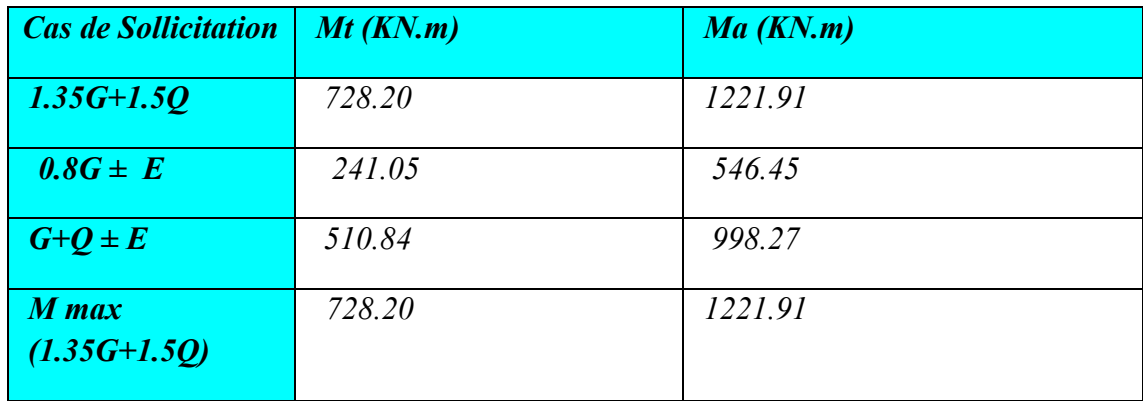

## *Calcul du moment réduit :*

*Pour le calcul on utilise les formules suivantes :*

$$
\mu = \frac{M_u}{b.d^2.f_{bu}}
$$
  
\n
$$
\sigma_s = \frac{f_e}{\gamma_s} = \frac{400}{1.15} = 347.83 MPa
$$
  
\n
$$
\alpha = 1.25(1 - \sqrt{1 - 2.\mu})
$$
  
\n
$$
\beta = 1 - 0.4\alpha
$$
  
\n
$$
A_s = \frac{M_u}{\beta.d.\sigma_s}
$$

*Condition de non fragilité*

 $A_{smin} = \frac{0.23.bdf_{t28}}{f_e}$ 

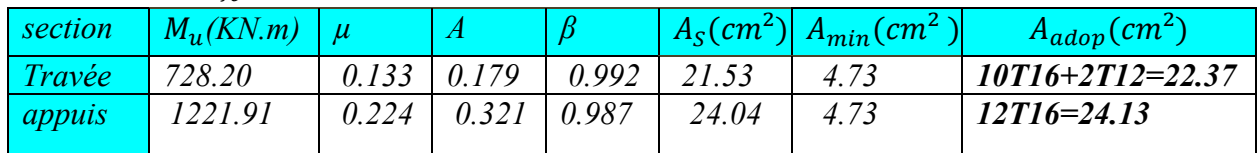

*On adopte As*=24.04  $cm^2 \Rightarrow 12T16=24.13$   $cm^2$ 

*Vérifications :* 

## **Chapitre 7 : Ferraillage des éléments porteurs**

- *Pourcentage minimal d'après le RPA99V2003 (7.5.2.1) : Amin = 0.5% (b x h) = 20.00 cm²*
- *Pourcentage maximal d'après le RPA99V2003 : 4 % b h en zone courante*  $(A_{max} = 160cm^2)$ *6 % b h en zone de recouvrement (Amax = 240 cm²)*

#### *Vérification de la contrainte de cisaillement :*

 $\tau_u = \frac{V_{umax}}{bd} = \frac{180.55 \times 10^3}{400 \times 1000} = 1.28 MPa$ 

*Armature droite*  $\alpha = 90^{\circ}$ 

 $\tau_u = 1.28 MPa = \tau_{lim} = 3.33 MPa$ 

#### *Armatures transversales :*

#### *D'après le BAEL 91 :*

$$
\emptyset_t \le \min\left(\frac{h}{35}; \frac{b}{10}; \emptyset_t\right) = \min(28.57; 40; 16) = 16 \text{ mm}
$$

*On prend*  $\phi_t = 8$ *mm* 

#### *D'après le RPA99V2003 :*

*La quantité d'armatures transversales minimale est de :*

 $A_t \geq 0.3\% S_t b$ 

*Pour la zone nodale :*

 $S_t \leq min\left(\frac{h}{4}; 12\phi_t\right) = min(100/4; 12\phi_l) = 19.20cm$ 

*Donc on adoptera un espacement de*  $S_t = 15$  *cm* 

*Pour la zone courante :*

 $S_t \leq \frac{h}{2} = \frac{100}{2} = 50$  cm

*Donc on adoptera un espacement de*  $S_t = 15$ *cm* 

*Ça nous donne :*  $S_t = 15$  *cm*  $\rightarrow$  *zone nodale*:  $A_t \ge 0.3\%(15)(40) = 1.80$  *cm*<sup>2</sup>

$$
S_t = 15
$$
 cm  $\rightarrow$  zone node:  $A_t \ge 0.3\%(15)(40) = 1.80$  cm<sup>2</sup>

*On adopte 4T8= 2.01 cm² avec un espacement dans :*

- *Zone nodale*  $S_t = 15$  *cm*
- *Zone courante*  $S_t = 15$ *cm*

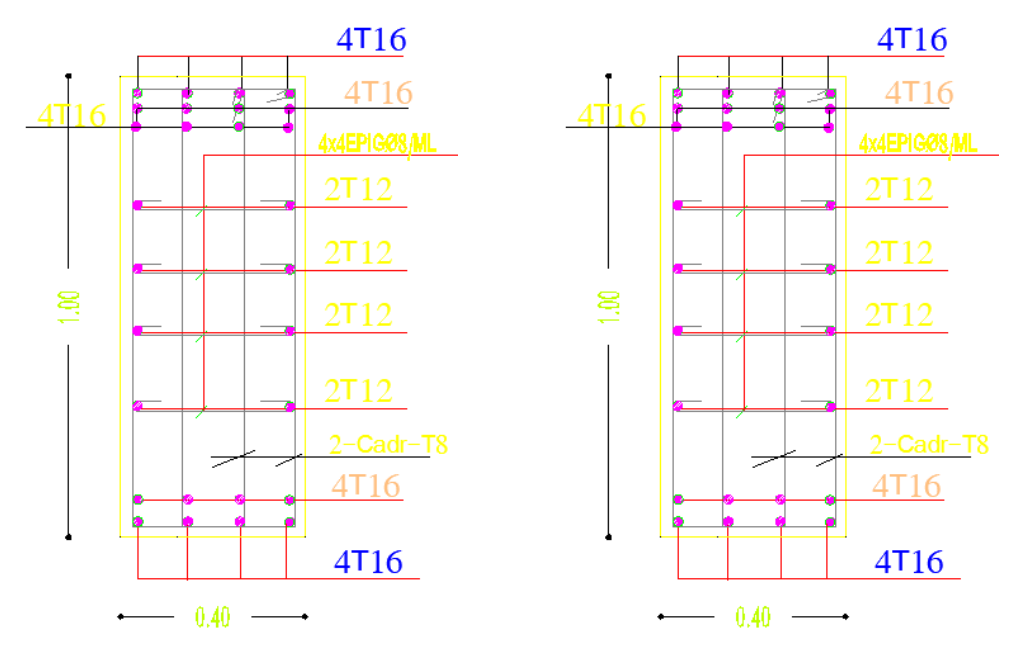

*Sur travée* En appuis

## *Fig.47 Ferraillage des poutres principales(40x100) 2.5.Poutres secondaires :*

## *Poutres secondaires (30 ,40)*

*On prend comme un exemple de calcul la poutre la plus sollicitée de BLOC D.* 

## *Ferraillage longitudinal :*

*On prend comme un exemple de calcul la poutre la plus sollicitée de BLOC D.* 

*Calcul des armatures longitudinales :* 

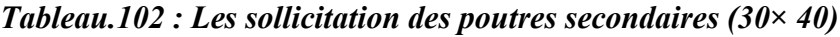

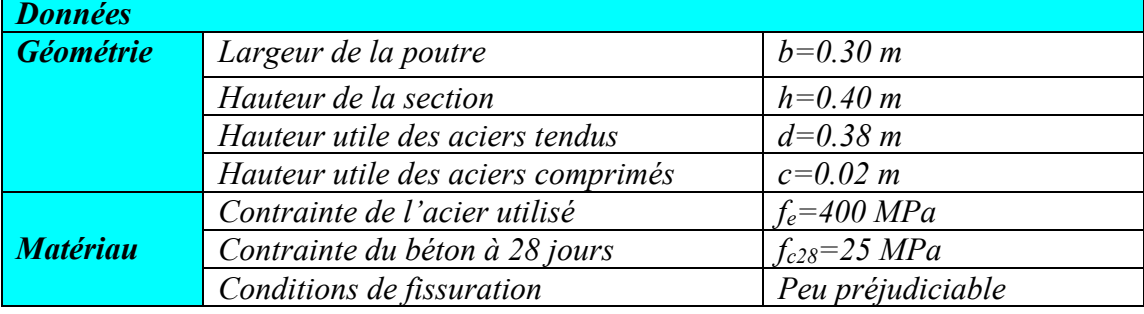
| <b>Cas de Sollicitation</b> | $Mt$ ( $KN$ , $m$ ) | Ma(KN.m) |  |  |  |  |
|-----------------------------|---------------------|----------|--|--|--|--|
| $1.35G+1.5Q$                | 139.47              | 262.52   |  |  |  |  |
| $G+Q$                       | 97.91               | 183.23   |  |  |  |  |
| $0.8G \pm E$                | 39.39               | 76.53    |  |  |  |  |
| $G+Q+E$                     | 49.22               | 95.94    |  |  |  |  |
| $M$ max                     | 139.47              | 262.52   |  |  |  |  |
| $(1.35G+1.5Q)$              |                     |          |  |  |  |  |

*Tableau.103 : Les sollicitation des poutres secondaires (30× 40)*

#### *Calcul du moment réduit :*

*Pour le calcul on utilise les formules suivantes :*

$$
\mu = \frac{M_u}{b.d^2.f_{bu}}
$$
\n
$$
\sigma_s = \frac{f_e}{\gamma_s} = \frac{400}{1.15} = 347.83 MPa
$$
\n
$$
\alpha = 1.25(1 - \sqrt{1 - 2}.\mu)
$$
\n
$$
\beta = 1 - 0.4\alpha
$$
\n
$$
A_s = \frac{M_u}{\beta.d.\sigma_s}
$$
\nCondition de non fragilité\n
$$
A_{smin} = \frac{0.23.bdf_{t28}}{f_e}
$$

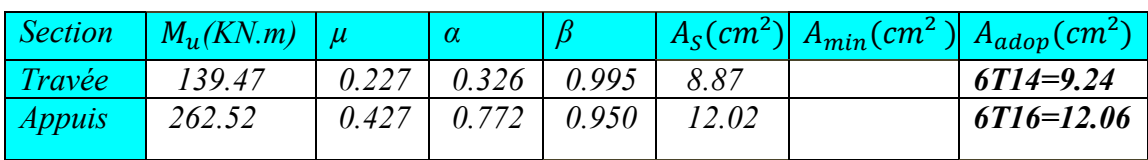

*On adopte As*=13.67  $cm^2 \Rightarrow 6T16=12.06$   $cm^2$ 

*Vérifications :* 

- *Pourcentage minimal d'après le RPA99V2003 (7.5.2.1) : Amin = 0.5% (b x h) = 6 cm²*
- *Pourcentage maximal d'après le RPA99V2003 : 4 % b h en zone courante (Amax = 48cm²) 6 % b h en zone de recouvrement (Amax = 72 cm²)*

## *Vérification de la contrainte de cisaillement :*

$$
\tau_u = \frac{v_{umax}}{bd} = \frac{270.85 \times 10^3}{300 \times 400} = 0.629 MPa
$$

*Armature droite*  $\alpha = 90^{\circ}$ 

$$
\tau_u=0.629 MPa=\tau_{lim}=3.33 MPa
$$

*Armatures transversales :*

*D'après le BAEL 91 :*

$$
\emptyset_t \le \min\left(\frac{h}{35}; \frac{b}{10}; \emptyset_t\right) = \min(11.42; 30; 16) = 11.42 \text{ mm}
$$

*On prend*  $\phi_t = 8$ *mm* 

#### *D'après le RPA99V2003 :*

*La quantité d'armatures transversales minimale est de :*

 $A_t \geq 0.3\% S_t b$ 

#### *Pour la zone nodale :*

$$
S_t \le \min\left(\frac{h}{4}; 12\emptyset_t\right) = \min(40/4; 12\emptyset_l) = 10 \, \text{cm}
$$

*Donc on adoptera un espacement de*  $S_t = 10$ *cm* 

*Pour la zone courante :*

$$
S_t \leq \frac{h}{2} = \frac{40}{2} = 20 \, \text{cm}
$$

*Donc on adoptera un espacement de*  $S_t = 15$ *cm* 

 $\zeta$ *a nous donne :*  $S_t = 10 \text{ cm } \rightarrow$  zone nodale:  $A_t \geq 0.3\%(10)(30) = 0.9 \text{ cm}^2$ 

$$
S_t = 15
$$
 cm  $\rightarrow$  zone node:  $A_t \ge 0.3\%(15)(30) = 1.35$  cm<sup>2</sup>

*On adopte 4T8= 2.01 cm² avec un espacement dans :*

- *Zone nodale*  $S_t = 10$  *cm*
- *Zone courante*  $S_t = 15$ *cm*

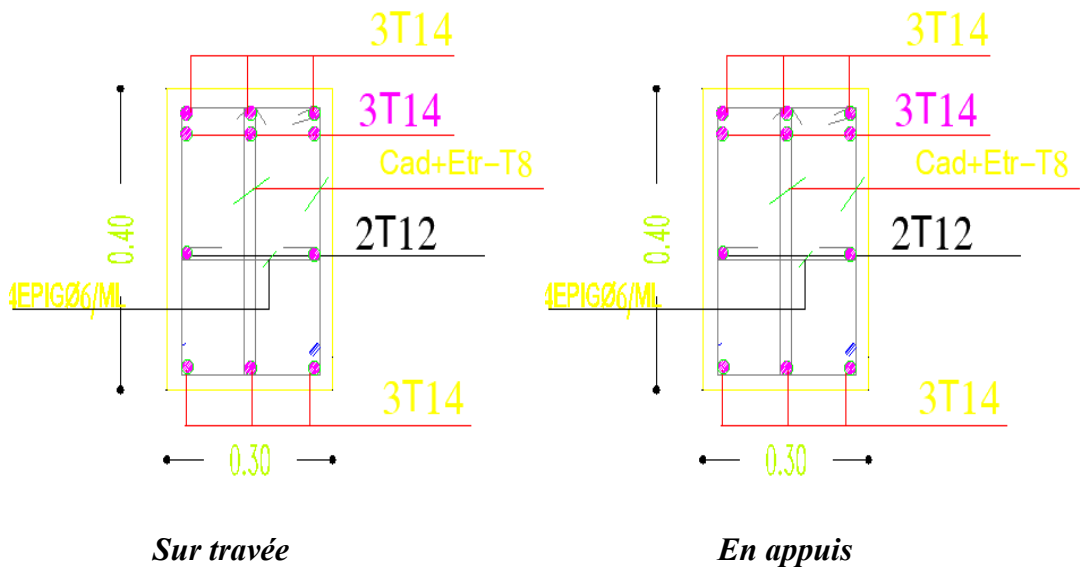

*Fig.48Ferraillage des poutres secondaire*

*2.6.Vérification des contraintes :* 

# *Poutre principale (35x65):*

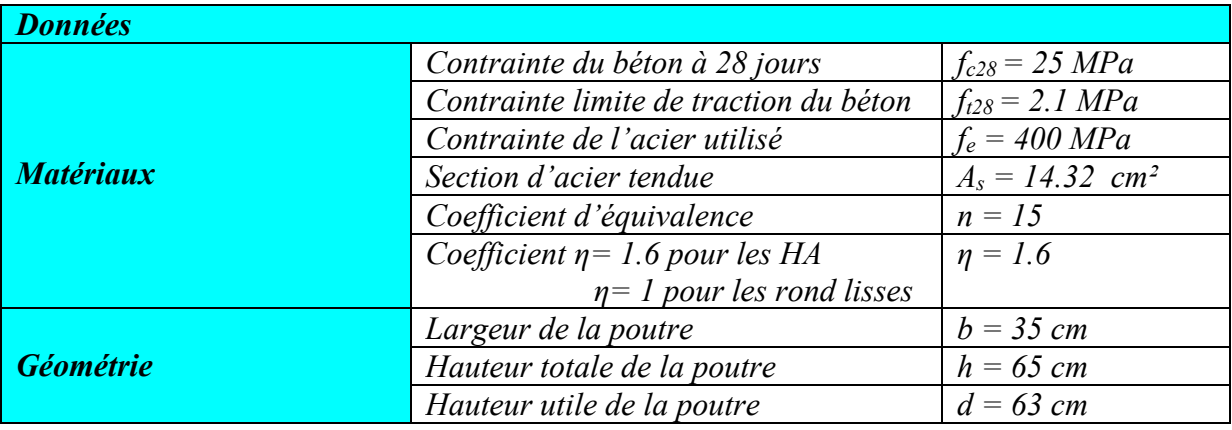

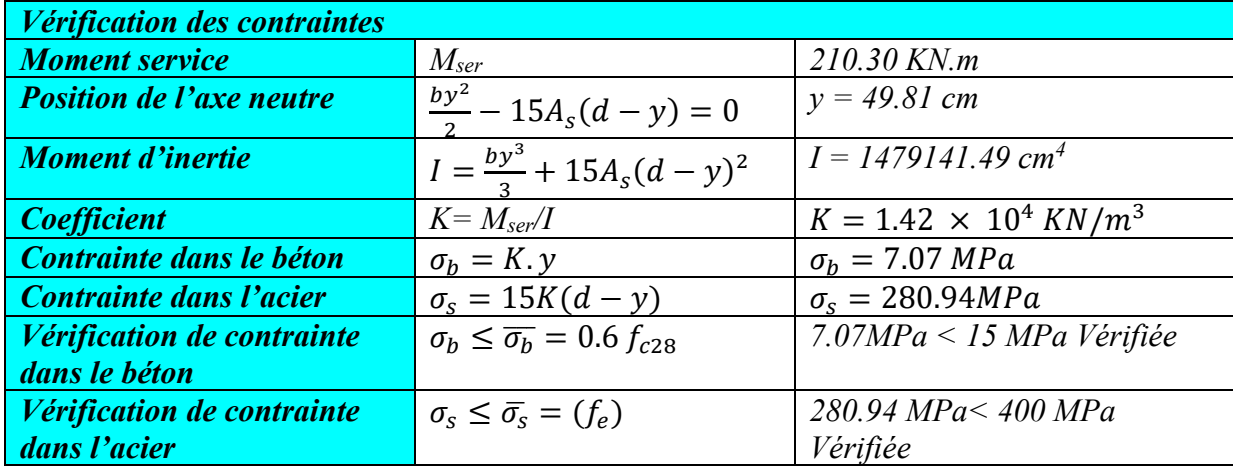

# *Poutre principale (40x100):*

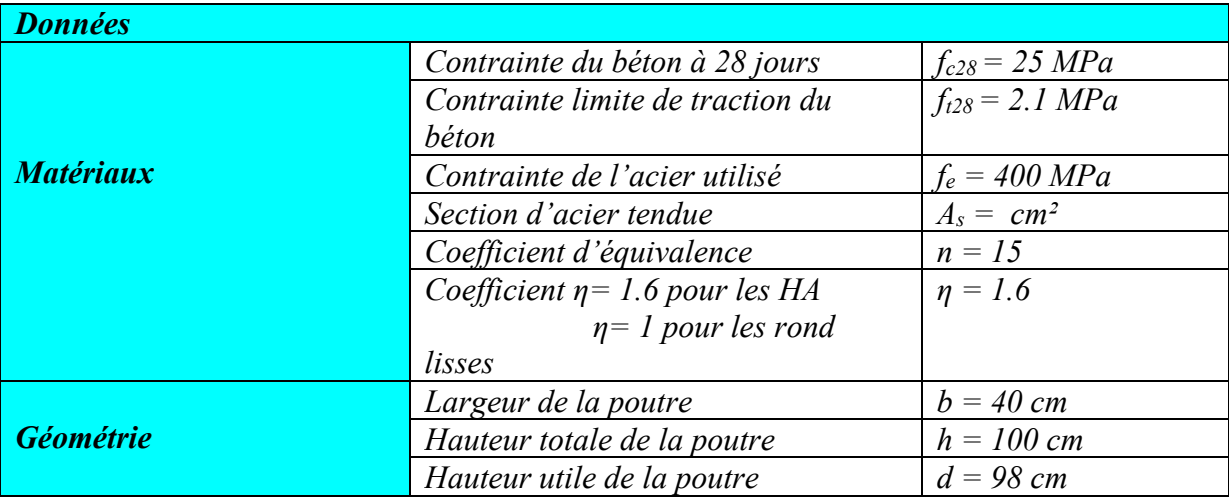

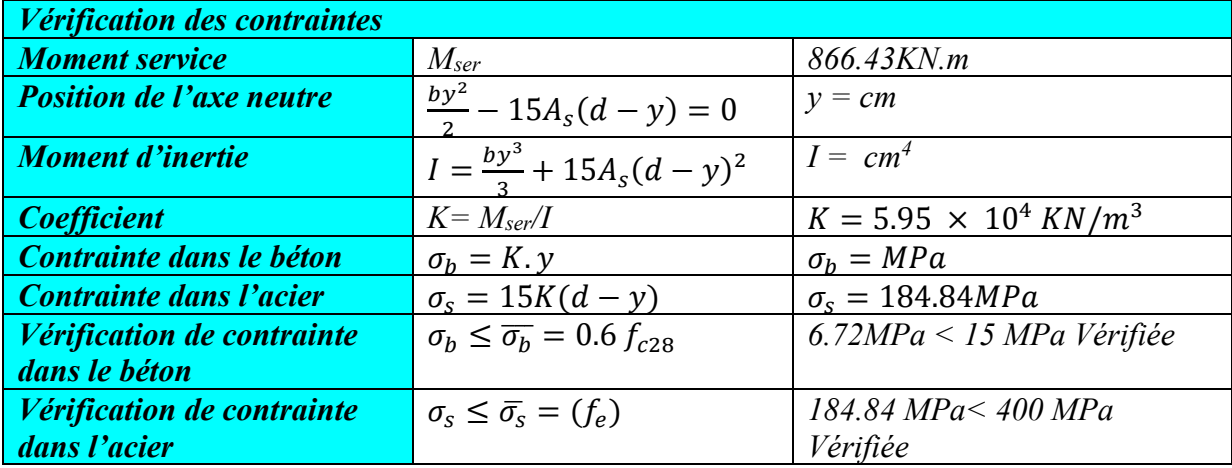

# *Poutre secondaire (30x40) :*

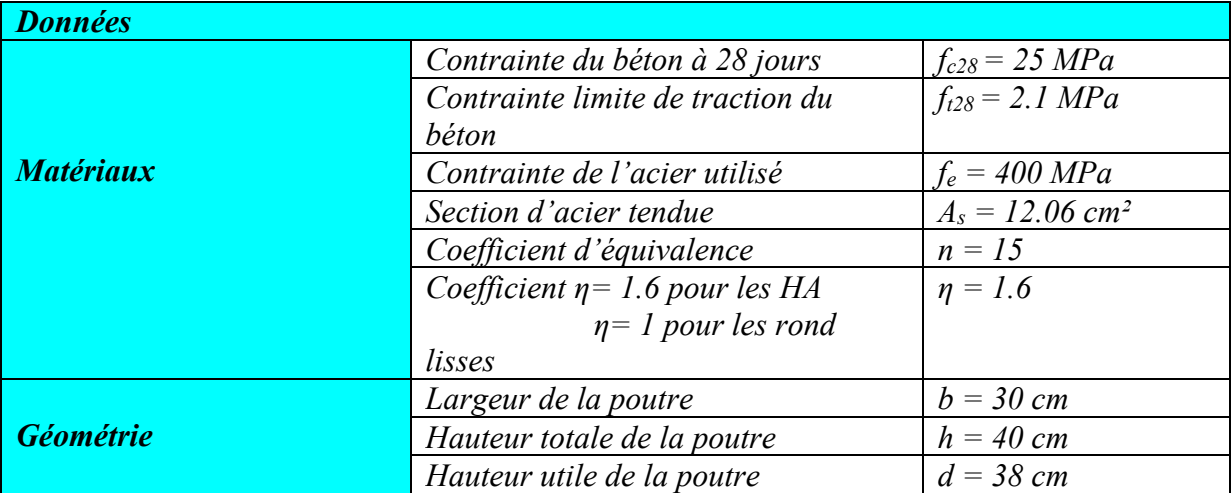

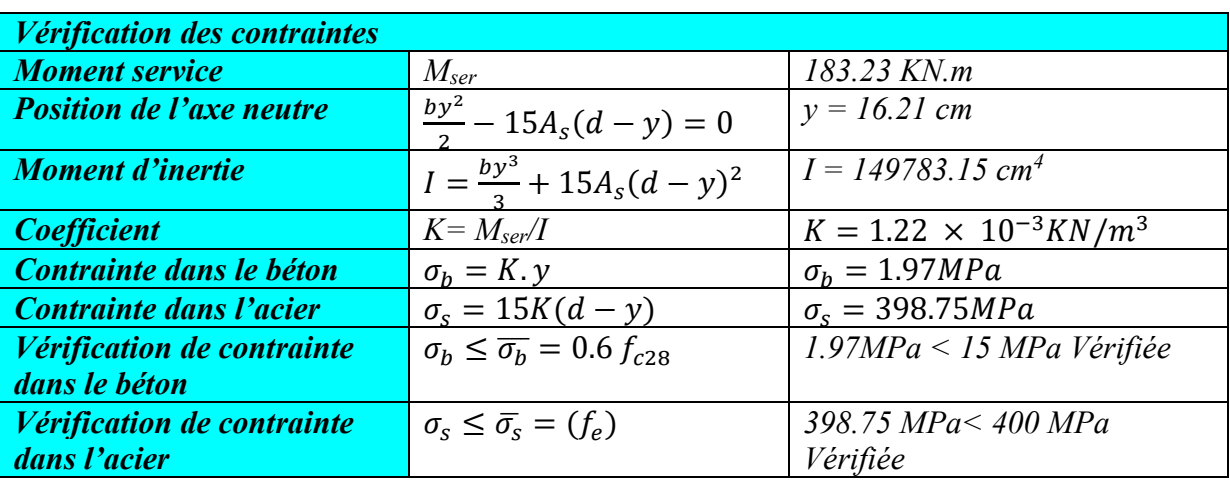

# **Chapitre 7 : Ferraillage des éléments porteurs**

#### *3. Ferraillage des poteaux :*

#### *La flexion composée :*

- *3.1.Définition : Les poteaux sont des éléments verticaux qui supportent et distribuent les charges vers les fondations. Ils sont soumis à des efforts normaux de compression et à des moments fléchissant, donc ils sont sollicités à la flexion composée dans les deux sens. Les armatures sont déterminées avec les couples de sollicitations qui correspondent à l'excentricité maximale :*
- *1) Mmax , Ncorr*
- *2) Nmin , Mcorr*
- *3) M , N qui donnent une excentricité max.*

*Pour le calcul d'une section soumise à la flexion composée, trois cas peuvent se présenter :*

- *Section entièrement tendue.*
- *Section entièrement comprimée.*
- *Section partiellement comprimée.*

$$
A = (d - c)N_u - M_u \leq B = \left(0.337 - 0.81 \frac{c}{h}\right) bh^2 \sigma_b ; M_u = M_G + N_u . e
$$

*e : distance de CDG et les armatures inférieures.*

*Nous avons 3 cas possibles :*

- *Si*  ≤ *, la section est partiellement comprimée (dans le cas ou nous avons un effort normal de compression)*
- $-$  *Si A*  $\geq$  *B*, *la section est entièrement comprimée.*
- *Si nous avons un effort normal de traction :*
	- *eG > (d-c) la section est partiellement comprimée*
	- *eG < (d-c) la section est entièrement tendue.*

### *3.2.Combinaison des charges :*

*Le calcul des sections sera mené selon les règles du calcul de béton armé (CBA93 et RPA99).* 

*En fonction du type de sollicitation, nous distinguons les différentes combinaisons suivantes :*

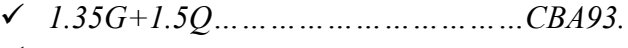

- *G+Q* ± *E…………………………………RPA99.*
- *0.8G* ± *………………………………..RPA99.*

#### *3.3.Recommandation du RPA99V2003 :*

*D'après le RPA99V2003 (article 7.4.2 page 48), les armatures longitudinales doivent être à haute adhérence droites et sans crochet. Leur pourcentage en zone sismique I est limité par :*

$$
A_{max} = \frac{A_s}{bh} < 4\% \text{ en zone courante.}
$$

 $A_{max} = \frac{A_S}{bh}$   $<$  6% en zone de recouvrement.

 $avec: A_s > A_{min} = 0.7\% b \times h$ .

*Le diamètre minimal est de 12 mm.*

*La longueur minimale de recouvrement est de* 40∅*.*

*La distance maximale entre les barres dans une surface de poteau est de 25 cm.*

#### *3.4.Calcul de ferraillage :*

#### *Poteau (35 x 60) :*

*On prend comme un exemple de calcul le poteau le plus sollicité (RDC et 6 étages ) de BLOC D.* 

*ELU:*

$$
\begin{cases}\nN = 209.26 \, KN \\
M = 268.66 KN.\,m \\
V = 169.20 \, KN\n\end{cases}
$$

 $e_T = e_1 + e_a + e_2$ 

*Avec :*

$$
e_a = \max\left(2cm; \frac{L}{250}\right) = \max(2 \, cm; 1.22 \, cm) = 2 \, cm
$$

$$
e_2 = \frac{3 \cdot l_f^2}{10000 \cdot h} (2 + \alpha \cdot \emptyset) \text{ comme: } \alpha = 0.5 \, ; \, \emptyset = 2
$$
\n
$$
e_2 = \frac{3 \cdot (0.7 \times 3.06)^2}{10000 \times 0.40} \cdot (2 + 1) = 0.6 \text{ cm}
$$
\n
$$
e_1 = \frac{M_u}{N} = 1.28 \, m
$$
\n
$$
e_T = 1.28 + 0.02 + 0.006 = 1.30 \, m
$$
\n
$$
(d - c)N_u - M_u = -58.81 \, KN \cdot m
$$
\n
$$
(0.337 - 0.81 \frac{c}{h}) bh^{2\sigma_b} = 156.24 \, KN \cdot m
$$
\n
$$
A \leq B \, (La section \, est \, particle \, them \, to \, amplitude).
$$

*Le moment fictif :*

$$
M_{fic} = N\left(e + d - \frac{h}{2}\right) = 78.89\ (0.5 + 0.37 - 0.2) = 330.63\ KN.m
$$

*On a:*  $\mu_c = \frac{M_{Uf}}{bd^2 \sigma_b} = \frac{330.6 \times 10^3}{35 \times 58^2 \times 14.5^2}$  $\frac{330.0 \times 10}{35 \times 58^2 \times 14,17}$   $\Rightarrow \mu_c = 0.180 < \mu_{AB} = 0.186$ 

*Alors la section est simplement armée (On ne dépose pas d'armatures comprimées)*

$$
Donc : A'_s = 0
$$

$$
Et: A_f = \frac{M_{Uf}}{\beta d\sigma_s} \, avec:
$$

• 
$$
\alpha = 1,25(1-\sqrt{1-2\mu}) \Rightarrow \alpha = 0,250
$$

• 
$$
\beta = l - 0, 4\alpha \Rightarrow \beta = 0, 9
$$

• 
$$
\sigma_S = \frac{f_e}{\gamma_S} \Rightarrow \sigma_S = \frac{400}{1,15} = 347,83
$$
 MPa

*Donc*: 
$$
A_f = \frac{330.6 \times 10^3}{0.952 \times 37 \times 347.83} \Rightarrow A_f = 18.20 \text{ cm}^2
$$

*Les armatures de la section réelle auront pour valeur :*

$$
A_S = A_f - \frac{N_U}{\sigma_S} (N_U \text{ effort de compression}).
$$

$$
A_S = 18.20 - \frac{209.56 \times 10^3}{347,83} \Rightarrow A_S = 12.17 \text{ cm}^2
$$

*D'après BAEL91 :*

 $A_{smin} \ge 0.23bd \frac{f_{t28}}{f_e} = 0.23 \times 35 \times 58 \times \frac{2.1}{400} = 2.45 \text{ cm}^2$ 

 $A_{smin}(RPA) = 0.9\%b \times h = 0.9\%35 \times 60 = 18.50 \text{ cm}^2$ 

*On adopte*  $: A = 18.50 \text{ cm}^2$  *Donc 6HA20 = 18.58 cm<sup>2</sup>* 

 $A_{max} = \frac{A_S}{bh} = \frac{18.58}{2100} = 0.88\% < 4\%$  (zone courante)

#### *Armatures transversales :*

*Les armatures transversales des poteaux sont calculées à l'aide de formule :*

$$
\frac{A_t}{t} = \frac{\rho_a.V_u}{h.f_e}
$$

*Où :* 

$$
V_u: L'effort\; tranchant.
$$

*h : hauteur totale de la section brute.*

*: Contrainte limite élastique de l'acier d'armature transversale.*

*D ou St : espacement des armatures transversales, dont la valeur maximale est fixée comme suit :*

#### *N.B :*

∅*<sup>l</sup>* <sup>∶</sup> *le diamètre minimal des armatures longitudinales.* 

*ρa* <sup>∶</sup> *coefficient correcteur qui tient compte du mode fragile de la rupture par effort tranchant, en fonction de l′élancement géométrique.*

$$
\lambda_g \ge 5 \ \Rightarrow \ \rho_a = 2.5
$$

$$
\lambda_g < 5 \ \Rightarrow \ \rho_a = 3.75
$$

$$
On \ a: \ \lambda_g = \frac{l_f}{a} \text{ ou } \frac{l_f}{b} \implies \begin{cases} \lambda_g = \frac{0.7 \times 3.06}{0.35} = 6.12\\ \lambda_g = \frac{0.7 \times 3.06}{0.60} = 3.57 \end{cases} \implies \rho_a = 2.5
$$

$$
A_t = \frac{\rho_a v_{u \cdot t}}{h f_e} = \frac{2.5 \times 169.20 \times 10^3 \times 150}{600 \times 400} = 2.64 cm^2
$$

 $A_{tmin}(RPA) \ge 0.3\% t \times b = 1.57$  cm<sup>2</sup>

*On adopte 4T8=2.01cm²*

*Vérification de l'effort tranchant :*

*La contrainte tangentielle est égale à :*

*Selon BAEL91 :*

 $\tau_u = \frac{V_u}{bd} = \frac{169.20}{0.35 \times 0.60} = 0.805 \leq \overline{\tau_u} = 3.33 MPa (C.V)$ 

#### *Selon le RPA99V2003 :*

$$
\tau_u = \frac{v_u}{bd} \le \overline{\tau_{bu}} = \rho_d. f_{c28}
$$

 $\tau_u$ : Contrainte de cisaillement conventionnelle de calcul dans le béton sous combinaison *sismique.*

$$
\rho_d = 0.075 \; ; \lambda_g > 5
$$

*Ce qui donne :*

 $\overline{\tau_{bu}} = 0.075 \times 25 = 1.875 MPa > 0.136 MPa (C.V)$ 

#### *Section maximale :*

 $A_{max} = 4\%bh = 4\%30 \times 40 = 84cm^2 > A_{total}$ 

#### *Espacement des armatures transversales :*

- *En zone nodale :*
	- $S_t \leq min(10\phi_{lmin}; 15cm) = (20cm; 15cm)$
	- *Soit*  $S_t = 10$  *cm en zone nodale.*
- *En zone courante :*  $S_t \leq min(b/2; h/2; 10\emptyset) = min(17.50; 30; 20) = 17.50$  cm *Soit*  $S_t = 15$  *cm en zone courante.*

#### *Longueur de recouvrement :*

 $l_r = 50\phi = 50 \times 1.4 = 100$ cm *ELS:*

 $\binom{M_{ser}}{N} = 19.13$  KN. m  $N_{ser} = 46.82 KN$ 

*Il faut vérifier que :* 

- *Contraintes maximale de compression de béton :*  $\sigma_b \leq \overline{\sigma_b}$
- *Contraintes maximale de traction des aciers*  $: \sigma_s \leq \overline{\sigma_s}$

 $\overline{\sigma_b}$  = 0.6  $f_{c28}$  = 0.6  $\times$  25 = 15 MPa

#### *Fissuration peu préjudiciable :*

$$
\overline{\sigma_s} = \min\left(\frac{2}{3}f_e; 110\sqrt{\eta f_{tj}}\right) = 202 MPa
$$
\n
$$
On \ a: e_{ser} = \frac{M_{ser}}{N_{ser}} = 0.408 m
$$
\n
$$
y_{ser} \Rightarrow z^3 + pz + q
$$
\n
$$
C = \frac{h}{2} - e_{ser} = \frac{60}{2} - 40.8 = -10.8 cm
$$
\n
$$
p = -3c^2 + (d - c)6n A_s/b = -3(-10.8)^2(37 - 3) \times 6 \times 15 \times 10.70/30 =
$$
\n
$$
-206.52 \ cm^2
$$
\n
$$
q = -2c^3 - (d - c)^2 6n A_s/b = -2(-10.8)^3 - (37 - 3)^2 6 \times 15 \times 10.70/30 =
$$
\n
$$
-19109.78 \ cm^3
$$
\n
$$
\Delta = q^2 + \left(\frac{4p^3}{27}\right) = (-19109.78)^2 + \left(\frac{4(-206.52)^3}{27}\right) = 363878622.7 \ cm^6 > 0
$$
\n
$$
t = \frac{-q + \sqrt{\Delta}}{2} = \frac{19109.78 + \sqrt{363878622.7}}{2} = 19092.69 \ cm^3
$$
\n
$$
z = \sqrt[3]{t} = \sqrt[3]{19092.69} = 26.73 \ cm
$$
\n
$$
y_{cr} = z - \frac{p}{3z} = 26.73 + \frac{206.52}{3 \times 26.73} = 29.30 \ cm
$$

#### *Calcul des contraintes :*

*Le moment d'inertie de la section homogène réduite est :*

$$
I = \frac{by_{ser}^3}{3} + 15A_s(d - y_{ser})^2 = 30 \times \frac{8.50^3}{3} + 15 \times 10.70(37 - 8.50)^2 = 12.5833 \times 10^{-19} \text{ m}
$$

136507.37 cm<sup>4</sup>

#### *Contrainte du béton :*

 $\sigma_b = N_{ser}$ .  $y_c$ .  $\frac{y_{ser}}{I}$  = 46.82 × 29.30 ×  $\frac{8.50}{136507.37}$  = 0.854 MPa <  $\overline{\sigma_b}$  ... vérifiée *Contrainte d'acier :*

$$
\sigma_{s}=15\sigma_{b}\frac{d-y_{ser}}{y_{ser}}=15\times0.85\frac{58-8.50}{8.50}=42.75\,MPa<\overline{\sigma_{s}}\,...\,v\acute{e}rifi\acute{e}e
$$

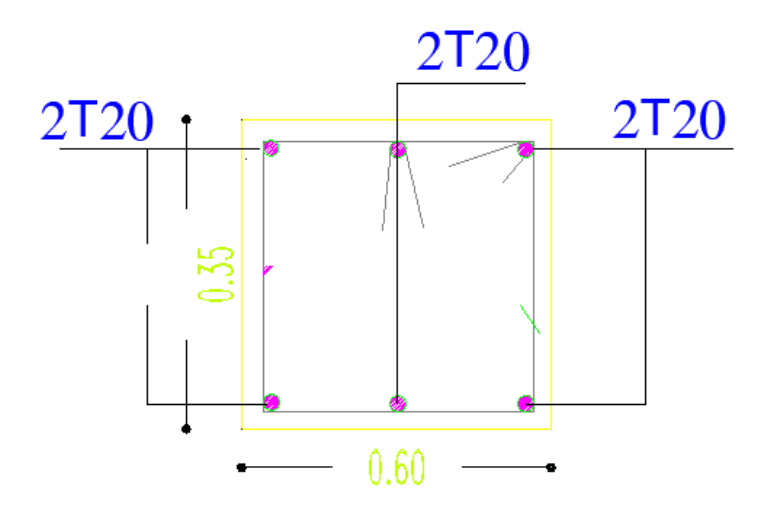

*Fig.49 Ferraillage des poteaux (35x60)*

*La même étape pour calculer le ferraillage de poteaux de sous-sol :*

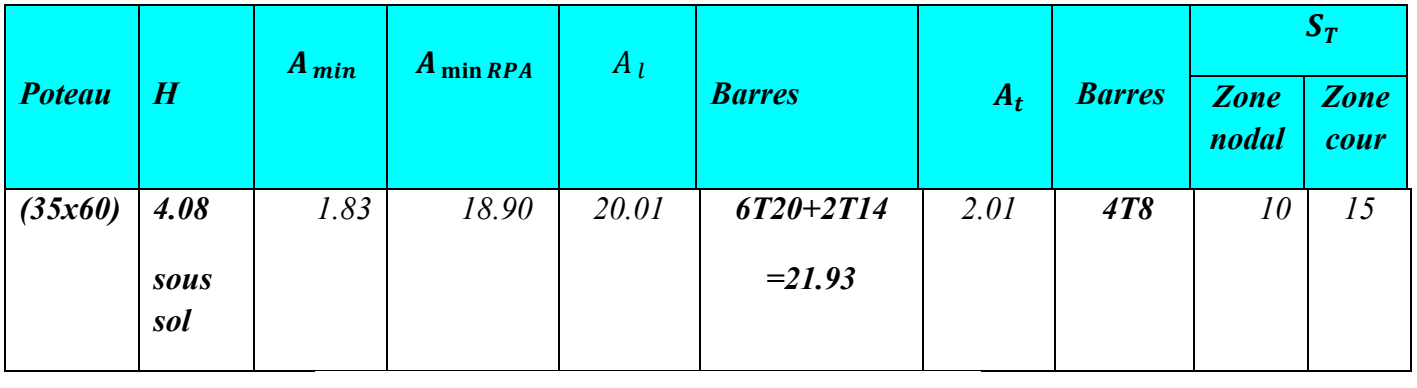

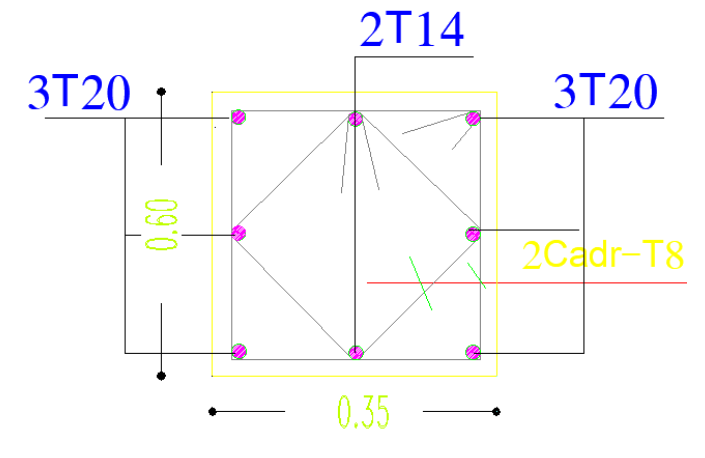

*Fig.50 Ferraillage des poteaux (35x60)sous-sol*

*3.5.Calcul de ferraillage :*

*Poteau (40 x 90) :*

*On prend comme un exemple de calcul le poteau la plus sollicitée de BLOC E.* 

∤  $N = 4935,98 KN$  $M = 537, 86KN. m$  $V = 1286, 36 KN$  $e_T = e_1 + e_a + e_2$ *Avec :*  $e_a = max\left(2cm; \frac{L}{250}\right) = max(2 cm; 1.22 cm) = 2 cm$  $e_2 = \frac{3.l_f^2}{10000.h} (2 + \alpha. \emptyset) \text{comm}$ e:  $\alpha = 0.5$ ;  $\emptyset = 2$  $e_2 = \frac{3.(0.7 \times 3.06)^2}{10000 \times 0.9}$ .  $(2 + 1) = 0.4$ cm  $e_1 = \frac{M_u}{N} = 0.10 \ m$  $e_T = 0.10 + 0.02 + 0.004 = 0.124$  m  $(d - c) N_u - M_u = 420$  KN.m  $(0.337 - 0.81 \frac{c}{h}) bh^{2\sigma_b} = 192.48 \text{ KN.m}$ 

#### $A \leq B$  (*La section est partiellement comprimée*).

#### *Le moment fictif :*

$$
M_{fic} = N\left(e + d - \frac{h}{2}\right) = 4935,98\ (0.124 + 0.2 - 0.45) = 2862.86\ KN.\ m
$$
  

$$
On\ a: \mu_c = \frac{M_{Uf}}{bd^2\sigma_b} = \frac{2862.86 \times 10^3}{40 \times 88^2 \times 14,17} \Rightarrow \mu_c = 0.174 < \mu_{AB} = 0.186
$$

*Alors la section est simplement armée (On ne dépose pas d'armatures comprimées)*

 $Donc$  :  $A'_s = 0$ 

 $Et: A_f = \frac{M_{Uf}}{\beta d\sigma_s}$  avec :

 $\alpha = 1,25(1-\sqrt{1-2\mu}) \Rightarrow \alpha = 0,250$ 

• 
$$
\beta = l - 0, 4\alpha \Rightarrow \beta = 0, 9
$$

•  $\sigma_S = \frac{f_e}{\gamma_S} \Rightarrow \sigma_S = \frac{400}{1,15} = 347,83 \text{ MPa}$ 

 $Donc : A_f = \frac{2862.86 \times 10^3}{0.900 \times 88 \times 347.83} \Rightarrow A_f = 18.20 \text{ cm}^2$ 

*Les armatures de la section réelle auront pour valeur :*

$$
A_S = A_f - \frac{N_U}{\sigma_S} (N_U \text{ effort de compression}).
$$

$$
A_S = 18.20 - \frac{4935,98 \times 10^3}{347,83} \Rightarrow A_S = 14.19 \, \text{cm}^2
$$

*D'après BAEL91 :*

 $A_{smin} \ge 0.23bd \frac{f_{t28}}{f_e} = 0.23 \times 40 \times 88 \times \frac{2.1}{400} = 4.24cm^2$ 

 $A_{smin}(RPA) = 0.9\%b \times h = 0.9\%40 \times 90 = 32.40 \text{ cm}^2$ 

*On adopte*  $: A = 38.65$   $cm^2$  *Donc 8HA16 +8HA20 = 41.21 cm<sup>2</sup>* 

 $A_{max} = \frac{A_S}{bh} = \frac{41.21}{3600} = 0.12\% < 4\%$  (zone courante)

#### *Armatures transversales :*

*Les armatures transversales des poteaux sont calculées à l'aide de formule :*

$$
\frac{A_t}{t} = \frac{\rho_a V_u}{h.f_e}
$$

*Où :* 

$$
V_u: l'effort\; tranchant.
$$

*h : hauteur totale de la section brute.*

*: contrainte limite élastique de l'acier d'armature transversale.*

*D ou St : espacement des armatures transversales, dont la valeur maximale est fixée comme suit :*

#### *N.B :*

∅*<sup>l</sup>* <sup>∶</sup> *le diamètre minimal des armatures longitudinales.* 

*ρa* <sup>∶</sup> *coefficient correcteur qui tient compte du mode fragile de la rupture par effort tranchant, en fonction de l′élancement géométrique.*

 $\lambda_a \geq 5 \Rightarrow \rho_a = 2.5$ 

$$
\lambda_g < 5 \ \Rightarrow \ \rho_a = 3.75
$$

$$
On \ a: \ \lambda_g = \frac{l_f}{a} \text{ ou } \frac{l_f}{b} \implies \begin{cases} \lambda_g = \frac{0.7 \times 3.06}{0.40} = 5.35\\ \lambda_g = \frac{0.7 \times 3.06}{0.90} = 2.38 \end{cases} \implies \rho_a = 2.5
$$

$$
A_t = \frac{\rho_a v_{u} t}{h f_e} = \frac{2.5 \times 1286, 36 \times 10^3 \times 150}{900 \times 400} = 1.34 \, \text{cm}^2
$$

 $A_{tmin}(RPA) \ge 0.3\% t \times b = 1.89 \text{ cm}^2$ 

*On adopte 4T8=2.01cm²*

*Vérification de l'effort tranchant :*

*La contrainte tangentielle est égale à :*

*Selon BAEL91 :*

$$
\tau_u = \frac{V_u}{bd} = \frac{1286,36}{0.40 \times 0.90} = 0.357 \le \overline{\tau_u} = 3.33 \, MPa \ (C.V)
$$

*Selon le RPA99V2003 :*

$$
\tau_u = \frac{v_u}{bd} \le \overline{\tau_{bu}} = \rho_d. f_{c28}
$$

 $\tau_u$ : Contrainte de cisaillement conventionnelle de calcul dans le béton sous combinaison *sismique.*

$$
\rho_d = 0.075 \; ; \lambda_g > 5
$$

*Ce qui donne :*

 $\overline{\tau_{bu}} = 0.075 \times 25 = 1.875 MPa > 0.136 MPa (C.V)$ 

#### *Section maximale :*

 $A_{max} = 4\%bh = 4\% 40 \times 90 = 144cm^2 > A_{total}$ 

#### *Espacement des armatures transversales :*

 *En zone nodale :*  $S_t \leq min(10\phi_{lmin}; 15cm) = (16cm; 15cm)$ *Soit*  $S_t = 10$  *cm en zone nodale.* 

- *En zone courante :*  $S_t \leq min(b/2; h/2; 10\emptyset_l) = min(20; 45; 16) = 16$  cm *Soit*  $S_t = 15$  *cm en zone courante.*
- *Longueur de recouvrement :*

 $l_r = 50\phi = 50 \times 2 = 100$ cm

*Etat limite de service :*

 $N_{ser} = 2174.5 KN$  $(M_{ser} = 157.26$  KN. m

*Il faut vérifier que :* 

- *Contraintes maximale de compression de béton :*  $\sigma_b \leq \overline{\sigma_b}$
- *Contraintes maximale de traction des aciers*  $: \sigma_s \leq \overline{\sigma_s}$

 $\overline{\sigma_b}$  = 0.6  $f_{c28}$  = 0.6  $\times$  25 = 15 MPa

*Fissuration peu préjudiciable :* 

$$
\overline{\sigma_s} = \min\left(\frac{2}{3}f_e; 110\sqrt{\eta f_{tj}}\right) = 202 MPa
$$
\n
$$
On \ a: e_{ser} = \frac{M_{ser}}{N_{ser}} = 0.84 m
$$
\n
$$
y_{ser} \ \Rightarrow z^3 + pz + q
$$
\n
$$
C = \frac{h}{2} - e_{ser} = \frac{60}{2} - 40.8 = -12.5 \ cm
$$
\n
$$
p = -3c^2 + (d - c)6n A_s/b = -3(-10.8)^2(37 - 3) \times 6 \times 15 \times 10.70/30 =
$$
\n
$$
-206.52 \ cm^2
$$
\n
$$
q = -2c^3 - (d - c)^2 6n A_s/b = -2(-10.8)^3 - (37 - 3)^2 6 \times 15 \times 10.70/30 =
$$
\n
$$
-19109.78 \ cm^3
$$
\n
$$
\Delta = q^2 + \left(\frac{4p^3}{27}\right) = (-19109.78)^2 + \left(\frac{4(-206.52)^3}{27}\right) = 363878622.7 \ cm^6 > 0
$$
\n
$$
t = \frac{-q + \sqrt{\Delta}}{2} = \frac{19109.78 + \sqrt{363878622.7}}{2} = 19092.69 \ cm^3
$$
\n
$$
z = \sqrt[3]{t} = \sqrt[3]{19092.69} = 26.73 \ cm
$$
\n
$$
y_c = z - \frac{p}{3z} = 26.73 + \frac{206.52}{3 \times 26.73} = 29.30 \ cm
$$
\n
$$
y_{ser} = y_c + C = 8.50 \ cm
$$

#### *Calcul des contraintes :*

*Le moment d'inertie de la section homogène réduite est :*

$$
I = \frac{by_{ser}^3}{3} + 15A_s(d - y_{ser})^2 = 30 \times \frac{8.50^3}{3} + 15 \times 10.70(37 - 8.50)^2 = 136507.37 \text{ cm}^4
$$

*Contrainte du béton :*

# **Chapitre 7 : Ferraillage des éléments porteurs**

 $\sigma_b = N_{ser} \cdot y_c \cdot \frac{y_{ser}}{I} = 46.82 \times 29.30 \times \frac{8.50}{136507.37} = 0.854 MPa < \overline{\sigma_b} ...$  vérifiée

*Contrainte d'acier :*

$$
\sigma_{s} = 15 \sigma_{b} \frac{d - y_{ser}}{y_{ser}} = 15 \times 0.85 \frac{58 - 8.50}{8.50} = 42.75 \, MPa < \bar{\sigma_{s}} \dots \, \text{vérifiée}
$$

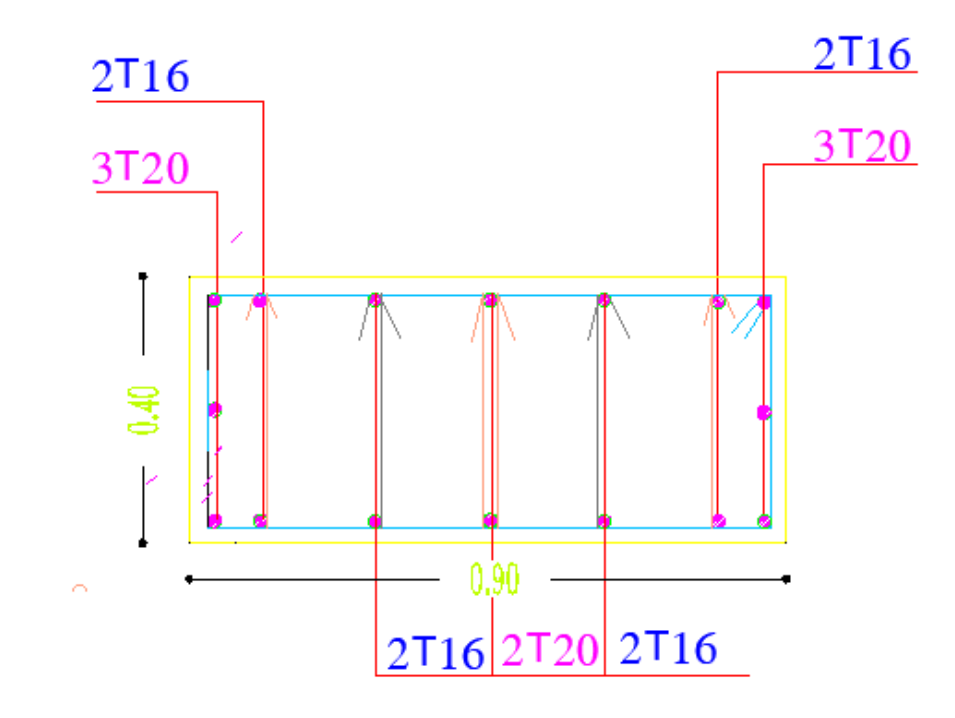

 *Fig.50 Ferraillage des poteaux (40x90)*

*La même étape pour calculer le ferraillage de poteaux de sous-sol :*

| <b>Poteau</b> | H            | $A_{min}$ | $A_{\min RPA}$ | $A_l$ | <b>Barres</b>          | $A_t$ | <b>Barres</b> | <b>Zone</b><br>nodal | $S_T$<br><b>Zone</b><br>cour |
|---------------|--------------|-----------|----------------|-------|------------------------|-------|---------------|----------------------|------------------------------|
| (40x90)       | 4.08<br>sous | 1.83      | 32.40          | 45.85 | 8T16+10T20<br>$=47.50$ | 2.01  | <b>4T8</b>    | 10                   | 15                           |
|               | sol          |           |                |       |                        |       |               |                      |                              |

# **Chapitre 7 : Ferraillage des éléments porteurs**

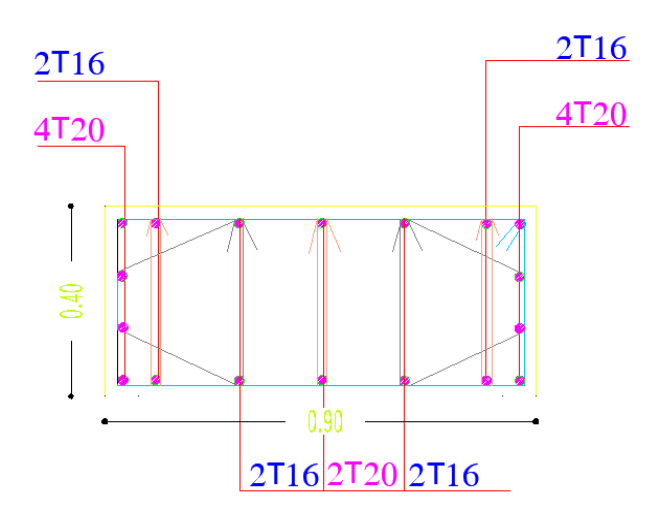

## *Fig.50 Ferraillage des poteaux (40x90)*

*La même étape pour calculer le ferraillage des autres types des poteaux:*

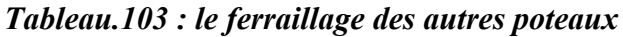

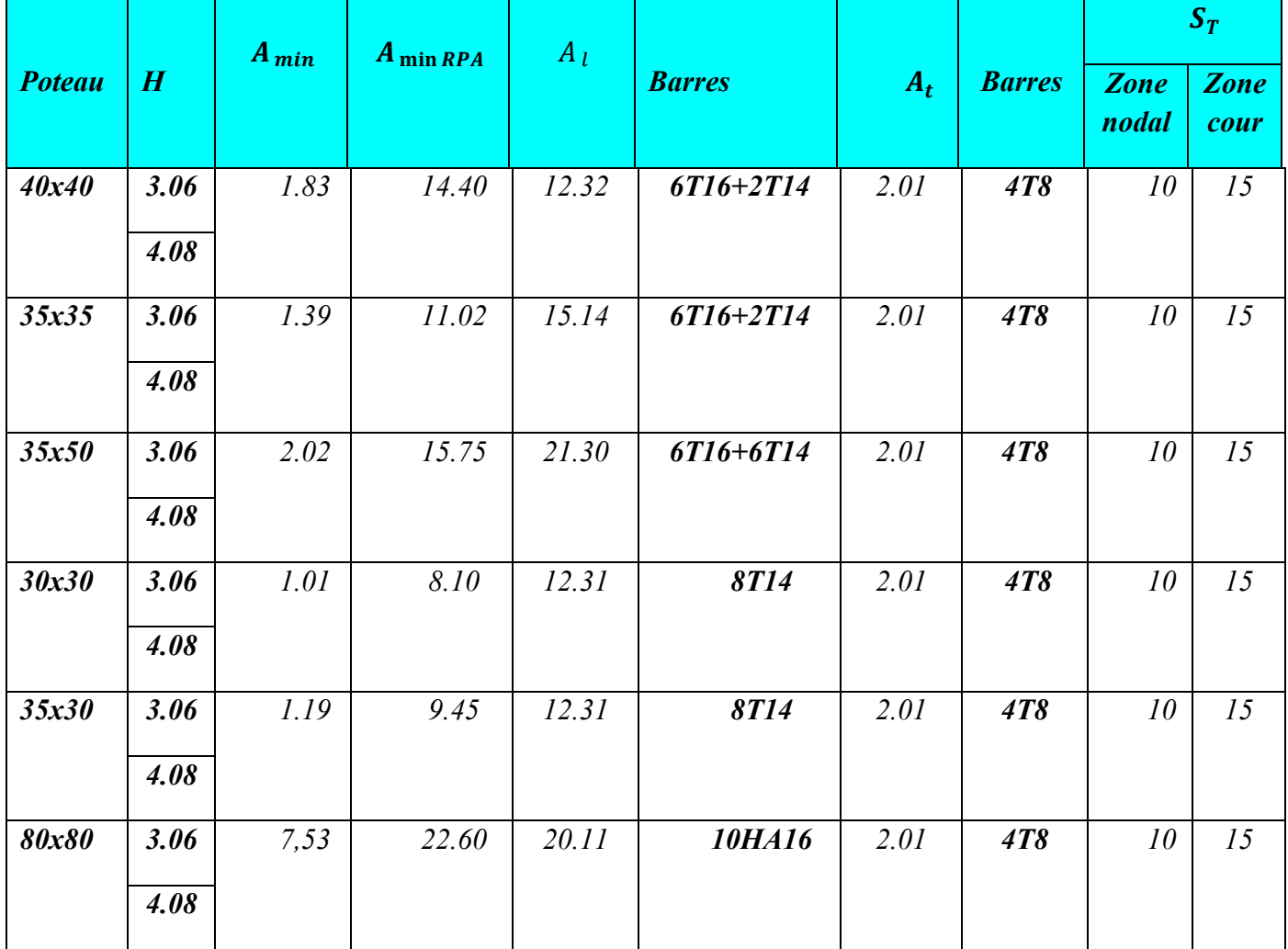

*Tableau.104 : le ferraillage des autres poteaux*

# *Poteaux H Ferraillage 40x40*  $2T14$ *3.06* 3T16 3T16  $dr - T8$ *4.08*  $0.40$ *35x35*  $2T14$ 3T16 3T16 *3.06* C  $dr - T8$ *4.08*  $0.35$ *35x50 3.06*  $2T14$  $2T14$  $2T14$ 3T16 3T16  $dr - T8$  $2C_i$ *4.08* $0.50$

# **Chapitre 7 : Ferraillage des éléments porteurs**

# *30x30*  $2T14$ 3T14 3T14 *3.06*  $0.30$  $dr - T8$  $2$ Ca  $0.30$ *4.08 35x30*  $2T14$  $3T14$ 3T14 *3.06*  $2$ Cadr-T $8$ *4.08*  $0.30$ ∅*80* P4f=(35x65 **SONS CLIPP** *3.06* 10T16  $\pmb{\rho}$  0.80 Cadr-T8 Cadr **CONTROL**  $0.80$ PIPE *4.08*

# **Chapitre 7 : Ferraillage des éléments porteurs**

#### *4. Calcul des voiles :*

#### *4.1.Introduction :*

*Un voile de section rectangulaire se comporte comme une console verticale, encastrée en pied dans ses fondations et soumise à des charges réparties ou concentrées à chaque plancher.*

*Donc le voile est sollicité par un effort normal N, un effort tranchant V, et un moment fléchissant qui est maximum dans la section d'encastrement. Ce qui implique que les voiles seront calculées en flexion composée et au cisaillement, leurs ferraillages sont composés d'armatures verticales et d'armatures horizontales et d'armatures transversales.*

#### *4.2.Calcul de ferraillage :*

#### *4.2.1. Aciers verticaux :*

*Le ferraillage vertical sera disposé de telle sorte qu'il reprendra les contraintes de flexion composée en tenant compte des prescriptions imposées par le RPA99 décrit ci-dessous :* 

*-les barres verticales des zones extrêmes devraient être ligaturées avec des cadres horizontaux dont l'espacement ne doit pas être supérieur à l'épaisseur du voile.* 

*-Si des efforts importants de compression agissent sur l'extrémité, les barres verticales doivent respecter les conditions imposées aux poteaux.* 

*-Les barres verticales du dernier niveau doivent être munies de crochets à la partie supérieure. Toutes les autres barres n'ont pas de crochets (jonction par recouvrement).* 

*Les armatures verticales sont déterminées suivants les étapes de calcul définies ci-dessous :* 

*1- On détermine le diagramme des contraintes à partir des sollicitations les plus défavorables, et cela en utilisant les formules classiques de la RDM.*

$$
\sigma_1 = \frac{N}{A} - \frac{MV}{I}
$$

$$
\sigma_1 = \frac{N}{A} - \frac{MV'}{I}
$$

*Avec :* 

- *A: section du béton.*
- *V, V' : bras de levier (distance entre axe neutre et la fibre la plus tendue ou la plus comprimée).*

## **Chapitre 7 : Ferraillage des éléments porteurs**

- *I: moment d'inertie du trumeau.*
- *2- On détermine les efforts agissant dans chaque bande et la section d'armatures pour chaque section et cela suivant les cas :*

*1ere cas : Section entièrement comprimée (S.E.C) 2eme cas : Section partiellement comprimée (S.P.C) 3eme cas : Section entièrement tendue (S.E.T)* 

#### *4.2.2. Aciers horizontaux :*

*-les armatures horizontales parallèles aux faces du mur sont disposées sur chacune des faces entre les armatures verticales et la paroi de coffrage la plus voisine.* 

*-Elles doivent être munies de crochets à (135°) ayant une longueur de 10Φ.* 

*− 40Φ pour les barres situées dans les zones ou le reversement du signe des efforts est possible.* 

*− 20Φ pour les barres situées dans les zones comprimées sous l'action de toutes les combinaisons possibles des charges.*

*Armatures de coutures :*

*Le long des joints de reprise de coulage, l'effort tranchant doit être reprise par les aciers de coutures dont la section est calculée par la formule suivante :*

$$
A_{vj} = \frac{1.1\overline{V}}{f_e} \text{ avec: } \overline{V} = 1.4V
$$

*Cette quantité d'armatures doit être ajoutée à la section d'acier nécessaire pour équilibrer les efforts de traction.*

*On doit prévoir à chaque extrémité du voile un potelet armé par des barres verticales dont la section doit être supérieure ou égale à 4T10.*

#### *4.3.Combinaison d'action :*

*Les combinaisons d'actions sismiques et d'actions dues aux charges verticales à prendre sont données ci-dessous :*

*Selon le BAEL91 :*  $\{ \frac{1.35G + 1.5Q}{C + 0}$  $G+Q$ *Selon le RPA99V2003 :*  $\{G+Q+E\}$  $0.8G + E$ 

*Nous utilisons les combinaisons du RPA99 pour déterminer les efforts de traction dans les voiles.* 

*Ce ferraillage se fera en fissuration peu nuisible sous les sollicitations obtenues par «Autodesk Robot Structural Analyses».*

*Ferraillage minimale :* 

*Selon le RPA99 / version 2003 :* 

*-Le pourcentage minimal des armatures verticales sur toute la zone tendue est de 0.20% de la section du béton tendu (Art7.7.4.1).* 

*-Le pourcentage minimal d'armatures longitudinales des trumeaux dans chaque direction est donné comme suit :*

- *Globalement dans la section du voile égale à 0.15%. (Art7.7.4.3)*
- *En zone courante égale à 0.10%.*
- *Espacement : RPA99 (Art7.7.4.3)*

*L'espacement horizontal et vertical des barres doit être inférieur ou égal à la plus petite des deux valeurs :* 

- $St \leq 1.5 e$
- $St \leq 30cm$ .
- *Vérification des contraintes :*

*Vérification de la contrainte de cisaillement :*

 $\tau_u = \frac{\bar{v}}{bd} \le \overline{\tau_u} = 0.28 f_{c28}$ 

#### *Vérification de la contrainte de compression du béton:*

*Selon les règles de conception et de calcul des parois et murs en béton banche (DTR B-C 2.42) art .2.3.3.* 

*La contrainte de compression admissible est*  $: \overline{\sigma'_b} = \rho'_b \sigma'_c$ 

*La valeur de fraction*  $\varrho'_{b}$  *est au plus égale à la plus petite des 2 valeurs suivantes :* 

ι σ.15 σαγ<br>(0.50αβγδ  $(0.45 \delta \alpha \gamma)$ 

#### *Vérification à l'ELS :*

$$
\sigma_b = \frac{N_{ser}}{(B + 15A)} \le \overline{\sigma_b} = 0.6 f_{c28}
$$

*Avec :*

*B : section du béton A : section d'armatures adoptée.*

*Voile épaisseur 20 cm (Exemple de calcul bloc D)*

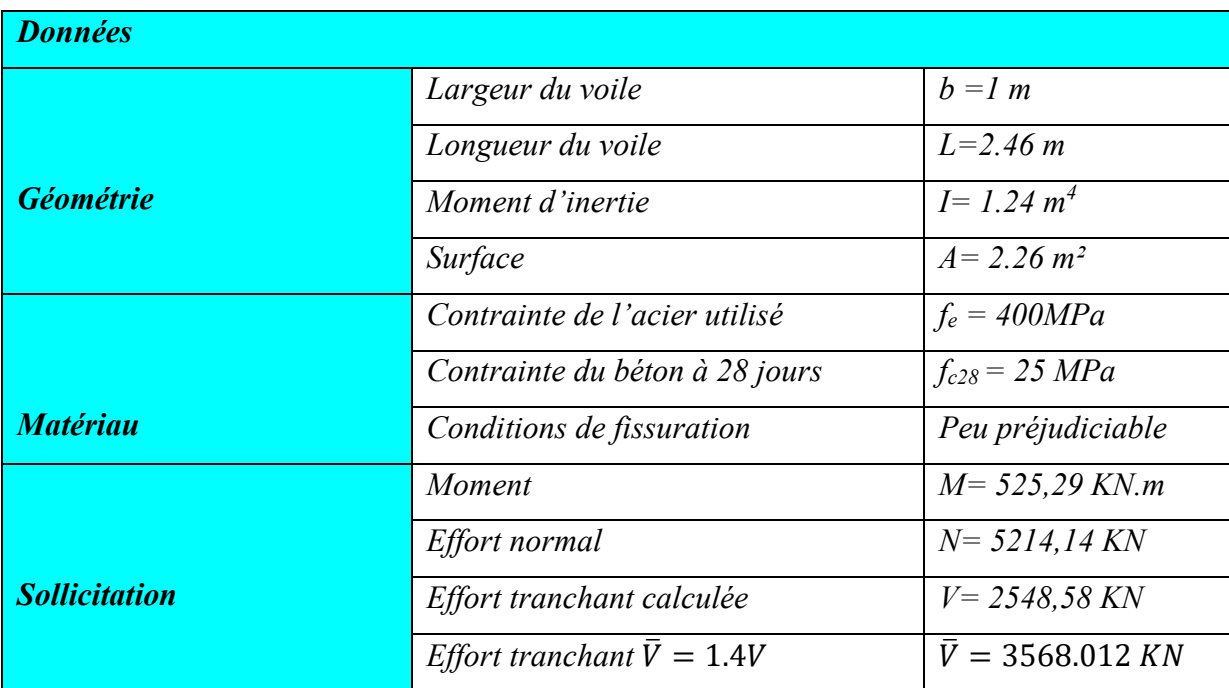

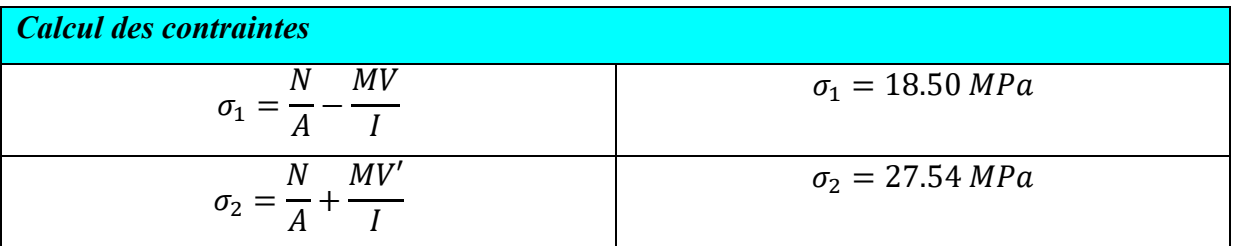

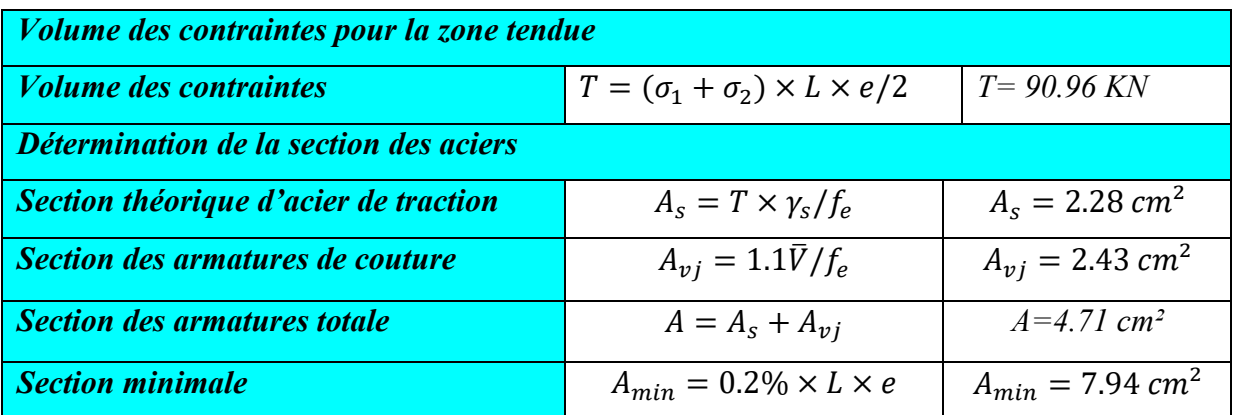

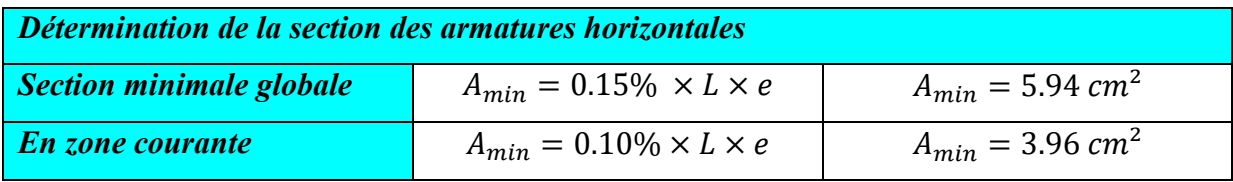

*On adopte donc 7T12 = 7.96 cm²*

# *Espacement :*

*Selon l'Art 7.7.4.3.RPA99/V2003:*

*St ≤ min (1,5e ; 30cm)*

*St ≤ min (1,5(20) ; 30cm)*

*St=20 cm*

# *Vérification à l'ELS :*

*Nser= 3693,82 KN*

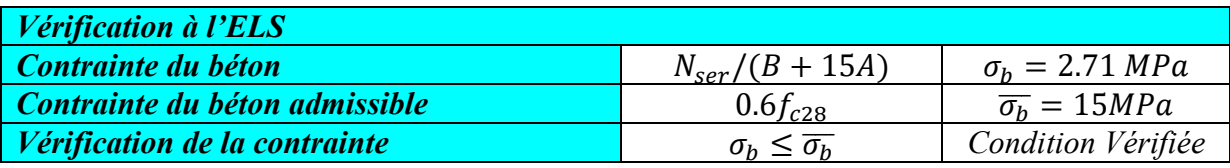

# *Chapitre 8*

# *Etude de L'infrastructure*

#### *1. Introduction :*

*On appelle fondation, la partie d'un ouvrage reposant sur un terrain d'assise auquel sont transmises toutes les charges permanentes et variables supportées par cet ouvrage au sol dans les meilleures conditions et sans moindre risque d'instabilité ou de fissures probables, elles constituent donc la partie essentielle de l'ouvrage puisque de leur bonne conception et réalisation découle la bonne tenue de l'ensemble.*

*Les éléments de fondation transmettant les charges au sol, soit directement (cas des semelles reposant sur le sol ou cas des radiers), soit par l'intermédiaires d'autres organes (cas des semelles sur pieux par exemple).*

*Ils existent plusieurs types de fondations et le choix se fait selon des différents critères :*

- *La nature de l'ouvrage à fonder (pont, bâtiment industrielle, …)*
- *La nature du terrain : connaissance de terrain par sondage et définition des caractéristiques.*
- *Le site : urbain, compagne, montagne, bord de mer.*
- *La mise en œuvre de fondation : terrain sec, présence d'eau…*
- *Le cout des fondations : facteur important mais non décisif.*
- *2. Fonction des fondations :*

*Elles doivent reprendre les charges supportées par la structure et les transmettre au sol dans de bonnes conditions de façon à assurer la stabilité de l'ouvrage.*

- *3. Différents types des fondations : il existe quatre catégories de fondations :*
- *1) Les fondations superficielles : lorsque les couches de terrain capables de supporter l'ouvrage sont à faible profondeur : semelles isolées sous poteaux, semelles filantes sous murs, radiers.*
- *2) Les fondations profondes : lorsque les couches de terrain capables de supporter l'ouvrage sont à une grande profondeur : puits, pieux.*
- *3) Les fondations spéciales : colonnes ballastées : il s'agit de colonnes de pierres ou de graves ciments que l'on intègre dans le sol et sous semelles isolées par exemple.*
- *4) Les fondations surfaciques ou radiers : L'emploi d'un radier se justifie lorsque la contrainte admissible à la compression du sol est faible, que le bon sol est situé en trop grande profondeur, les autres types de fondations transmettraient au sol des contraintes trop élevées, l'aire totale des semelles est supérieure à la moitié de l'aire du bâtiment, les charges apportées par l'ensemble du bâtiment ne risquent pas d'entrainer des tassements différentiels incompatibles.*

*Types de fondations superficielles courants, On distingue :*

# **Chapitre8 : Étude de l'infrastructure**

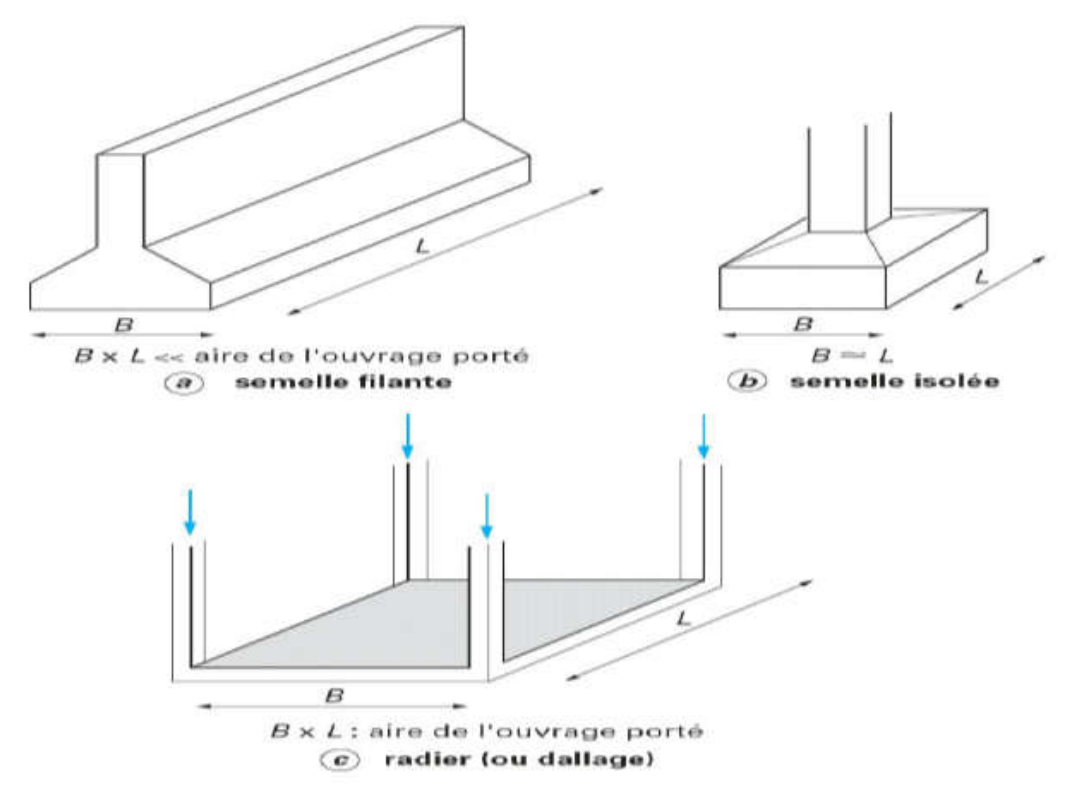

#### *Fig51 : Types de fondations superficielles*

- *a) Les semelles filantes : généralement de largeur B modeste (au plus quelques mètres) et de grande longueur L (L/B>10 pour fixer les idées).*
- *b) Les semelles isolées : dont les dimensions en plan B et L sont toutes deux au plus de quelques mètres ; cette catégorie inclut les semelles carrées (B/L=1) et les semelles circulaires (de diamètre B).*
- *c) Les radiers ou dallages : de dimensions B et L importantes, cette catégorie inclut les radiers généraux.*
- *4. Choix du type de fondations :*

*Notre ouvrage étant un hôtel à structure mixte (portiques/voiles). On aura à opter soit pour :*

- *Des semelles isolées et filantes.*
- *Ou un radier général.*

*En effet une méthode rapide et simplifiée permet de déterminer si une solution par semelle continue est possible ou s'il faut prévoir un radier général. Soit :*

- *a) Si*  < 50% *La solution est des semelles isolées sous poteau et filantes sous voile.*
- *b) Si*  > 50% *La solution est radier général. Avec :*

*: Surface totale minimal d'assise de fondation.*

*: surface totale de l'hôtel*

$$
S = \frac{N}{\overline{\sigma_S}}
$$

*Avec : : effort de la structure.*  $\overline{\sigma}_s$ : contrainte admissible du sol, dans notre cas  $\overline{\sigma}_s = 1$  bar. *Tableau.105 : Type de fondation*

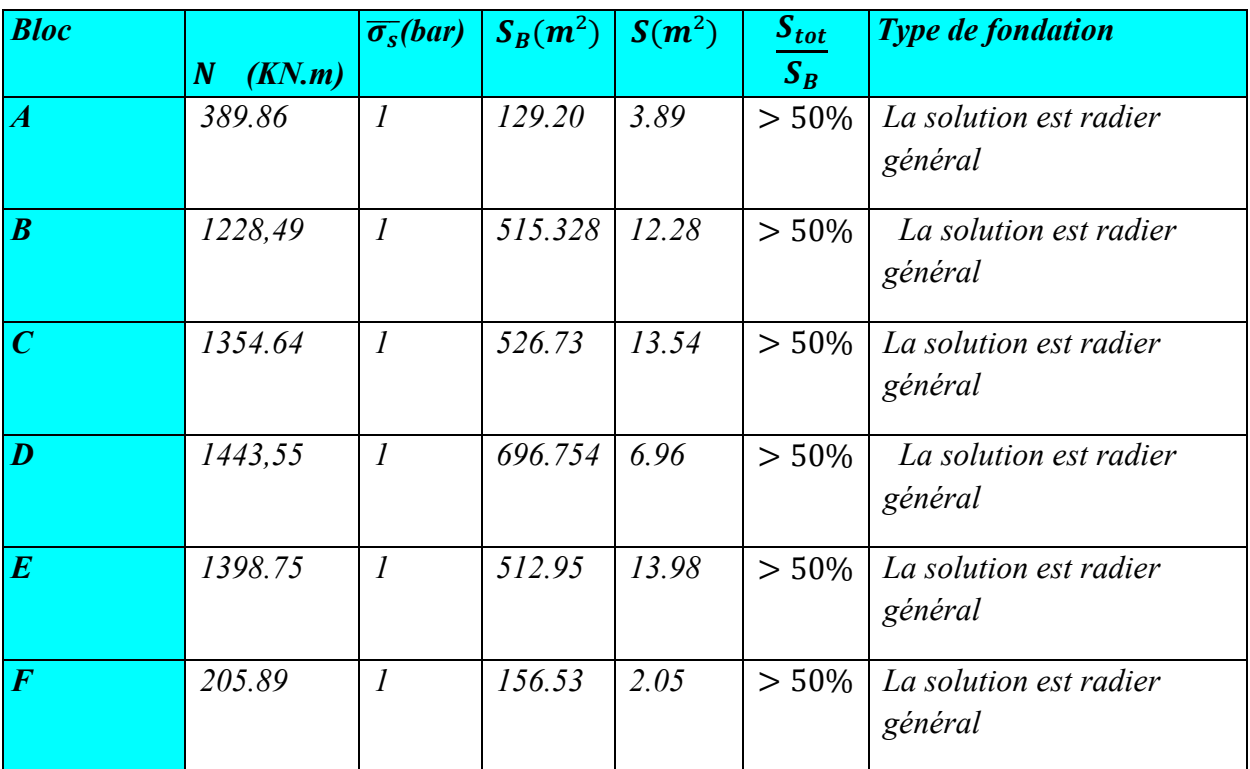

## *5. Étude du radier général : 5.1.Introduction :*

*C'est une fondation superficielle occupant la totalité de la surface de la construction ou débordant largement l'emprise de l'hôtel par console et dalle extérieur.*

*Le radier permet d'avoir une surface maximale de répartition des charges, ce qui entraîne une pression de contacte minimale, il peut être utilisé pour enjamber des zones faibles et compressibles, qui aurait été dangereuse pour les semelles isolées. la solution d'un radier permet de réduire certains désordres ultérieure à craindre en raison des tassements éventuels.*

## *5.2.Calcul de l'épaisseur du radier :*

*L'épaisseur du radier doit vérifier les conditions suivantes :*

*a) La condition forfaitaire :*

*En premier approche on peut prendre pour :*

- *Les nervures :*

# **Chapitre8 : Étude de l'infrastructure**

- $\checkmark$   $h_1 \geq \frac{L_{max}}{10}$  avec :  $L_{max}$ : entre axes des deux poteaux parallèlement aux *nervures.*
- $\checkmark$   $h_2 \geq \frac{L_{max}}{20}$  avec :  $L_{max}$ : entre axes des deux poteaux perpendiculairement aux *nervures.*

*Donc on a :*

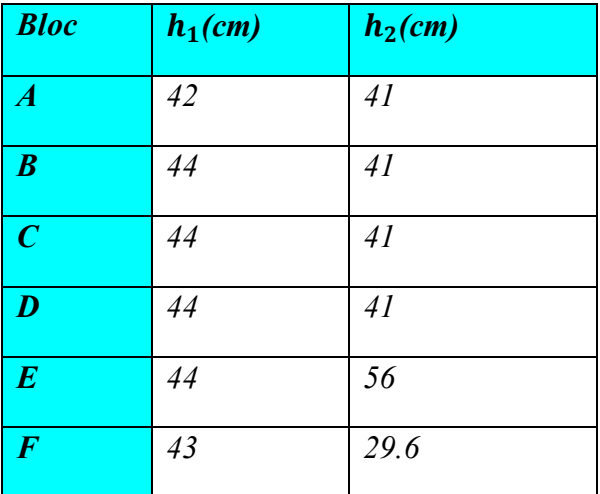

#### *a) La condition de cisaillement :*

*On dimensionne le radier de telle façon qu'on n'ait pas besoin d'armature due à l'effort tranchant.*

 $\tau_u = \frac{v_u}{bd} \le \overline{\tau_u} = 0.07 \frac{f_{c28}}{v_b} \dots \dots \dots \dots \dots \dots \dots (1)$ 

*Le calcul sera fait pour une bande de 1m de largeur (b=1m)*

$$
V_u = P_N \frac{L_{max}}{2}
$$

*Avec :* 

*: Réaction du sol radier à l'ELU.*

*: Portée maximale entre deux poteaux consécutifs.*

$$
P_N = \frac{N_u}{S_r} \leftrightarrow V_u = \frac{N_u}{S_r} \times \frac{L_{max}}{2}
$$

*Comme :*

 *: Effort normale revenant au radier général. : Surface d radier. De la relation (1) on déduit :*   $d \ge \frac{N_u \times L}{2 \times S_r \times \bar{\tau} \times b} = \frac{26678.31 \times 5.4 \times 10^{-3}}{2 \times 277.29 \times 1.16 \times 1} = 0.223m = 22.3cm$ *On prend d= 30 cm.*  $d = 0.9h \rightarrow h = \frac{30}{0.9} = 33.33$ *On prend h= 40 cm.*

# **Chapitre8 : Étude de l'infrastructure**

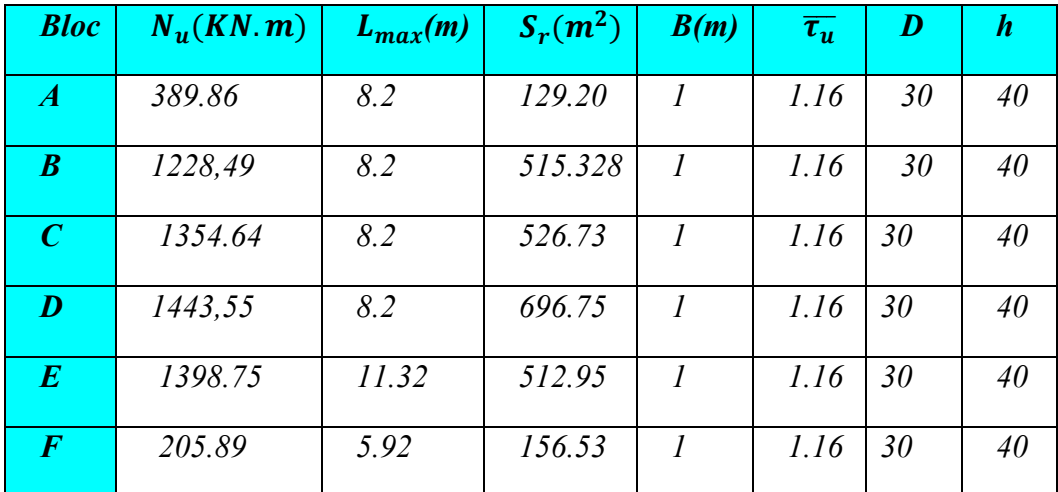

## *b) Condition de rigidité :*

*Pour que radier soit considéré comme étant rigide il faut que :*  $L \leq \frac{\pi}{2} L$ *e* 

- *L : distance entre axes de deux voiles consécutifs. L = 3.35m.*
- *Le* : longueur élastique du radier donnée par la formule : Le  $=$   $\sqrt[4]{\frac{4EI}{kb}}$  $\overline{\mathbf{4}}$
- *E* : module d'élasticité sol est pris égal  $\hat{a}$  :  $E = 3.21 \times 10^7 K N/m^2$
- *I : inertie d'une bande de 1m de largeur.*  $I = \frac{bh^3}{12}$
- *K : coefficient de raideur du sol, pour le sol de moyenne résistance ; il est pris égale à* $k = 4 \times 10^3 K N/m^3$
- *B : largeur de section (bande de 1m)*.

$$
L \leq \frac{\pi}{2} \times \sqrt[4]{\frac{4EI}{kb} \leftrightarrow L \leq \frac{\pi}{2} \times \sqrt[4]{\frac{4Eh^3}{12k}}}
$$
  

$$
Le = \sqrt[4]{\frac{4 \times 3.21 \times 10^7 \times 0.4^3}{12 \times 4 \times 10^3}} = 3.62m
$$
  

$$
L = 3.35m \leq \frac{3.14}{2} \times Le = 5.68m \dots \dots \dots \dots (CV)
$$

*Donc la semelle est considérée comme infiniment rigide.*

#### *c) Le choix final :*

*Afin de répondre aux trois conditions citées auparavant nous avons adopté pour un radier général :*

*Calcul de la surface nécessaire du radier et débordement :*

$$
S_r = S_b + P \times D
$$
  

$$
D \ge \max\left(\frac{h}{2}, 30cm\right)
$$

187

*Avec :* 

*: La surface du bâtiment.*

 *: Le périmétre du batiment*

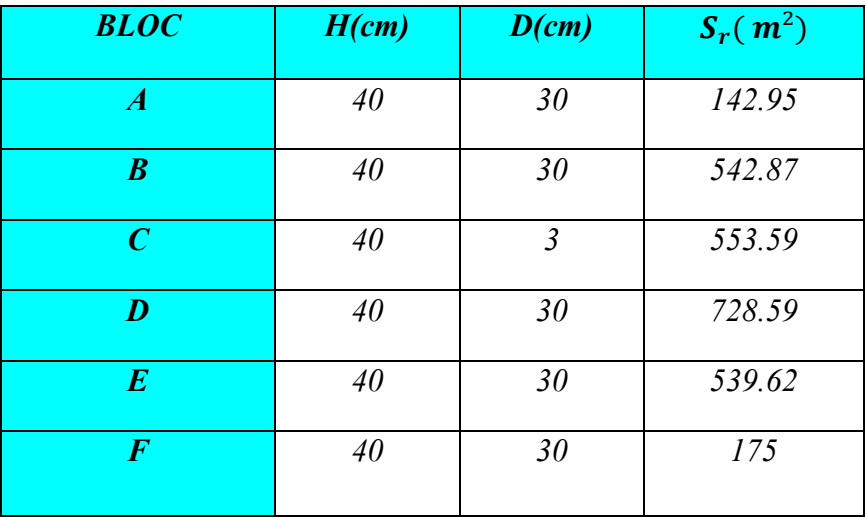

#### *5.3.Vérification du poinçonnement :*

*Le radier doit être suffisamment épais pour résister aux contraintes de cisaillement dues au poinçonnement des poteaux sur la surface de la plaque :*

*On doit vérifier la condition suivant (Voir CBA93) :*

$$
Q_u \leq 0.045 U_c \times h \frac{f_{c28}}{\gamma_b}
$$

*Avec :*

*: Périmètre du conteur cisaillé.*

*: Charge de calcul à l'ELU.*

*h : épaisseur totale du radier.*

*La vérification se fait pour le point le plus sollicité du radier en effort normal appliqué par voile le plus sollicité à savoir le voile V.*

$$
\begin{cases} a' = a + h \\ b' = b + h \end{cases} \rightarrow U_c = 2(a + b + 2h)
$$

*Vérification du poinçonnement sous poteau et le voile les plus sollicités :*

*1) Sous poteau : Le poteau le plus sollicité dans chaque bloc*

| <b>Bloc</b>      | $a$ (cm) | $b$ (cm) | $U_c(m)$ | $Q_u(KN)$ | $0.045U_c$<br>$\times h \frac{f_{c28}}{\gamma_b}$ | <b>Condition</b> |
|------------------|----------|----------|----------|-----------|---------------------------------------------------|------------------|
| $\boldsymbol{A}$ | 35       | 60       | 3.5      | 997.56    | 1050                                              | CV               |
| $\boldsymbol{B}$ | 35       | 60       | 3.5      | 937.48    | 1050                                              | CV               |
| $\boldsymbol{C}$ | 35       | 60       | 3.5      | 1035.5    | 1050                                              | CV               |
| D                | 35       | 60       | 3.5      | 1387.9    | 1050                                              | CV               |
| $E_{\rm}$        | 40       | 90       | 4.2      | 1228.8    | 1260                                              | CV               |
| $\boldsymbol{F}$ | 40       | 50       | 3.4      | 693.4     | 1020                                              | CV               |

 $a' = 0.35 + 0.4$  $u = 0.33 + 0.4$   $\rightarrow U_c = 3.1$ m<br> $b' = 0.40 + 0.4$ 

*2) Sous Voile : le voile le plus sollicité dans chaque bloc*

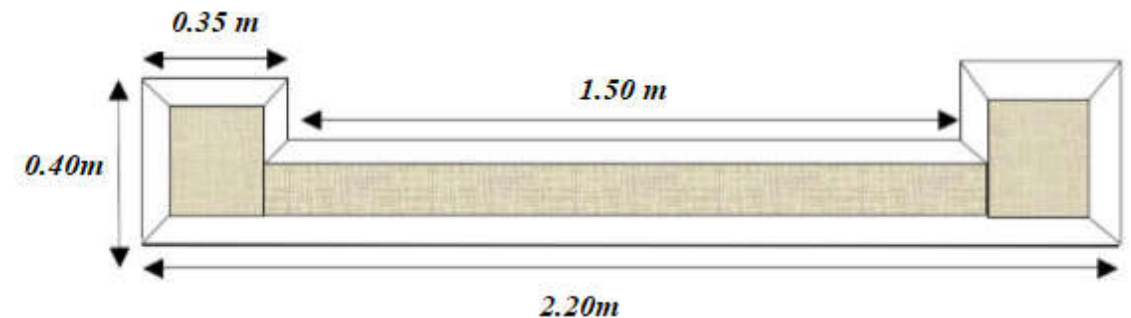

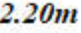

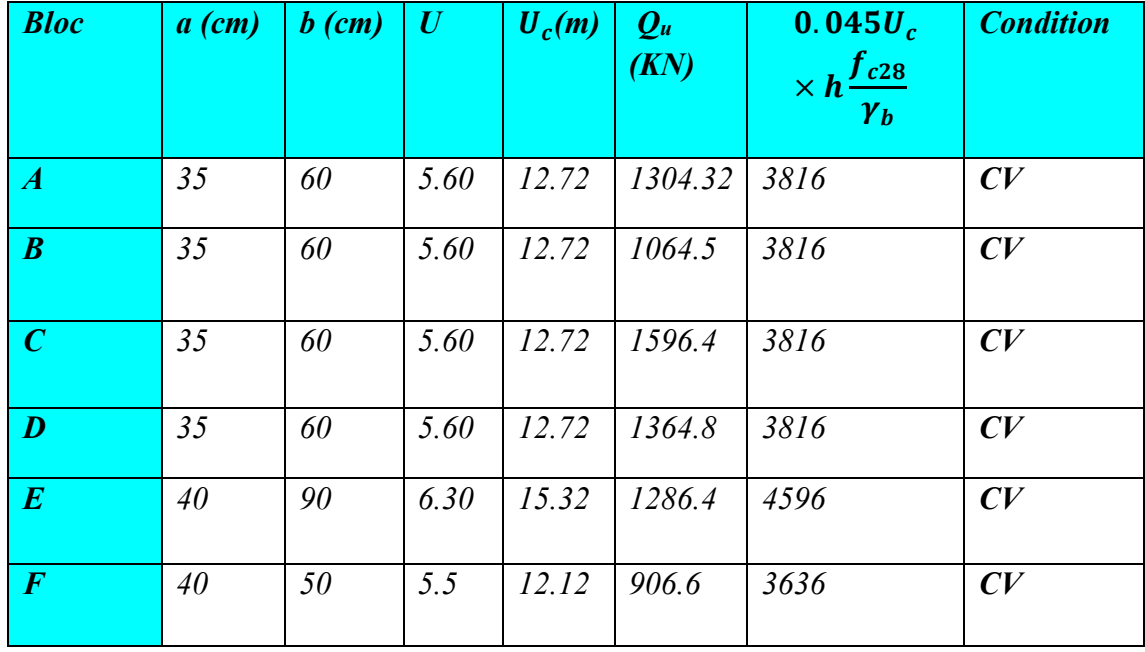

## *5.4.Ferraillage du radier : 5.4.1. Ferraillages des dalles :*

*Le radier fonctionne comme un plancher renversé dont les appuis sont constitués par les poteaux qui sont soumises à une pression uniforme provenant du poids propre de l'ouvrage et des surcharges, donc on peut se rapporter aux méthodes données par le BAEL91.*

*Le radier est ancré dans le sol considéré comme un milieu agressif, la fissuration est préjudiciable, l'enrobage est pris égale à 5 cm.*

#### *5.4.2. Méthode de calcul :*

*Notre radier comporte des panneaux de dalle appuyés sur 4 cotés soumis à une charge uniformément répartie. Les moments dans les dalles se calculent pour une bande de largeur unité.*

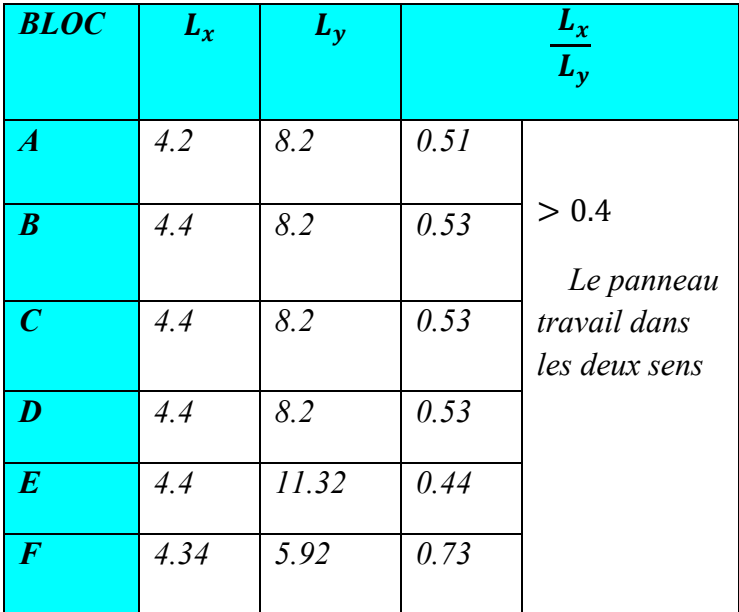

*On a le panneau le plus sollicité de dimensions*

*Calcul des moments fléchissant développés au centre du panneau :*

- *Le moment fléchissant développés au centre du panneau ont pour valeur :*

*Dans le sens de la petite portée :*  $M_x = \mu_x q L_x^2$ 

*Dans le sens de la grande portée :*  $M_v = \mu_v M_x$ 

 $\mu_x$  et  $\mu_y$  donne le tableau (Annexe II)

#### *a) Panneaux de rive :*

*Moment sur appuis :*  $M_a = 0.40 M_0$ 

*Moment en travée* :  $M_t = 0.85 M_0$ 

*b) Panneaux intermédiaires :*

*Moment sur appuis :*  $M_a = 0.50M_0$ *Moment en travée* :  $M_t = 0.75 M_0$ 

#### *Calcul des moments :*

*Les résultats sont donnés sous forme de tableau : Tableau.106 :Les moments des Panneaux*

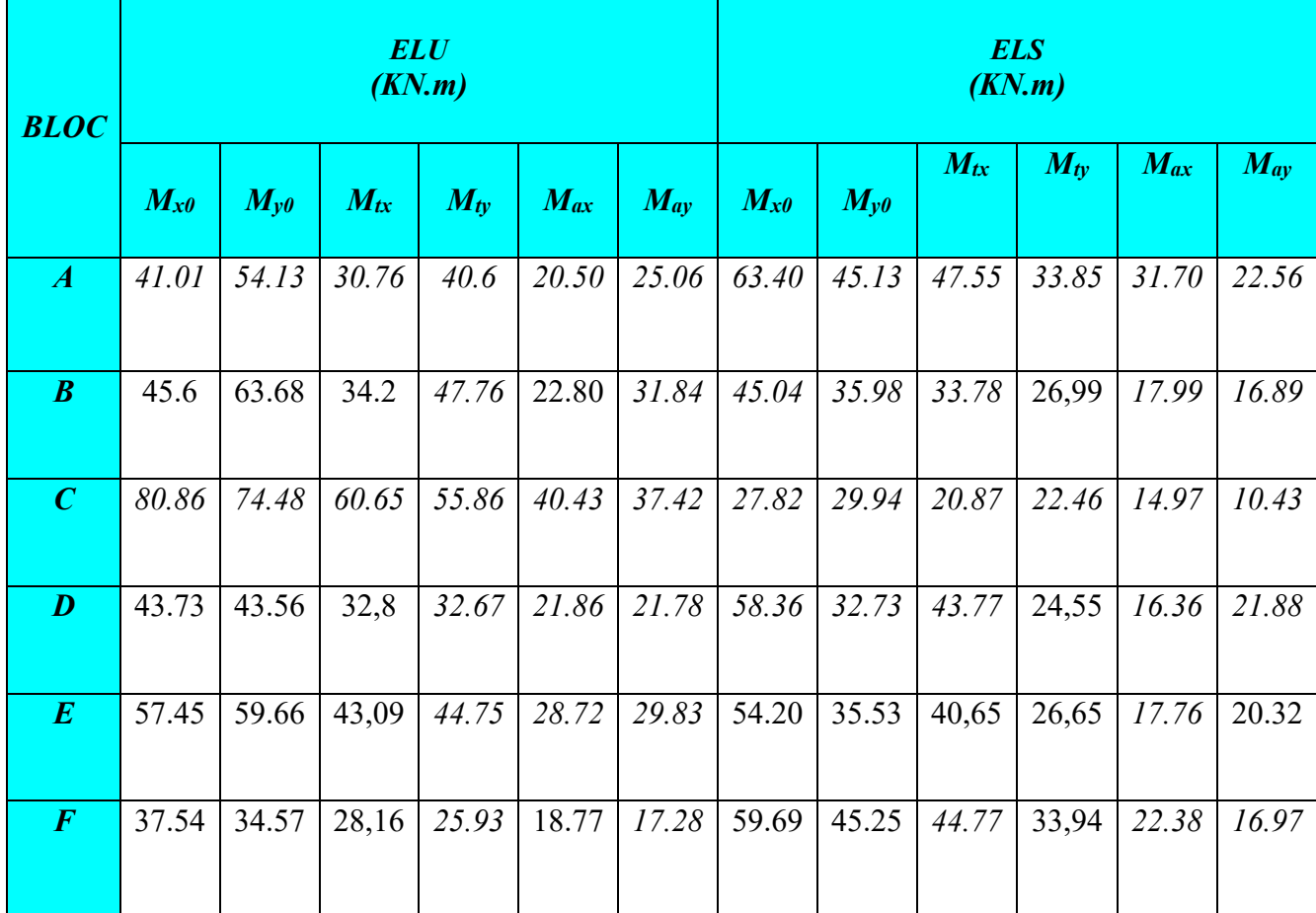

#### *Calcul des sections d'armatures des panneaux du radier :*

*Le ferraillage est calculé comme pour une poutre, en considérant une largeur de dalle de 1ml dans les directions x et y :*

$$
\mu = \frac{M_u}{bd^2 f_{bu}}
$$
  
\n
$$
\alpha = 1.25(1 - \sqrt{1 - 2\mu})
$$
  
\n
$$
B = 1 - 0.4\alpha
$$

$$
A_{scal} = \frac{M_u}{B.d \times \sigma_s} (cm^2)
$$

 $A_{min} \geq \frac{0.23bdf_{t28}}{fe}$  (cm<sup>2</sup>)

## *Section minimale : (CBA.Art.7.4.Pg143)*

- *V Sens (y) :*  $A_{ymin} = 8\%h = 3.2cm^2$
- *Sens (x) : les armatures parallèles au petit côté doivent présenter un pourcentage plus ou moins égale à :*  $A_{xmin} = \frac{3-\alpha}{2} A_{ymin} = \frac{3-0.65}{2} 3.2 = 3.76$  cm<sup>2</sup>

### *Le ferraillage se fera comme suit :*

## *Tableau.107 :Le ferraillage du radier en travée*

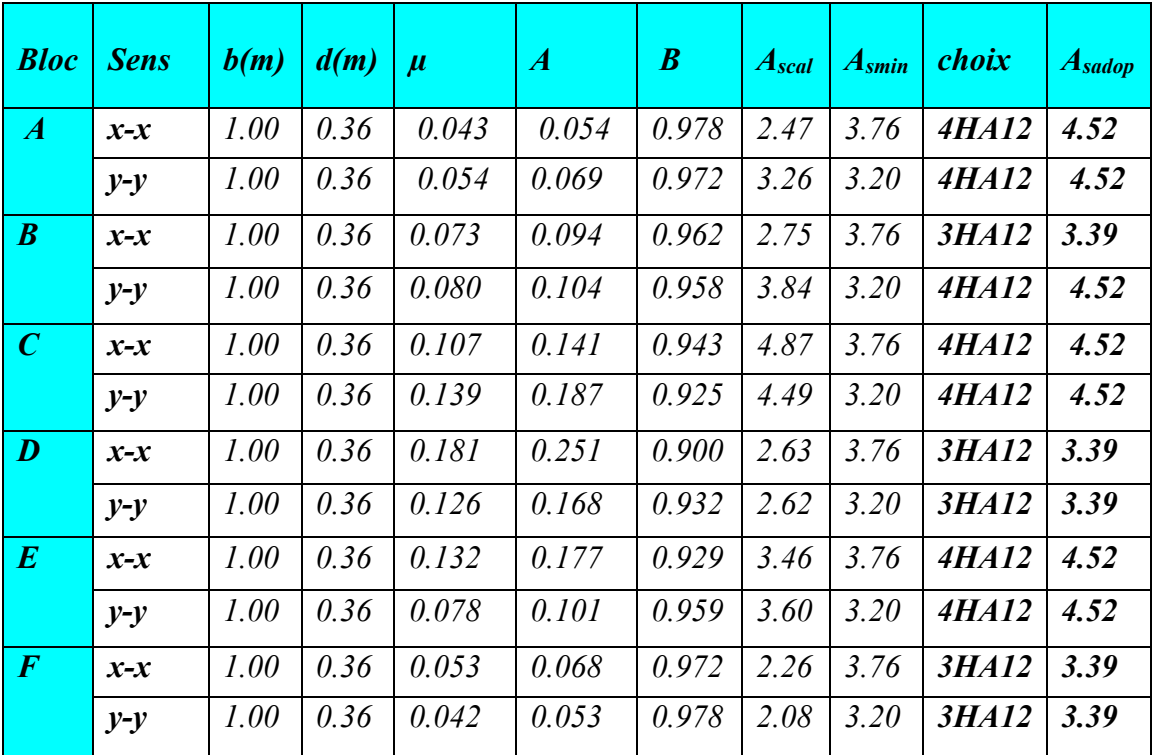

| <b>Bloc</b>           | <b>Sens</b> | b(m) | d(m) | $\mu$ | $\boldsymbol{A}$ | $\boldsymbol{B}$ | A <sub>scal</sub> | $A_{smin}$ | choix               | $A_{sadop}$ |
|-----------------------|-------------|------|------|-------|------------------|------------------|-------------------|------------|---------------------|-------------|
| $\blacktriangleright$ | $x-x$       | 1.00 | 0.36 | 0.022 | 0.027            | 0.989            | 3.29              | 3.76       | 4HA12               | 4.52        |
|                       | $y-y$       | 1.00 | 0.36 | 0.041 | 0.052            | 0.979            | 4.14              | 3.20       | <i><b>4HA12</b></i> | 4.52        |
| $\boldsymbol{B}$      | $x-x$       | 1.00 | 0.36 | 0.092 | 0.120            | 0.952            | 5.11              | 3.76       | <i><b>5HA12</b></i> | 5.65        |
|                       | $y-y$       | 1.00 | 0.36 | 0.059 | 0.076            | 0.969            | 3.77              | 3.20       | 4HA12               | 4.52        |
| $\mathcal C$          | $x-x$       | 1.00 | 0.36 | 0.067 | 0.086            | 0.965            | 2.04              | 3.76       | <b>3HA12</b>        | 3.39        |
|                       | $y-y$       | 1.00 | 0.36 | 0.065 | 0.084            | 0.966            | 1.71              | 3.20       | <i><b>3HA12</b></i> | 3.39        |
| $\boldsymbol{D}$      | $x-x$       | 1.00 | 0.36 | 0.146 | 0.198            | 0.920            | 2.30              | 3.76       | 3HA12               | 3.39        |
|                       | $y-y$       | 1.00 | 0.36 | 0.089 | 0.116            | 0.953            | 3.41              | 3.20       | 4HA12               | 4.52        |
| E                     | $x-x$       | 1.00 | 0.36 | 0.083 | 0.108            | 0.956            | 4.46              | 3.76       | <i><b>4HA12</b></i> | 4.52        |
|                       | $y-y$       | 1.00 | 0.36 | 0.102 | 0.134            | 0.946            | 2.90              | 3.20       | 3HA12               | 3.39        |
| $\boldsymbol{F}$      | $x-x$       | 1.00 | 0.36 | 0.067 | 0.086            | 0.965            | 1.97              | 3.76       | 3HA12               | 3.39        |
|                       | $y-y$       | 1.00 | 0.36 | 0.107 | 0.141            | 0.943            | 3.16              | 3.20       | 3HA12               | 3.39        |

*Tableau.108 :Le ferraillage du radier en appuis*

## *5.5.Vérification du cisaillement :*

*On n'aura pas besoin d'armatures transversales si :*

- *La dalle est bétonnée sans reprise dans son épaisseur.*

*La contrainte tangentielle dans le béton doit être vérifie.*  
\n
$$
V_u = q_u \frac{L_x}{2} \frac{1}{1 + (\frac{\alpha}{2})}
$$
\n
$$
\overline{\tau_u} = \frac{V_u}{bd} \le 0.007 \frac{f_{c28}}{v_b} = 1.167 MPa
$$
\n**Sens**  $x : \tau_{u-x} = \frac{V_x}{bd}$   
\n**Sens**  $y : \tau_{u-y} = \frac{V_x}{bd}$
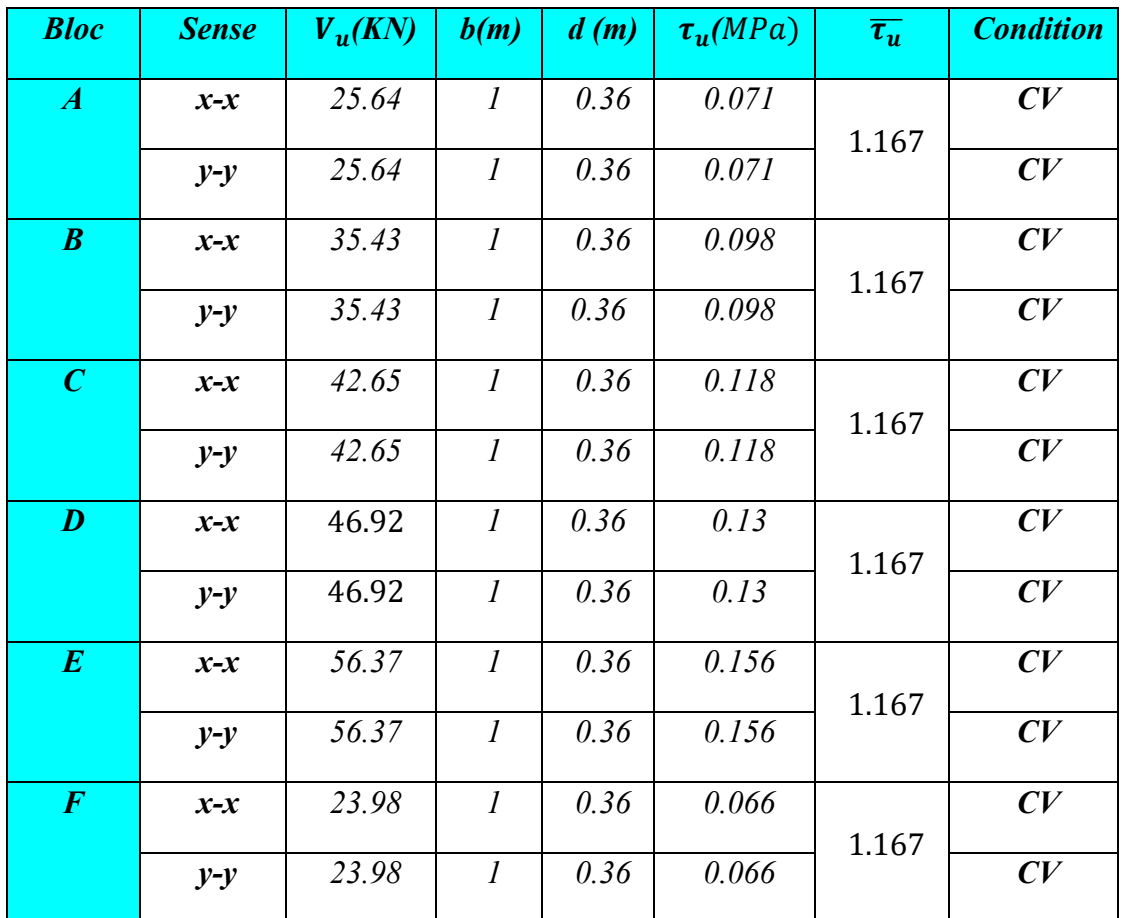

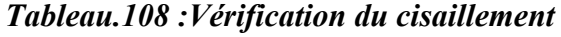

#### *Calcul de l'espacement :*

*Dans le cas des charges réparties, la fissuration peu préjudiciable on a : (Pratique de BAEL91) Armatures dans le sens*  $x : S_t \leq min(3h; 33cm)$ 

*Armatures dans le sens y :*  $S_t \leq min(4h; 45cm)$ 

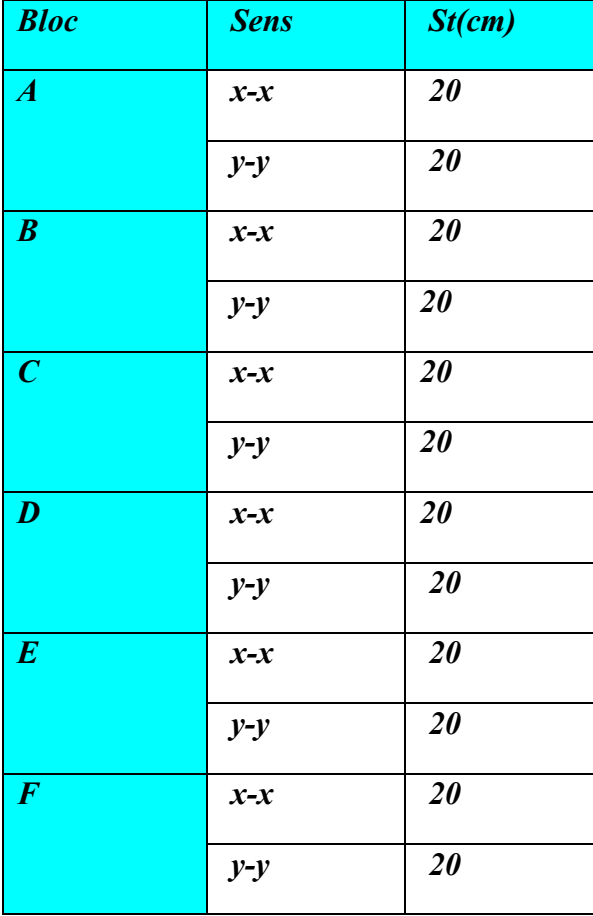

### *Conclusion*

*La réalisation de cette étude représente en quelque sorte la concrétisation de l'apprentissage théorique du cycle de formation de l'ingénieur et surtout de mettre en application les différentes techniques de calcul, les concepts et les règlements régissant le domaine étudié. Elle nous a permis aussi de développer l'esprit de recherche, et le savoir de se documenter.*

*Nous avons constaté par ailleurs que l'élaboration d'un projet ne se base pas que sur des calculs théoriques mais sur la concordance avec le côté pratique et la nécessité d'une expérience acquise sur terrain.*

*A noter aussi que lors de la conception d'ouvrages, la prise en compte de la notion de durabilité devient une importance croissante et tend à devenir primordiale ; elle repose d'abords sur un choix pertinent des matériaux de construction.*

*Enfin pour l'utilisation de l'outil informatique, dans un domaine aussi présent et diversifié qui est le génie civil et la construction en générale, il est de nos jours un outil de travail indispensable.*

*Notons qu'enfin ce projet qui constitue pour nous une première expérience, qui nous a été très bénéfique puisque l'utilisation de l'outil informatique nous a permis d'économiser beaucoup de temps, mais la maîtrise du logiciel reste une étape très importante qui demande les connaissances de certaines notions de base des sciences de l'ingénieur.*

*Enfin nous espérons que notre modeste travail sera un bon guide pour les promotions futures.*

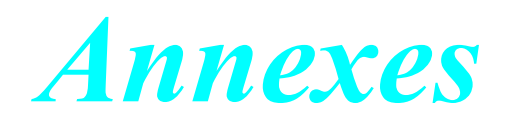

# *Annexe I*

## *Sections réelles d' armatures*

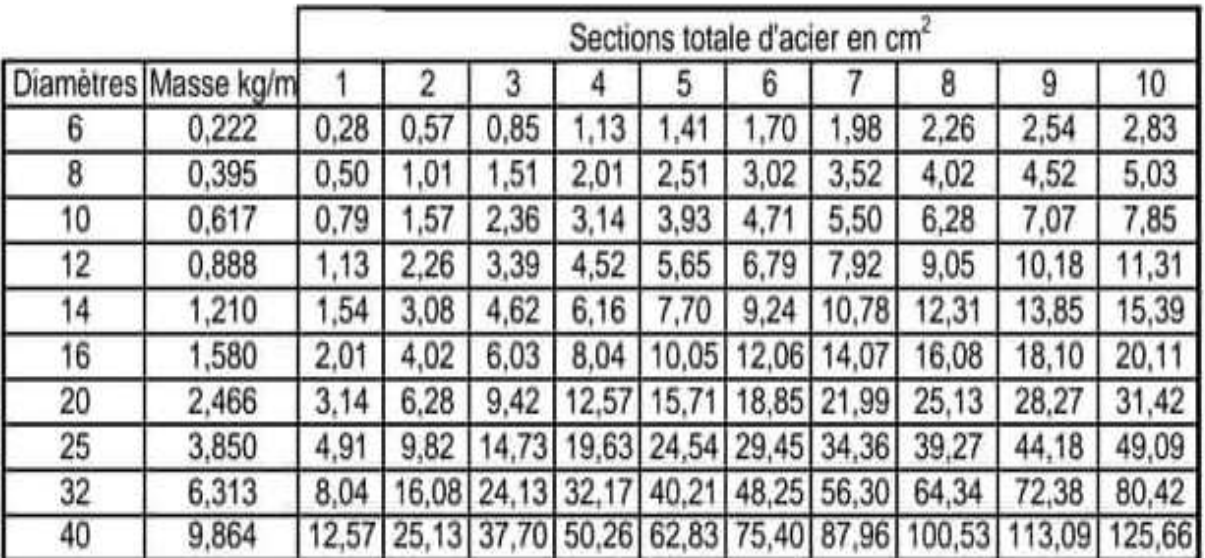

# *Annexe II*

## **Dalles rectangulaires uniformément chargées**

### **Articulées sur leur contour**

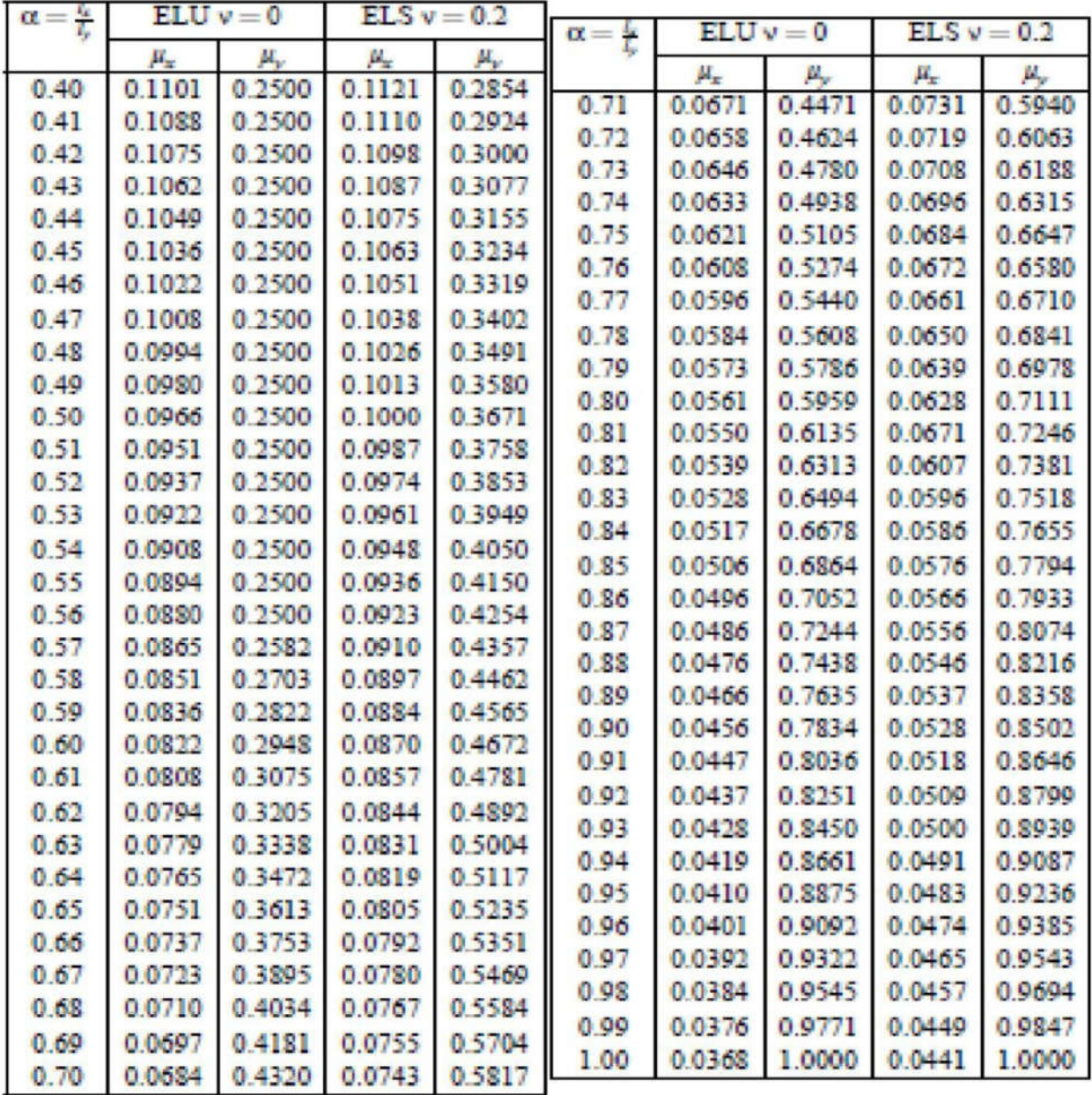

## *Bibliographie*

- *Règle de conception et de calcul des structures en béton armé*

#### *CBA93*

- *Béton armé aux états limites*

#### *BAEL 91*

- *Règles parasismiques Algériennes*

*RPA 99 version 2003*

- *Charges permanentes et charges d'exploitations*

#### *DTR8.C.22*

- *Cours de béton armé, 3éme li et 1ére année master de génie civil*
- *Anciens mémoires de fin d'étude.*

*Etude d'un bâtiment en béton arme (R+11+Duplex+Enter sol) a usage d'habitation implante a BEJAIA (réaliser par Ait Mansour Zaid et Ait Braham Noureddine)* Juin 2017

*Etude d'un bâtiment(R+8+comble avec sous-sol et enter sol) ) à usage d'habitation et commercial contreventé par un system mix(voiles-portiques) (réaliser par Mehdoaui Ali et Atmaoui Matouk)2015/2016*

- *Les logiciels de calcul et dessin*

*Autodesk Robot Structural Analysis Professionnel 2022*

*AutoCAD 2022*

# *Résumé*

*L'objectif de ce travail est l'étude d'une structure en béton armé de forme irrégulière, constituée de R+6+2SS , réalisée dans le cadre d'une promotion immobilière. Le bâtiment situé à la wilaya de TEBESSA qui fait partie de la zone sismique I, C'est une structure contreventée par un système mixte voiles-portiques avec justification d'interaction voiles-portiques, sa conception est faite conformément aux Règles Parasismiques Algériennes (RPA99 version 2003) et les codes du béton armé (CBA 93, BAEL 91). L'étude dynamique a été réalisée à l'aide du logiciel Autodesk Robot Structural Analysis L'étude de l'infrastructure du bâtiment a abouti à une fondation de type Radier général suite à*

*l'importance des charges transmises au sol d'assise.*

### *Mots clés*

*Béton armé, contreventement mixte, modélisation, étude dynamique, la résistance à la compression,*

## *Abstract*

*The objective of this work is the study of a concrete reinforced structure with an irregular shape, consisting of R+6+2SS, made in the context of a real estate development. The building located in the Wilaya of TEBESSA which is part of the seismic zone I. It is braced by a wall-portal mixed system with wall-portal structure interaction justification, its design is made in accordance with Algerian Earthquake Resistant Rules (RPA99 2003 version) and codes of reinforced concrete (CBA93 BAEL 91)*

*The dynamic study was performed using the software Autodesk Robot Structural Analysis The study of the building's infrastructure has led to a general type Raft foundation on the importance of loads transmitted to the sub grade.*

### *Key words*

*Reinforced concrete, mixed brace system, modeling, dynamic analysis*

# **ملخص**

الھدف من ھذا المشروع ھو دراسة ھیكل خرساني مقوى غیر منتظم الشكل، یتكون من *SS+6+2R* یتم تنفیذه في ٍاطار الترویج العقاري*,* البناء واقع في ولایة تبسة وھي جزء من المنطقة الزلزالیة الأولى ، وھو ھیكل مدعم بنظام مختلط (عمود و رافدة - جدار مسلح) ، تصمیمھ مصنوع وفق قواعد الزلازل في *(CBA93 BAEL 91)* و*) RPA99 v2003)* الجزائر تم إجراء الدراسة الدینامیكیة بإستخدام برنامج *Analysis Structural Robot Autodesk* الكلمات المفتاحیة :

خرسانة مسلحة، دعم مختلط، دراسة دینامیكیة، قوة الضغط

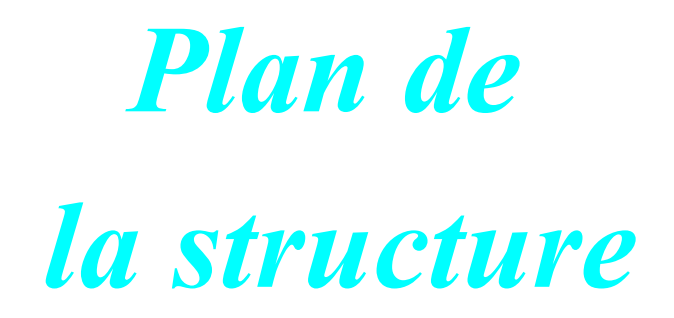

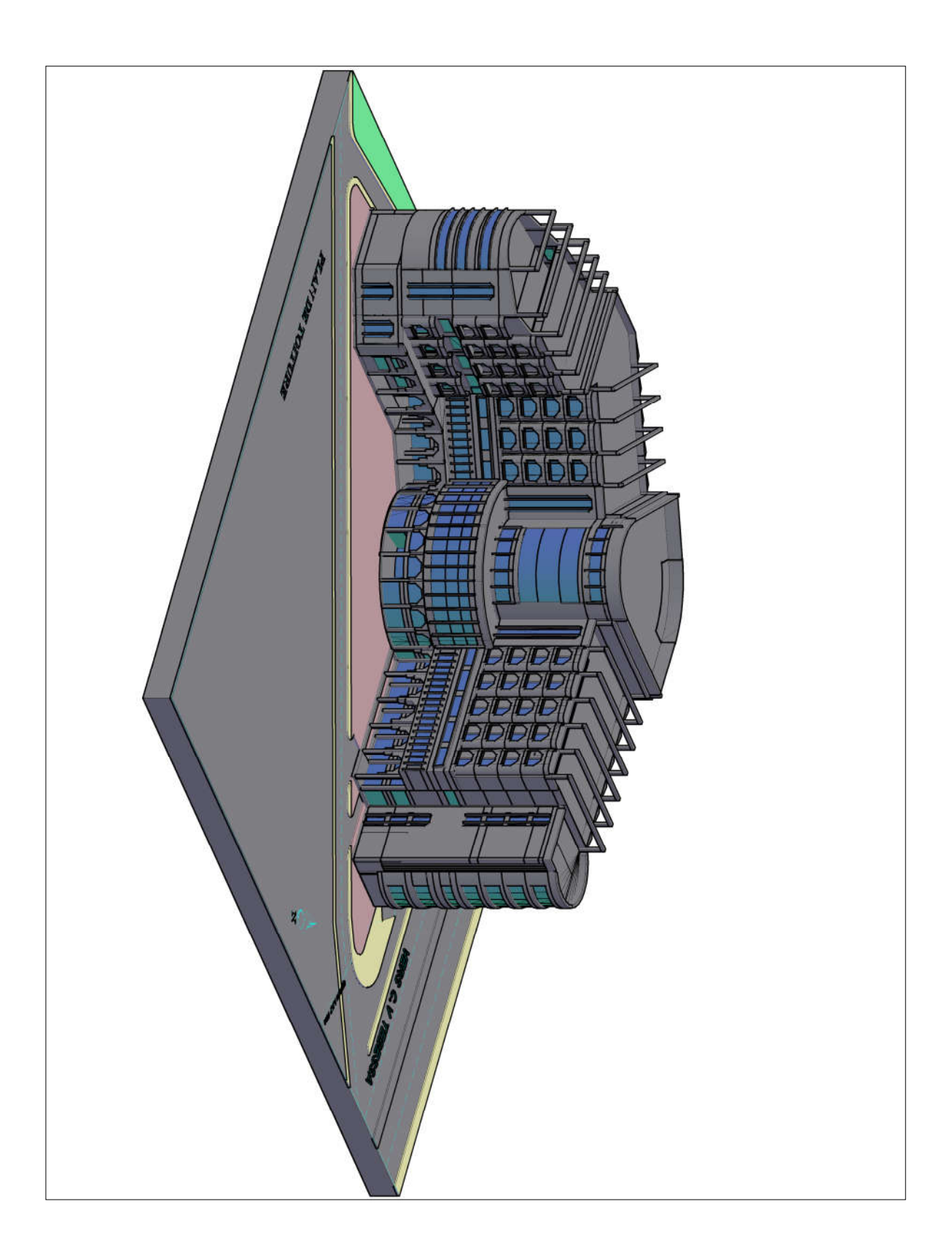